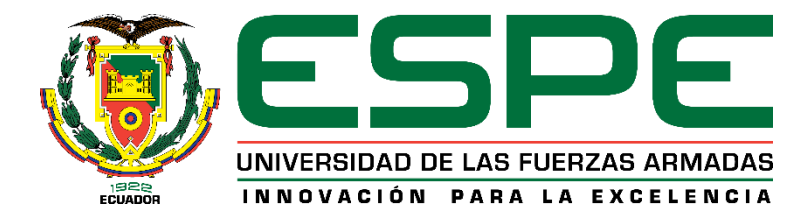

## **Implementación del sistema de inyección y encendido reprogramable previo trucaje del**

### **órgano motor fijo Nissan J15 para optimizar sus parámetros de desempeño**

Gonzalez Heras, David Moises y Lozada Chiguano, Jhon Roberto

Departamento de Ciencias de la Energía y Mecánica

Carrera de Ingeniería Automotriz

<span id="page-0-0"></span>Trabajo de titulación previo a la obtención del título de Ingeniero Automotriz

Ing. Salazar Corrales, Marcelo Fabián

20 de octubre del 2020

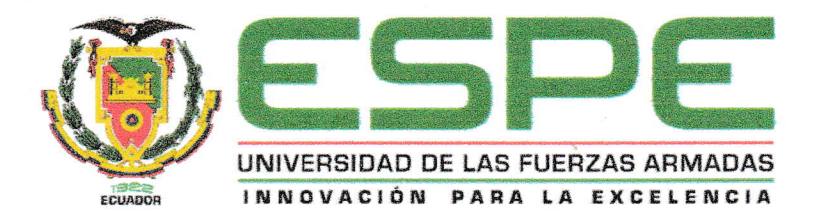

#### DEPARTAMENTO DE CIENCIAS DE LA ENERGÍA Y MECÁNICA

#### **CARRERA DE INGENIERÍA AUTOMOTRIZ**

#### **CERTIFICACIÓN**

Certifico que el trabajo de titulación, "IMPLEMENTACIÓN DEL SISTEMA DE INYECCIÓN Y ENCENDIDO REPROGRAMABLE PREVIO TRUCAJE DEL ÓRGANO MOTOR FIJO NISSAN J15 PARA OPTIMIZAR SUS PARÁMETROS DE **DESEMPEÑO**" fue realizado por los señores: Gonzalez Heras David Moises y Lozada Chiguano Jhon Roberto, el mismo que ha sido revisado en su totalidad, analizado por la herramienta de verificación de similitud de contenido; por lo tanto cumple con los requisitos teóricos, científicos, técnicos, metodológicos y legales establecidos por la Universidad de Fuerzas Armadas ESPE, razón por la cual me permito acreditar y autorizar para que los sustenten públicamente.

Latacunga, 20 de octubre del 2020

Ing. Salazar Corrales Marcelo Fabián

C.C.: 0501719728

# **UrkUND**

## **Document Information**

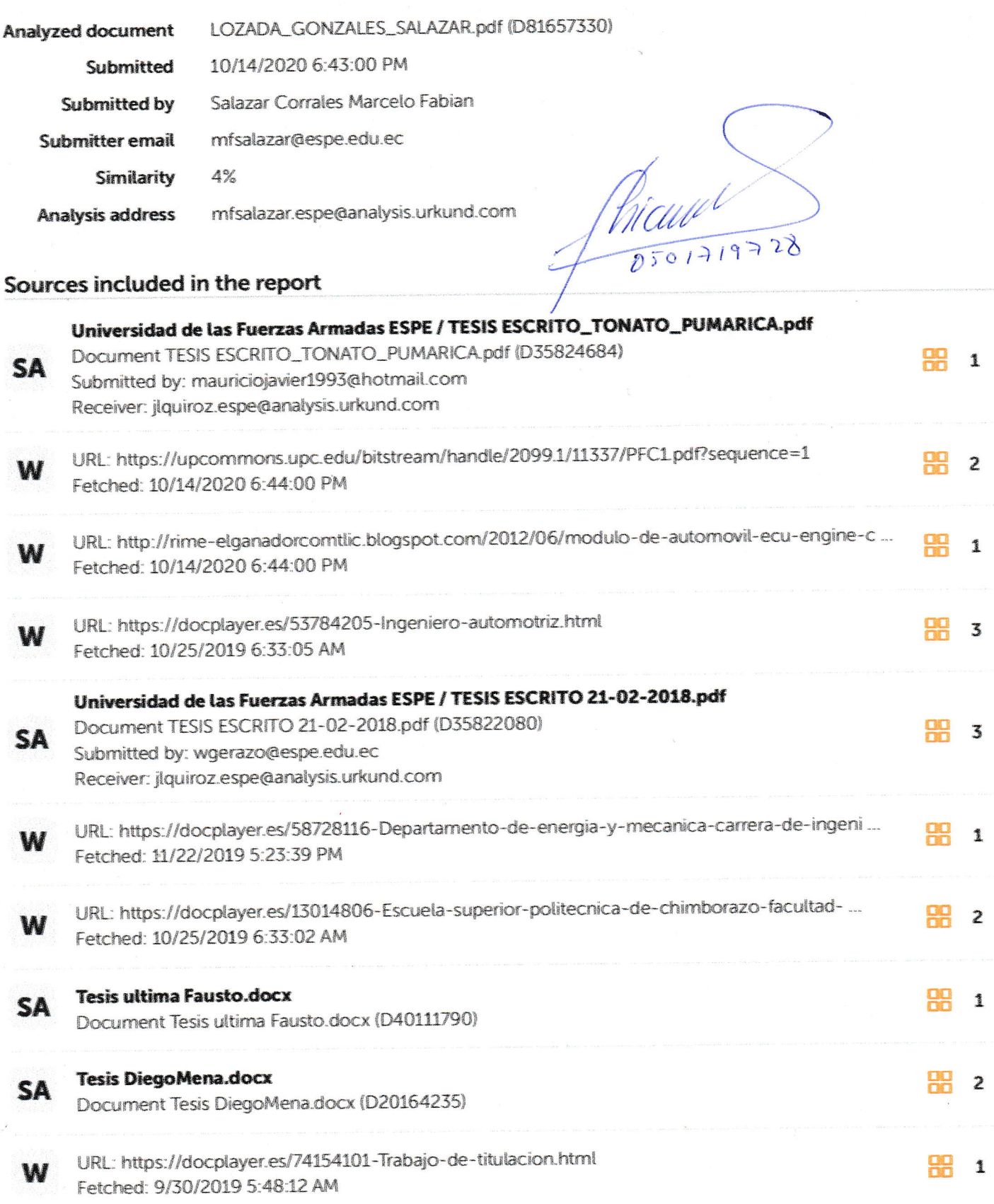

Universidad de las Fuerzas Armadas ESPE / VELOZ ERAZO INVEST DESEM MECÁNICO DEL MOTOR DE COMBUSTIÓN INTERNA 250CC PARA LA CO... TAR OF COMMUNICAL INSTEAMS

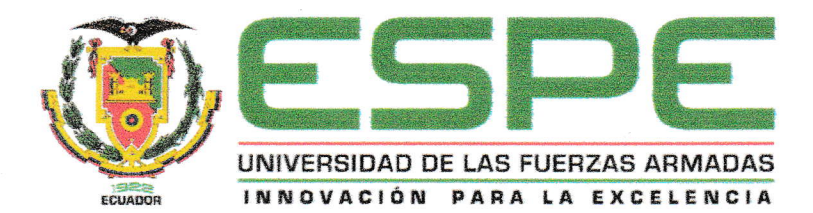

## **DEPARTAMENTO DE CIENCIAS DE LA ENERGÍA Y MECÁNICA**

#### **CARRERA DE INGENIERÍA AUTOMOTRIZ**

#### RESPONSABILIDAD DE AUTORÍA

Nosotros, Gonzalez Heras, David Moises, con cedula de ciudadanía Nº 1724065352 y Lozada Chiguano, Jhon Roberto, con cedula de ciudadanía Nº 0503507337, declaramos que el contenido, ideas y criterios del trabajo de titulación **"IMPLEMENTACIÓN DEL SISTEMA INYECCIÓN** DE Υ **ENCENDIDO** REPROGRAMABLE PREVIO TRUCAJE DEL ÓRGANO MOTOR FIJO NISSAN J15 PARA OPTIMIZAR SUS PARÁMETROS DE DESEMPEÑO" es de nuestra autoría y responsabilidad, cumpliendo los requisitos teóricos, científicos, metodológicos y legales establecidos en la Universidad de las Fuerzas Armadas ESPE respetando los derechos intelectuales de terceros considerándose en las citas bibliográficas.

Latacunga, 20 de octubre del 2020

**Gonzalez Heras David Moises** 

C.C.: 1724065352

Lozada Chiguano Jhon Roberto

 $C.C.: 0503507337$ 

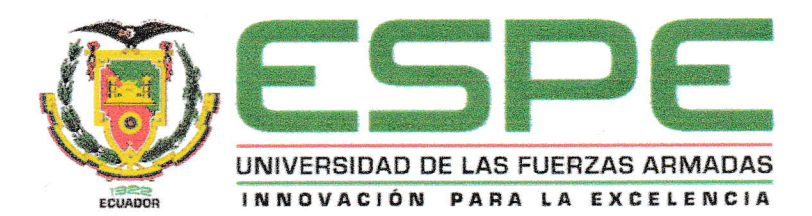

## DEPARTAMENTO DE CIENCIAS DE LA ENERGÍA Y MECÁNICA

## **CARRERA DE INGENIERÍA AUTOMOTRIZ**

#### **AUTORIZACIÓN DE PUBLICACIÓN**

Nosotros, Gonzalez Heras, David Moises, con cedula de ciudadanía Nº 1724065352 y Lozada Chiguano, Jhon Roberto, con cedula de ciudadanía Nº 0503507337, autorizamos a la Universidad de las Fuerzas Armadas ESPE publicar el trabajo de titulación "IMPLEMENTACIÓN DEL SISTEMA DE INYECCIÓN Y ENCENDIDO REPROGRAMABLE PREVIO TRUCAJE DEL ÓRGANO MOTOR FIJO NISSAN J15 PARA OPTIMIZAR SUS PARÁMETROS DE DESEMPEÑO" en el Repositorio Institucional, cuyo contenido, ideas y criterios son de nuestra responsabilidad.

Latacunga, 20 de octubre del 2020

**Gonzalez Heras David Moises** 

C.C.: 1724065352

Lozada Chiguano Jhon Roberto

C.C.: 0503507337

#### **DEDICATORIA**

Dedico este trabajo con mucho amor a mis padres Elena y Jorge y hermano Josué que me han brindado un apoyo incondicional en mi formación personal y profesional.

De igual manera se la dedico a mi novia Fernanda quien ha estado a mi lado a lo largo de todo este proceso formativo y me ha apoyado a superar los obstáculos que se han presentado en este camino.

Con mucho cariño esto va dedicado para mi hijo Isaac el cual llegó para alegrarme el mundo y mucho más en el proceso de culminación de este gran proyecto, y que cuando crezca llegue a superar lo que su padre ha logrado sin olvidar ser una persona de bien.

Esto también está dedicado para los amigos que han llegado y se han quedado en este pequeño trayecto de mi vida, proporcionando ese aliento para seguir adelante.

*David Moises, Gonzalez Heras*

#### **DEDICATORIA**

<span id="page-6-0"></span>Dedico este trabajo principalmente a mi madre María Natividad quien ha sido el pilar fundamental para la culminación de esta meta universitaria, que con esfuerzo diario ha sabido sacar a un hogar adelante y me a brindando el mejor ejemplo de constancia y dedicación para lograr lo que uno quiere.

A mis tios, Blanca, Juan Carlos, Elsa y su esposo Segundo, que me han apoyado cuando lo necesitaba, me han brindado sus mejores consejos y han marcado huellas en mi juventud y mi infancia.

A mi padre y mi familia materna en general, que me han brindado su ayuda en cada problema que ha surgido tanto en mi vida diaria como en mi vida académica.

A mi novia; Marisol, a mis primos; Marlón, Kevin y Mabelyn y mis amigos; Wiliam, Santiago, Silvana y Lady, quienes me han brindado sus mejores momentos, me han motivado a continuar y han apoyado en la culminación de esta etapa.

*Jhon Roberto, Lozada Chiguano*

#### **AGRADECIMIENTO**

<span id="page-7-0"></span>Le doy un agradecimiento grande en primer lugar a Dios por brindarme salud y vida para llegar a culminar con éxito este proyecto dentro de esta etapa de mi vida. A mis padres siempre les estaré agradecidos por todo lo que me han brindado para salir adelante y culminar los proyectos que me he propuesto, siendo el presente uno más de varios que espero seguir culminando.

Un gran agradecimiento siempre le tendré a mi novia que ha estado junto a mí en las buenas y malas, sin dejar que decaiga para llegar a la meta de ser un ingeniero. Le agradezco por cada uno de los momentos que hemos llegado a vivir, y por el amor que me brinda.

A las personas que compartieron sus conocimientos con nosotros a lo largo del desarrollo del proyecto, Ing. Guillermo Jacome e Ing. Javier Reinoso, les quedo muy agradecido.

A nuestro Tutor de tesis Ing., Fabian Salazar por ese gran apoyo que nos brindó a lo largo de la investigación y por sus conocimientos compartidos desde que lo conocemos, le quedo eternamente agradecido.

*David Moises, Gonzalez Heras*

#### **AGRADECIMIENTO**

<span id="page-8-0"></span>Agradezco principalmente a mi madre que ha sido mi mayor ejemplo de esfuerzo y superación, a mi familia y amigos en general por ser un gran apoyo y brindarme su ayuda cuando la he necesitado.

A los ingenieros Edgar Reinoso y Guillermo Jácome que fueron una gran ayuda en la teórica y práctica, para la culminación de este proyecto.

Al tutor de tesis, ingeniero Fabián Salazar y al ingeniero Germán Erazo que han sido profesores que verdaderamente comparte su conocimiento y se enfoca en educar a sus estudiantes tanto como en la formación académica, como en el aspecto personal.

*Jhon Roberto, Lozada Chiguano*

## **ÍNDICE DE CONTENIDOS**

<span id="page-9-0"></span>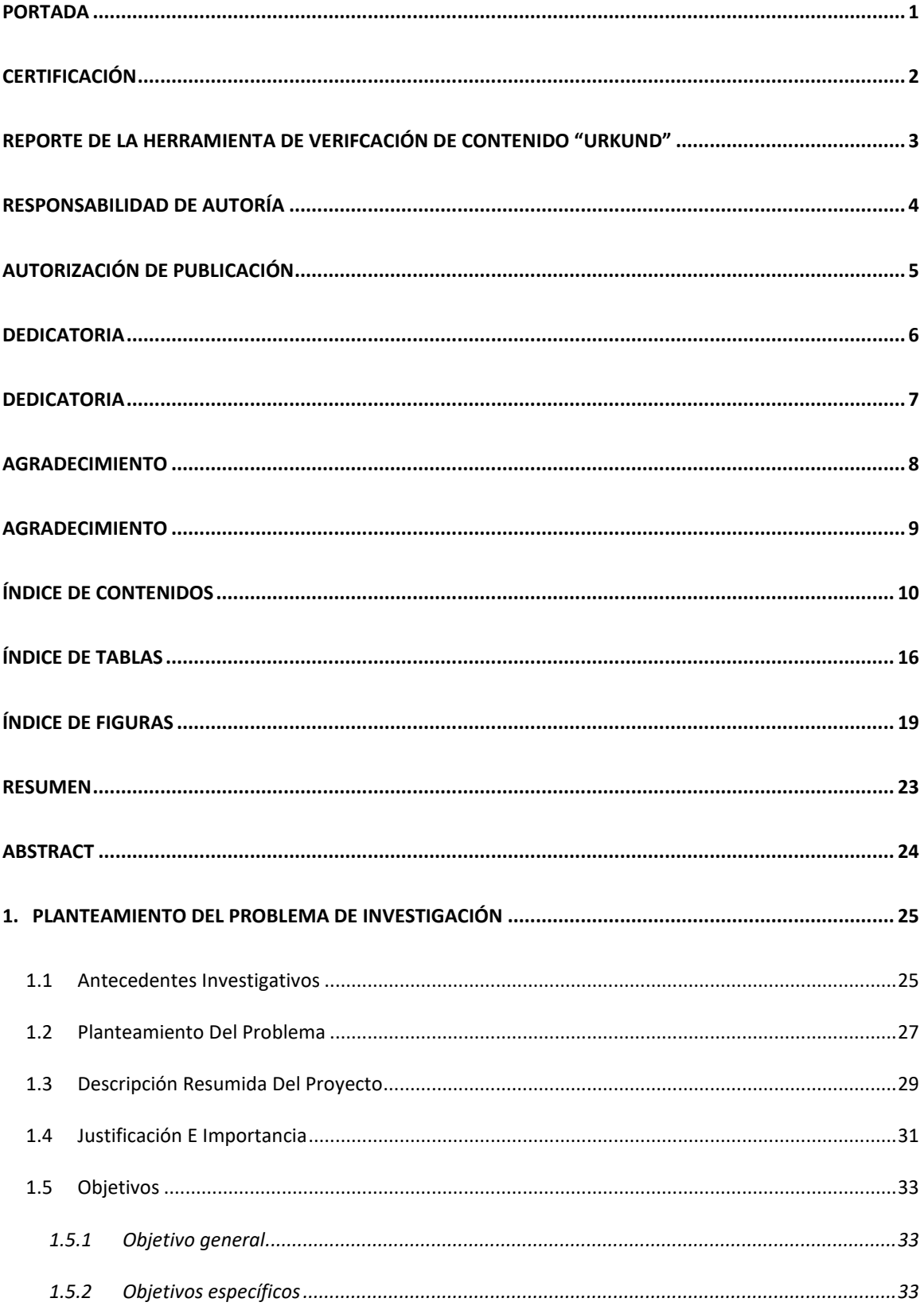

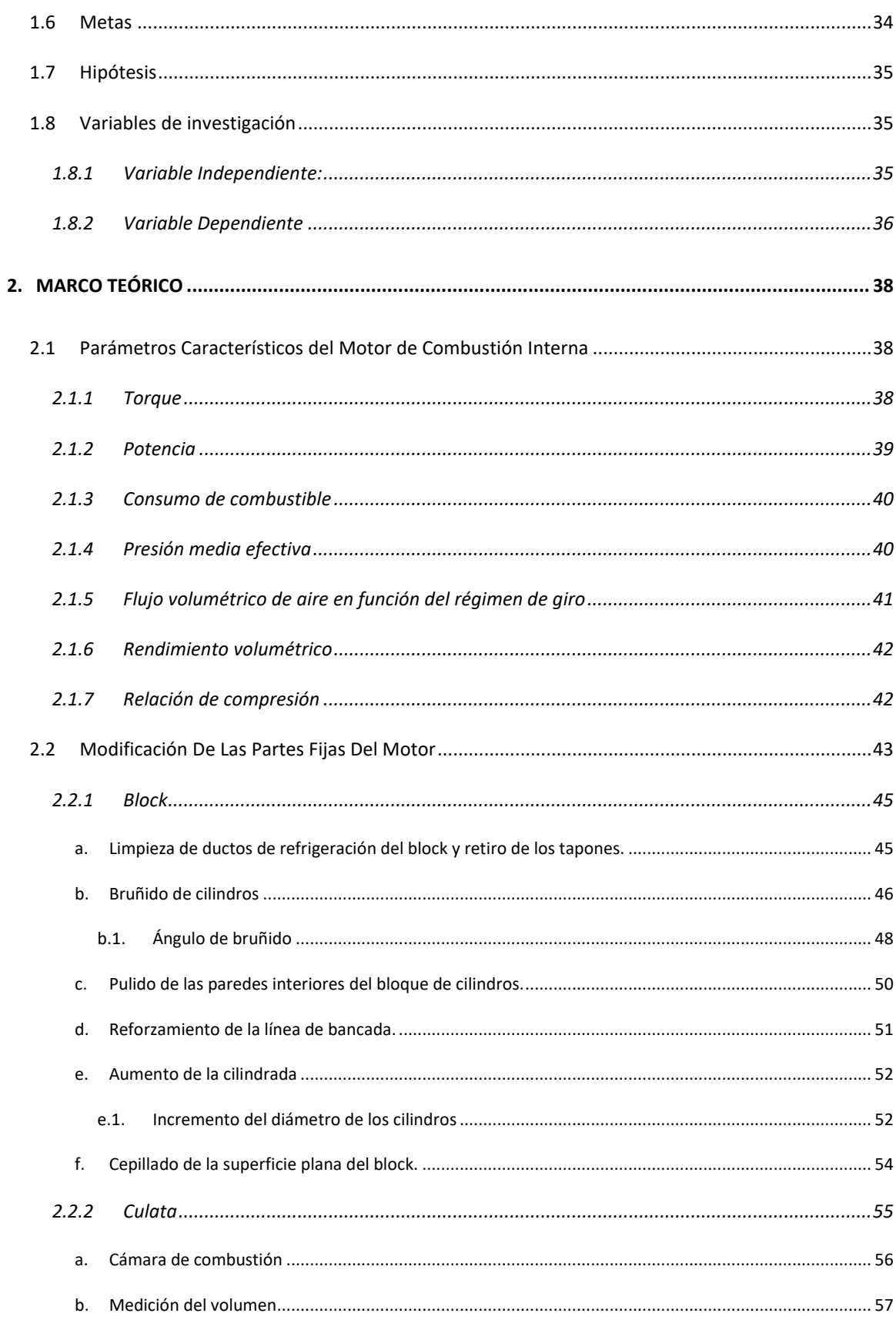

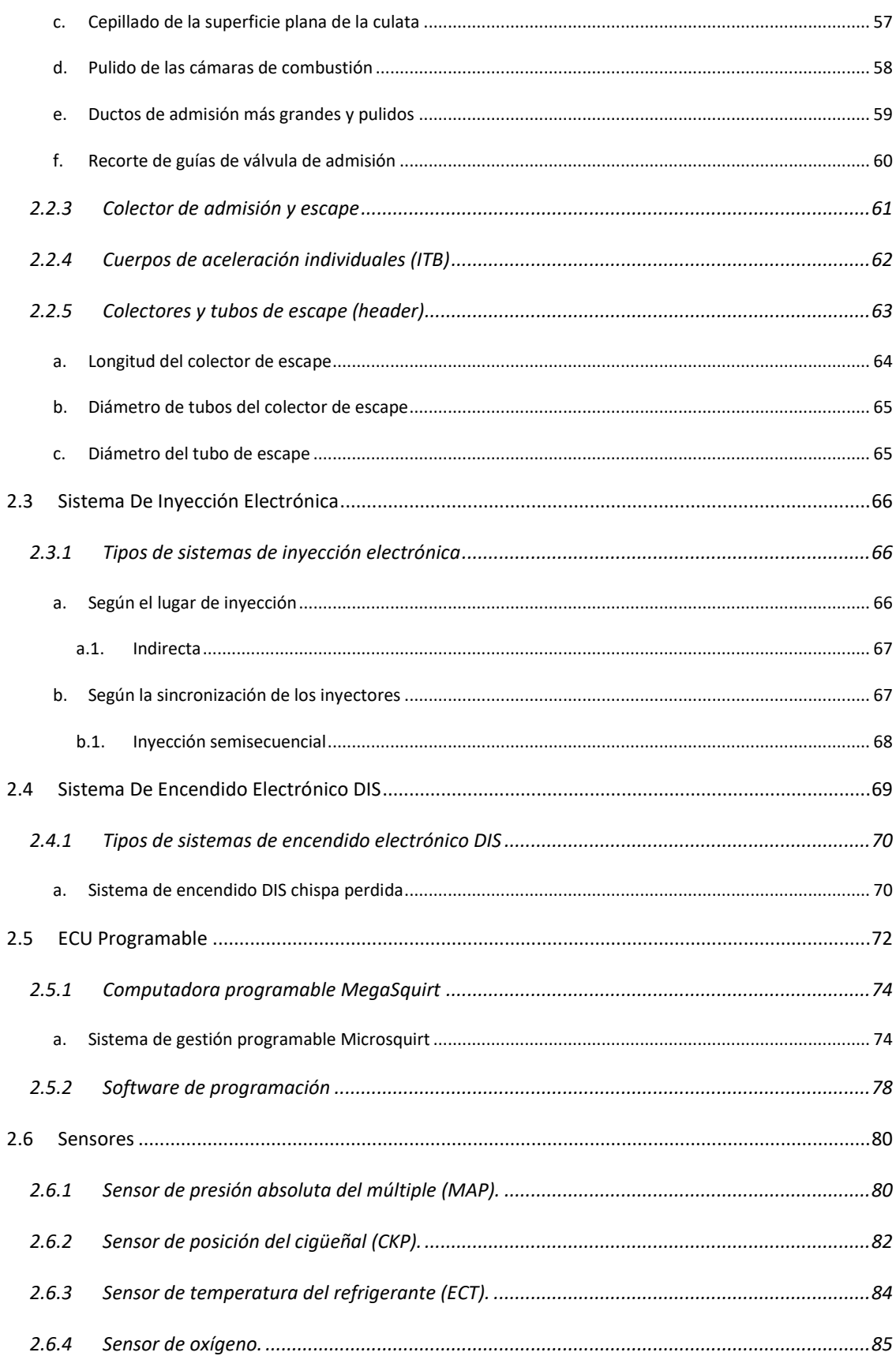

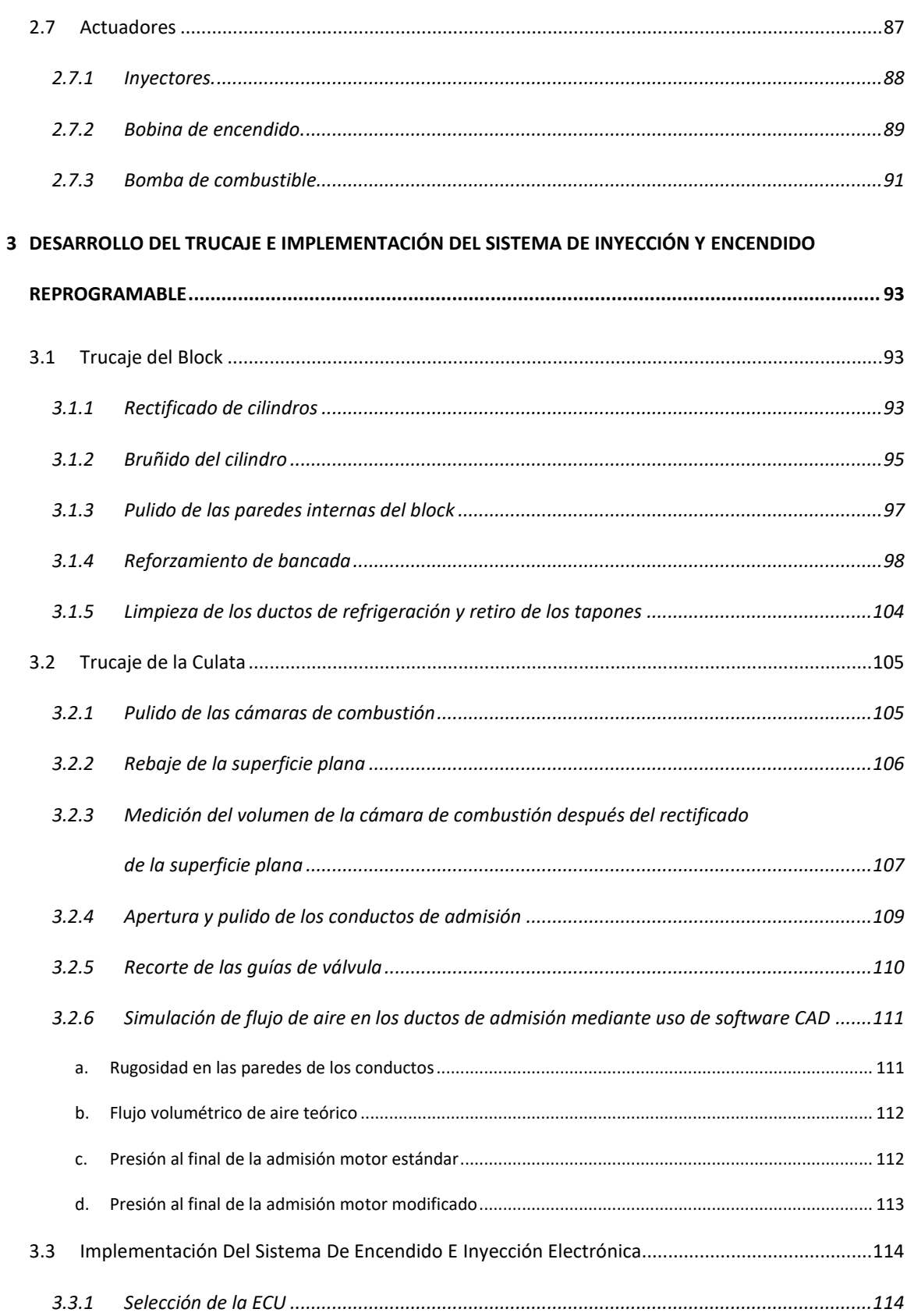

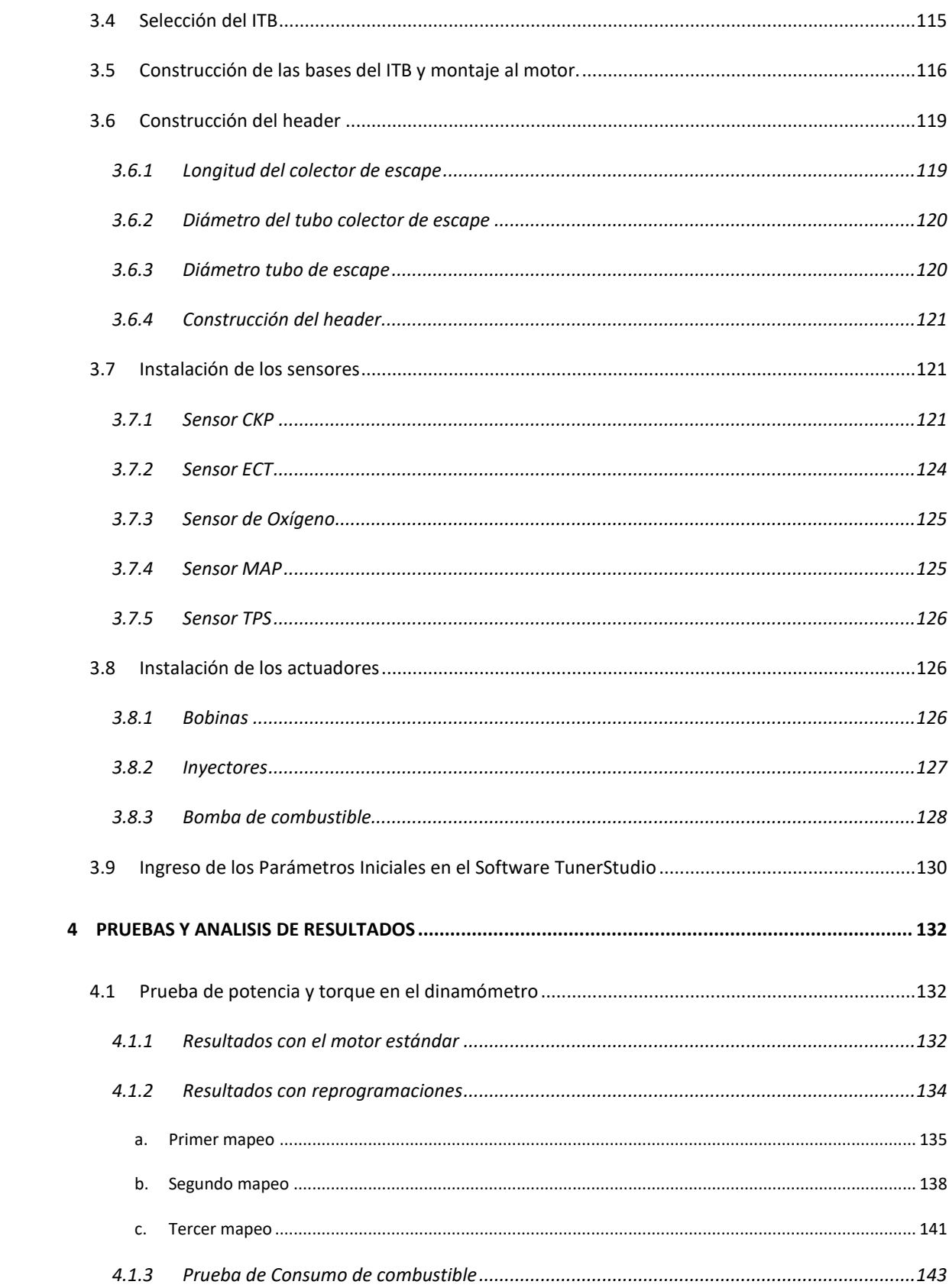

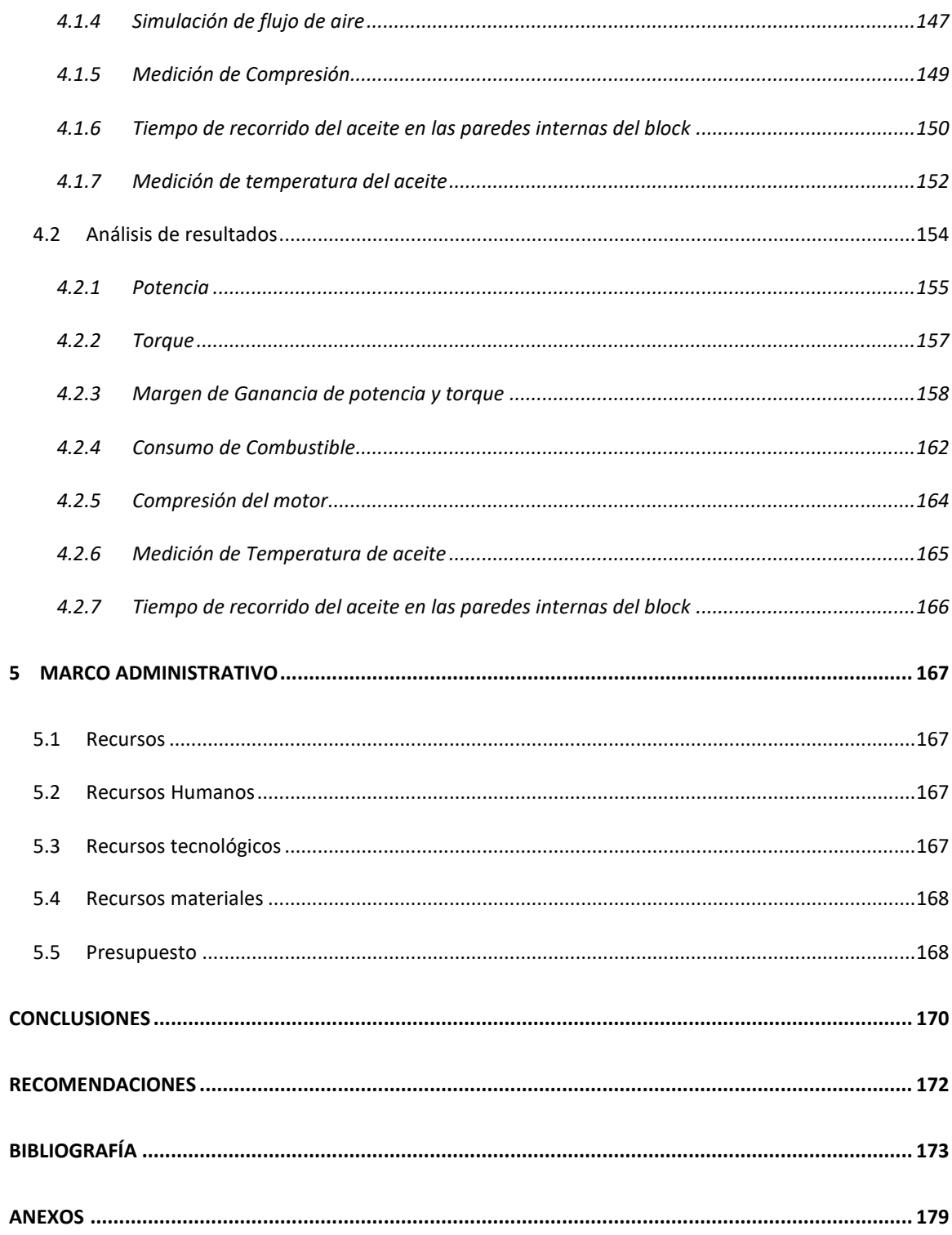

## **ÍNDICE DE TABLAS**

<span id="page-15-0"></span>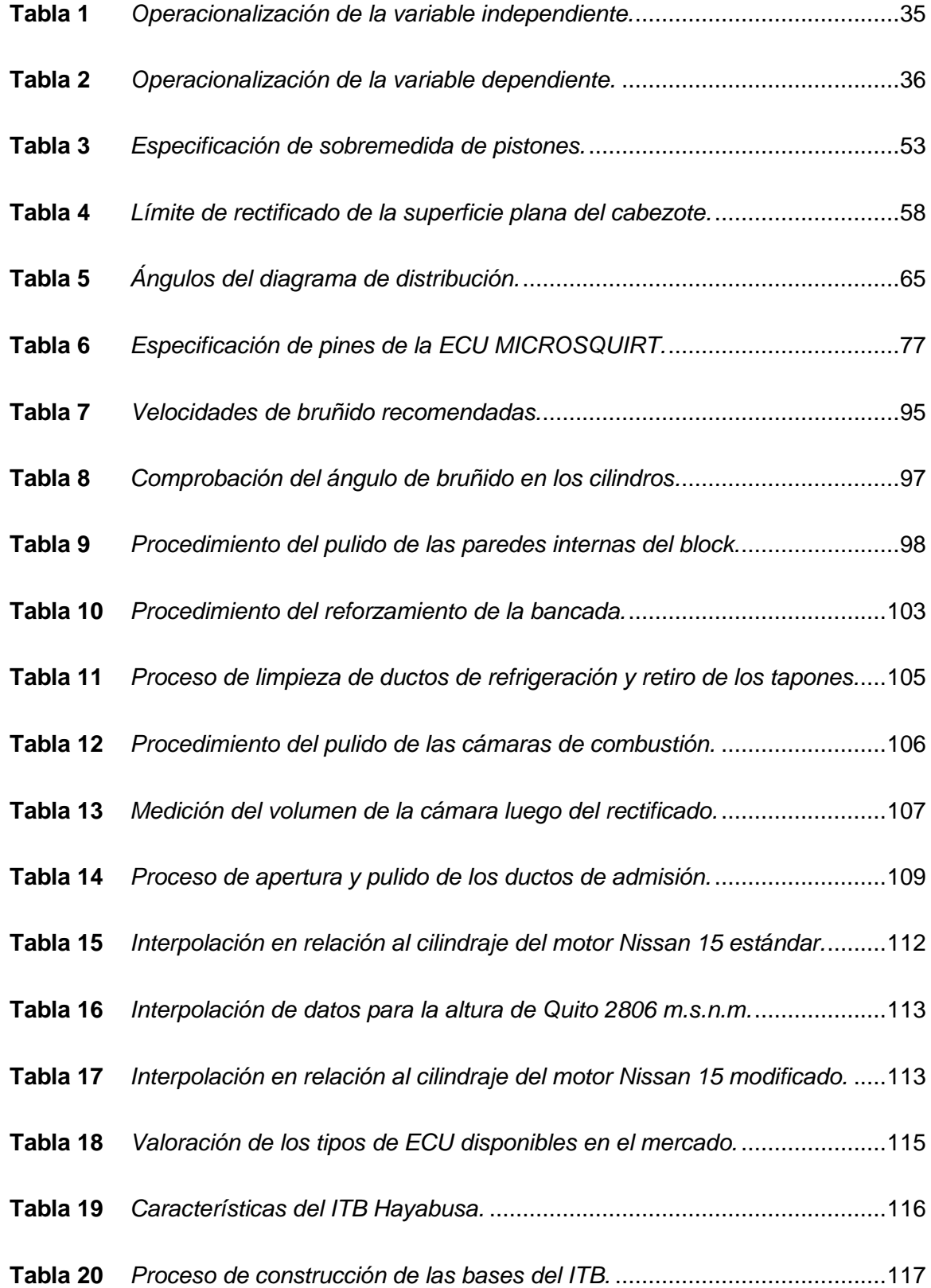

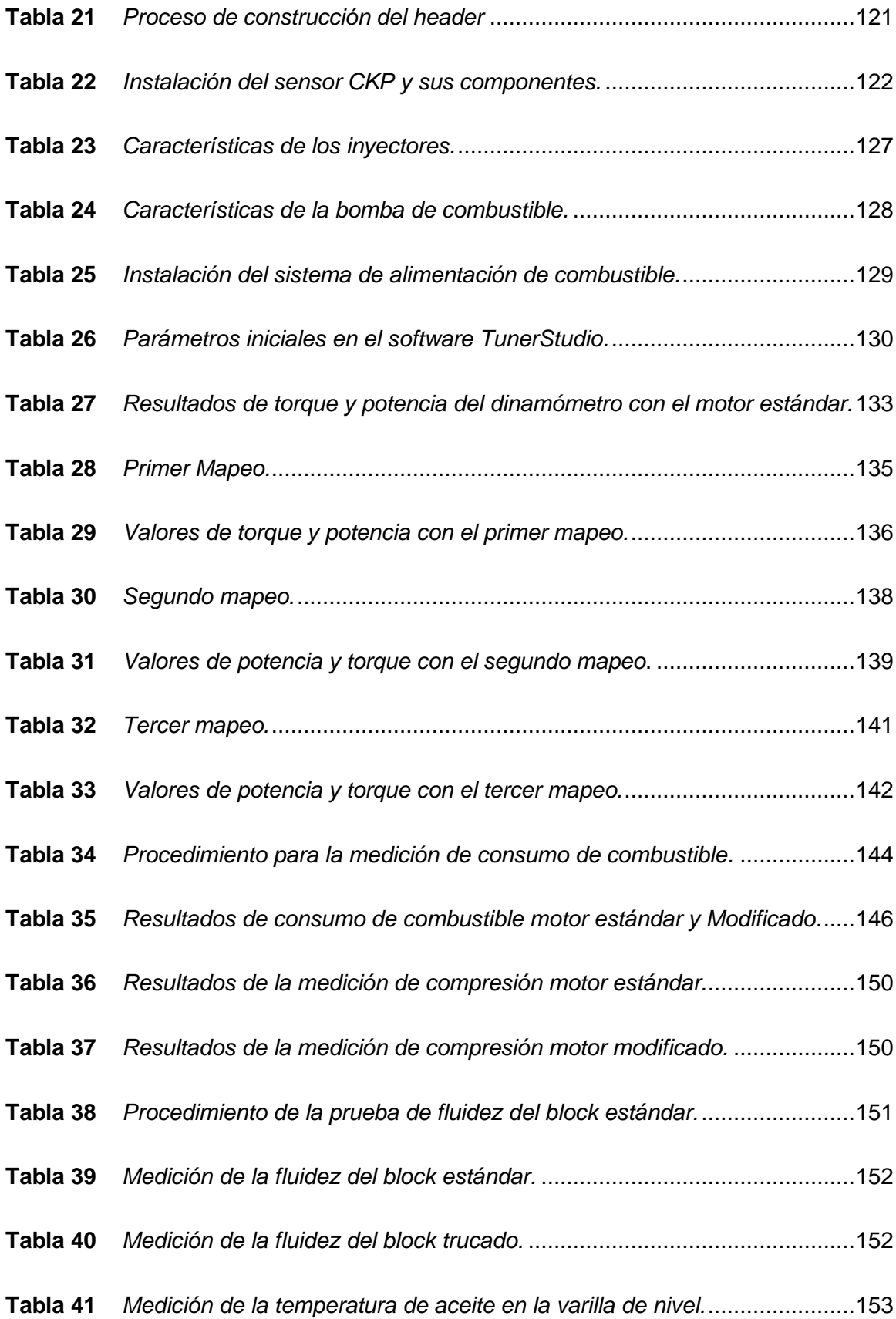

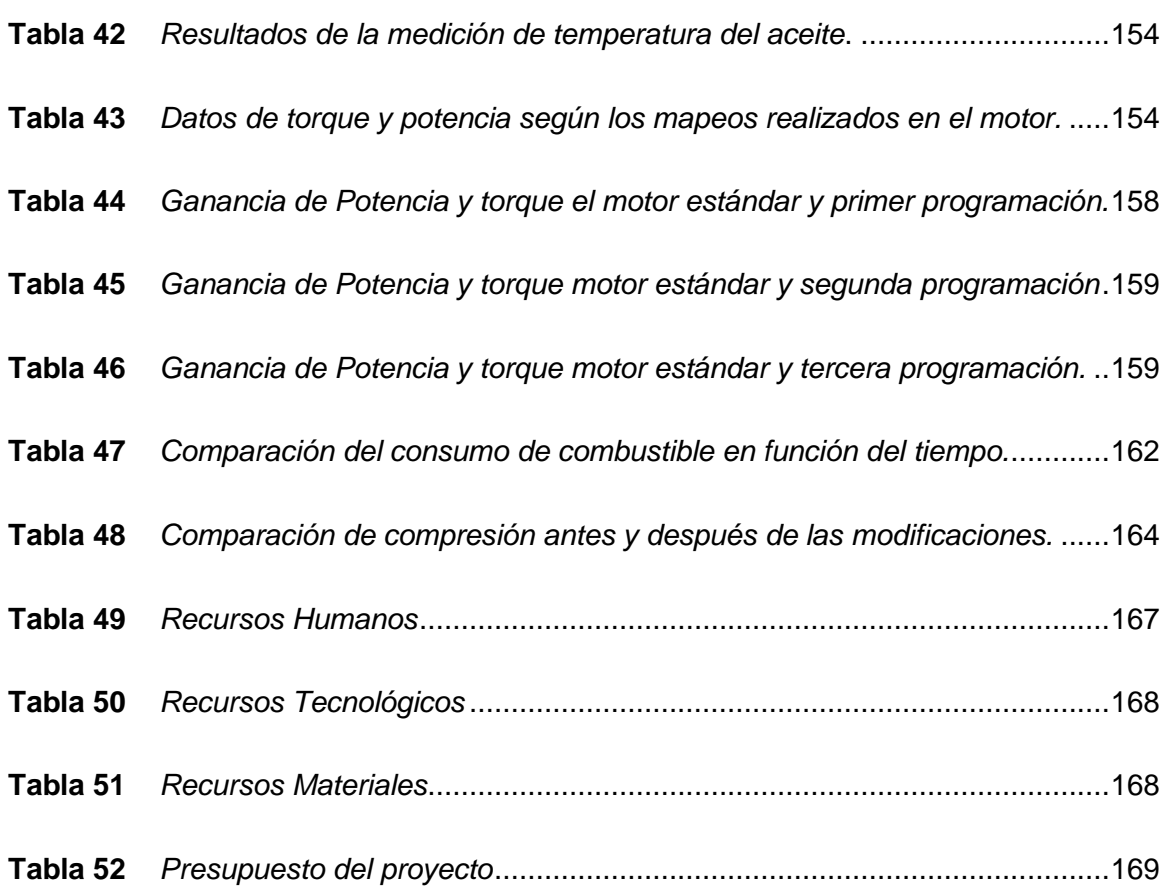

## **ÍNDICE DE FIGURAS**

<span id="page-18-0"></span>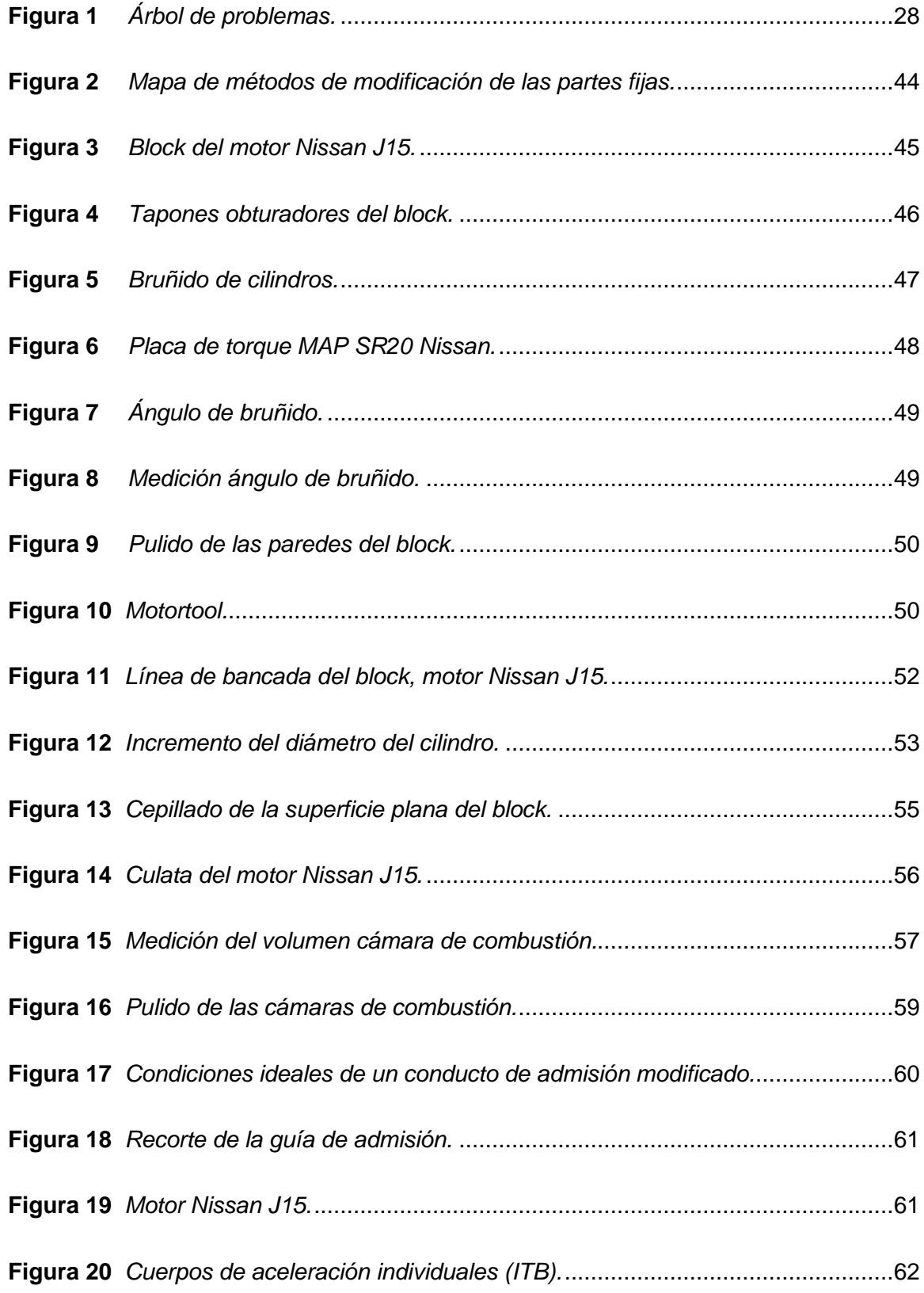

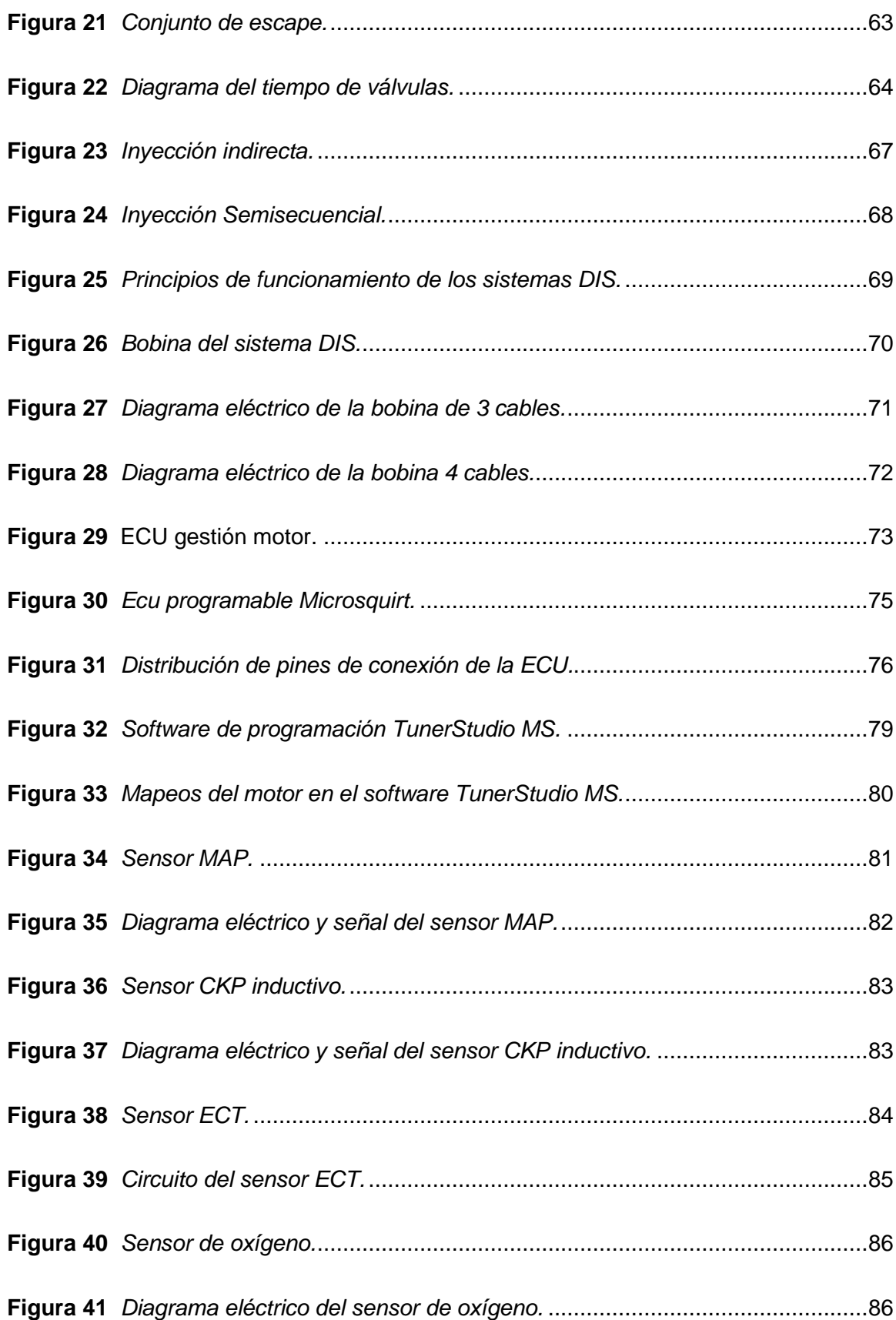

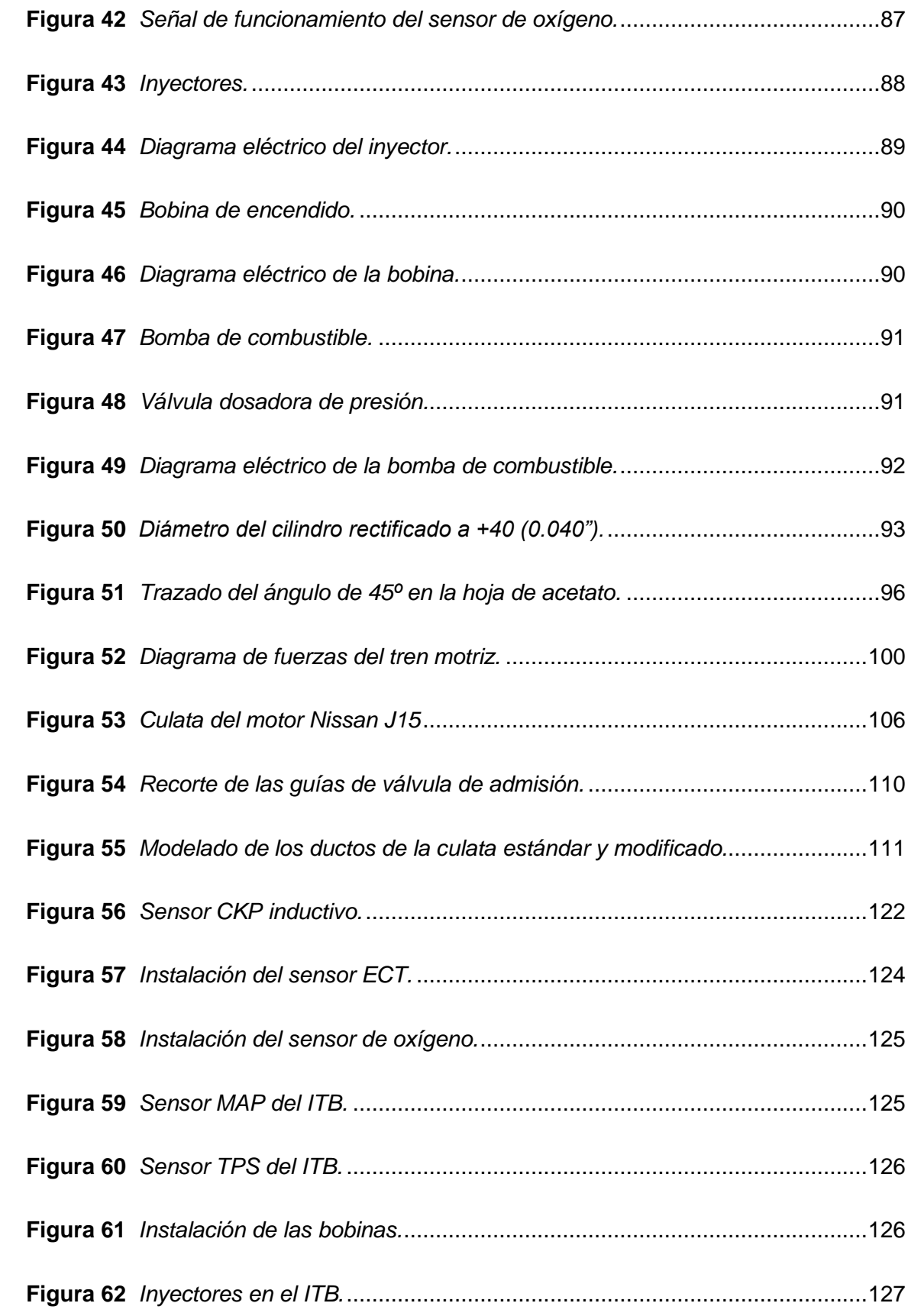

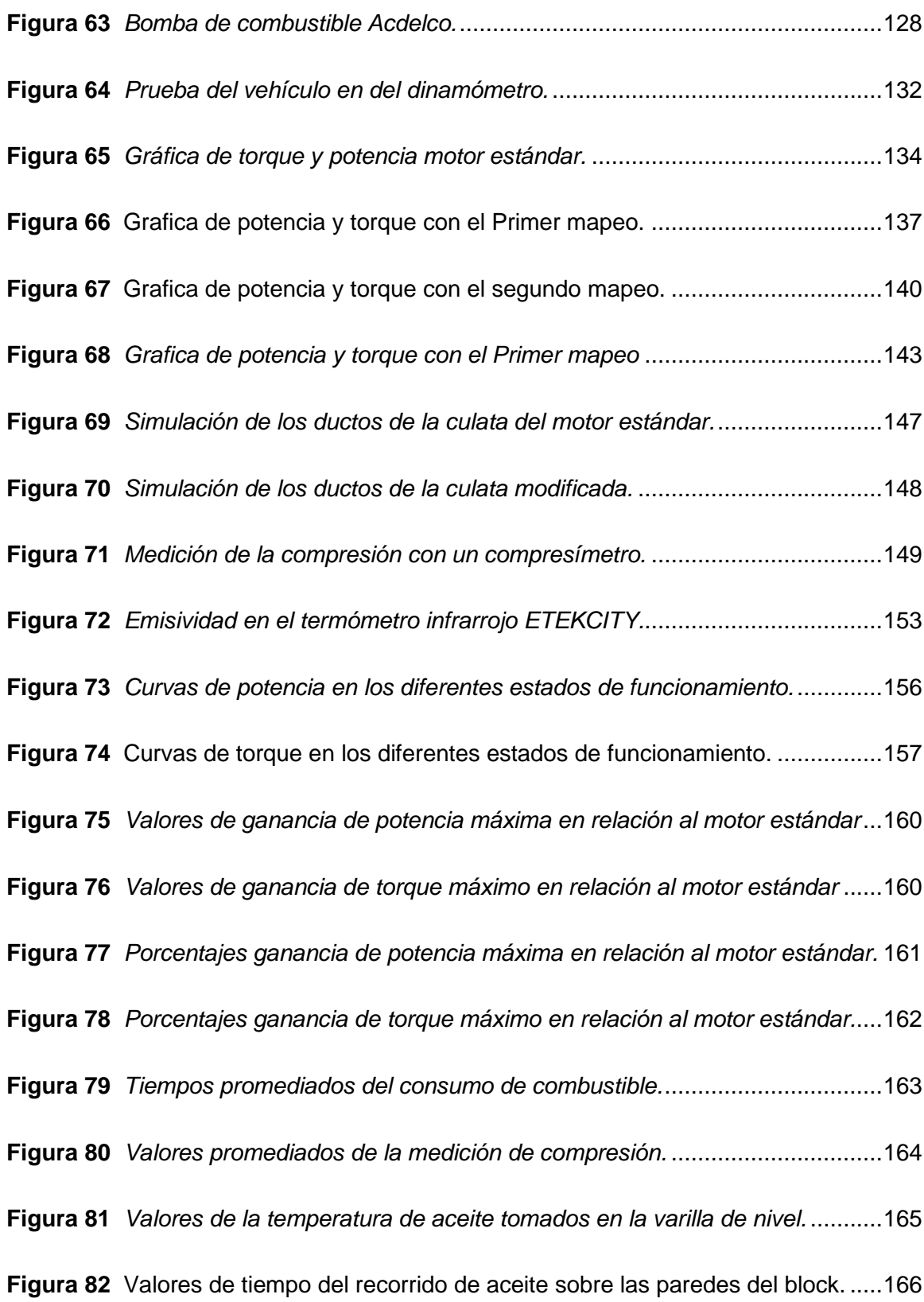

#### <span id="page-22-0"></span>**RESUMEN**

La presente investigación se centró en la optimización de los parámetros de desempeño, torque, potencia, y consumo de combustible, de un motor Nissan J15 de combustión interna, provisto de un sistema de encendido convencional y alimentación de combustible por carburador. Mediante el trucaje de algunos elementos fijos tales como; culata, block de cilindros y colectores de admisión y escape, que consiste en cambiar las características de los componentes, tales como; dimensiones y terminados superficiales, mismos que influyen en los factores de funcionamiento del motor. Además, en el estudio, se mostrará el proceso efectuado para la implementación de un sistema electrónico programable de inyección y encendido, en el cual se utiliza una ECU MicroSquirt, donde se realizan variaciones de los factores de control del encendido y la inyección de combustible, para la generación de diferentes mapeos, buscando así obtener el máximo rendimiento posible del motor. Además, se procedió a la ubicación del motor en un vehículo Datsun 1500 para la facilitar la obtención de los datos sobre un dinamómetro de rodillos inercial. Como punto final se presenta una comparación y análisis de los resultados evidenciados en las pruebas y mediciones realizadas en el motor estándar y el modificado e implementado la electrónica.

#### **PALABRAS CLAVE:**

- **MOTOR NISSAN J15**
- **TRUCAJE ELEMENTOS FIJOS**
- **ECU MICROSQUIRT**

#### **ABSTRACT**

<span id="page-23-0"></span>This research focused on optimizing the performance, torque, power, and fuel consumption parameters of a Nissan J15 internal combustion engine, provided with a conventional ignition system and carburettor fuel supply. By tweaking some fixed elements such as; cylinder head, cylinder block and intake and exhaust manifolds, which consists of changing the characteristics of the components, such as; dimensions and surface finishes, which influence the engine operating factors. In addition, the study shows the process carried out for the implementation of a programmable electronic injection and ignition system, in which a MicroSquirt ECU is used, where variations of the ignition and fuel injection control factors are made, for the generation of different mappings, thus seeking to obtain the maximum possible performance of the engine. In addition, the engine was located in a Datsun 1500 vehicle to facilitate data collection on an inertial roller dynamometer. As a final point, a comparison and analysis of the results evidenced in the tests and measurements carried out on the standard motor and the modified and implemented electronics is presented.

#### **KEYWORDS:**

- **NISSAN J15 ENGINE**
- **FIXED ELEMENTS MODIFICATION**
- **MICROSQUIRT ECU**

#### **1. PLANTEAMIENTO DEL PROBLEMA DE INVESTIGACIÓN**

#### <span id="page-24-1"></span><span id="page-24-0"></span>**Antecedentes investigativos**

(Fidalgo, 2014) Menciona que: en la actualidad todos los vehículos cuentan con elementos electrónicos de control, los cuales ayudan que aumente consideradamente la eficiencia del motor, además, reducen el consumo del combustible, comparado con un motor a carburador. Esto es gracias a la implementación de una (ECU), que ha dado un aporte satisfactorio para los vehículos, con esta se controla la parte mecánica, además variar parámetros, todo esto con el fin de dar un mejor rendimiento del motor.

Esta es una de las razones para el diseño de los parámetros electrónicos del sistema de alimentación y encendido en motor convencional Nissan J15

(Mendoza, 2010) menciona que: "La razón de la inclusión de la electrónica en el campo automotor es para optimizar al máximo la energía que se genera en la explosión de la gasolina. Esto se consigue ajustando la relación aire/combustible estequiométrica, que idealmente debería ser de 14.7/1" (p. 6).

Al aprovechar al máximo la energía generada de la explosión, existe el incremento de fuerzas dentro del motor, con lo cual, es necesario realizar trabajos de soporte en la línea de bancada del bloque de cilindros

(Arturo, 2012) menciona que: "La unidad de control programable del motor debe controlar la cantidad de combustible a inyectar en cada cilindro. Esta cantidad varía dependiendo en las RPM del motor y en la posición del pedal de aceleración (o la presión del colector de aire). El controlador del motor puede ajustar esto mediante una hoja de cálculo dada por el portátil en la que se representan todas las intersecciones entre valores específicos de las RPM y de las distintas posiciones del pedal de aceleración."

Por este motivo, el realizar una programación en una computadora, permite la flexibilidad del manejo de la mezcla en varias condiciones.

Según (Gutiérrez, 2014) En los motores con carburador, el aire debe arrastrar al combustible, por depresión, a través de conductos calibrados. Esto genera efectos de inercia por la diferencia de densidad y rozamiento del aire y de la gasolina, que dificultan la elaboración correcta de la mezcla. En los sistemas de inyección, estos efectos no tienen lugar porque la cantidad de combustible inyectado no depende directamente de la depresión creada en el conducto de aspiración. (p. 9)

Por esta razón, se va a trabajar en el trucaje de los conductos de admisión de la culata para obtener una mejora en el flujo de ingreso de aire y estabilizar la condición estequiométrica de la mezcla.

(Benítez, 2014) menciona que: el sistema de inyección de combustible tiene prestaciones muy superiores a las del carburador; esto se debe a que el sistema de inyección electrónica toma en cuenta variables como la temperatura del motor, la temperatura y el peso específico del aire y de la gasolina, las revoluciones por minuto del cigüeñal, la composición de los gases de escape, la depresión del conducto de admisión, etc. (P. 86)

Por este motivo el uso de una computadora que monitoree estos parámetros por medio de sensores, permite un cálculo con precisión y rapidez de la cantidad de combustible que debe combinarse con aire.

Según (Gillieri, 2007) "El motor de explosión de cuatro tiempos necesita mezclar con el combustible una cantidad importante de oxígeno para permitir que la combustión se establezca en el interior de la cámara de combustión. El aumento de la potencia

solamente se puede conseguir aumentando el consumo de aire, mezclado en la debida proporción con liquido combustible" (p. 25).

Es un motivo importante para dedicar el trabajo en los conductos de admisión.

(Bravo, 2012) acota que: la finalidad de mejorar la performance es conseguir una mayor potencia del motor o un mejor aprovechamiento de la misma. Por lo general, suele realizarse en motores cuya mecánica no es muy complicada y permiten con cierta facilidad aumentar las prestaciones de la máquina, cambiando o simplemente retocando alguno de sus elementos. (p. 1)

Según este criterio todo motor viene con un factor de seguridad en su manufactura, razón por la cual nos permite realizar trabajos de taller en todos sus elementos, más aún en las partes fijas como es el interés de la investigación.

#### <span id="page-26-0"></span>**Planteamiento del problema**

El uso de los vehículos con motores a carburador y sin sistemas de control electrónico en el ámbito de la competición va en aumento por los bajos costes, aquí la influencia de poder realizar una conversión de un sistema de carburación a inyección electrónica y además ayudar con el trucaje de elementos fijos del motor para aumentar su rendimiento.

#### <span id="page-27-0"></span>**Figura 1**

#### *Árbol de problemas.*

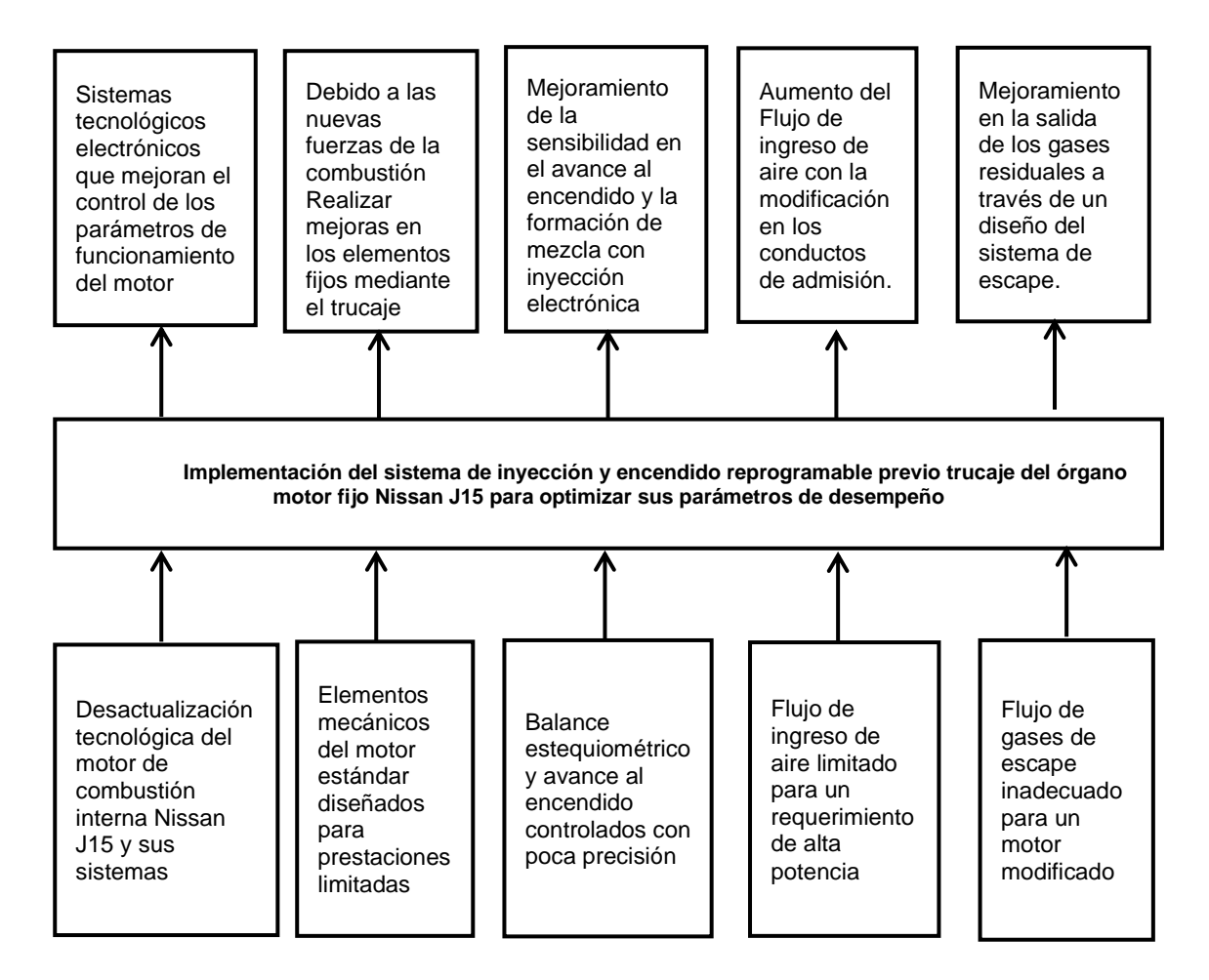

Los motores fabricados en años posteriores de la década de los 90 cuentan con un sistema de carburador para la mezcla de aire-combustible y con un sistema de distribuidor para el control del encendido, como es el caso del motor Nissan J15. Estos sistemas de inyección y encendido con el paso de los años han avanzado tecnológicamente en el campo automotriz, optimizando el funcionamiento del motor mediante la implementación de la electrónica, misma que ayuda a un mayor control sobre el funcionamiento del motor, siendo este más preciso.

La modificación de los parámetros de funcionamiento de un motor convencional, fabricado para prestaciones limitadas, con el fin del aumento de su rendimiento, produce un incremento de la fuerza de combustión de la mezcla, misma que incide en varios elementos mecánicos. Mediante el trucaje se busca mejorar la fiabilidad de los elementos fijos para que soporte esta nueva fuerza generada.

El bajo control que existe en la mezcla de aire-combustible, el encendido convencional y un alto régimen de giro. Produce efectos desfavorables como; elevado consumo de combustible y contra explosiones en la cámara de combustión. La implementación de un sistema electrónico permite controlar con una mayor precisión el balance estequiométrico de la mezcla y aumentar la exactitud del avance al encendido en un régimen de altas y bajas revoluciones.

El factor de seguridad de los conductos de admisión permite el agrandamiento, lo cual aumenta el caudal de aire que ingresa al motor, efecto de aquello, incrementa la potencia y posibilita la reducción del consumo de combustible. La turbulencia en el ingreso de la admisión llega a reducir la velocidad de entrada del aire, razón por la cual se debe pulir la superficie de los conductos.

Debido al aumento de la cantidad de gases quemados producto del incremento de la mezcla aire-combustible, que ingresa al cilindro al modificar el motor, es necesario un colector de escape que permita un flujo de gases adecuado. Mismo que es conocido como header, que son tubos de escape individuales que presurizan la salida de gases.

#### <span id="page-28-0"></span>**Descripción resumida del proyecto**

La presente investigación se centró a la optimización de los parámetros de desempeño, torque, potencia, consumo de combustible, de un motor de combustión

interna de carburador mediante el trucaje de algunos elementos fijos como; cabezote, block de cilindros y colectores de admisión y escape, además, la implementación de su sistema electrónico programable de inyección y encendido.

Por medio de la búsqueda de información bibliográfica de fuentes confiables como libros, publicaciones en sitios web y artículos científicos, se recopiló todo lo relacionado al trucaje de motores de combustión interna, al igual que conversiones de sistemas de carburador a sistemas de inyección y encendido electrónico, utilizados en el ámbito de la competición y el mejoramiento del desempeño de un motor de combustión interna utilizado en la presente investigación.

Se obtuvo los datos de los parámetros de funcionamiento de motor mediante el uso de instrumentos de medición como: compresímetro, termómetro y multímetro. Al igual que pruebas de desempeño para estimar cual es la potencia que brinda el motor estándar. Todo esto se realizó antes de cualquier modificación del motor. Para tener una referencia inicial de los valores que poseía el motor sin modificación.

Se procedió a realizar el trucaje de las partes fijas del motor Nissan J15 como: el block, culata y colectores de admisión y escape, teniendo en cuenta la funcionabilidad de cada modificación a realizarse y basándose en procedimientos establecidos en documentación referente al tema.

Se analizó las características del funcionamiento del motor para el diseño de la programación de la centralita y el circuito de los sistemas, de manera seguida se implementó los componentes del sistema de inyección y encendido electrónico, realizando las adaptaciones necesarias.

Se ejecutó la toma de datos de parámetros de funcionamiento para establecer torque, potencia, consumo de combustible, con el motor trucado además de la

implementación del sistema de inyección y encendido electrónico programable. Mediante instrumentos de medición utilizados previamente para obtener los datos iniciales del motor.

Se efectuó el análisis comparativo de los parámetros de desempeño del motor J15 después de realizar todas las operaciones anteriormente planteadas. Y se las muestra en representaciones gráficas y tabuladas.

Se estableció conclusiones de la mejora realizada en los parámetros de desempeño iniciales en base a datos recolectados de torque, potencia y consumo de combustible.

#### <span id="page-30-0"></span> $1.4$ **Justificación e importancia**

En el ámbito automotriz el uso del carburador va decayendo año tras año, desde la implementación de la electrónica en los motores, la misma que mejora en parámetros como: consumo de combustible, incremento de potencia, siendo este último un factor clave en el mundo del deporte motor. El trucaje, mediante pequeñas modificaciones mecánicas, se ha utilizado desde tiempo atrás, para mejorar el rendimiento del motor, además, la electrónica aplicada a los motores aporta un control sobre sus parámetros de funcionamiento. Combinado estos dos aspectos de una manera óptima, se obtienen amplios beneficios sobre el desempeño del motor.

Los motores Nissan J15 se implementaron en varios modelos Datsun alrededor del mundo como lo son la camioneta Datsun 521, camionetas Nissan como la 620 y la 720 y en ciertos sedanes como el 710, vehículos que en el ecuador también se han introducido, y que se pueden adaptar para competencias dentro del país.

En el Ecuador según el reglamento de la FEDAK (Federación Ecuatoriana De Automovilismo y Kartismo) para competencias de rally establece que para vehículos

fabricados a partir de 2013 no se realizarán modificaciones en su motor, y se puede utilizar centralita de encendido electrónico y la central de electrónica de la inyección libremente, razón por la cual en el motor Nissan J15, fabricado en la década de 1970, tiene ingreso a la competencia, permitiéndose el trucaje en los elementos del motor, y el cambio de carburador a inyección y encendido electrónicos, perteneciendo a la categoría T3 en la cual el rango de cilindrada es 1451cc a 1650cc, sin infringir en el reglamento de rally. Además, el motor al proceder de una camioneta se lo puede utilizar en competencias de trepada de montaña, en la cual, dentro de la categoría camionetas y Jeep unificados se admite cilindradas de 1200cc en adelante con tracción 4x4 o 4x2, de igual manera participando en la categoría A de 1401cc hasta 1650 preparados.

El desarrollo de esta investigación trata de integrar varios de los conocimientos obtenidos a lo largo de la carrera en cuanto al ámbito de la autotrónica, matemática y preparación de motores, además de transmitir información y experiencia a un público relacionado al mundo motor, personas aficionadas y de igual manera a estudiantes, quienes estén interesados en realizar modificaciones a los elementos fijos y la implementación de un sistema control electrónico programable al motor de combustión interna Nissan J15

El proyecto a realizarse centra su finalidad hacia el incremento de los parámetros de desempeño del motor y a través de los conocimientos adquiridos se realizará la implementación del sistema de control electrónico de la inyección de combustible y el encendido, que además será ayudado por el trucaje de los elementos fijos del motor como son culata, block, conductos de admisión y escape.

#### <span id="page-32-0"></span>**Objetivos**

#### <span id="page-32-1"></span>*1.5.1 Objetivo general*

• Implementar un sistema de inyección y encendido reprogramable previo trucaje del órgano motor fijo Nissan J15 para optimizar sus parámetros de desempeño

#### <span id="page-32-2"></span>*1.5.2 Objetivos específicos*

- Recopilar información bibliográfica de fuentes confiables referente al trucaje del órgano motor fijo, los sistemas de inyección y encendido reprogramable.
- Obtener datos de los parámetros de funcionamiento del motor Nissan J15 estándar mediante pruebas de compresión, temperatura, consumo de combustible.
- Analizar, seleccionar y ejecutar el tipo de trucaje de sus partes fijas que puedan optimizar el desempeño del motor Nissan J15.
- Implementar los componentes y accesorios del sistema de inyección y encendido electrónico programable al motor Nissan J15.
- Analizar las características de funcionamiento del motor y realizar la programación de la centralita y el circuito de los sistemas.
- Reprogramar los parámetros de funcionamiento de inyección y encendido para poner a punto el motor Nissan J15, en base al desempeño del motor.
- Obtener los nuevos datos de los parámetros de funcionamiento del motor Nissan J15 trucado e implementado el sistema de inyección y encendido reprogramable, mediante pruebas de compresión y temperatura.
- Analizar los resultados de los datos obtenidos en las mediciones y realizar una comparación y una estandarización de las mediciones.

• Concluir en base a las comparaciones del motor estándar y el motor modificado, con los datos obtenidos en las pruebas realizadas en un inicio, y realizar sugerencias para nuevos estudios.

#### <span id="page-33-0"></span>**Metas**

- Realizar el trucaje de los elementos fijos en base a la optimización de los parámetros de rendimiento del motor Nissan J15 como la potencia, el torque y consumo de combustible, asegurar de la funcionabilidad de los elementos que se encuentran sometidos a altos requerimientos por el aumento de la presión de combustión en el motor.
- Implementar de una manera óptima los componentes y accesorios del sistema de inyección y encendido electrónico reprogramable al motor Nissan J15, realizando las adaptaciones necesarias para un acople con los elementos mecánicos y electrónicos.
- Poner a punto el motor Nissan J15 trucado e implementado el sistema de inyección y encendido electrónico, mediante la reprogramación de la ECU y verificando la funcionabilidad, la optimización en potencia, y la reducción de emisiones de gases contaminantes.
- Establecer un protocolo de pruebas el cual permita obtener valores de mediciones en las pruebas de compresión y temperatura del motor estándar y del motor modificado.
- Mostrar los datos de las pruebas de mediciones y los cálculos del motor, mediante una representación tabulada y gráfica, en la cual se pueda evidenciar de manera comprensible los resultados obtenidos.

### <span id="page-34-0"></span>**Hipótesis**

¿La implementación del sistema de inyección y encendido electrónico reprogramable, ayudado del trucaje de los elementos fijos, contribuirá al incremento del rendimiento en los parámetros del motor?

## <span id="page-34-1"></span>**Variables de investigación**

Para el proyecto de investigación se aplicará las variables como son: variables dependientes y variables independientes.

#### <span id="page-34-2"></span>*1.8.1 Variable Independiente:*

Motor estándar Nissan J15.

#### <span id="page-34-3"></span>**Tabla 1**

*Operacionalización de la variable independiente.*

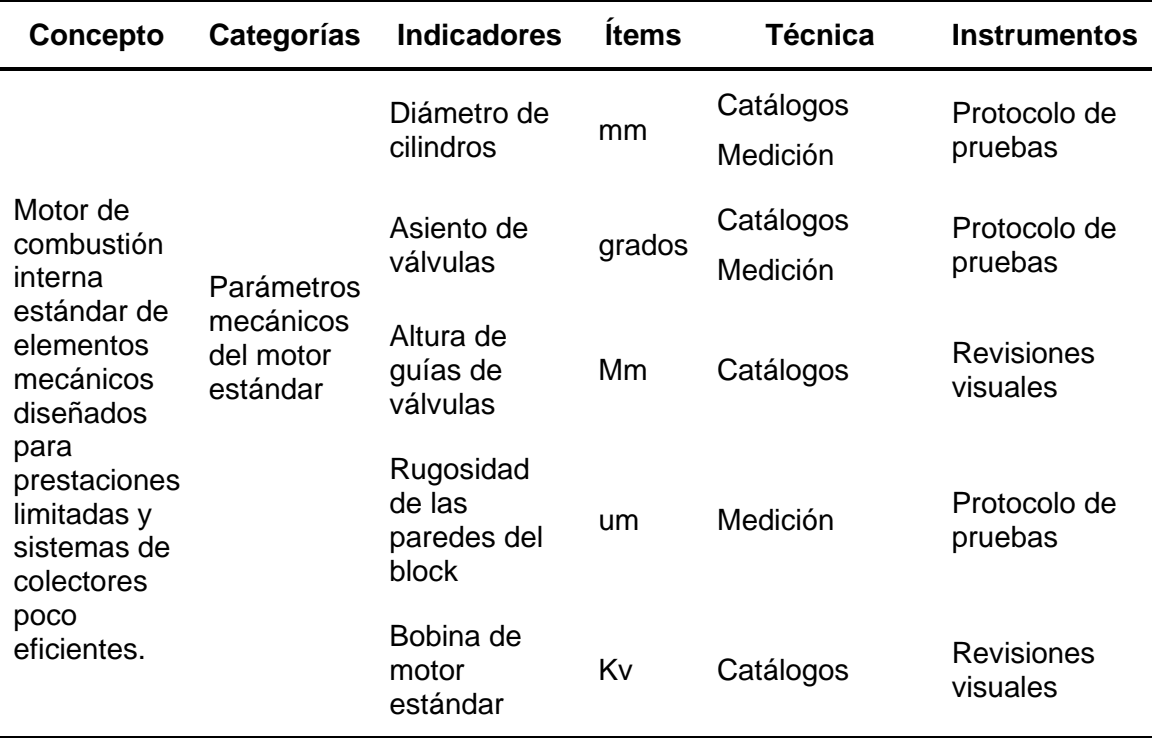

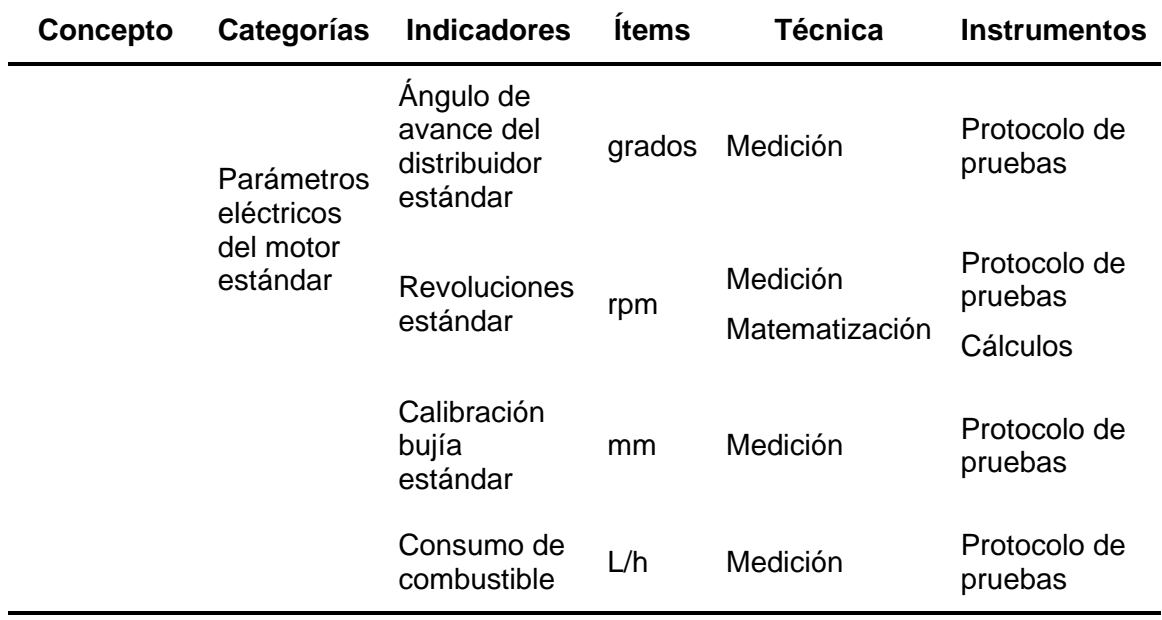

## <span id="page-35-0"></span>*1.8.2 Variable Dependiente*

Parámetros característicos de motor de combustión interna

## <span id="page-35-1"></span>**Tabla 2**

*Operacionalización de la variable dependiente.*

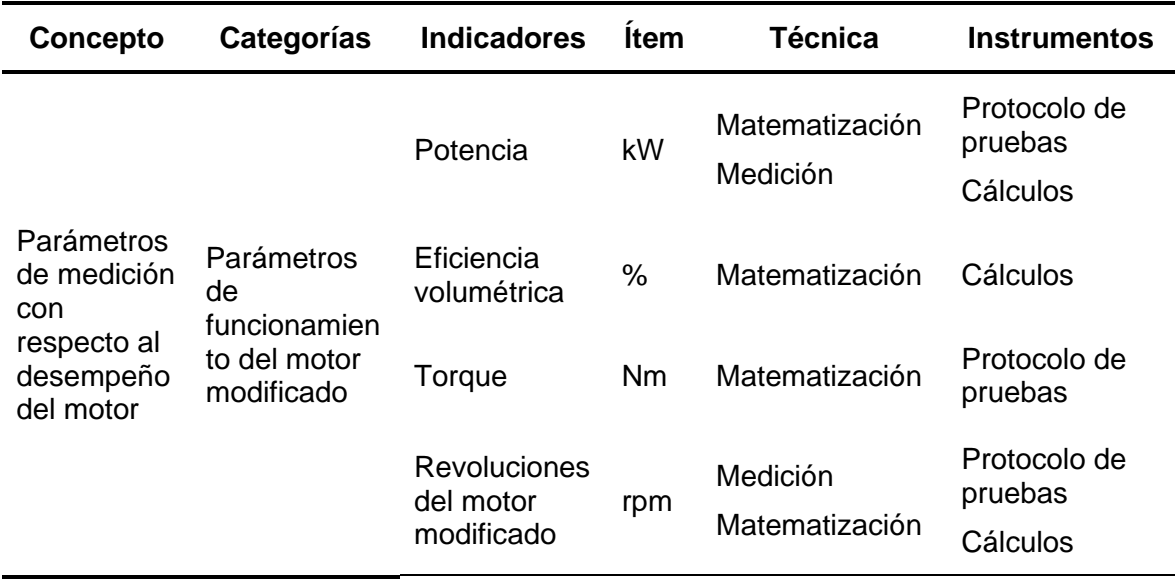
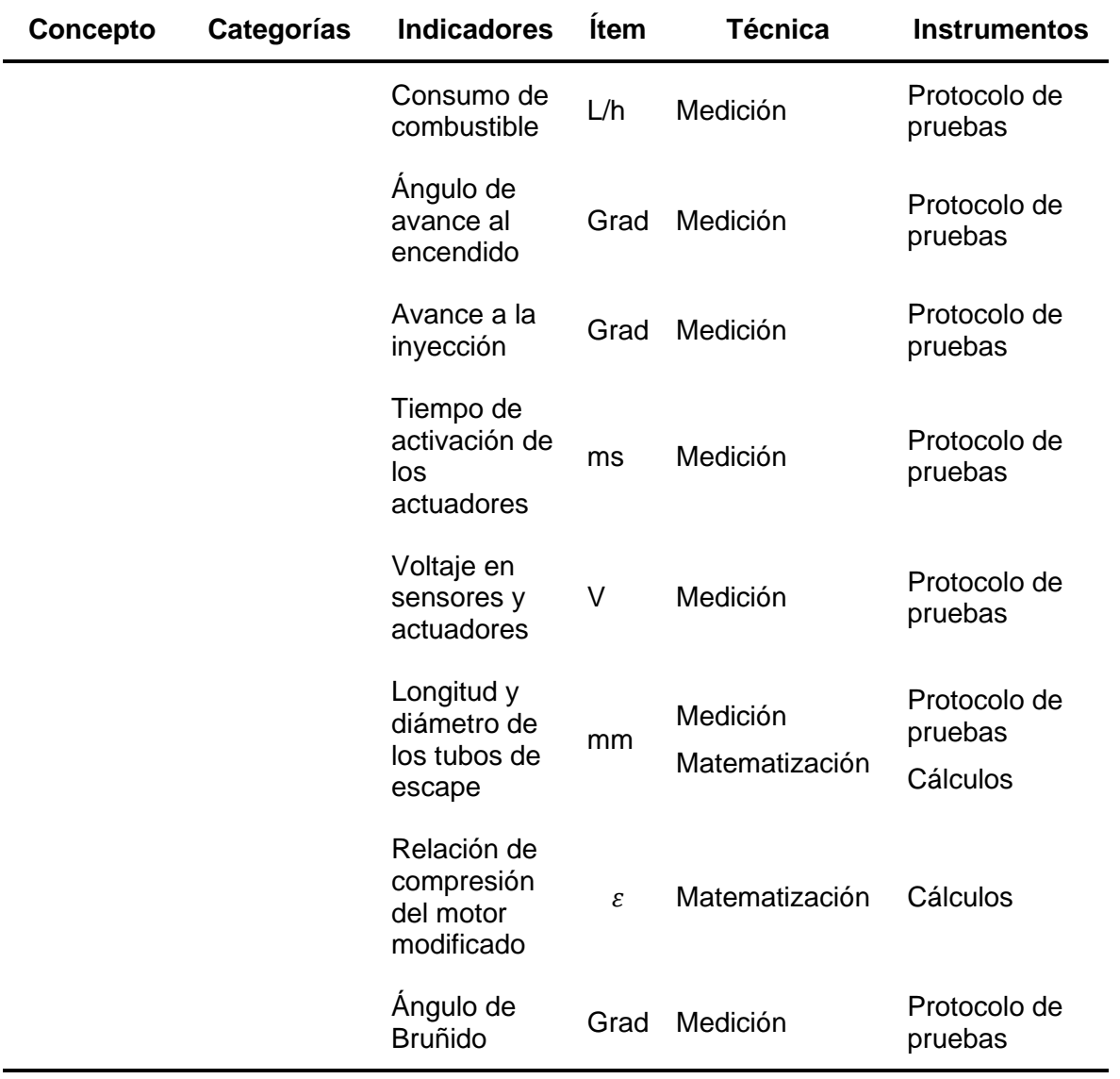

# **2. MARCO TEÓRICO**

#### **Parámetros Característicos del Motor de Combustión Interna**

El par o torque, la potencia y el consumo específico son parámetros influyentes en el funcionamiento del motor a combustión interna, mismos que proporcionan datos como la fuerza puede generar, cantidad combustible consumido y con qué rapidez puede trabajar un motor. (Sanz, 2017, pág. 71)

#### **2.1.1 Torque**

El torque se encuentra en función de la fuerza tangencial que se aplica en el muñón de biela y la distancia se refiere al radio de giro del cigüeñal (distancia del centro del muñón de biela al centro de muñón de bancada), llegando a ser esta la mitad de la carrera. La fuerza que se aplica sobre el codo del cigüeñal es proporcional a la presión media efectiva sobre el pistón.

$$
T_m = F_t * r \tag{1}
$$

Donde:

 $T_m$  = Torque del motor (Nm).

 $F_t$  = Fuerza tangencial a la circunferencia del radio de giro del cigüeñal (N).

 $r =$  Radio de giro del cigüeñal (m).

#### **2.1.2 Potencia**

Es el trabajo que produce un motor en la unidad de tiempo. La potencia se mide en caballos de vapor (C.V) o en Kilovatios (kW) y esta depende de: la cilindrada, la relación de compresión, el número de revoluciones del motor, hasta un límite; el llenado de los cilindros o relación volumétrica.

$$
P = T_m * w \tag{2}
$$

$$
P = \mathbf{T}_m * \frac{2\pi n}{60} \tag{3}
$$

Donde:

 $P =$  Potencia (W).

 $T_m$ = Torque (N.m).

 $W =$  Velocidad angular (rad/s).

 $n =$  revoluciones por minuto (rev/min).

## **Nota:**

Los valores de potencia y torque reales se pueden obtener de manera práctica mediante el uso de un dinamómetro y siguiendo la normativa "SAE J1349 ya que considera el funcionamiento del vehículo con todos sus dispositivos como bomba de agua, bomba de aceite, alternador, electro ventilador. Por su parte, la norma alemana din 70020 no considera a los dispositivos antes mencionados, y mide la potencia neta solamente en el motor" (Reyes Campaña, Castillo Reyes, & Escalante Quezada, 2016). Estas mediciones se realizan por razones de no poseer datos exactos para cálculos teóricos de potencia y torque dentro de la investigación.

#### **2.1.3 Consumo de combustible**

"El consumo de combustible de los motores de combustión interna está determinado por diferentes factores en los cuales se puede señalar los siguientes; diseño y construcción, explotación, mantenimiento y reparación" (González, Rodríguez, García, & Fernández, 2010, p. 2). Refiriéndose como explotación al uso prolongado que se le da al motor.

Estos factores pueden ser medidos y evaluados en correspondencia con los valores o índices dados por el fabricante, determinando las pérdidas de potencia y por ende el exceso de combustible utilizado.

"El funcionamiento del motor de un vehículo implica un consumo de carburante, al ser inyectado en los cilindros en litros o en gramos durante un tiempo medido en horas, por lo que la unidad de caudal sería; gramos/horas, litros/hora" (IDAE, 2011, pág. 24). Sin embargo, es importante aclarar que la mayoría de las pruebas de consumo son realizadas dinámicamente, debido a que un vehículo está destinado al transporte y carga, entonces su unidad es kilómetros/ litro, pero para obtener información del consumo de un motor se puede realizar con una prueba estática que permita saber su volumen de consumo por la unidad de tiempo.

# **2.1.4 Presión media efectiva**

Es un valor promedio de la presión generada por la quema de los gases dentro de la cámara de combustión. La presión producida está relacionada directamente con la cantidad de fluido que ingresa a los cilindros y la capacidad de comprimirlos cuando el pistón sube hacía PMS.

Para el aumento de la presión media efectiva existen dos posibles caminos, de los cuales se puede elevar la relación de compresión y mejorar el flujo de ingreso de mezcla lo cual con lleva a un aumento de eficiencia volumétrica. Donde en el aumento de relación de compresión tiene un límite acorde al combustible que se utilice:

La Gasolina Extra es utilizada en vehículos cuyos motores tienen una relación de compresión moderada desde 8:1 hasta 12:1, puesto que a mayor presión de compresión en el pistón se eleva la temperatura de la mezcla carburante y se produce el rompimiento de moléculas de los hidrocarburos parafínicos lineales dando origen a la aparición de radicales libres que arden con facilidad, produciendo el fenómeno de la detonancia traducido al motor como "cascabeleo" (Yépez, 2012, p. 32).

#### **2.1.5 Flujo volumétrico de aire en función del régimen de giro**

Para encontrar el flujo volumétrico teórico de aire dentro los cilindros del motor a un determinado régimen de giro, según (Panchi & Salazar , 2007, p. 160) se puede utilizar la siguiente formula:

$$
V_D = i * \frac{\pi * D^2}{4} * S * \frac{N}{60 * k_2} * 3600
$$
 (4)

Donde:

 $V_D$ = Volumen de aire teórico consumido por el motor (  $m^3/h$ ).

 $i=$  Número de cilindros.

 $D =$  Diámetro del cilindro( $m$ ).

 $S=$  Carrera del pistón  $(m)$ .

 $N=$  Revoluciones del motor ( $rpm$ ).

 $k_2$ = En un motor 4 tiempos corresponde a 2.

#### **2.1.6 Rendimiento volumétrico**

Es también conocido como el coeficiente de llenado, siendo la representación de la eficiencia del llenado de los cilindros y se encuentra definida por la relación de la masa de aire fresco que ingresa al motor por ciclo y la masa teórica que ingresaría en unas condiciones dadas, este valor esta expresado en porcentaje (González D. , 2015, pág. 168).

El grado de llenado en lo cilindros se ve directamente influenciado en el torque y la potencia que desarrolla un motor, mientras mejor sea el llenado, se obtendrá mayor energía en la combustión.

#### **2.1.7 Relación de compresión**

Es la cantidad de veces que el volumen inicial de mezcla aire combustible llega a ser contenido en el volumen de la cámara de combustión del cilindro al final de la compresión. Al ser el índice de la relación de compresión mayor, mayor será el rendimiento del motor, es decir mayor el aprovechamiento energético de combustible (Yepes & Marti, 2017, p. 210). Para el cálculo de la relación de compresión se usa la siguiente formula:

$$
\varepsilon = \frac{V_h + V_c}{V_c} \tag{5}
$$

Donde:

 $\varepsilon$  =Relación de compresión.

 $V_h$  =Cilindrada unitaria (cm<sup>3</sup>).

 $V_c$  =Volumen de la cámara de combustión (cm<sup>3</sup>).

Debido a esto, el aumento de la relación de compresión tiene dos caminos, los cuales son; el aumento del volumen de los cilindros o la disminución del volumen de las cámaras de combustión, de los cuales se especificará en la figura 2.

#### $2.2$ **Modificación de las Partes Fijas del Motor**

Las partes fijas del motor consiste en; el block de cilindros, la culata, el sistema de admisión y escape. El trucaje de motores consiste en la modificación de la estructura o el diseño de los componentes estándar de un motor, llevando a cabo un cambio en sus características como; la rugosidad de su superficie y el factor de seguridad a cambio de conseguir el máximo potencial o un mejor rendimiento en el motor. El trucaje fundamentalmente adecua los componentes para obtener su máximo rendimiento posible, a diferencia de la preparación, la cual consiste en remplazar los componentes estándar del motor, por otros con mejores características y con un más alto costo.

Para el trucaje de las partes fijas se selecciona los métodos de la figura 2.

*Mapa de métodos de modificación de las partes fijas.*

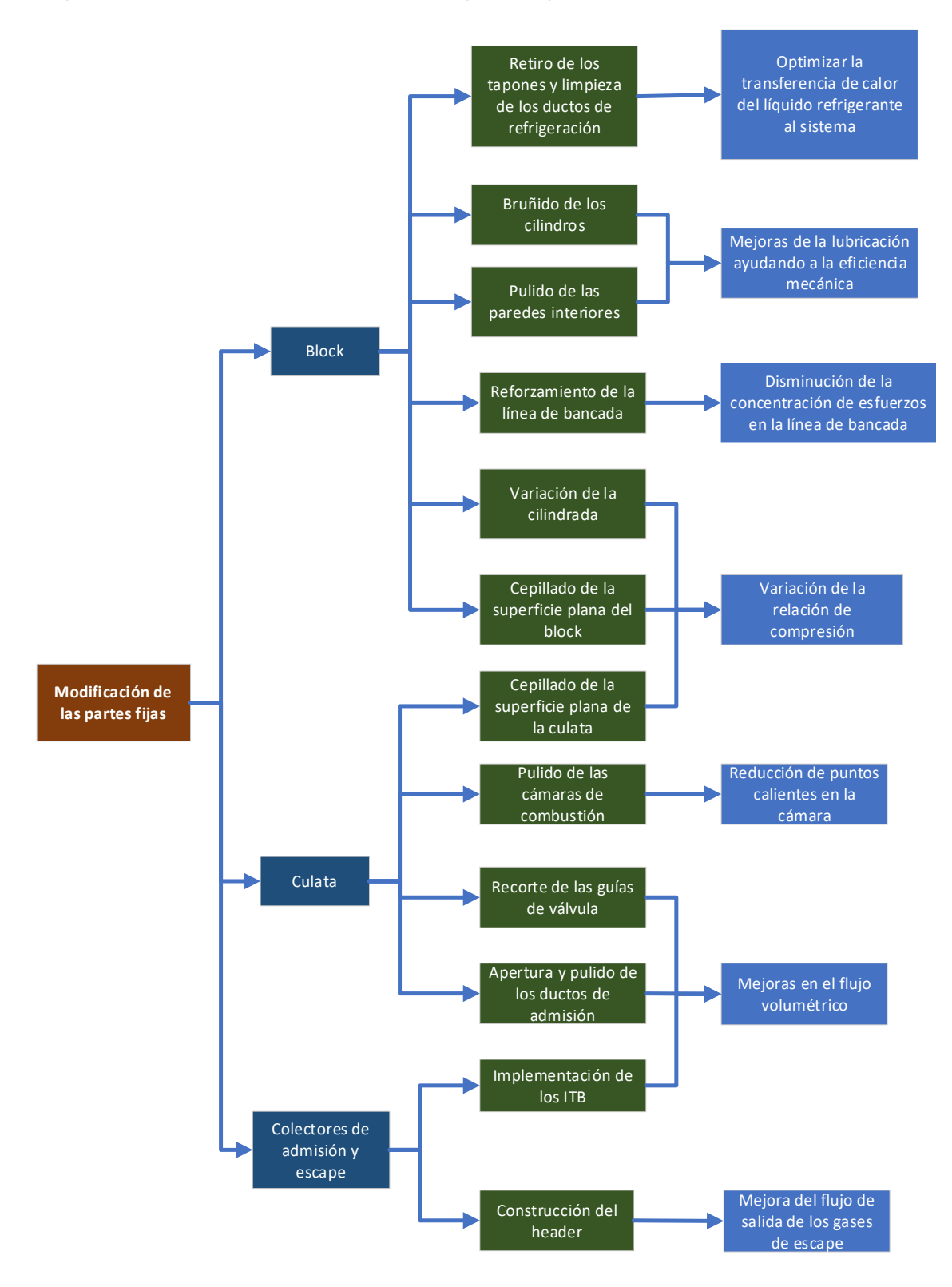

# **2.2.1 Block**

Es la parte media del motor (figura 3), fabricado por fundición de acero, en su estructura interior se encuentra los cilindros y las bancadas que sirven de albergue a elementos del tren alternativo. Además, posee aperturas que sujetan a componentes mecánicos, como; la bomba de gasolina, bomba de agua y bomba de combustible.

#### **Figura 3**

*Block del motor Nissan J15.*

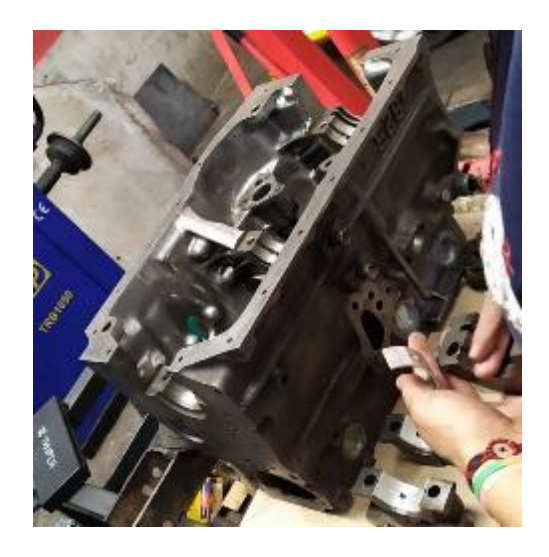

#### **a. Limpieza de ductos de refrigeración del block y retiro de los tapones.**

Dentro de los ductos de refrigeración del block se depositan residuos calcáreos que pueden llegar a dificultar la transmisión de calor entre el block y el refrigerante, además, estos residuos se pueden desprender y viajar por el sistema de refrigeración averiando componentes como; la bomba y el radiador.

Para realizar la limpieza interior de los ductos es necesario remover los tapones (figura 4), para obtener un mejor acceso a las secciones de los ductos de refrigeración en el block. Para su remoción, se golpea de manera perpendicular un extremo del tapón con la ayuda un cincel y con un martillo haciendo que tapón gire y se desprenda.

*Tapones obturadores del block.*

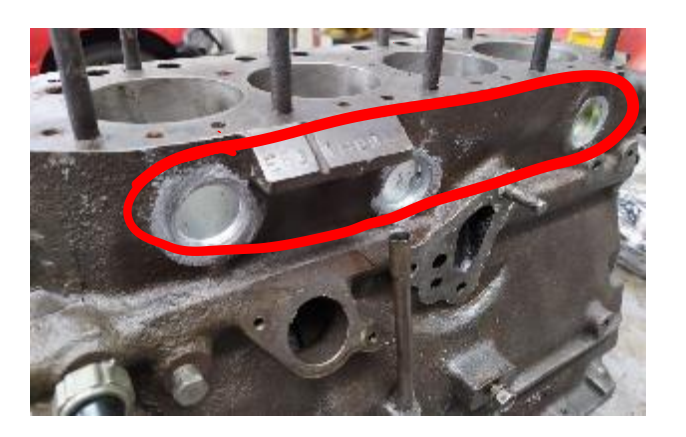

En las rectificadoras se lleva a cabo el proceso de limpieza sumergiendo el block en un tanque con sosa caustica, luego se remueve la mayor cantidad de residuos en las zonas del block que pueda ingresar las herramientas de desincrustación (cepillos y fresas de alambre) y se limpia los residuos con agua a presión.

# **b. Bruñido de cilindros**

Debido a la elevación de presión y temperatura que se genera en un motor modificado, el aceite está expuesto a condiciones que varían su viscosidad y su lubricación. Además, cuando el motor trabaja en altas revoluciones, se incrementa el movimiento y el contacto entre los rines y la superficie interna de los cilindros. Debido a estos dos factores, se recomienda el bruñido de los cilindros, para que el cilindro mantenga su lubricación.

El bruñido tiene como finalidad crear una superficie con rayaduras que se entrecruzan y poseen un ángulo entre sí, como se muestra en la figura 5, con el propósito de que el lubricante se mantenga y se distribuya a lo largo del cilindro, permitiendo conservar la película de aceite en altas revoluciones.

*Bruñido de cilindros.*

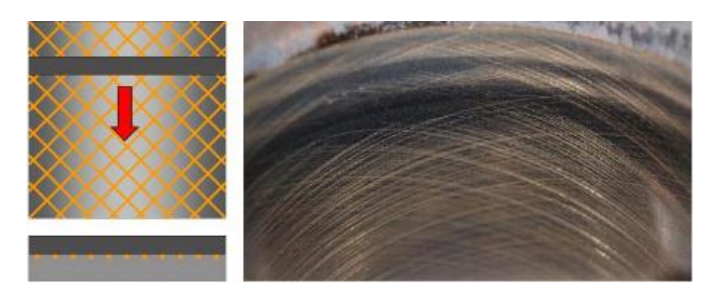

*Nota.* Adaptado de *Motores térmicos y sus sistemas auxiliares (p.64) por* (González D. , 2015), Parninfo.

El bruñido se lo realiza en las rectificadoras, donde es necesario el uso de una máquina bruñidora para obtener el ángulo de bruñido adecuado. Para obtener el ángulo se utiliza la siguiente formula:

$$
\frac{\alpha}{2} = \arctan \frac{V_a}{V_u} \tag{6}
$$

$$
\frac{\alpha}{2} = \arctan \frac{V_a}{\left(RPM_U * \frac{\pi*D}{60}\right)}\tag{7}
$$

Donde:

∝= Angulo de bruñido (º).

 $V_a$  - Velocidad de avance del usillo (mm/s).

 $V_u =$  Velocidad de rotación del usillo (mm/s).

 $RPM_U =$  Revoluciones por minuto del usillo (rev/min).

D= Diámetro del cilindro (mm).

El diseño de los bloques es bastante complejo, contando con secciones gruesas y delgadas, que pueden distorsionarse según fuere la presión ejercida debida al apriete de las tapas de cilindro y tapas de bancada. La instalación en el bloque de placas de torque y de las tapas de bancada, simula la condición de armado del motor, reduciendo la distorsión de los cilindros (Federal Mogul, 2019). Debido a esto, antes de realizar el bruñido, es aconsejable instalar las tapas de bancada y la placa de torque (figura 6) con el par de apriete especificado por el fabricante, para evitar que las rayaduras del bruñido se distorsionen al momento de armar el motor.

#### **Figura 6**

*Placa de torque MAP SR20 Nissan.*

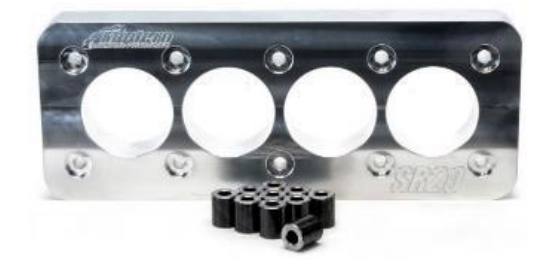

*Nota*. La imagen representa la placa de torques, para el proceso de bruñido*, adaptado de torque plates por* (MAP Performance, 2002)**,** https://www.maperformance.com/ collections/torque-plates.

#### *Ángulo de bruñido*

Cuanto más grande sea el ángulo de bruñido, menor será la ondulación en la superficie de deslizamiento. Sin embargo, un ángulo de bruñido menor tiene el efecto de reducir el consumo de aceite (MSI, 2019, p. 4). Debido a esto se considera que 45º es el ángulo de bruñido ideal, para que el motor tenga una buena lubricación y a su vez no consuma una gran cantidad de aceite. Se mide el ángulo de bruñido entre el cruce de las rayaduras como se indica en la figura 7.

*Ángulo de bruñido.*

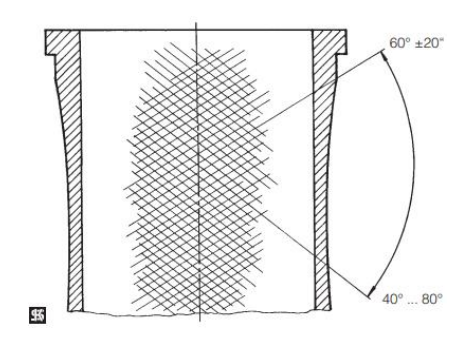

*Nota.* El ángulo de bruñido en el cilindro debe situarse entre 40° y 80° Adaptado de *Bruñido de bloques de cilindros de fundición gris (p. 4) por* (MSI, 2019)

La comprobación se puede realizar con la lámina de comprobación del ángulo de bruñido (figura 8), o dibujando la medida en una hoja de acetato. Luego verificar que el cruce entre las rayaduras coincida con el ángulo deseado.

# **Figura 8**

*Medición ángulo de bruñido.*

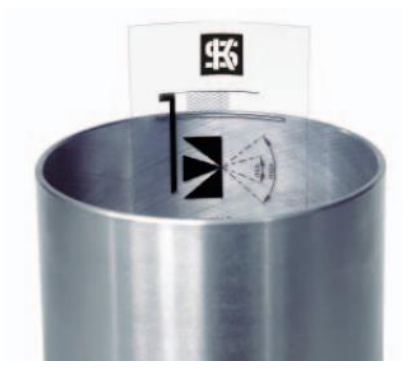

*Nota.* la imagen muestra la forma de medición del ángulo de bruñido con un acetato Adaptado de *Bruñido de bloques de cilindros de fundición gris (p. 4)* por (MSI, 2019)

# **c. Pulido de las paredes interiores del bloque de cilindros.**

Busca que las paredes dispongan de una superficie lo más lisa posible (figura 9), esto con la finalidad de que el aceite tenga un retorno más rápido hacia el cárter, reduciendo el tiempo de contacto entre las paredes y el lubricante, lo cual ayuda a la refrigeración del block y hace que el aceite mantenga su viscosidad.

# **Figura 9**

*Pulido de las paredes del block.*

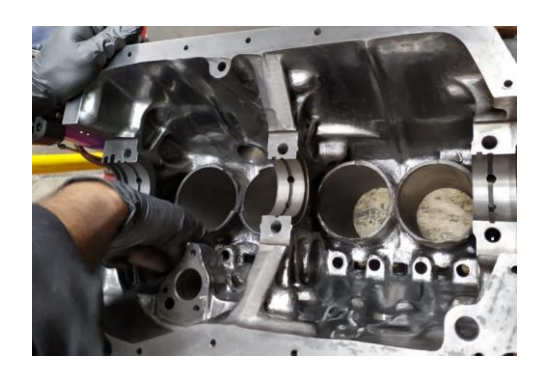

El pulido de las paredes del block se lo puede hacer con el uso de máquinas como; pulidoras de mano, motortool (figura 10) o un taladro y de herramientas como; fresas para pulir y papel abrasivo (lija).

# **Figura 10**

*Motortool.*

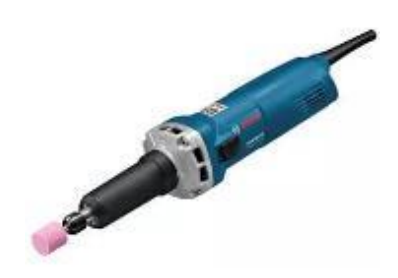

*Nota.* Adaptado de (Bosch, 2019)**,** distribuidora wog, https://distribuidorawog.com/ shop/motortool-bosch/

#### **d. Reforzamiento de la línea de bancada.**

Al aumentar la presión media efectiva, se consigue una combustión con elevados valores de presión. Lo cual conlleva a un mayor esfuerzo en el tren alternativo, siendo el cigüeñal el elemento que recibe todas las cargas, llegando así a los cojinetes y tapas de bancada del block. Debido a este aumento de presión y al elevado número de revoluciones, es recomendable realizar un reforzamiento, asegurando el ajuste de los pernos y las tapas de bancada.

Existen varios métodos de reforzamiento de la línea de bancada, los cuales se aplican acorde a la simetría y material de cada block, se mencionan los siguientes:

- Refuerzo por tapetes laterales.
- Aumento de del diámetro de los pernos.
- Placa de refuerzo en un plano superior.
- Refuerzo con pernos en un mismo plano.
- Refuerzo con prisioneros en plano lateral de las tapas de bancada.

En el caso del motor Nissan J15, al tener una geometría irregular en el plano de las tapas de bancada y en las paredes del block (figura 11) y debido al material del block, lo más recomendable es el refuerzo por prisioneros en el plano lateral de las tapas de bancada.

*Línea de bancada del block, motor Nissan J15.*

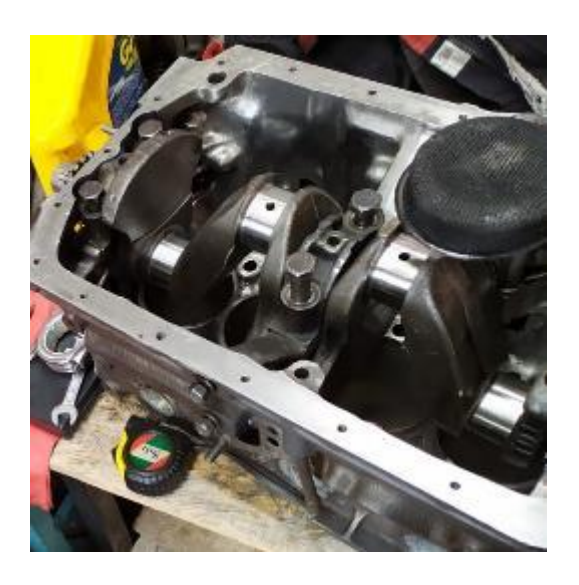

### **e. Aumento de la cilindrada**

La cilindrada determina la capacidad volumétrica de los cilindros de un motor. Teniendo en cuenta que mientras más cilindrada tiene, mayores son sus parámetros de potencia o torque, ya que cuenta con la capacidad de detonar una mayor cantidad de mezcla y, además, directamente aumenta la relación de compresión. Por esta razón uno de los métodos de aumento de potencia o torque en un motor, es el aumento de su cilindrada.

## *Incremento del diámetro de los cilindros*

Consiste en incrementar el diámetro de los cilindros (figura 12), mediante un proceso de mecanizado, en el que se usa una rectificadora vertical de cilindros, teniendo en cuenta la medida de los pistones que se pueden encontrar en el mercado de repuestos automotrices, tomando como referencia el catálogo de fabricante (tabla 3).

*Incremento del diámetro del cilindro.*

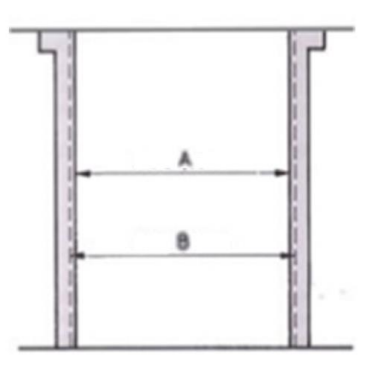

*Nota. La grafica muestra el incremento de diámetro (B), en el cilindro, adaptado de Manual de Trucaje y Modificaciones de Motores para el Aumento de Potencia* por (Mecanica Automotriz, 2016).

# **Tabla 3**

*Especificación de sobremedida de pistones.*

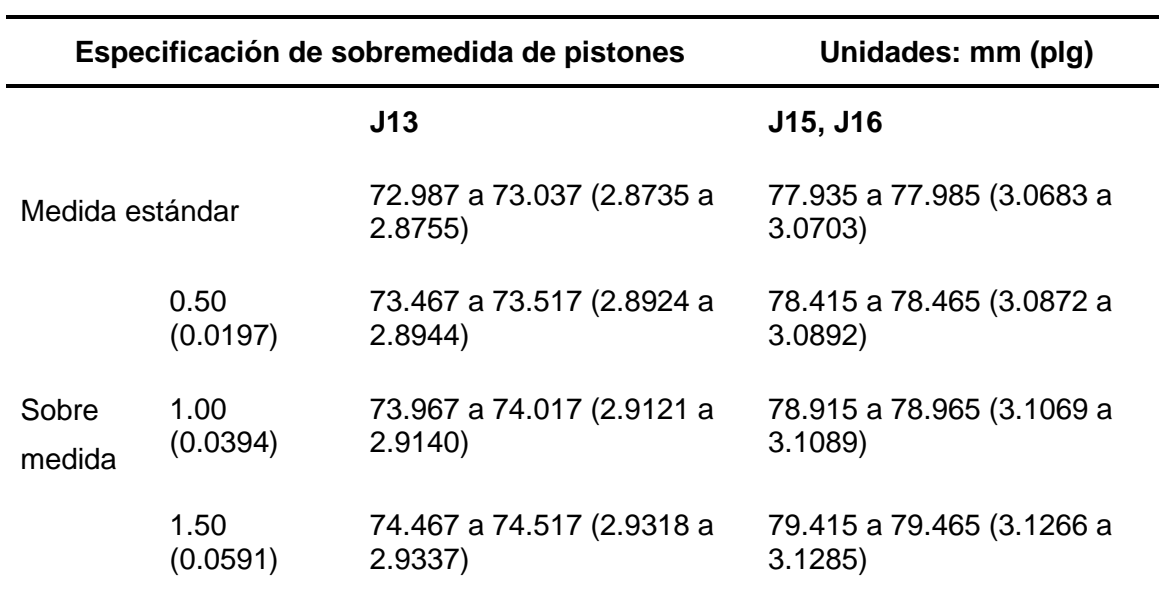

*Nota:* Adaptado de *Manual de servicio motores J13, J15 y J16*. Sección mecánica del motor, p. 16.

"El incremento del diámetro del cilindro influye en la perdida de la fiabilidad del motor, en la práctica se ha demostrado que para competencias de rally se obtiene buenos resultados en el rango entre STD a +0.040" (1mm)" (Martínez & Romero, 2012, pág. 78).

Para el cálculo del volumen adquirido luego del trabajo realizado en los cilindros se puede utilizar la siguiente formula:

$$
V_H = \frac{\pi * D^2}{4} * S * i \tag{8}
$$

Donde:

 $V_h$  = Cilindrada unitaria del motor (cm<sup>3</sup>).

 $D =$  Diámetro del cilindro (cm).

 $s =$  Carrera del pistón (cm).

## **f. Cepillado de la superficie plana del block.**

Consiste en realizar un cepillado superficial en la parte plana del block, permitiendo que los pistones se acerquen más a la cámara de combustión, lo cual produce que se reduzca el volumen de la cámara de combustión. Este proceso se realiza en una rectificadora de superficies planas (figura 13), teniendo en cuenta las especificaciones del catálogo del fabricante.

*Cepillado de la superficie plana del block.*

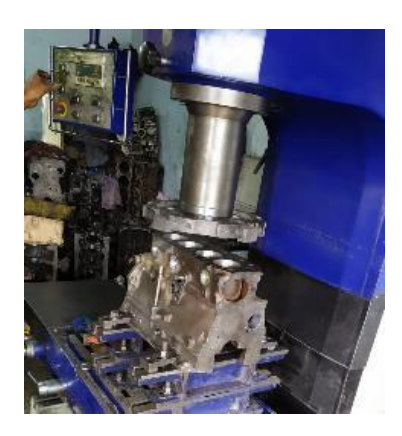

En el motor Nissan J15 se puede rectificar la superficie del block hasta 0.5 mm como afirma Nissan Motor CO. , LTD.(S.F) "El límite de rectificado de la superficie del block se encuentra restringido por el límite de rectificado de la superficie plana de la culata (A) y la superficie plana del block (B), el límite es A+B=2mm (0.0784in)" (p. 8).

# *2.2.2 Culata*

Es la parte superior del motor, se encuentra unida al block por medio de pernos o espárragos, que se encargan de sellar con firmeza ambos componentes mediante sus superficies planas y un empaque intermedio. En su construcción interna se encuentran los ductos de admisión y escape, ductos de refrigeración y la cámara de combustión, además alberga las bujías, las válvulas y sus guías.

Se fabrican generalmente de fundición de acero o aleación de aluminio, materiales que permiten obtener un equilibrio entre resistencia, rigidez y conductividad térmica. En el caso del motor Nissan J15 "La culata está fabricado de fundición de acero y tiene una cámara de combustión tipo bañera" (Nissan Motor CO. , LTD., S.F., p. 3).

*Culata del motor Nissan J15.*

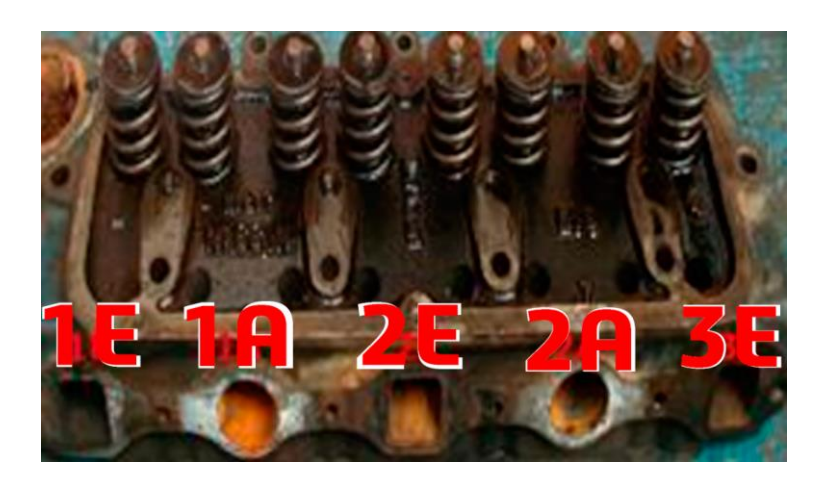

El motor Nissan J15 tiene sus ductos de ingreso y salida en el mismo lado, con dos ductos redondos de ingreso, separados entre 3 ductos cuadrados de salida, como se muestra en la figura 14, divididos de la siguiente manera:

- El primer ducto de salida (1E), expulsa los gases del primer cilindro.
- El primer ducto de ingreso (1A), ingresa la mezcla al primer y segundo cilindro.
- El segundo ducto de salida (2E), expulsa los gases del segundo y tercer cilindro.
- El segundo ducto de ingreso (2A), ingresa la mezcla del tercer y cuarto cilindro.
- El tercer ducto de salida (3E), expulsa los gases del cuarto cilindro.

# **a. Cámara de combustión**

Es donde se lleva a cabo la conversión de energía térmica a energía cinética, mediante la compresión y explosión de la mezcla aire/combustible. Generalmente tiene una construcción asimétrica la cual consta de un volumen especifico.

# **b. Medición del volumen**

Se debe realizar la medición del volumen por cubicación, se recomienda el uso de; un aceite fluido (SAE 30), una probeta reglada, una lámina de acetato o vidrio para cubrir la cámara de combustión, como se ve en la figura 15.

El procedimiento para obtener la medida del volumen es el siguiente:

- Montar las válvulas y bujías para hermetizar la cámara
- Nivelar de manera horizontal la culata con la ayuda de un nivel de burbuja.
- Colocar la lámina de acetato o vidrio realizando dos agujeros uno para introducir el aceite y el otro para que evacue el aire.
- Verter el aceite y verificar el volumen contenido en la cámara de combustión**.**

# **Figura 15**

*Medición del volumen cámara de combustión.*

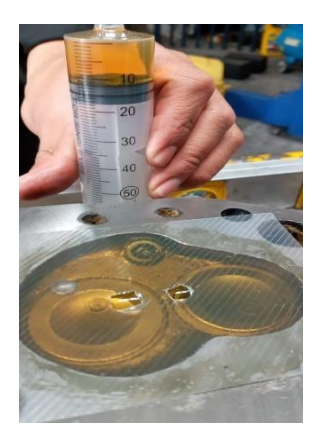

## **c. Cepillado de la superficie plana de la culata**

Lo más frecuente para reducir el volumen de las cámaras de combustión, es el desbaste del plano inferior de la culata. La cual se lo realiza en una rectificadora de superficies planas tomando en cuenta las especificaciones del catálogo del fabricante.

Para el caso del motor Nissan J15 se puede rebajar hasta 1.5 mm de la altura estándar de la culata, como se muestra en la tabla 4.

## **Tabla 4**

*Límite de rectificado de la superficie plana del cabezote.*

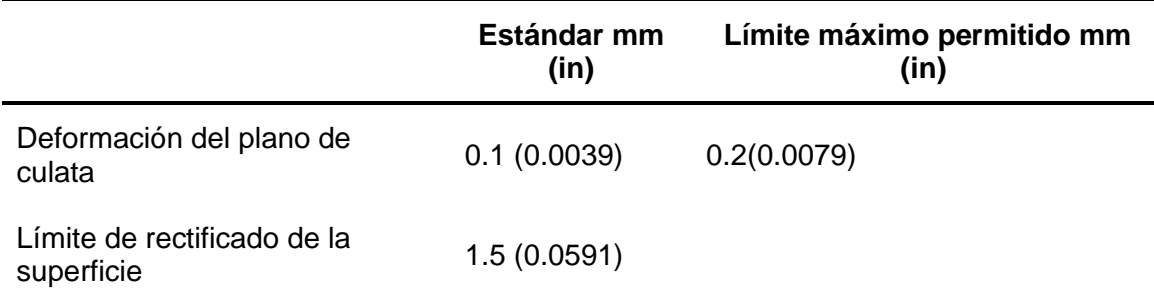

*Nota.* Adaptado de *Manual de servicio motores J13, J15 y J16*. Sección mecánica del

motor, p. 8.

## **d. Pulido de las cámaras de combustión**

Tiene como finalidad, llevar la superficie de la cámara de combustión a lo más lisa posible (figura 16), para así evitar la acumulación de carbonilla generada por la combustión, debido a que se pueden crear puntos calientes dentro de la cámara, llegando a producir el autoencendido de la mezcla dando como resultado una contrapresión sobre la cabeza del pistón.

Se puede llevar acabo el pulido con la ayuda de fresas de alambre con un diámetro de 2plg y 1.5plg, taladro o un motortool, y con papel abrasivo.

*Pulido de las cámaras de combustión.*

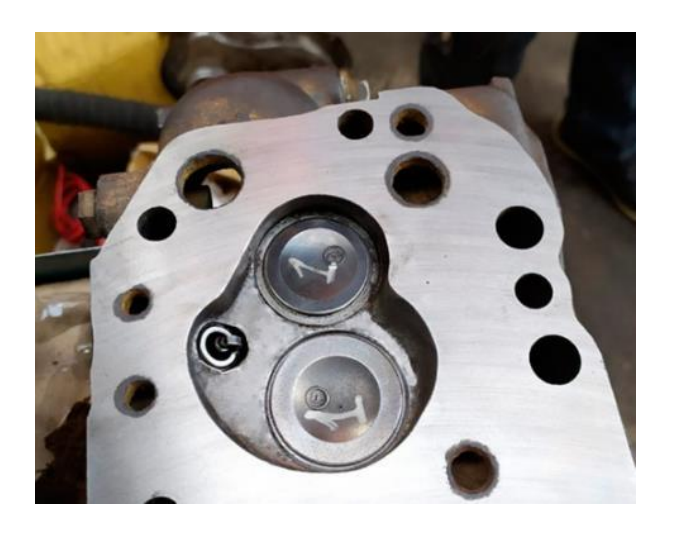

#### **e. Ductos de admisión más grandes y pulidos**

En los conductos de menor diámetro el volumen de flujo es menor, pero su velocidad es alta, lo que los hace muy eficientes a revoluciones medias, pero en altas revoluciones no son capaces de mantener el flujo y su rendimiento disminuye. En los conductos de mayor diámetro sucede lo contrario. Por esta razón se debe analizar las condiciones en la que va a operar el motor antes de proceder a la modificación (Samaniego & Samaniego, 2006, p. 111). Debido a que el motor estudiado va a trabajar a un régimen elevado de revoluciones, se considera necesario un incremento del diámetro del ducto, en la entrada de la culata.

La forma cónica de la parte (6) de la figura 17 resulta especialmente importante para crear un aumento de la velocidad del gas en cuanto se dirige a la zona cilíndrica (5), la zona troncocónica (4) ejerce la función de un momentáneo almacenamiento de la mezcla, mientras la válvula está cerrada, acumulación que penetra rápidamente en la cámara en cuanto la válvula se abre, estas son las condiciones ideales (Gillieri, 2007, p. 164).

Debido a la estructura y el material de la culata del motor Nissan J15, se aplica únicamente la forma cónica en el ingreso del ducto que se muestra en la parte 6 de la figura 17. El cual se lo puede realizar con un taladro y una fresa de widea, tomando en cuenta que se puede agrandar hasta un 8% del diámetro estándar del ducto.

## **Figura 17**

*Condiciones ideales de un conducto de admisión modificado.*

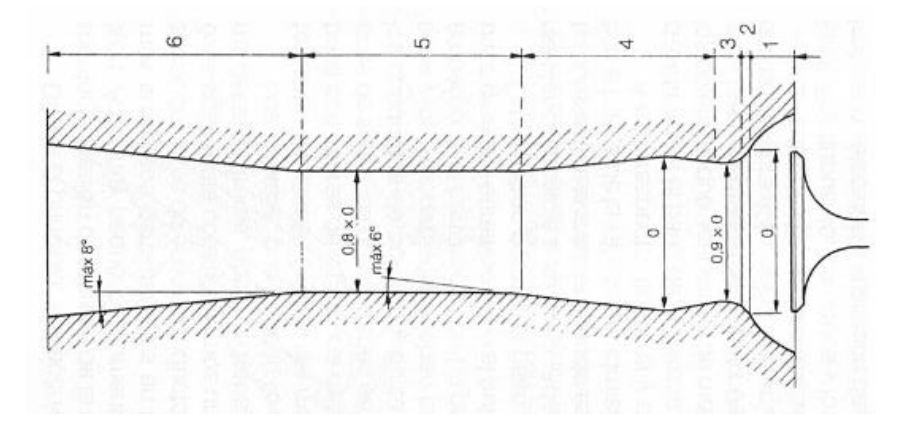

*Nota.* Adaptado de *Preparación de Motores de Serie para Competición, (p. 164) por* (Gillieri, 2007), CEAC.

Al tener las paredes de los ductos de admisión lisas se incrementa el llenado de los cilindros, debido a que al reducir la fricción se obtiene un mejor flujo de la mezcla, ya que con pequeñas irregularidades generan contracorrientes en el fluido. Se puede realizar este trabajo con varias medidas de papel abrasivo para metal (lija).

## **f. Recorte de guías de válvula de admisión**

El recorte de las guías de válvula se realiza lo más cercano a las paredes de los ductos de admisión, como se ve en la figura 18, para evitar que exista restricciones en el paso de aire. En los motores estándar las guías de válvulas sobresalen en el interior de los ductos, esto con el fin de preservar la vida útil de la válvula, su vástago y la guía.

En el caso de las guías de válvulas de escape no se recomienda realizar este trabajo, ya que conlleva a un aumento de la carga térmica del vástago y su refrigeración se vería comprometida.

## **Figura 18**

*Recorte de la guía de admisión.*

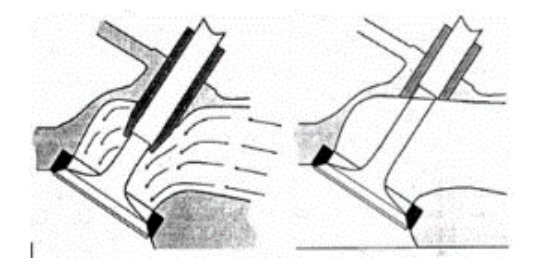

*Nota.* La imagen muestra el trabajo de recorte de guías en los conductos de admisión adaptado de *Manual técnicas de competencia* por (Passaniti, 2007, p. 67), Técnicas RT

#### **2.2.3** *Colector de* **admisión y escape**

Para el caso del motor Nissan J15, posee un sistema que tiene el colector de escape y admisión del mismo lado del motor (figura 19), dividido en 3 colectores de escape y 2 colectores de admisión.

# **Figura 19**

*Motor Nissan J15.*

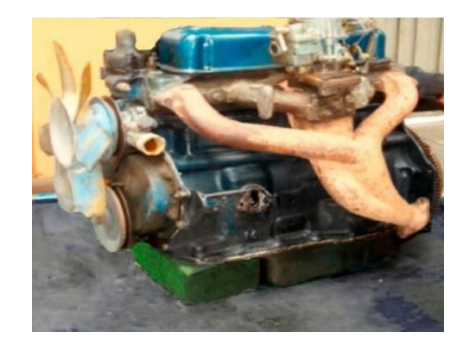

Los colectores de hierro fundido se utilizan para transportar los gases de escape lejos de los cilindros y para admitir la mezcla de aire y combustible en la cámara de combustión. El colector de escape es de construcción semi-dual (un colector de escape para dos cilindros). Estos están atornillados a la culata con las juntas insertadas en el medio (Nissan Motor CO. , LTD., S.F., p. 4).

## *2.2.4 Cuerpos de aceleración individuales (ITB)*

Cada cilindro tiene su propia válvula de mariposa que regula la entrada de aire, en lugar de que todos los cilindros compartan una válvula. Al aplicar el acelerador a un motor con un único cuerpo de aceleración, el aire tiene que viajar más para llegar a cada cilindro, reduciendo un poco la respuesta. En un motor con ITB, la presión atmosférica se acumula fuera de cada cilindro, por lo que cuando abre el acelerador, el aire entra instantáneamente. Los ITB también ayudan a reducir las pérdidas por bombeo a aceleración parcial (Acosta, 2018).

# **Figura 20**

*Cuerpos de aceleración individuales (ITB).*

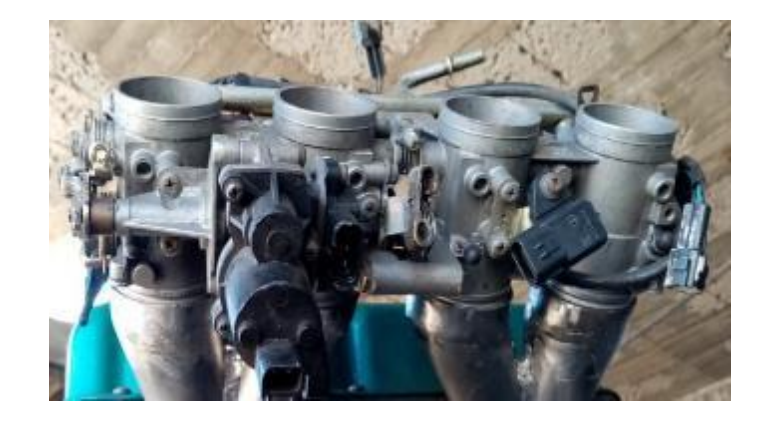

#### *2.2.5 Colectores y tubos de escape (header)*

Al suministrar más volumen de mezcla, se eleva el volumen de gases quemados que salen por el escape, estos deben ser evacuados de una manera rápida y eficiente para no producir efectos adversos a las modificaciones realizadas en el motor.

En la figura 21 se muestra las partes del sistema de los gases de escape, siendo:

- Conducto de escape labrado en la culata (1).
- Colector de escape (2).
- Tubo de escape primario (3).

## **Figura 21**

*Conjunto de escape.*

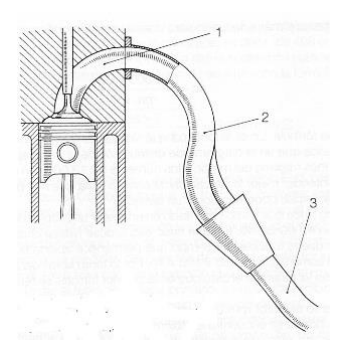

*Nota.* En la figura se muestra las secciones del colector de escape*, a*daptado de *Preparación de Motores de Serie para Competición, (p. 241) por* (Gillieri, 2007), CEAC

Para el diseño del header se calcula las dimensiones de; diámetro y longitud de los colectores y diámetro del tubo primario, a continuación, se muestran las fórmulas necesarias. Es importante aclarar que las dimensiones que se calculan son teóricas y varían acorde a la geometría y componentes del vehículo, además, se debe tener cuenta el diámetro de los tubos disponibles el mercado.

## **a. Longitud del colector de escape**

Su longitud va desde la válvula de escape hasta el tubo de escape primario, además, se toma el valor de las RPM donde se encuentre la potencia máxima.

$$
L_C = \frac{13000 \cdot Ge}{Rpm \cdot 6} \tag{9}
$$

Donde:

 $L<sub>C</sub>$  = Longitud del colector (cm).

 $Ge =$  Valor en grados del diagrama de distribución del escape ( $\degree$ ).

 $Rpm$ = Revoluciones máximas a las que será llevado el motor (rev/min).

Para el motor Nissan J15 el valor de Ge es 252º, como se muestra la figura 22 y tabla 5 del manual del fabricante.

# **Figura 22**

*Diagrama del tiempo de válvulas.*

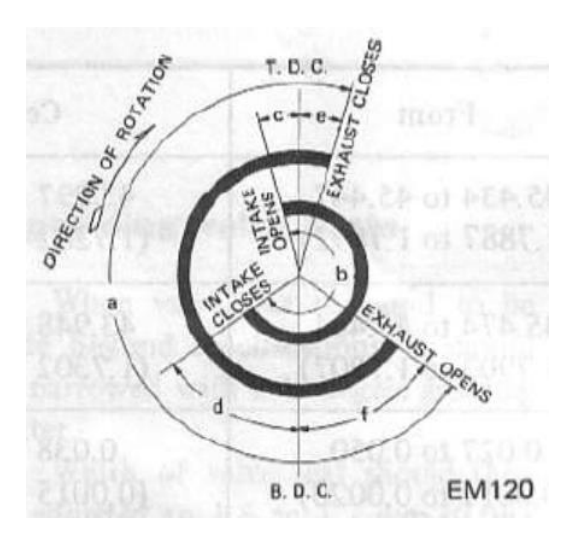

*Nota.* Adaptado de *Manual de servicio motores J13, J15 y J16*. sección mecánica del motor, p. 14. por (Nissan Motor CO. , LTD., S.F.)

# **Tabla 5**

*Ángulos del diagrama de distribución.*

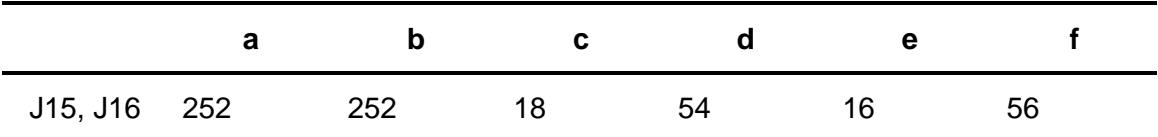

*Nota.* Adaptado de Manual de servicio motores J13, J15 y J16. Sección mecánica del

motor, p. 14.

#### **b. Diámetro de tubos del colector de escape**

Se utiliza la formula siguiente:

$$
\phi = 2 * \sqrt{\frac{V_c * 2}{L_c * \pi}} \tag{10}
$$

Donde:

 $\varnothing$  = Diámetro del tubo del colector de escape (cm).

 $V_c$  = Volumen unitario del cilindro (cm<sup>3</sup>).

 $L<sub>C</sub>$  = Longitud del colector de escape (cm).

#### **c. Diámetro del tubo de escape**

Para el cálculo se aplica la siguiente formula:

$$
\varnothing T e = 2 * \sqrt{\frac{V_T}{L_C * \pi}} \tag{11}
$$

Donde:

 $\varphi Te =$  Diámetro del tubo de escape (cm).

 $V_T$  = Cilindrada Total del motor (cm<sup>3</sup>).

 $L<sub>C</sub>$  = Longitud del colector de escape (cm).

#### **Sistema de inyección electrónica**

Como afirma BOSCH (2010): En el movimiento descendiente del pistón, se produce en el múltiple de admisión una aspiración (vacío), que aspira aire de la atmósfera y pasa por el medidor de flujo o masa de aire y por la mariposa de aceleración, llegando hasta los cilindros del motor. El medidor informa a la unidad de mando el volumen de aire admitido. La unidad de mando, a su vez, permite que las válvulas de inyección proporcionen la cantidad de combustible ideal para el volumen de aire admitido, generando la perfecta relación aire/combustible, que es llamada de mezcla (pág. 2).

Es un sistema de control que funciona mediante una coordinación entre sensores y actuadores, controlados por la computadora del vehículo, que al trabajar en conjunto pueden obtener un rendimiento óptimo en el funcionamiento del motor. Los cuales acorde al mundo automovilístico mejora parámetros como:

- Arranques más rápidos.
- Mejor aprovechamiento del combustible.
- Mejora de potencia y par motor.

# *2.3.1 Tipos de sistemas de inyección electrónica*

Se clasifican según el número de inyectores, según el lugar de inyección y según la sincronización de los inyectores. De los cuales se hablará de los dos últimos mencionados.

# **a. Según el lugar de inyección**

Según el lugar de inyección se clasifica en inyección directa e inyección indirecta, en donde este estudio se centrará específicamente en la inyección indirecta.

## a.1. *Indirecta*

"El inyector introduce el combustible en el colector de admisión, encima de la válvula de admisión, que no tiene por qué estar necesariamente abierta, así la mezcla aire combustible se produce fuera de la cámara de combustión" (Veloz & Guamán, 2014, p. 7). Este tipo de lugar de inyección tiene el inyector en los ductos de admisión, como se muestra en la figura 23.

## **Figura 23**

*Inyección indirecta.*

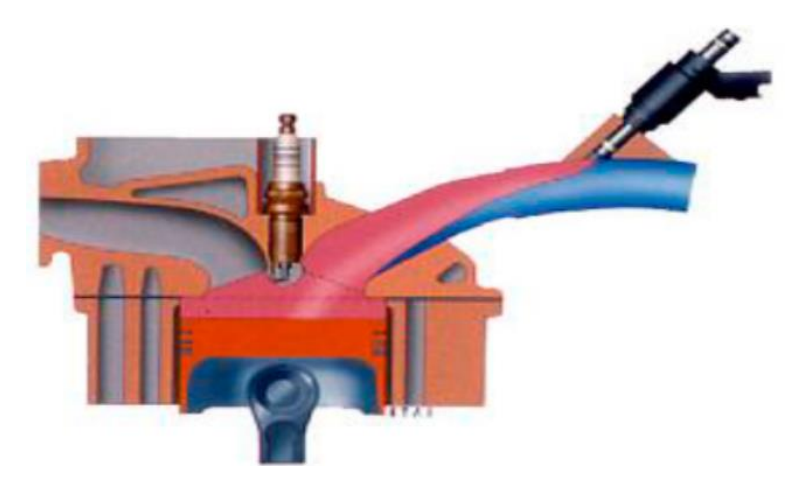

*Nota.* Adaptado de *Sistemas de inyección electrónica,* (p. 3), por (Yerera, et al., 2016)**,**  Universidad Nacional de La Plata

## **b. Según la sincronización de los inyectores**

Se clasifica en inyección simultánea, secuencial y semisecuencial y está en función del giro del cigüeñal cuantificado por sus vueltas y su ángulo de giro. Debido a la geometría y construcción de componentes como; la culata y el colector de admisión, el estudio se centrará únicamente en la inyección semisecuencial, la cual se explicará a continuación.

#### *Inyección semisecuencial*

Es un tipo de sincronización en la cual funcionan dos inyectores al mismo tiempo, como se aprecia en la figura 24, que teóricamente realizan la inyección en cada 360 grados. Funcionando el primer y tercer cilindro, luego el segundo y cuarto cilindro, donde las combinaciones pueden ser variadas. Se debe tener en cuenta que, al tener 2 entradas de aire en la culata, 4 ingresos en el ITB y 4 inyectores, la alimentación de aire y combustible de dos ingresos serán destinados a un solo cilindro, por lo tanto, al buscar una mezcla estequiométrica. La inyección semisecuencial es la más adecuada para el motor Nissan J15, debido a que funciona con 2 inyectores al mismo tiempo.

#### **Figura 24**

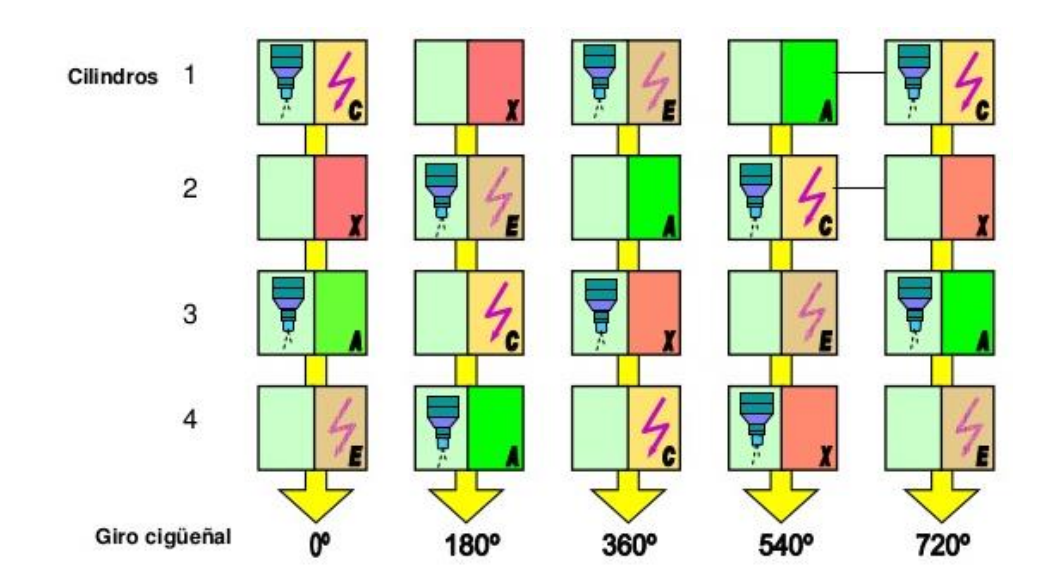

*Inyección Semisecuencial.*

*Nota.* Adaptado de *Inyección electrónica de gasolina* por (Medina, 2016)**,** Slideshare, https://www.slideshare.net/favianmedinatorres/full-inyeccion-electricidad-automotriz

#### **Sistema de encendido electrónico DIS**

También conocido como sistema de ignición directa, conocido por no utilizar un distribuidor y está controlado por una ECU. Como se muestra en la figura 25, el sistema de encendido electrónico se encuentra mayormente gobernado por la señal del sensor CKP o CMP, que son sensores que detectan la posición en el giro del motor, los cuales permite saber a la ECU, la distancia a la cual se encuentra el pistón el punto muerto superior, para así enviar una señal que permite el accionamiento de las bobinas.

## **Figura 25**

*Principios de funcionamiento de los sistemas DIS.*

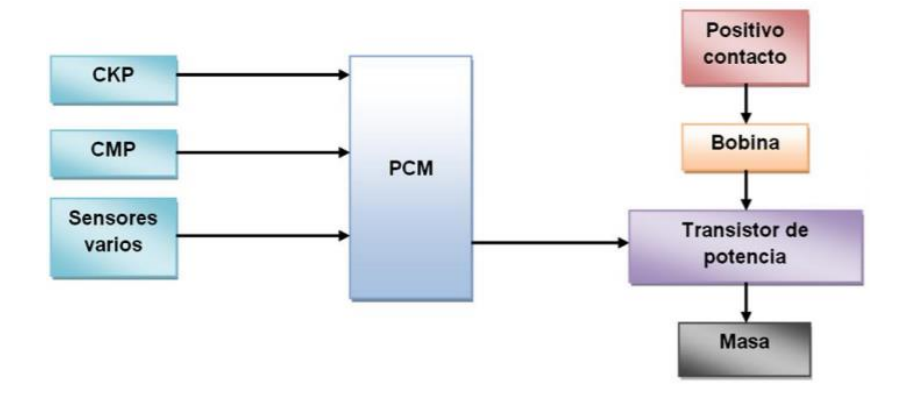

*Nota.* Adaptado de *Análisis de operación y comportamiento de sistemas chispa perdida y cop (Tesis de Pregrado),* (p. 54), por (Jiménez, 2012)**,** Universidad de las Fuerzas Armadas (ESPE)

En comparación con el sistema de encendido convencional que posee el motor Nissan J15 estándar, se muestran las siguientes ventajas:

• No utiliza platino y condensador, que son los principales causantes de las averías en el sistema de encendido.

• Mantiene la tensión de encendido siempre constante, garantizando mayor potencia de la chispa en altas revoluciones.

• Mantiene el punto de encendido (tiempo del motor) siempre ajustado (no se desajusta).

• No necesita un distribuidor mecánico, por tanto, permite mayor precisión en el adelanto a la chispa a diferentes revoluciones.

## *2.4.1 Tipos de sistemas de encendido electrónico DIS*

De los principales y más utilizados para un control electrónico de encendido, se tiene el sistema DIS y el sistema COP, donde el estudio se centrará en el sistema DIS chispa perdida.

## **a. Sistema de encendido DIS chispa perdida**

Utiliza un tipo de bobina que se compone de 4 enrollamientos; dos primarios y dos secundarios (figura 26). Cada par de enrollamiento está incorporado a dos salidas de cables de bujía. Estas mismas salidas producen una chispa al mismo tiempo, provocando que en cada cilindro exista dos chispas, una que se produce al momento de la compresión y otra en un momento del escape, de ahí viene el nombre de "sistema de chispa perdida".

#### **Figura 26**

*Bobina del sistema DIS.*

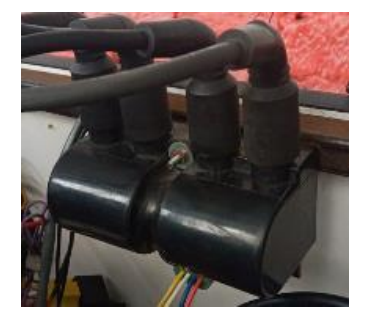

Para realizar una modificación, implementando una bobina de chispa perdida, es importante conocer los tipos de bobinas en el mercado automotriz, de las cuales se puede encontrar; bobina simple y bobina con transistor incorporado, que se detallan a continuación

En el primer caso (bobina simple), en la figura 27 se muestra la configuración de una bobina de 3 pines, donde el transistor de control de masa se encuentra integrado en la unidad de drivers de la ECU. Siendo estos cables; 2 para el control de masa de cada grupo de bobinas y uno para la alimentación de 12 V.

#### **Figura 27**

*Diagrama eléctrico de la bobina de 3 cables.*

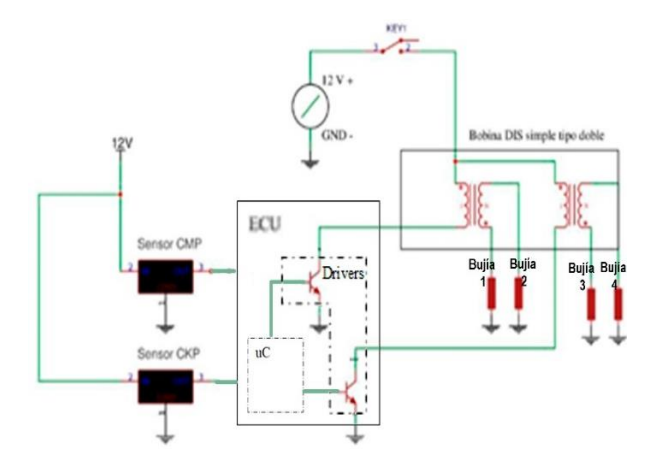

*Nota*. Adaptado de *Construcción y caracterización de un banco de pruebas de encendido sin distribuidor,* (p. 27)*,* por (Sevilla, 2017), Universidad Internacional SEK.

En el segundo caso, figura 28, se usa una bobina de 4 pines, debido a que este tipo de bobina cuenta con los transistores de control de masa integrado en la bobina. Su configuración es; 2 cables de los dos transistores controladores de masa, 1 cable de masa y 1 cable de alimentación de 12V. Este tipo de bobina es usado en ECUs que no cuentan con drivers de control en su constitución.

*Diagrama eléctrico de la bobina 4 cables.*

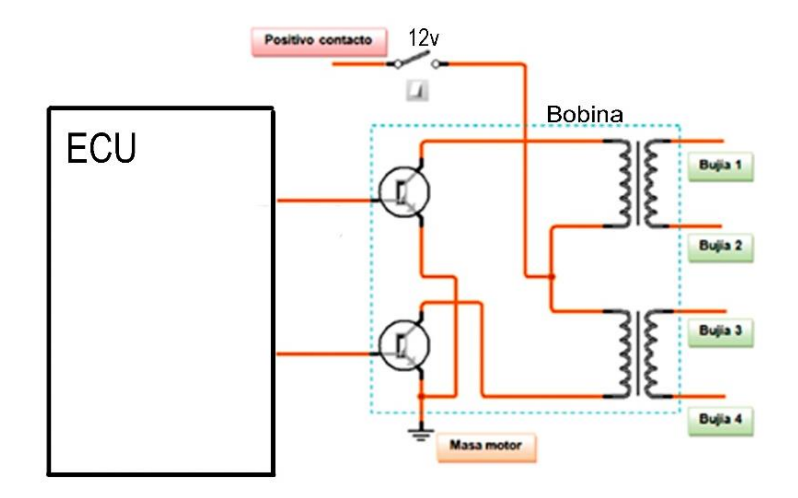

*Nota.* Adaptado de *Construcción y caracterización de un banco de pruebas de encendido sin distribuidor,* (p. 28)*,* por (Sevilla, 2017), Universidad Internacional SEK.

#### $2.5$ **ECU Programable**

El desarrollo y evolución de los elementos de preparación de motores (cuerpos individuales de mariposa y sistemas turbo) y la accesible disposición de los mismos por parte de usuarios no profesionales, se representó rápidamente en las excedidas capacidades de las ECUs originales.

La opción lógica es la utilización de una ECU programable, la cual permite un ajuste más fino de los parámetros tradicionales del motor (Mena, 2016, pág. 24). Este tipo de ECU programable es el más usado en el campo la competencia automovilística, ya que está computadora permite variar sus factores de funcionamiento de acuerdo a las condiciones y al criterio del preparador, además que permite una visualización de cómo está funcionando los componentes electrónicos y mecánicos del motor.
ECU gestión motor.

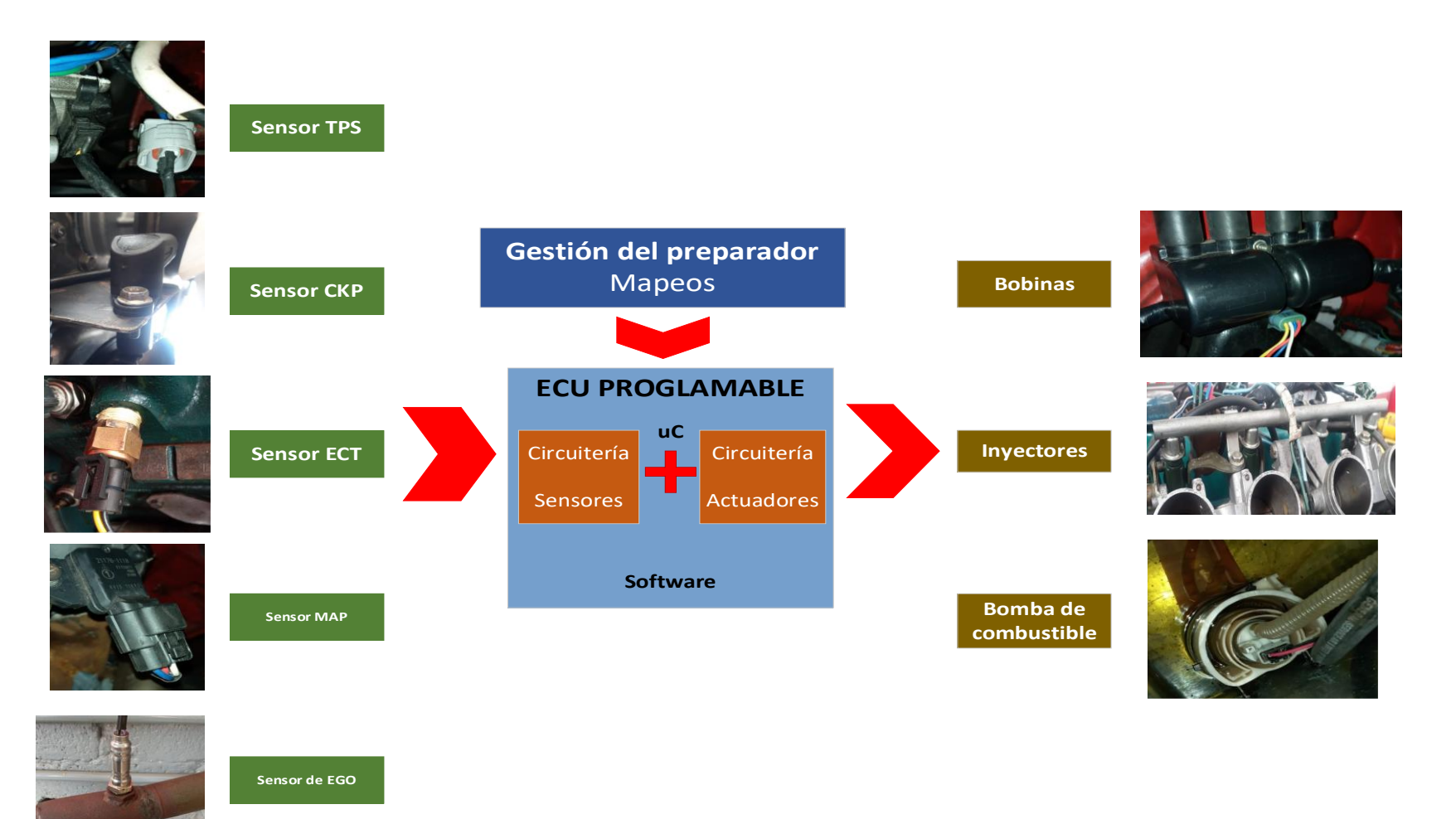

Para el caso del motor Nissan J15 la ECU programable controla

fundamentalmente los componentes del sistema de encendido y de inyección, como se muestra en la figura 29, ambos factores permiten variar los parámetros de rendimiento del motor, controlando de mejor manera los componentes que influyen en la producción de una combustión adecuada. Además de otros componentes fundamentales para el funcionamiento del motor.

Cuenta con las siguientes ventajas:

- Afinamiento del motor acorde a las condiciones ambientales, mediante un ajuste en sus parámetros de control.
	- Control de encendido más preciso.
	- Variación de los mapeos, para conseguir la máxima potencia.

#### *2.5.1 Computadora programable MegaSquirt*

El MegaSquirt puede proporcionar cálculos en tiempo real del combustible, hasta 16.000 RPM, es completamente programable y provee una conexión serial para interconectarse con una computadora regular, o con una "notebook"; donde toda la información está disponible en tiempo real. A pesar de que MegaSquirt comenzó como un proyecto que solamente se dirigía, a poder controlar sistemas de inyección de combustible; se le ha añadido la capacidad para poder controlar el sistema de encendido del motor. Por tanto, se ha convertido en un sistema completamente independiente que no necesita, de la computadora actual de un motor para poder llevar a cabo su función (Paspuezán & Sánchez, 2013, p. 32).

#### **a. Sistema de gestión programable Microsquirt**

Es un tipo de computadora con tecnología Megasquirt-2, la cual se la denomina como Microsquirt V3 (figura 30).

*Ecu programable Microsquirt.*

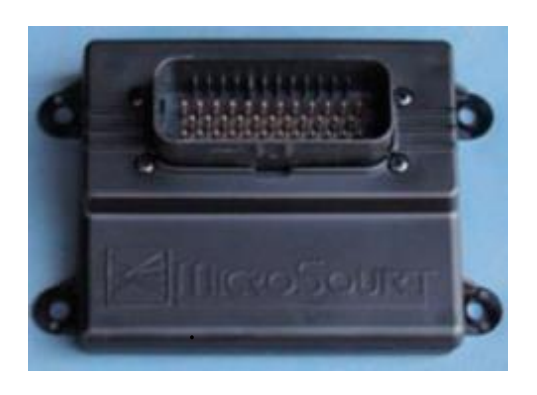

*Nota.* Adaptado de *Microsquirt Hardware Manual*, (p. 1), por (MEGASQUIRT, 2015)

Otra característica importante en esta computadora es que es resistente al agua. Al igual que el arnés. Esto es de gran ayuda, ya que este tipo de vehículos, por su estructura y fabricación de la carrocería tienden con el tiempo a filtrar agua, lo cual sería perjudicial para la computadora del vehículo (Armas & Vallejo, 2013, p. 135). A diferencia de otras ECUs esta no cuenta con un sensor MAP interno con el fin de reducir espacio.

Para el montaje de este tipo de computadora en un vehículo con sistema de carburador es necesario la instalación de inyectores y la adaptación de las entradas de aire, además del sistema de encendido para un adecuado funcionamiento del motor, para la conexión de los componentes eléctricos se debe seguir el diagrama de la figura 31, y en la tabla 6 se muestra la especificación de los pines.

#### *Distribución de pines de conexión de la ECU.*

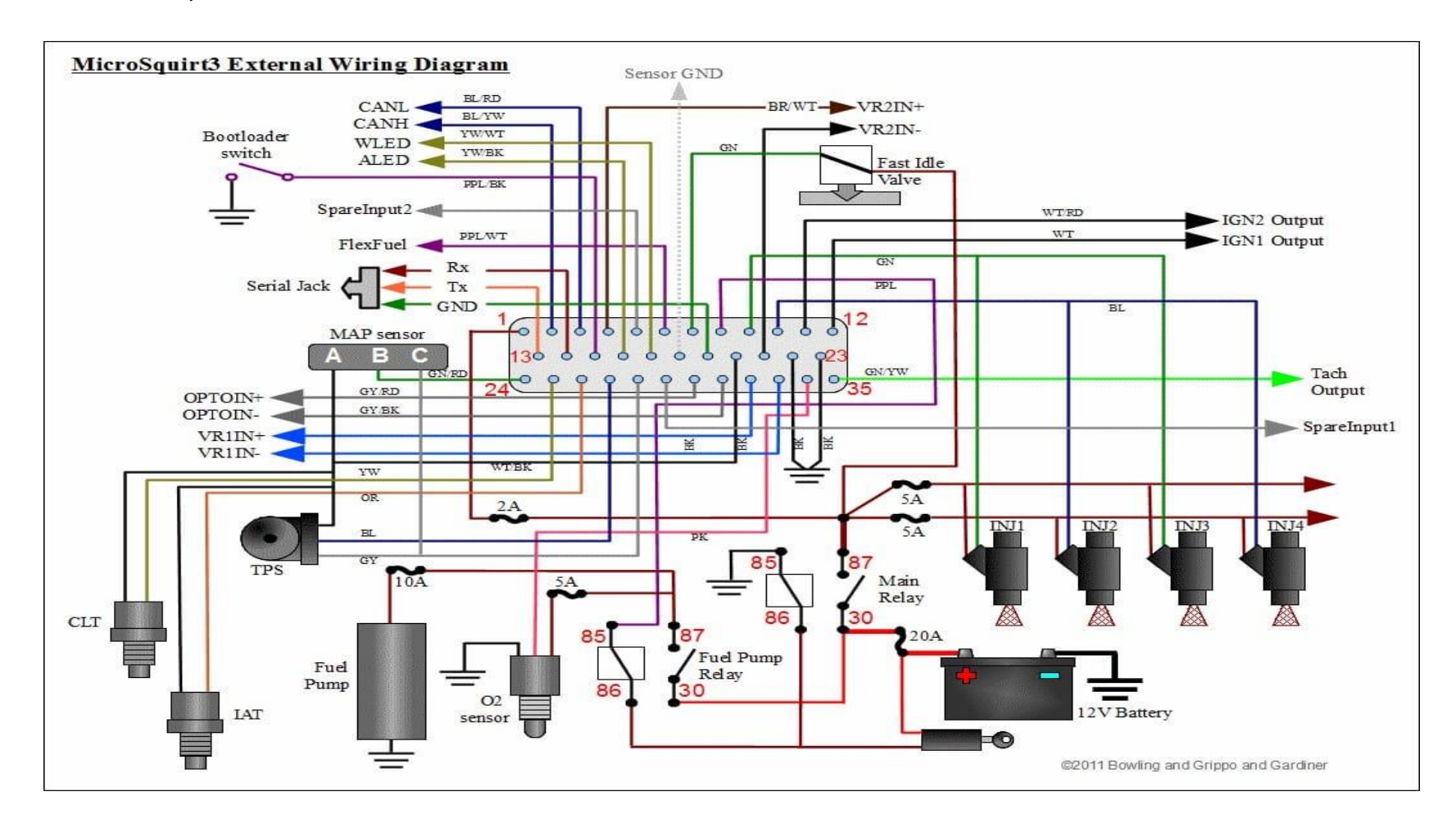

*Nota.* Adaptado de *Microsquirt Hardware Manual*, (p. 71), por (MEGASQUIRT, 2015)

# **Tabla 6**

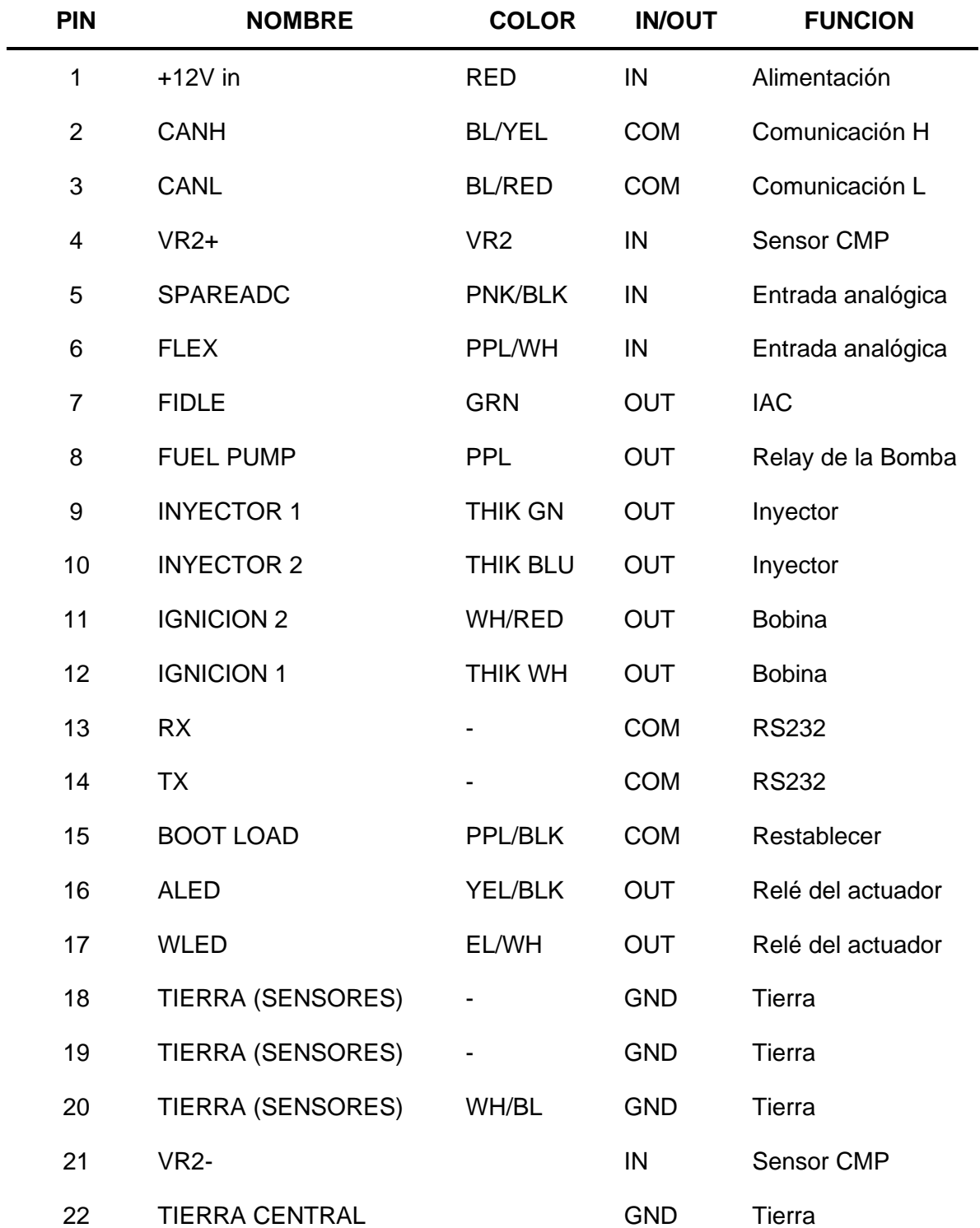

*Especificación de pines de la ECU MICROSQUIRT.*

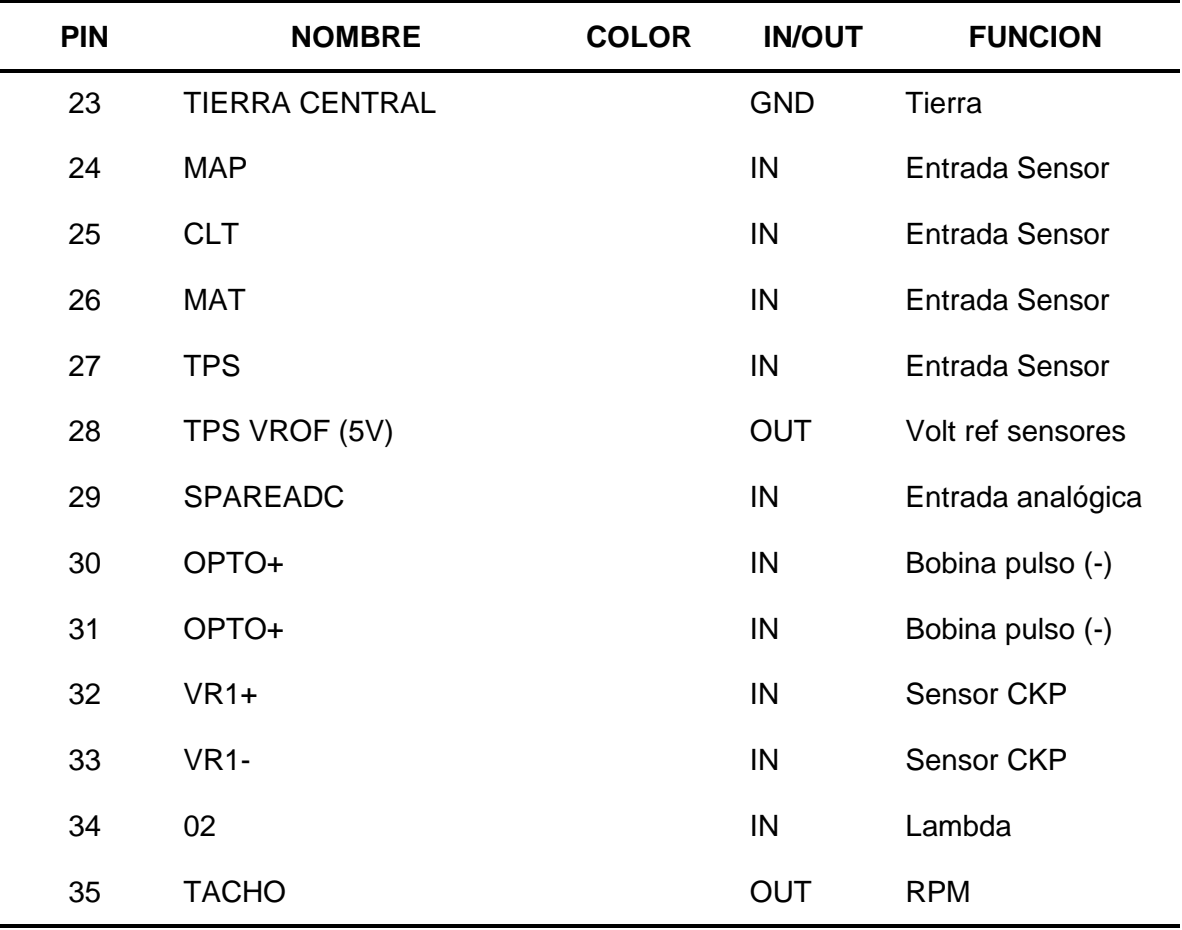

*Nota.* Recuperado de *Microsquirt Hardware Manual*, por (MEGASQUIRT, 2015)

#### *2.5.2 Software de programación*

La función principal del programa es tomar los valores de todos los sensores, e ir a la matriz de tiempo base de inyección y avance de encendido para calcular el tiempo total de inyección y el avance total de encendido. Una vez hecho esto se envían los datos a través del puerto USB al PC para ser visualizados en tiempo real (Brotons, 2010, p. 29).

Debido a que la ECU MICROSQUIRT, forma parte de la misma empresa que MEGASQUIRT, el software que se emplea según EFI Analytics (2018) es:

TunerStudio MS es el software oficial utilizado por MegaSquirt para realizar la instalación y modificación de la unidad de control electrónico MegaSquirt en todas sus versiones. Dentro de sus características se encuentran las opciones de programación y reprogramación de los parámetros de potencia del motor, consumo, encendido, pulsos de inyección, límite de revoluciones, etc.

#### **Figura 32**

רוו ù. No conectado

*Software de programación TunerStudio MS.*

*Nota.* Adaptado de *Investigación de los parámetros de desempeño del motor NIssan A12 al instalar un sistema de Twin Cam con inyección reprogramable a través de un sistema inalámbrico*, (p. 53), por (Recalade & Utreras, 2019)**,** Universidad de las Fuerzas Armadas (ESPE-L).

La programación consiste en variar los valores de las tablas en los mapeos (figura 33) del programa acorde a las condiciones que se esté trabajando y de acuerdo a las necesidades del usuario. Esto una vez que ya se ha ingresado los parámetros característicos del motor y que la ECU se haya conectado con el programa.

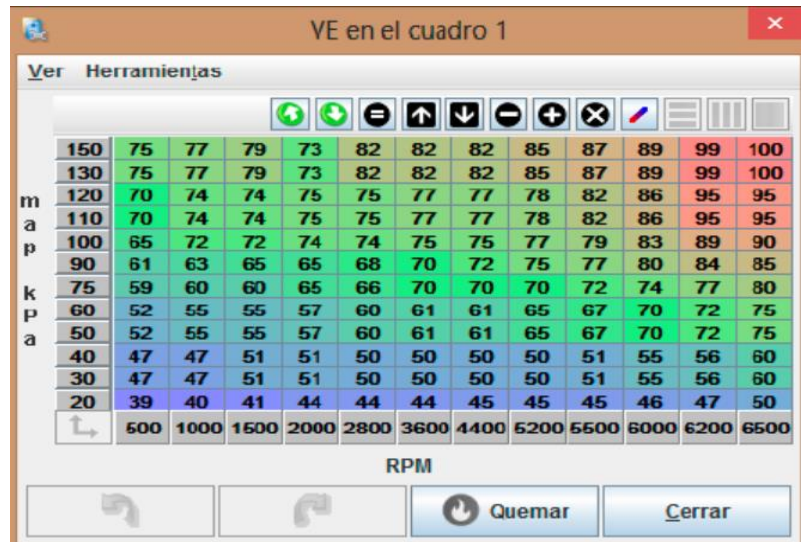

*Mapeos del motor en el software TunerStudio MS.*

Nota: La imagen muestra la tabla de configuración de combustible en el software TunerStudio.

#### 2.6 **Sensores**

Los sensores son componentes electrónicos que indican mediciones de parámetro de funcionamiento del motor, mediante señales de voltaje, la ECU programable utiliza estos sensores para el control de sus actuadores. (Paspuezán & Sánchez, 2013, p. 18)

La opción más factible para el motor Nissan J15 es el uso de los siguientes sensores:

#### *2.6.1 Sensor de presión absoluta del múltiple (MAP).*

Es un sensor piezoeléctrico, que puede ser analógico o digital, que transmite una señal con el movimiento que genera el vacío en el múltiple de admisión, en la figura 34 se muestra el sensor.

*Sensor MAP.*

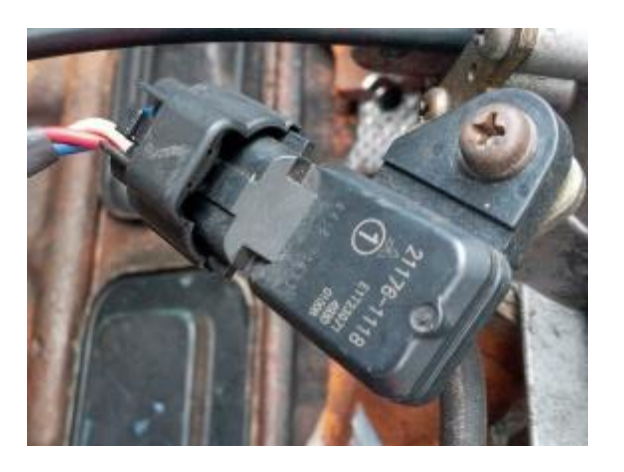

La PCM necesita conocer la presión del múltiple de admisión para calcular la cantidad de cuanto combustible inyectar, cuando encender la chispa de un cilindro y otras funciones. El sensor MAP siempre estará ubicado ya sea directamente sobre el múltiple de admisión o está montado sobre la carrocería interna del compartimento del motor y a su vez conectado a una manguerita de caucho que a su vez esta va conectada a un puerto de vacío sobre el múltiple de admisión (Booster, 2015, p. 3). Es importante que la manguera de vacío conectada al sensor MAP se encuentre en buen estado, grietas, dobleces o roturas

Comúnmente cuenta con 3 pines de conexión de los cuales se tiene; alimentación, masa y la señal que brinda el piezoeléctrico (figura 35). El cual aumentará la señal al momento que exista más presión dentro del múltiple de admisión.

#### *Diagrama eléctrico y señal del sensor MAP.*

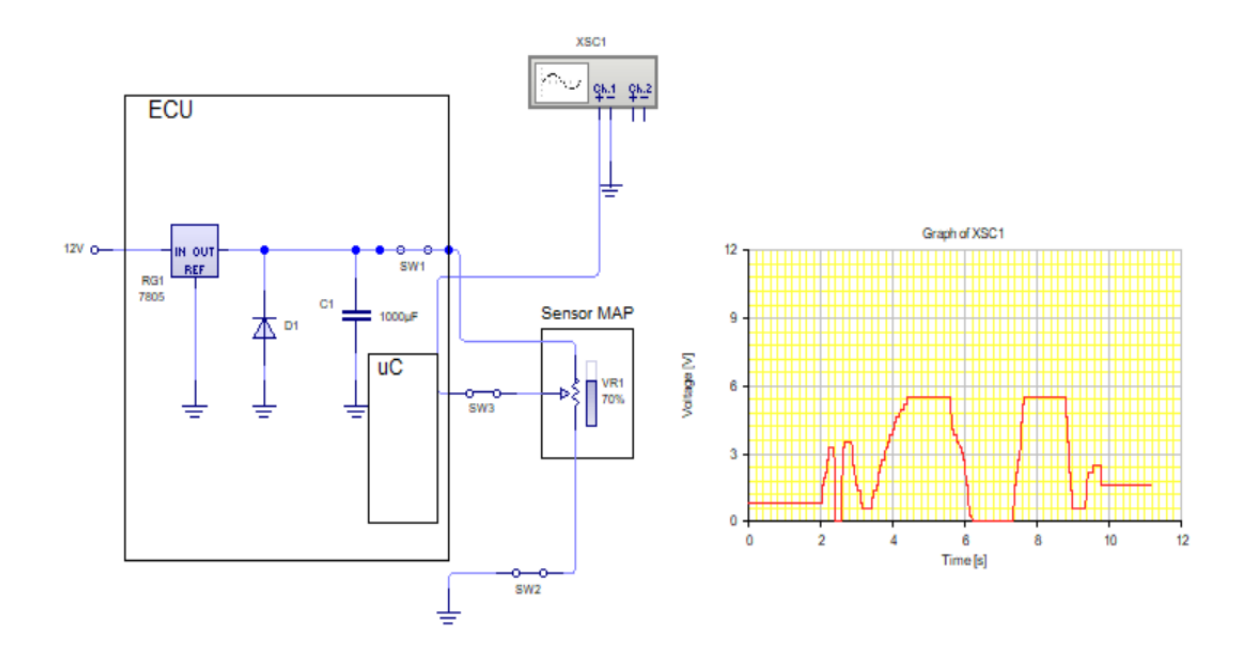

# *2.6.2 Sensor de posición del cigüeñal (CKP).*

La función que cumple este tipo de sensor es la de ubicar la posición del cigüeñal (Pistón número 1) y el cambio de velocidad del giro del cigüeñal o revoluciones por minuto del motor, con el objetivo de que el PCM controle la activación del relé de la bomba de combustible, la dosificación de combustible y el punto de encendido. Este sensor puede ser de tipo inductivo, efecto hall u óptico. (Cabezas & Moyano, 2016). Para el caso del motor Nissan J15 debido a su geometría, es recomendable el uso de un sensor inductivo y una rueda fónica (figura 36).

*Sensor CKP inductivo.*

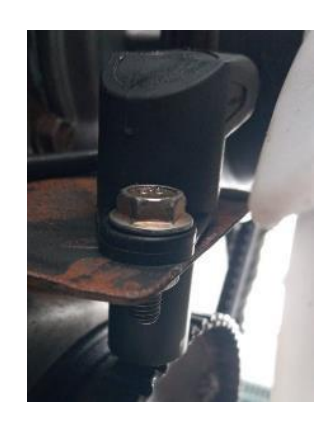

Es un sensor que comúnmente cuenta con 2 a 3 pines de conexión, dependiendo cual sea el tipo de sensor. Que produce una señal que puede ser analógica o digital. Como se muestra en la figura 37 para el caso del sensor CKP inductivo.

# **Figura 37**

*Diagrama eléctrico y señal del sensor CKP inductivo.*

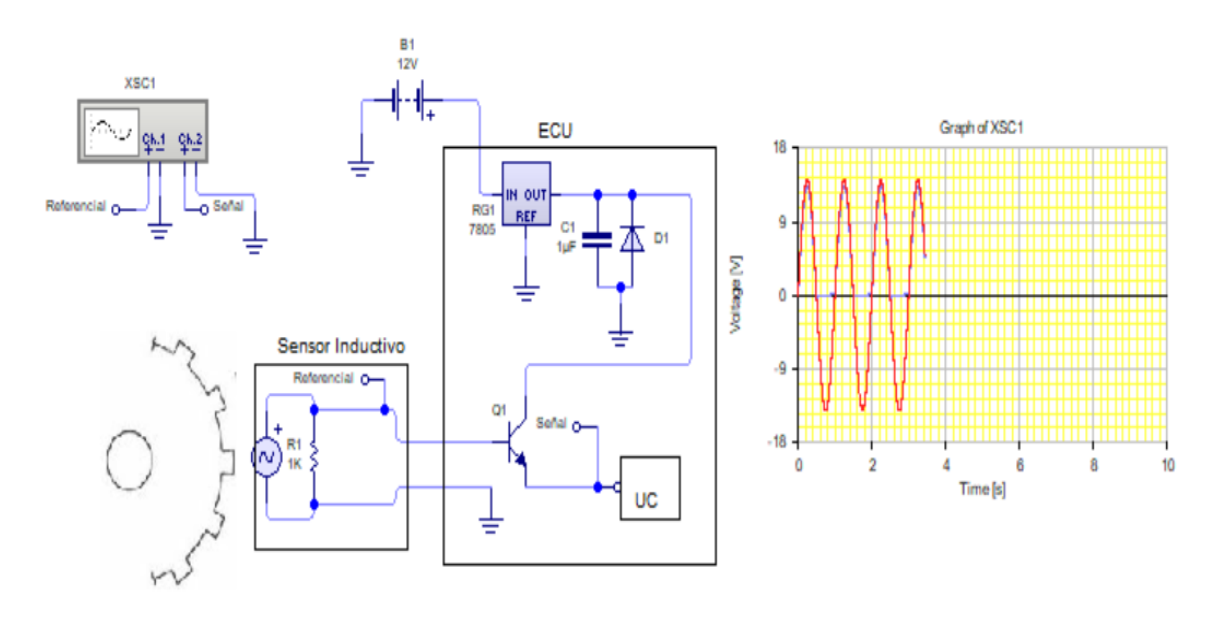

#### *2.6.3 Sensor de temperatura del refrigerante (ECT).*

Este sensor tiene como función principal, de dar a conocer la temperatura que está funcionando el motor mediante el líquido refrigerante, para que la ECU pueda brindar un ajuste a los parámetros de funcionamiento del motor. Se encuentra dentro de los ductos del sistema de refrigeración, normalmente por los puntos de salida del líquido hacia al radiador, debido a que ese es el punto más caliente del circuito (figura 38).

#### **Figura 38**

*Sensor ECT.*

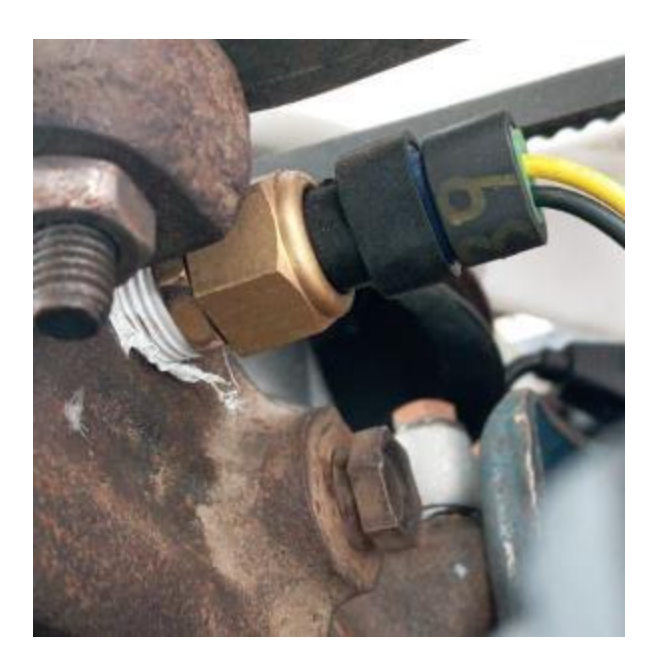

Funciona como una termorresistencia, por lo cual consta de dos pines de conexión; masa y la señal que brinda la termorresistencia a los cambios de temperatura, como se muestra en la figura 39. Cuando la temperatura sube, la resistencia disminuye, por tanto, el voltaje también disminuye. Y esa señal es enviada a la ECU.

*Circuito del sensor ECT.*

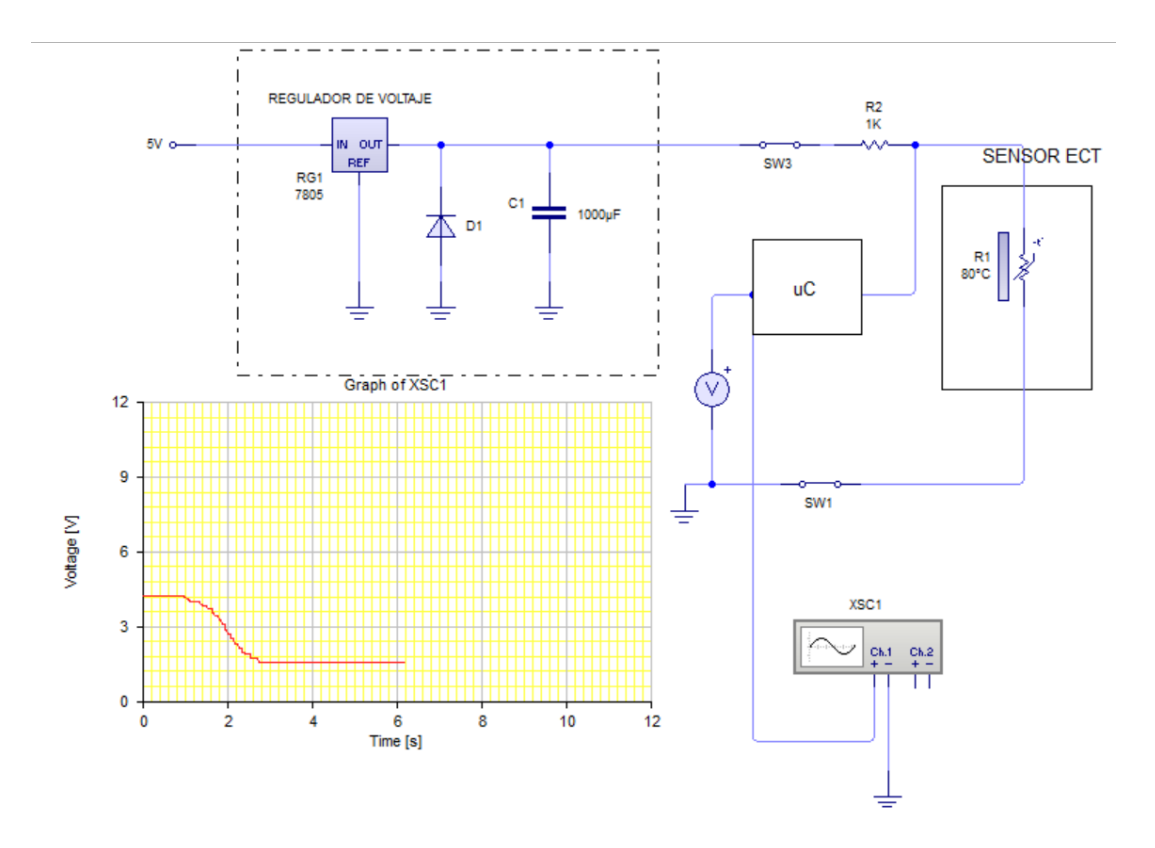

# *2.6.4 Sensor de oxígeno.*

Ubicado después del múltiple de escape (figura 40), este sensor es usado para conocer si en el motor se está generando una mezcla adecuada de aire y combustible, debido a que este sensor capta la cantidad de aire que sale después de la combustión, por la composición de óxido de zirconio que generalmente están hechos este tipo de sensores.

*Sensor de oxígeno.*

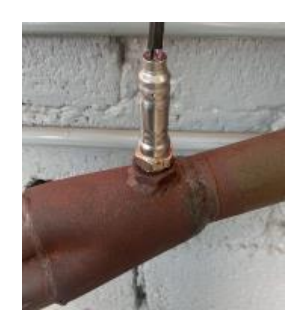

Cuando hay menos oxígeno en los gases de escape, existe una diferencia muy grande en el contenido de oxígeno cuando se compara con el lado atmosférico. Esto produce una señal de voltaje elevada. Por el contrario, cuando hay más oxígeno en los gases de escape, existe una pequeña diferencia y por consiguiente la señal de voltaje es baja (Booster, 2015, p. 4). Esto en otras palabras menciona que con una mezcla rica el sensor enviará una señal de voltaje elevada, en cambio con una mezcla pobre enviará una señal de voltaje baja.

#### **Figura 41**

*Diagrama eléctrico del sensor de oxígeno.*

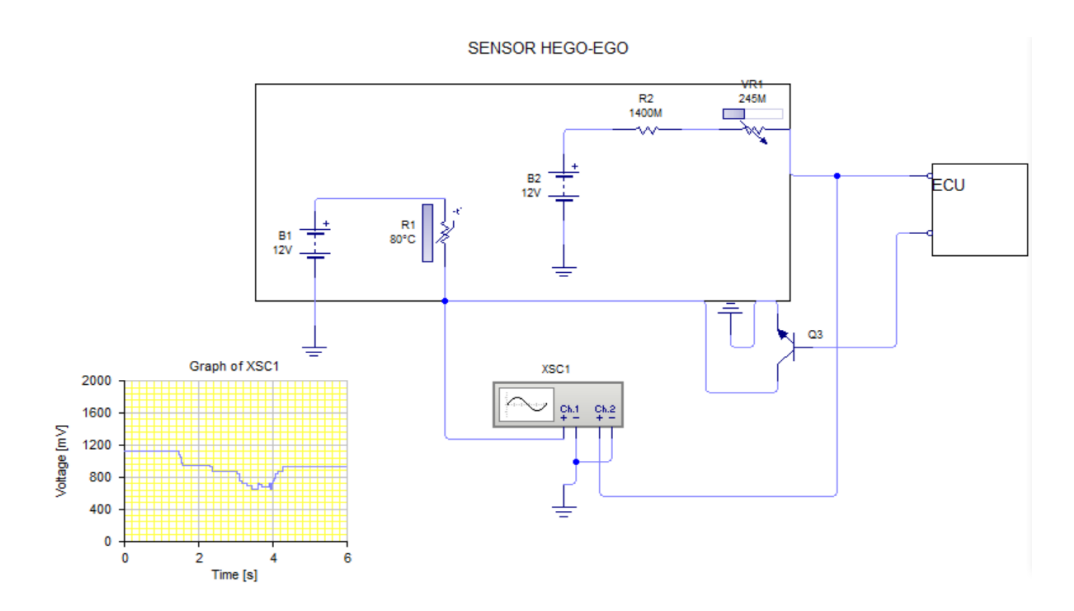

La señal que brinda el sensor se encuentra entre 0,2 a 1 V, como se muestra en la figura 41, las cuales llegan a la ECU y harán que la computadora indique a los inyectores que incrementen o disminuyan la cantidad de combustible, para tratar de obtener una relación estequiométrica (14.7:1). Y de esta manera realmente se mantiene en constante oscilación, como se observa en la figura 42, mientras el motor se encuentra encendido.

#### **Figura 42**

*Señal de funcionamiento del sensor de oxígeno.*

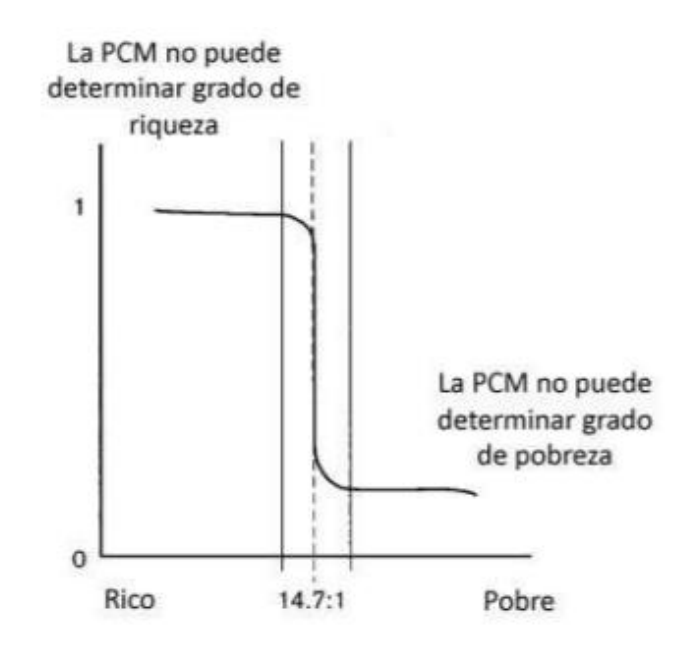

*Nota.* Adaptado de *Encendido electrónico*, (p. 6), por (Booster, 2015), Curso de sensores de oxígeno

### **Actuadores**

Son componentes electrónicos que realizan una acción mediante el control de una señal de voltaje, entre los principales actuadores que se puede usar con la ECU programable se tiene:

#### *2.7.1 Inyectores.*

Llamados también, válvulas de inyección, estos son los encargados de inyectar, el combustible al interior del cilindro; los cuales pulverizan la gasolina, dentro del múltiple de admisión en sincronización, con la apertura de las válvulas; permitiendo el ingreso del combustible a los cilindros, de acuerdo, a los requerimientos del vehículo. Los inyectores electrónicos se abren, por medio de un solenoide eléctrico y se cierran con un resorte; los inyectores continuos se abren por la presión del combustible (Paspuezán & Sánchez, 2013, p. 28).

#### **Figura 43**

*Inyectores.*

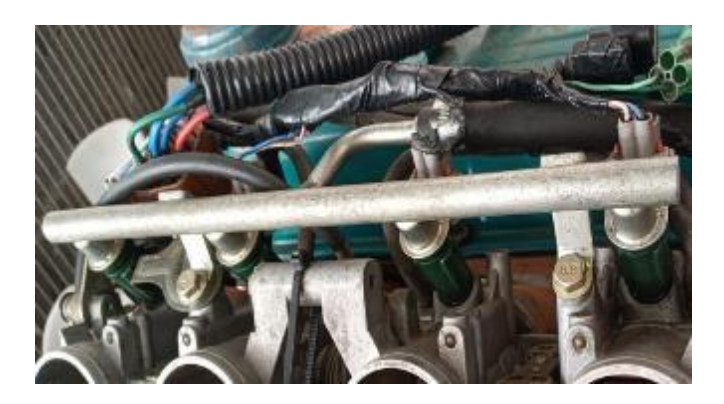

Este solenoide es controlado por un transistor de potencia el cual se encuentra gobernado por la ECU, que es la encargada de mandar las señales en pulsos para la apertura y cierre de los inyectores, como se muestra en la figura 44, por esto el inyector cuenta con dos pines de conexión que son; la alimentación del inyector y su control de masa.

*Diagrama eléctrico del inyector.*

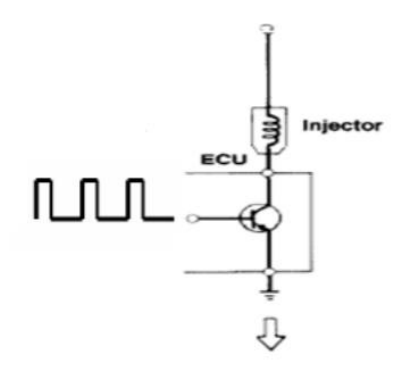

*Nota.* Adaptado de *Diseño y construcción de un banco electrónico de pruebas y limpieza de inyectores a gasolina (Tesis de Pregrado),* (p. 6), por (Villavicencio, 2012).

Los inyectores se pueden clasificar por sus características en diferentes maneras, las cuales principalmente son; por su impedancia, por su manera de pulverizar, por su conexión eléctrica y su alimentación de combustible.

Al implementar inyectores en un sistema se debe tener en cuenta la impedancia y la manera de pulverizar, además de otras características como el número de orificios, ya que estos factores inciden en la mejora en los parámetros de funcionamiento del motor.

#### *2.7.2 Bobina de encendido.*

Recibe la corriente de la batería del vehículo, funcionan según el principio del transformador. Básicamente están compuestas de un bobinado primario, un bobinado secundario, un núcleo de hierro compuesto por finas hojas de acero, una carcasa con material de aislamiento. Dependiendo del sistema se puede encontrar sistemas de encendido con una sola bobina, con una bobina para cada par de cilindros, o con bobinas individuales (Federal Mogul Motorparts, sf, pág. 5).

*Bobina de encendido.*

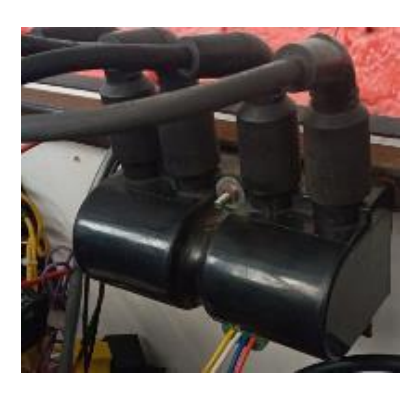

Eleva su voltaje a través del embobinado que tiene en su interior, y es controlado mediante los drivers de la ECU, como se muestra en la figura 46, donde se tiene una bobina tipo DIS.

# **Figura 46**

*Diagrama eléctrico de la bobina.*

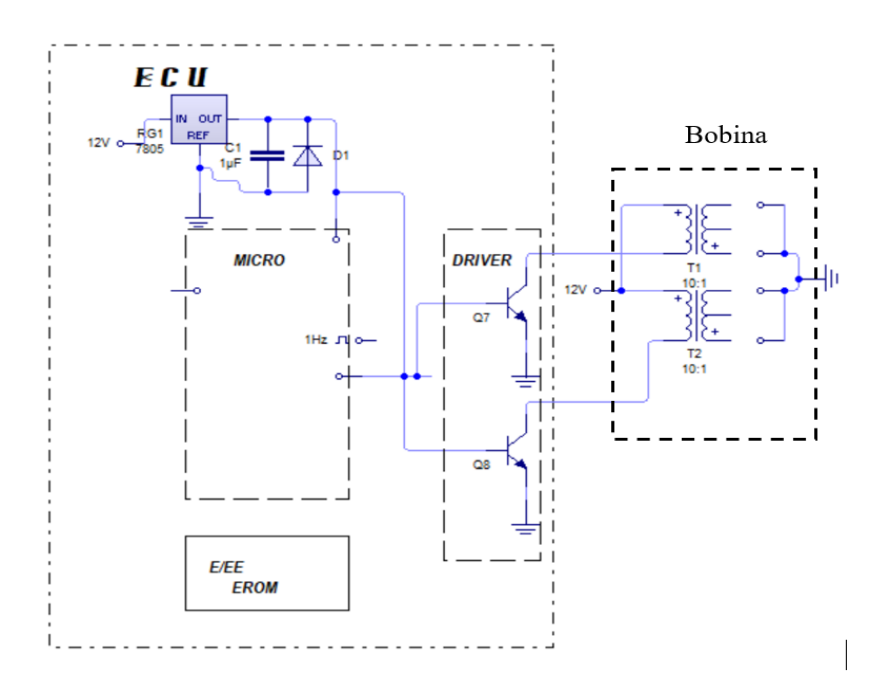

#### *2.7.3 Bomba de combustible.*

Funciona con un rotor eléctrico, que tiene la función principal de llevar el combustible desde el tanque hacia a todo el circuito de alimentación, y también de mantener la presión y constancia de la línea de combustible (figura47).

#### **Figura 47**

*Bomba de combustible.*

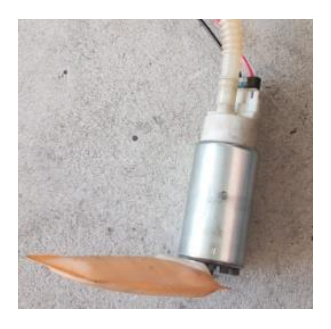

"En los motores de inyección electrónica toda bomba de combustible está sobredimensionada, ya que la cantidad de presión que necesitan los inyectores será menor al que puede entregar la bomba" (Sánchez & Delgado, 2012, pág. 79). Debido a esto, al implementar una bomba de combustible, se debe tener presente el nivel de presión y regularlo con la ayuda de elementos hidráulicos como una válvula dosadora de presión (figura 48).

#### **Figura 48**

*Válvula dosadora de presión.*

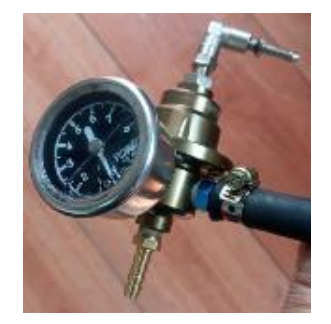

Como se muestra en la figura 49, comúnmente cuenta con dos cables de conexión, los cuales son; la masa y la activación desde el relé que se encuentra controlado por los drives de la ECU.

# **Figura 49**

*Diagrama eléctrico de la bomba de combustible.*

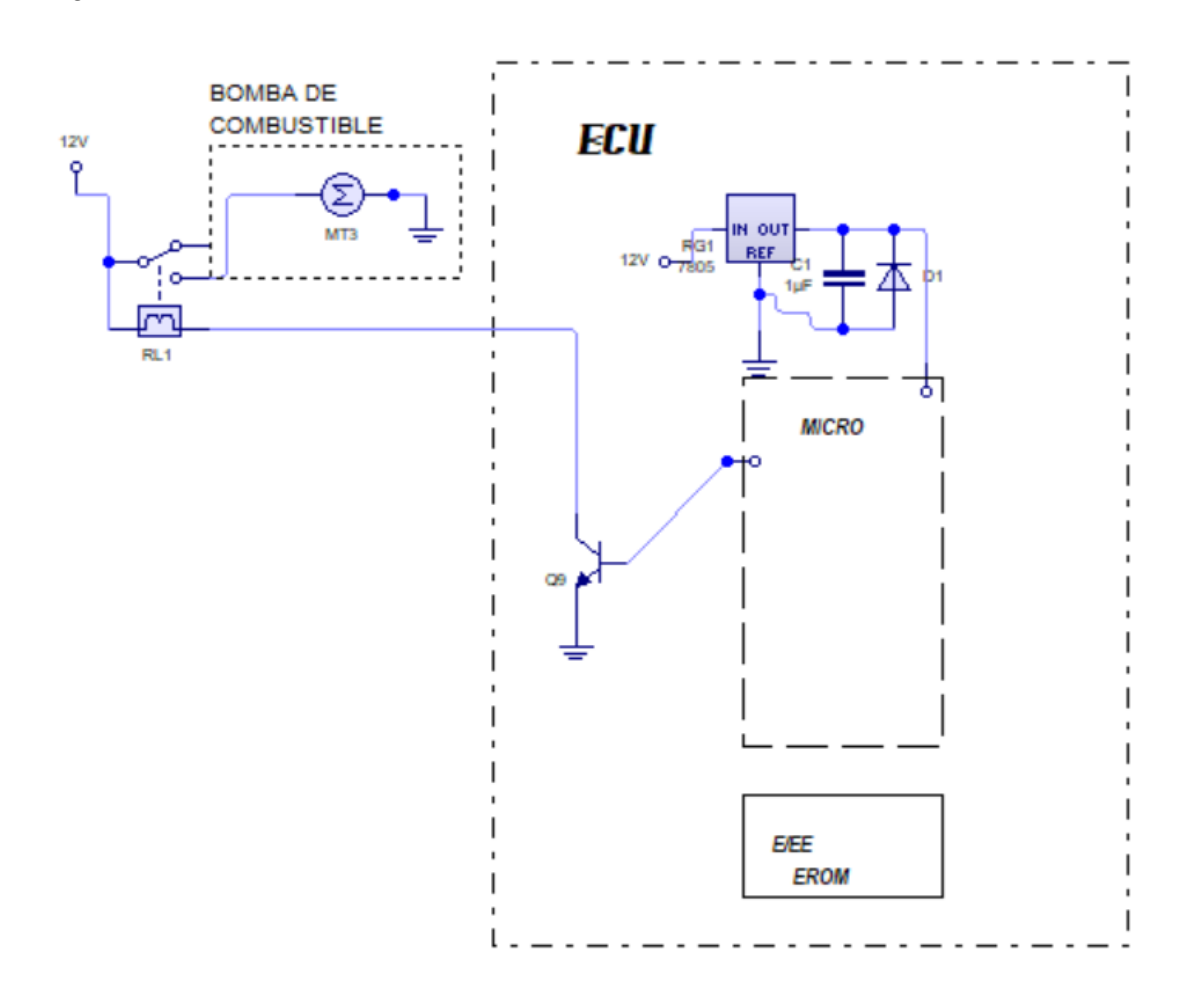

# **3 DESARROLLO DEL TRUCAJE E IMPLEMENTACIÓN DEL SISTEMA DE INYECCIÓN Y ENCENDIDO REPROGRAMABLE**

#### $3.1$ **Trucaje del Block**

#### *3.1.1 Rectificado de cilindros*

Con el fin de obtener un aumento considerable en el volumen del cilindro, se realizó la rectificación a su límite permisible. Donde se analizó factores como; la distancia de separación entre las paredes de los cilindros, el catálogo del fabricante y los pistones sobremedida disponibles en el mercado. Dejando la rectificación a +40 (0.040"), llegando así a un diámetro de cilindro de 79 mm (figura 50).

#### **Figura 50**

*Diámetro del cilindro rectificado a +40 (0.040").*

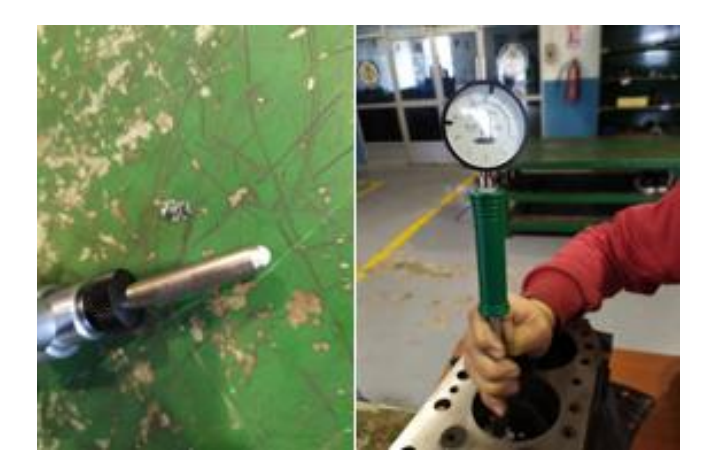

Se calcula el volumen del cilindro del motor estándar y rectificado, mediante el uso de la ecuación (8):

• Motor estándar

Datos:

 $D = 78$  mm

 $S = 77.6$  mm

$$
V_H = \frac{\pi * D^2}{4} * S * i
$$

$$
V_H = \frac{\pi * (78)^2}{4} * 77.6 * 4
$$

$$
V_H = 1483.204 \, \text{cm}^3
$$

• Motor rectificado

Datos:

$$
D=79\;mm
$$

 $S = 77.6$  mm

$$
V_H = \frac{\pi * D^2}{4} * S * i
$$

$$
V_H = \frac{\pi * (79)^2}{4} * 77.6 * 4
$$

 $V_H = 1521.48 \text{ cm}^3$ 

#### *3.1.2 Bruñido del cilindro*

El proceso de bruñido de lo realizó en la rectificadora con una bruñidora vertical Ck-21, a un ángulo de 45°. Para realizar el bruñido al ángulo deseado es necesario conocer las velocidades de rotación y de avance del usillo, para lo cual se utilizó los datos de la tabla 7.

# **Tabla 7**

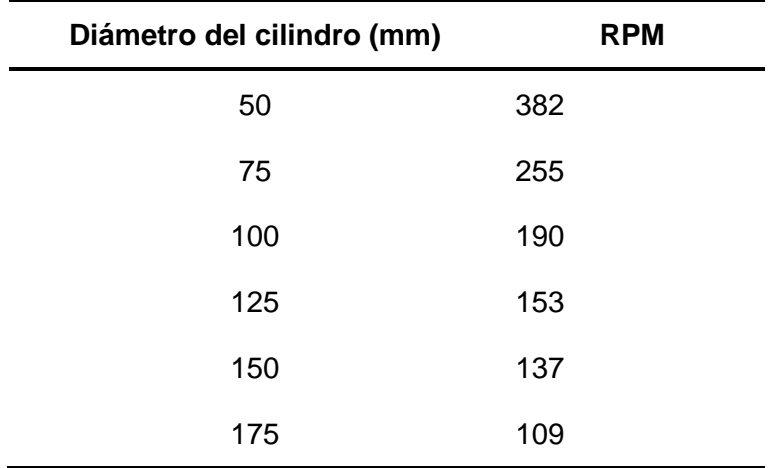

*Velocidades de bruñido recomendadas.*

*Nota. Los valores de la velocidad se tomaron de* (Federal Mogul Motorparts, sf)

Al tener un diámetro de 79 mm, se interpola:

$$
RPM_U = RPM_0 + \frac{RPM_1 - RPM_0}{D_1 - D_0} (D - D_0)
$$
  
\n
$$
RPM_U = 255 + \frac{190 - 255}{100 - 75} (79 - 75)
$$
  
\n
$$
RPM_U = 255 + \frac{-65}{25} (4)
$$
  
\n
$$
RPM_U = 255 - 10.4
$$
  
\n
$$
RPM_U = 244.6 \text{ rev/min}
$$

Con las  $RPM_{II}$  para el cilindro de 79 mm, se usa la ecuación (7) para calcular la velocidad de avance, cuando se quiere obtener un ángulo de bruñido de 45°.

$$
\frac{\alpha}{2} = \arctan \frac{V_a}{\left(RPM_U \left(\frac{\pi * D}{60}\right)\right)}
$$
  

$$
V_a = \tan \left(\frac{\alpha}{2}\right) * \left(RPM_U \left(\frac{\pi * D}{60}\right)\right)
$$
  

$$
V_a = \tan \left(\frac{45}{2}\right) * \left(244.6 \left(\frac{\pi * 79}{60}\right)\right)
$$
  

$$
V_a = 2.31 \text{ mm/s}
$$

Se ingresó los datos a la bruñidora y se aseguró el block, verificando una posición adecuada para el proceso de bruñido. Una vez realizado el bruñido, se comprobó trazando dos líneas con un ángulo de 45°, en una lámina de acetato (figura 51).

El proceso de bruñido se llevó acabo sin el uso de la placa de torque, debido a que en la rectificadora no se contaba con dicho elemento para el motor Nissan J15. Esto podría reducir la fiabilidad mecánica de los rines en cierto porcentaje, la cual se debería analizar mayor profundidad en estudios referentes al tema tratado.

#### **Figura 51**

*Trazado del ángulo de 45º en la hoja de acetato.*

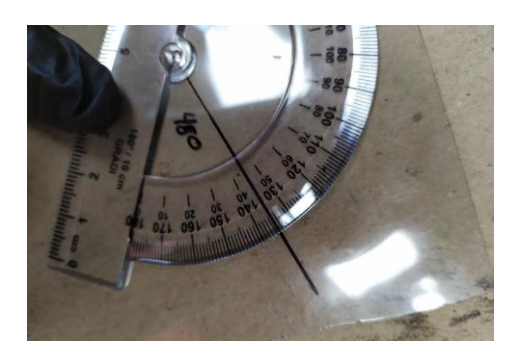

En la tabla 8 se muestra la comprobación del ángulo de bruñido en cada cilindro.

#### **Tabla 8**

*Comprobación del ángulo de bruñido en los cilindros.*

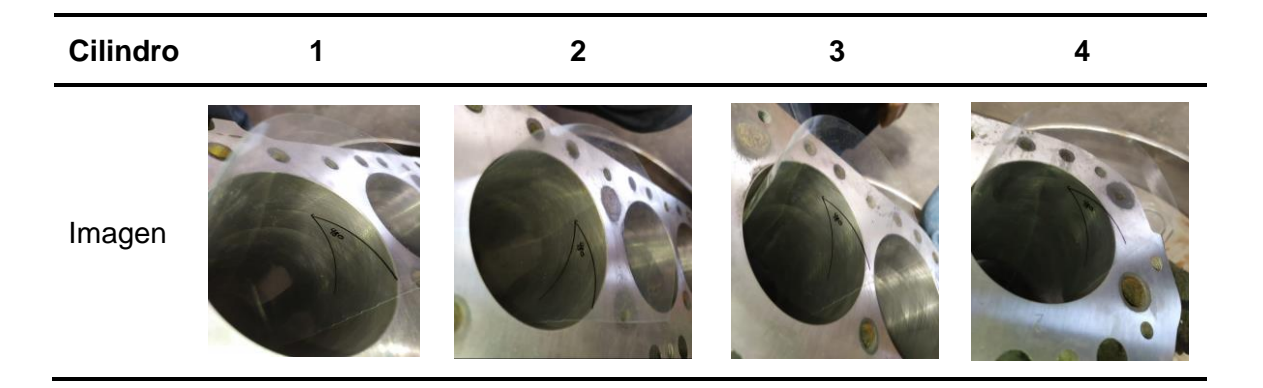

#### *3.1.3 Pulido de las paredes internas del block*

Con el objetivo de obtener una superficie más lisa para que el aceite retorne más rápido al cárter se realizó este proceso mediante el uso de un taladro, una fresa de vidia de ½ pulgada y papel abrasivo, en tabla 9 se detalla el procedimiento.

# **Tabla 9**

# *Procedimiento del pulido de las paredes internas del block.*

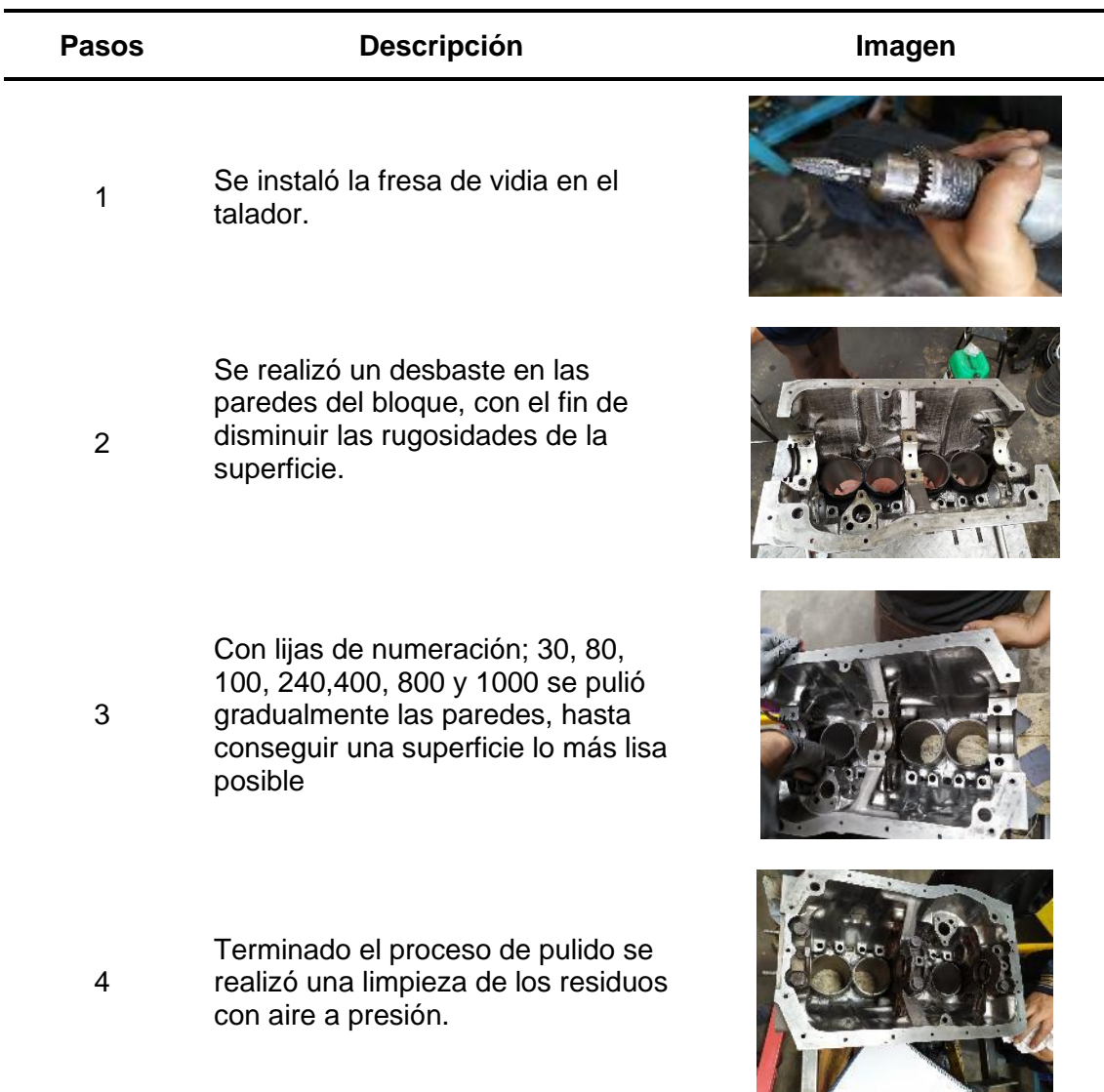

#### *3.1.4 Reforzamiento de bancada*

Debido a que la modificación del motor estándar incrementa la presión media efectiva del ciclo, se calculó la fuerza teórica que se transfiere al muñón de bancada del cigüeñal, usando el valor del torque obtenido en la prueba de dinamómetro con el motor estándar y modificado.

En el estudio realizado en un motor GAZ-21ª, del libro de Jovac 2007, mencionan que realizaron un análisis del diagrama de presión vs grados de cigüeñal. Donde mediante la variación del ángulo de encendido se obtuvo que la presión máxima del ciclo Pz (presión de combustión) es en el ángulo de 6 grados después del PMS, siendo este 366 grado en el ángulo de giro del cigüeñal, valor que se utilizará para el cálculo en el motor Nissan J15.

• Motor estándar

Datos:

 $S = 77.6$  mm

 $l_h = 142.67$  mm

 $r = \frac{77.6}{3}$  $\frac{7.0}{2}$  = 38,8 mm

$$
\lambda = \frac{r}{l_b} = \frac{38.8}{142.67} = 0.272
$$

Se utiliza el torque máximo del vehículo a 3600 rpm obtenido de la prueba de dinamómetro del motor estándar.

$$
T_v = 7.5 kg * m
$$

$$
T_v = 73.549 N * m
$$

Se le suma un valor de 15% (dato tomado del dinamómetro), por las pérdidas en las ruedas y en la caja de cambios.

$$
T_m = 73.549 * 115\%
$$
  

$$
T_m = 84.581 N * m
$$

*Diagrama de fuerzas del tren motriz.*

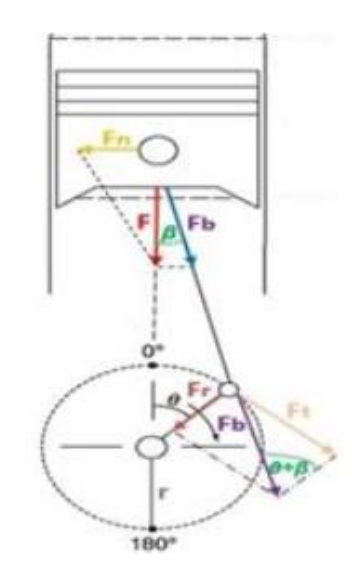

Fuerza Tangencial (Ft), usando la ecuación (1).

$$
F_t = \frac{T_m}{r} = \frac{84.581 \, N \cdot m}{0.0388 \, m}
$$

 $F_t = 2.18 K N$ 

Angulo del cigüeñal (θ).  $θ = 366°$ 

Angulo de la biela

$$
\beta = \arcsen\left(\lambda \text{seno}(\theta)\right)
$$

$$
\beta = \arcseno(0.272 \text{seno}(366^{\circ}))
$$

$$
\beta=1.629^{\circ}
$$

Fuerza del embolo (Fe).

$$
F_e = \frac{F_t \cos{(\beta)}}{\text{seno}(\theta + \beta)} = \frac{2.18 \times 10^3 \text{ N} \times \cos{(1.629^\circ)}}{\text{seno}(366^\circ + 1.629^\circ)}
$$

 $F_e = 16.41$  KN

Fuerza en la bancada del cigüeñal (Fr).

$$
F_r = \frac{F_e \cos(\theta + \beta)}{\cos(\beta)} = \frac{1.641 \times 10^3 \text{ N} \times \cos(366^\circ + 1.629^\circ)}{\cos(1.629^\circ)}
$$

$$
F_r = 16.28 \text{ kN}
$$

• Motor modificado

Datos:

$$
S = 77.6 \, mm
$$
\n
$$
l_b = 142.67 \, mm
$$
\n
$$
r = \frac{77.6}{2} = 38.8 \, mm
$$
\n
$$
\lambda = \frac{r}{l_b} = \frac{38.8}{142.67} = 0.272
$$

Torque Máximo del vehículo a 3600 rpm obtenido de la prueba de dinamómetro del segundo mapeo

$$
T_v = 9.6 kg * m
$$

$$
T_v = 94.144 N * m
$$

Se le suma un valor de 15% (dato tomado del dinamómetro), por las pérdidas en las ruedas y en la caja de cambios.

$$
T_m = 94.144 * 115\%
$$
  

$$
T_m = 108.266 N * m
$$

Fuerza Tangencial (Ft), usando la ecuación (1).

$$
F_t = \frac{T_m}{r} = \frac{108.266 \, N \cdot m}{0.0388 \, m}
$$
\n
$$
F_t = 2.79 \, kN
$$

Angulo del cigüeñal (θ)  $\theta = 366^\circ$ 

Angulo de la biela

$$
\beta = \arcseno(\lambda \text{seno}(\theta))
$$

$$
\beta = \arcseno(0.272 * \text{seno}(366°))
$$

$$
\beta = 1.629°
$$

Fuerza del embolo (Fe)

$$
F_e = \frac{F_t \cos{(\beta)}}{\text{seno}(\theta + \beta)} = \frac{2.79 \times 10^3 \text{ N} \times \cos{(1.629^\circ)}}{\text{seno}(366^\circ + 1.629^\circ)}
$$

$$
F_e = 2.101 \text{ kN}
$$

Fuerza en la bancada del cigüeñal (Fr)

$$
F_r = \frac{F_e \cos (\theta + \beta)}{\cos(\beta)} = \frac{2.101 \times 10^3 N \times \cos (366^\circ + 1.629^\circ)}{\cos (1.629^\circ)}
$$

$$
F_r = 20.83 \text{ kN}
$$

Aumento de la fuerza motor estándar y modificado

$$
F_A = 20.83 \, kN - 16.28 \, kN
$$
\n
$$
F_A = 4.557 \, kN
$$

Se comprueba que en el motor modificado existe un aumento en la fuerza teórica que se transfiere al muñón de bancada de 4.557 kN, equivalente al 28 %, por lo que se realizó el refuerzo en la línea de bancada.

Debido a la geometría irregular y material de construcción del block, se optó por realizar el refuerzo lateral con prisioneros Allen en la tapa de bancada, el cual consiste en asegurar los pernos de la bancada en conjunto con las tapas. En la tabla 10 se detalla el procedimiento.

#### **Tabla 10**

*Procedimiento del reforzamiento de la bancada.*

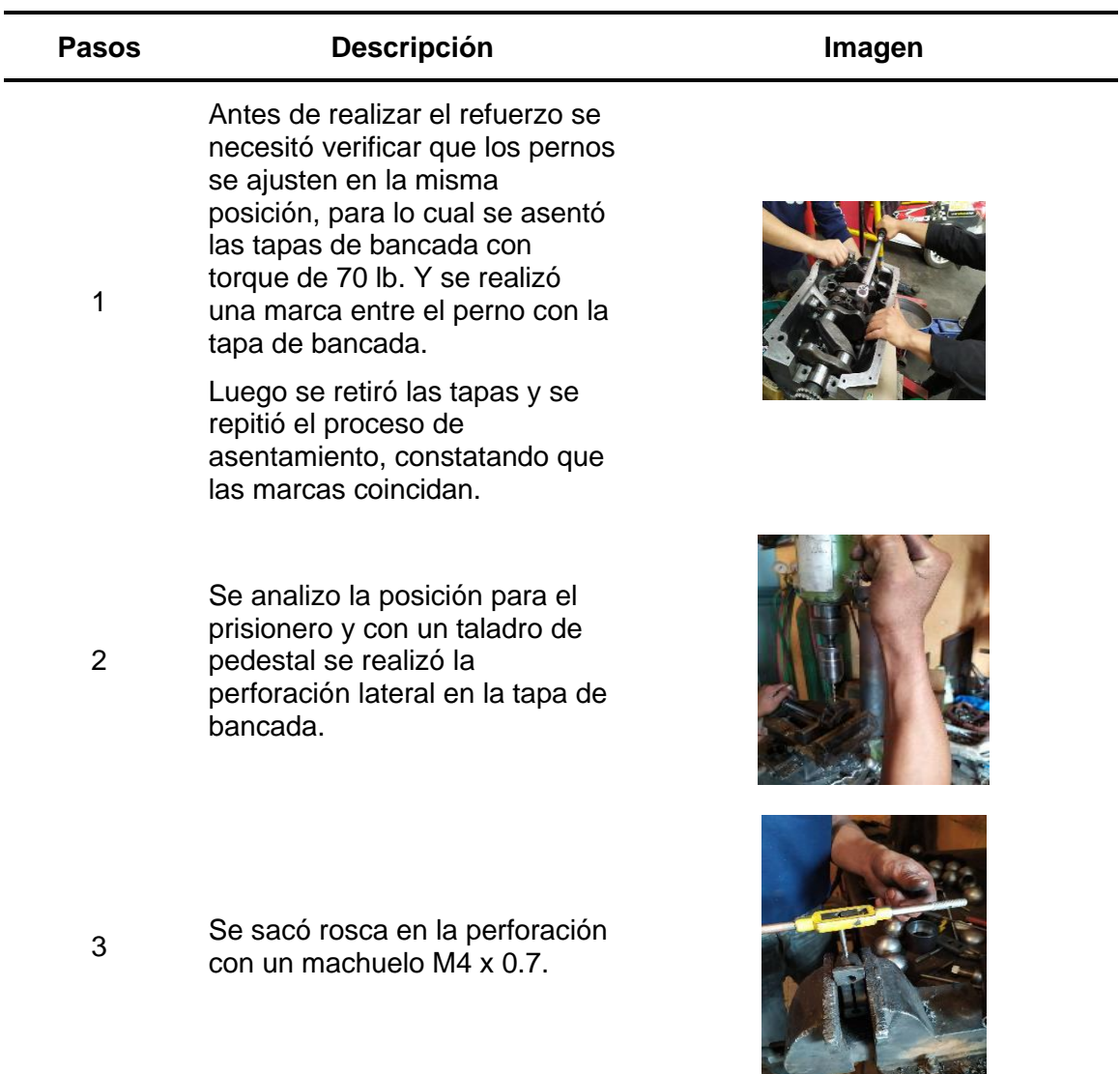

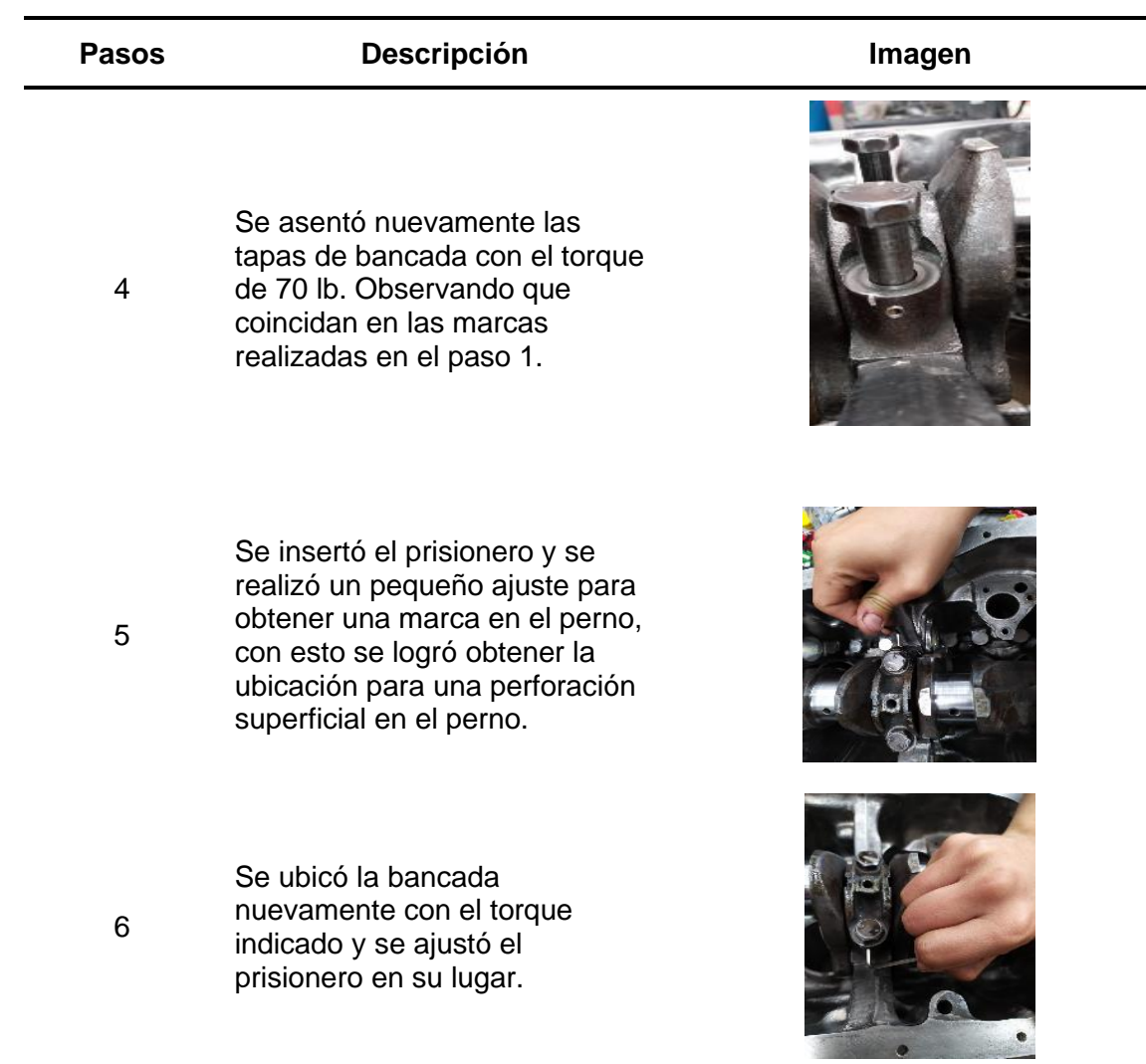

# *3.1.5 Limpieza de los ductos de refrigeración y retiro de los tapones*

La limpieza se llevó acabo en la rectificadora, donde se realizó el proceso que se

muestra en la tabla 11.

# **Tabla 11**

*Proceso de limpieza de ductos de refrigeración y retiro de los tapones.*

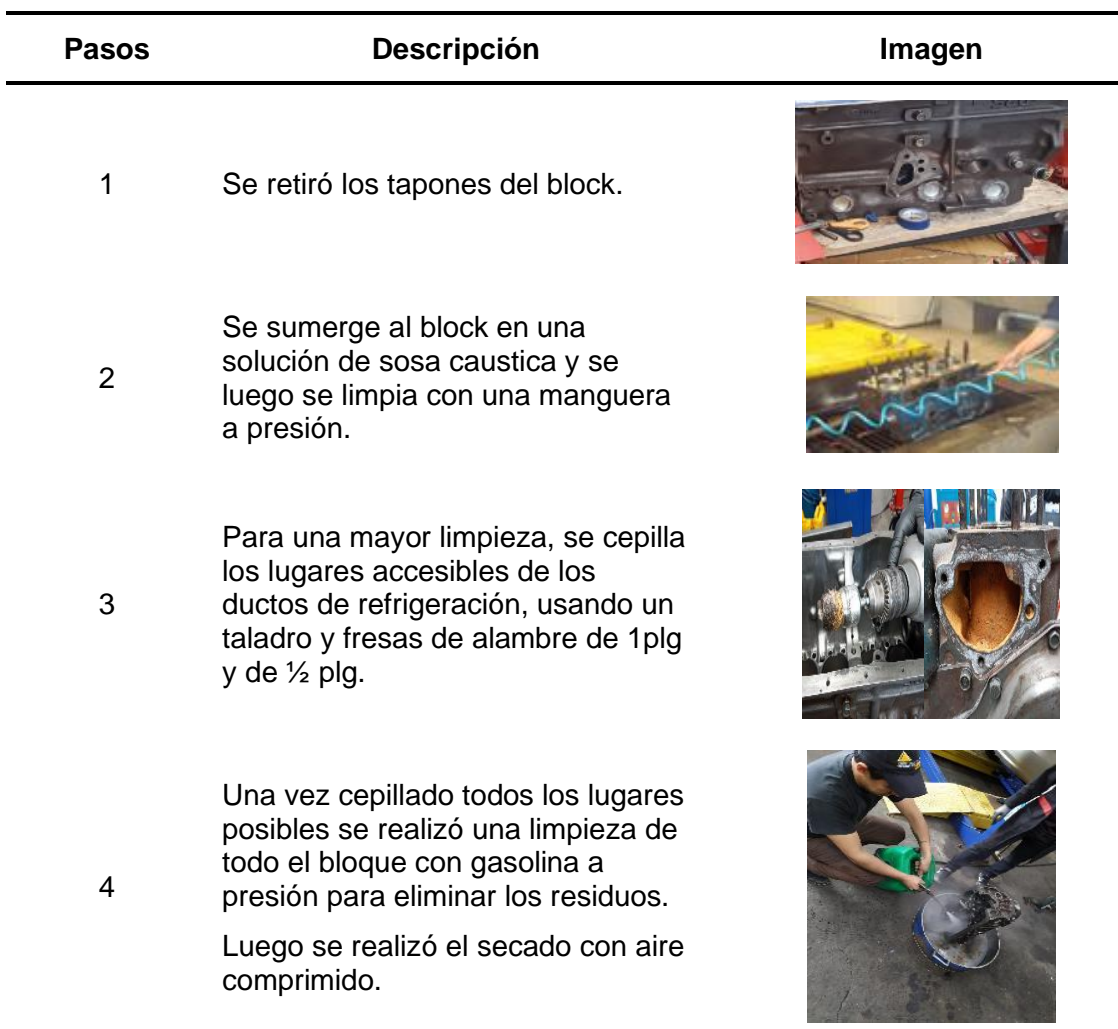

# **Trucaje de la Culata**

# *3.2.1 Pulido de las cámaras de combustión*

El proceso se lo realizo con un cepillo de acero para taladro, y papel abrasivo

(lijas). El cual se describe en la tabla 12.

# **Tabla 12**

*Procedimiento del pulido de las cámaras de combustión.*

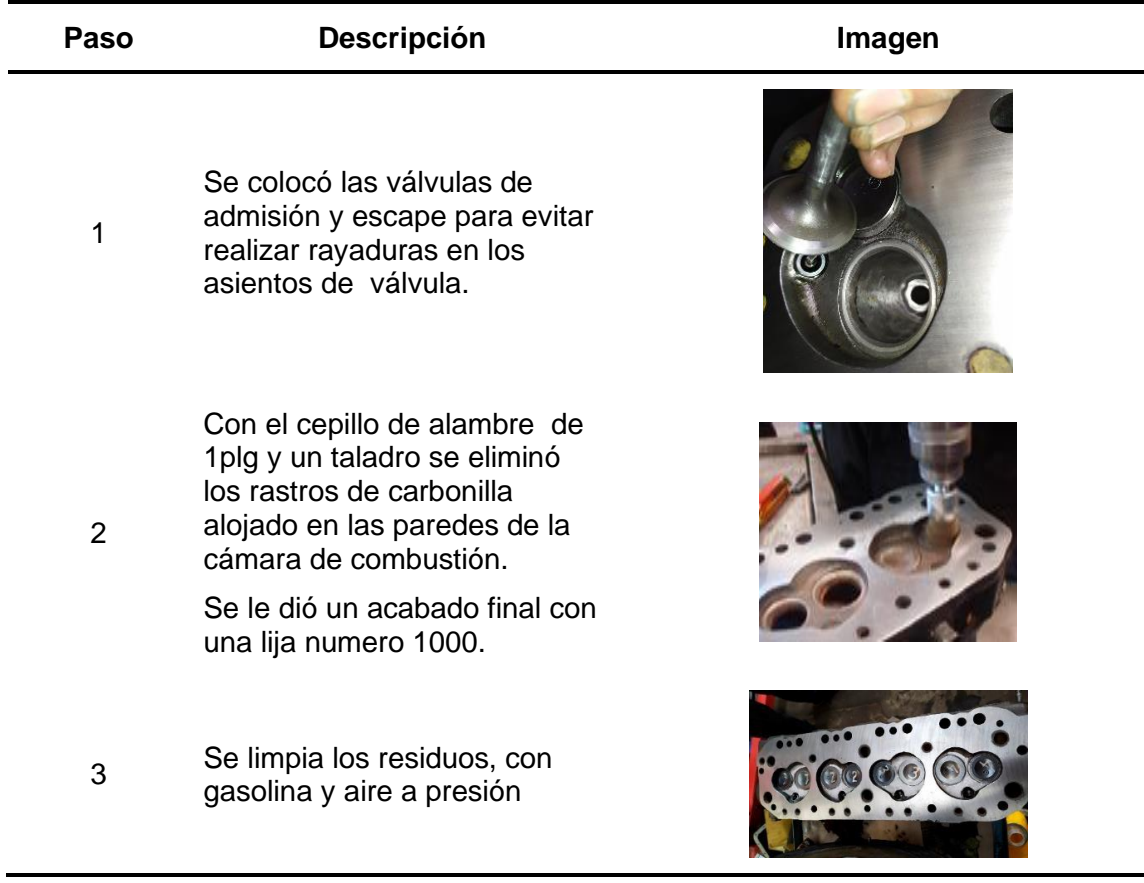

#### *3.2.2 Rebaje de la superficie plana*

Al retirar la culata del block (figura 53) se observó un desgaste de 0.5 mm, realizando la medición de pandeo, por lo que se realizó el rebaje de la superficie plana para dejarla con una planitud uniforme. Este proceso se lo realizó en una rectificadora de superficies planas, tomando en cuenta el límite de rectificado de la superficie plana de la culata de la tabla 4 en el capítulo 2.

#### **Figura 53**

*Culata del motor Nissan J15*

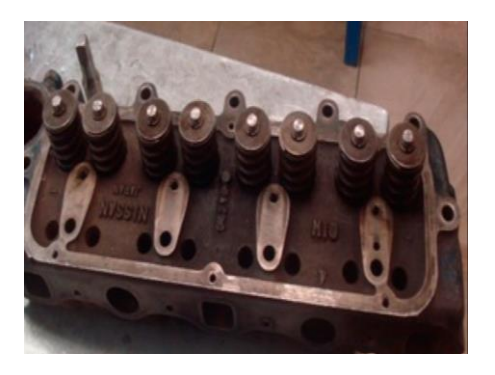

# *3.2.3 Medición del volumen de la cámara de combustión después del rectificado*

# *de la superficie plana*

Por la forma asimétrica de la cámara de combustión, se realizó la medición del volumen real de la cámara por medio de la cubicación. El procedimiento que se detalla en la tabla 13.

# **Tabla 13**

*Medición del volumen de la cámara luego del rectificado.*

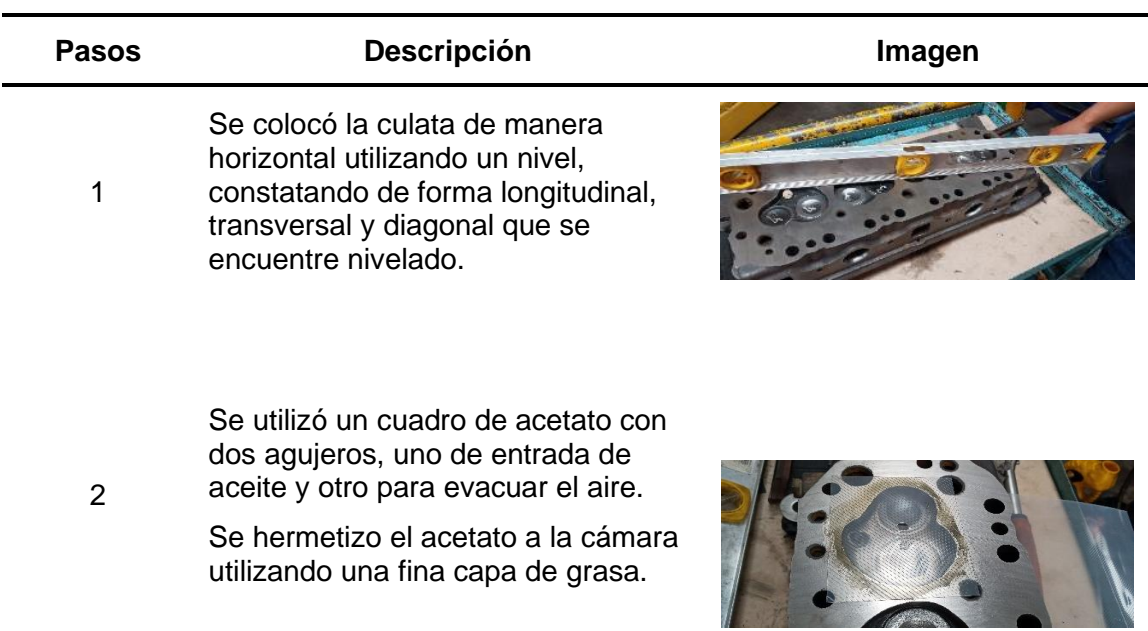

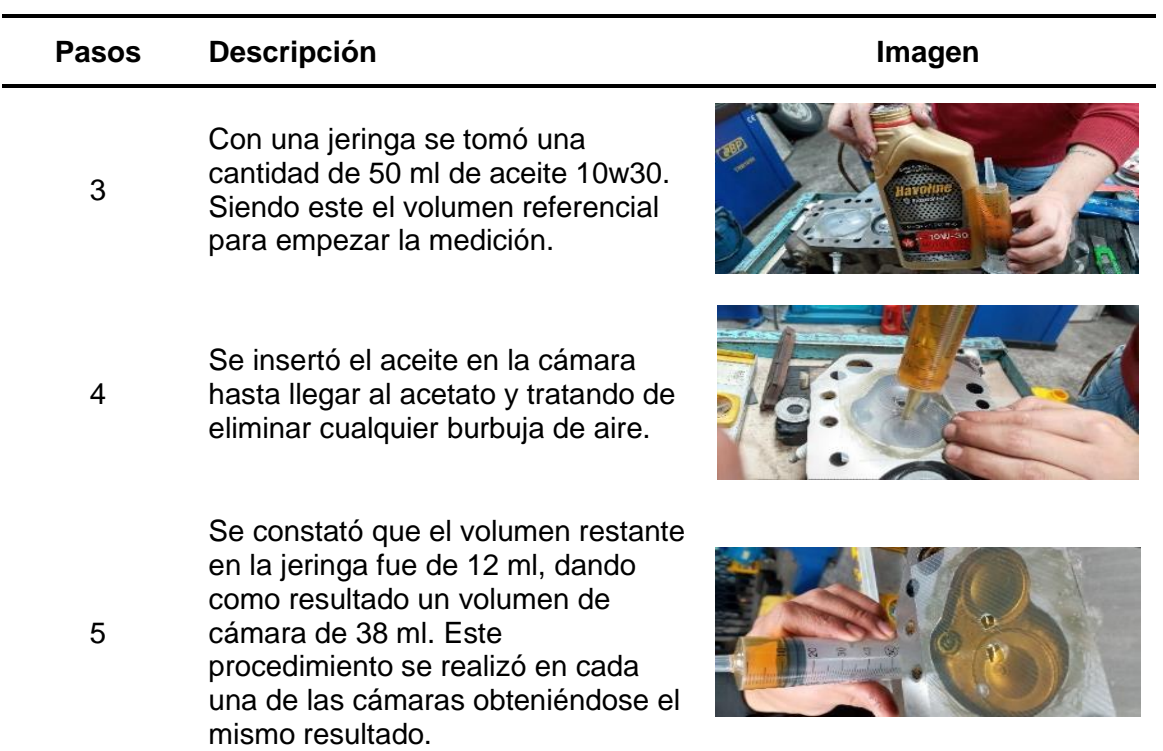

Con el valor obtenido del nuevo volumen de la cámara de combustión se

procede a calcular la relación de compresión real del motor trucado asumiendo al

espesor del empaque de 1mm.

Datos:

 $V_h = 380.37 \, \text{cm}^3$ 

 $S_e = 1$  mm

Se le suma el volumen del empaque al volumen de la cámara de combustión.

$$
V_e = \frac{\pi * D^2}{4} * S_e
$$

$$
V_e = \frac{\pi * 78^2}{4} * 1
$$

$$
V_e=4.778\ cm^3
$$
$$
\varepsilon_f = \frac{V_h + (V_c + V_e)}{(V_c + V_e)}
$$

$$
\varepsilon_f = \frac{380.37 + 38 + 4.778}{38 + 4.778}
$$

$$
\varepsilon_f = 9.89
$$

#### *3.2.4 Apertura y pulido de los conductos de admisión*

En los trabajos realizados en los ductos se busca acercar lo más posible a los porcentajes presentados en la figura 17, pero acorde a la geometría y el material de la culata, se optó únicamente por un agrandamiento de 2.5 mm de diámetro en la entrada del ducto de la culata, en la siguiente tabla 14 se muestra el procedimiento.

#### **Tabla 14**

*Proceso de apertura y pulido de los ductos de admisión.*

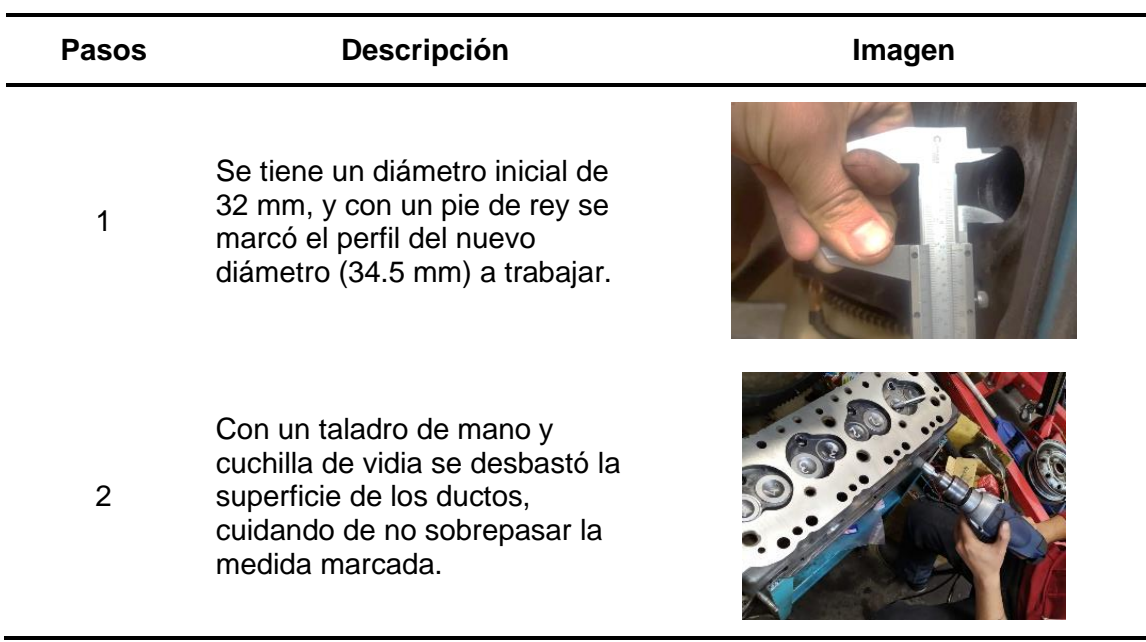

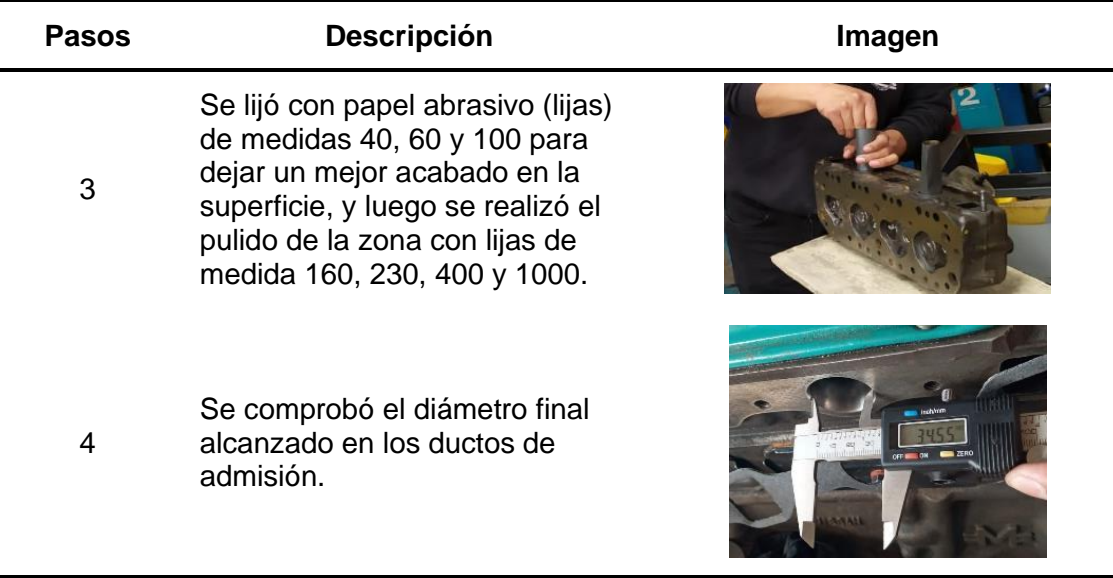

## *3.2.5 Recorte de las guías de válvula*

El proceso de recorte de guías se llevó acabo en la rectificadora, donde se realiza el proceso con la guía de válvula colocada previamente en la culata y utilizando una fresadora la cual mecaniza la guía de válvula hasta acercarse lo más posible a la pared del conducto. Mostrando el resultado en la figura 54.

## **Figura 54**

*Recorte de las guías de válvula de admisión.*

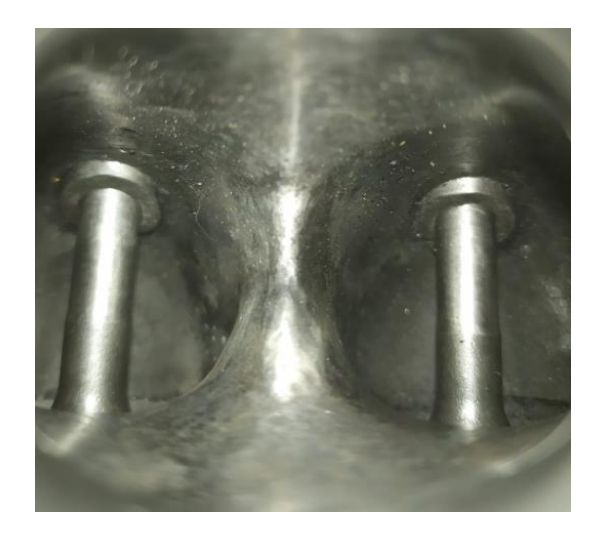

# *3.2.6 Simulación de flujo de aire en los ductos de admisión mediante uso de software CAD*

Con la finalidad de conocer el comportamiento del flujo de aire, se realizó una simulación en un software CAD, en el cual se modeló los conductos de admisión de la culata estándar y modificada del motor Nissan J15. Los cuales se muestran en la figura 55 y se tomó en cuenta factores teóricos como; velocidad de aire, volumen de flujo ingresado, la presión al final de la admisión y el grado de rugosidad de las paredes del conducto.

#### **Figura 55**

*Modelado de los ductos de la culata estándar y modificado.*

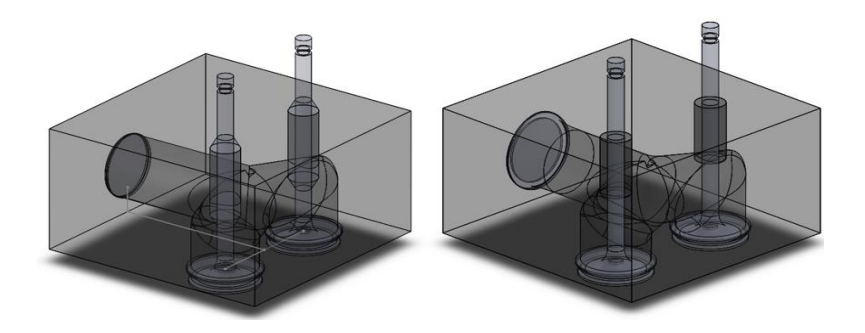

Nota: En el modelo de la izquierda se encuentra el conducto estandar y sin modificacion de las guias, en el lado derecho, el ducto se encuentra incrementado en su diametro en su entrada, y las guias recortadas.

#### **a. Rugosidad en las paredes de los conductos**

La rugosidad de los conductos de las paredes para la simulación se tomó de acuerdo al criterio del Anexo C, en donde se menciona que los valores de rugosidad de superficies fundidas tienen un rango Ra (Rugosidad superficial) de 5 a 15  $\mu m$ , por lo que se decidió tomar el valor más alto para el conducto estándar y el más bajo para el modificado.

#### **b. Flujo volumétrico de aire teórico**

Utilizando la ecuación 4, se calcula el valor del flujo volumétrico teórico.

$$
V_D = i * \frac{\pi * D^2}{4} * S * \frac{n}{60 * K_2}
$$
  

$$
V_D = i * \frac{\pi * (0.078)^2}{4} * 0.0776 * \frac{5200}{60 * K_2}
$$
  

$$
V_D = 0,003 \, \text{m}^3\text{/s}
$$

Este valor se introduce en los parámetros iniciales de la simulación, siendo un valor constante para la modificada y la estándar.

#### **c. Presión al final de la admisión motor estándar**

$$
P_a = P_o - (\beta^2 + \xi) * \frac{W_{ad}}{2} * \rho_o
$$
 (12)

## **Tabla 15**

*Interpolación en relación al cilindraje del motor Nissan 15 estándar.*

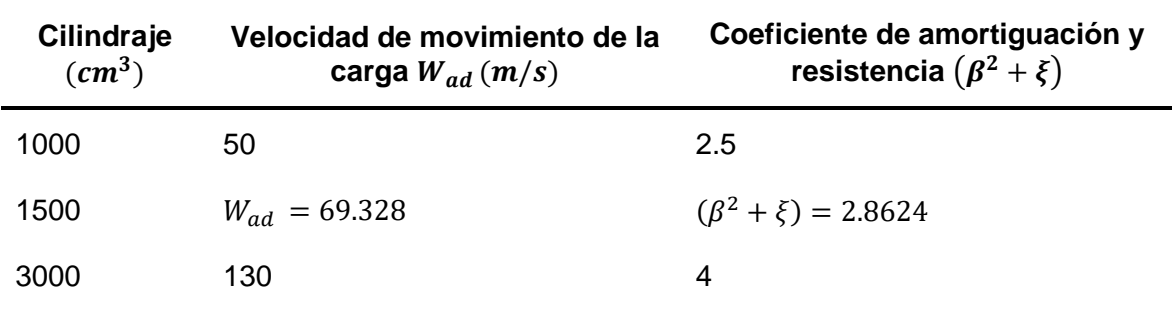

*Nota*: Valores de velocidad de movimiento de la carga y coeficiente de amortiguación y

resistencia en relación al cilindraje, tomados de; (Erazo Lopes, 2016, p. 35).

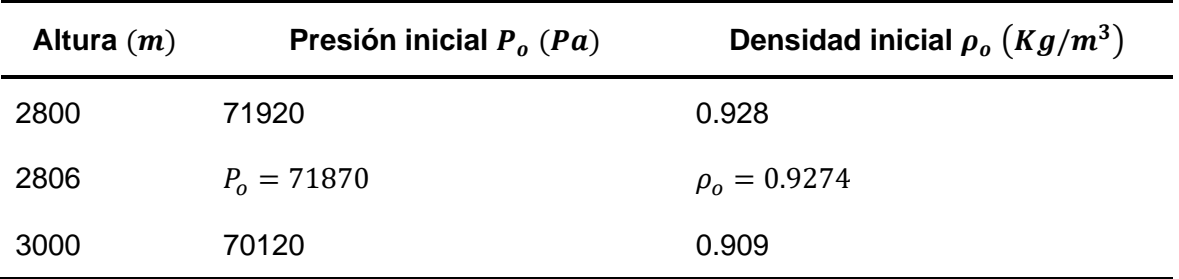

*Interpolación de datos para la altura de Quito 2806 m.s.n.m.*

Nota: Valores de presión y densidad en relación a la altura tomados de; (Cengel, 2012, p. 981).

Se usa la ecuación 12, para el cálculo de la presión al final de la admisión.

$$
P_a = 71870 \frac{Kg}{m* s^2} - 2.8624 \times \frac{\left(69.328 \frac{m}{s}\right)^2}{2} \times 0.9274 \frac{Kg}{m^3}
$$

 $P_a = 65486.29 Pa$ 

#### **d. Presión al final de la admisión motor modificado**

#### **Tabla 17**

*Interpolación en relación al cilindraje del motor Nissan 15 modificado.*

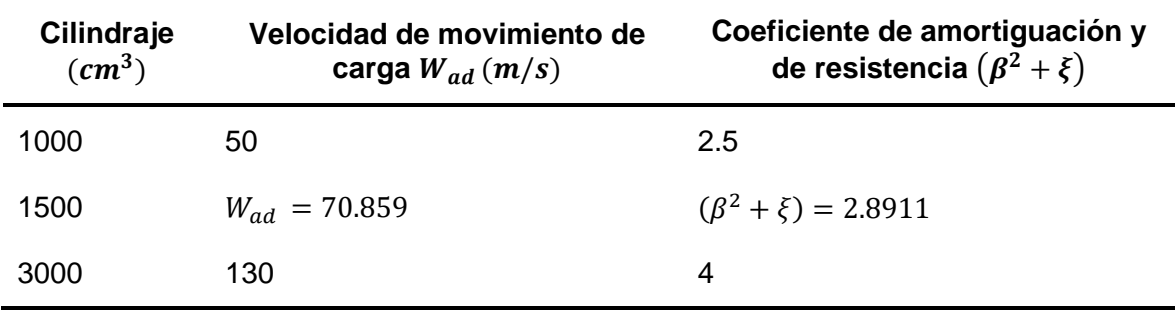

*Nota*: Valores de velocidad de movimiento de la carga y coeficiente de amortiguación y

resistencia en relación al cilindraje, tomados de; (Erazo Lopes, 2016, p. 35).

Se usa la ecuación 12, para el cálculo de la presión al final de la admisión y se usa la misma presión y densidad interpolada para Quito.

$$
P_a = 71870 \frac{Kg}{m*S^2} - 2.8911 * \frac{\left(70.859 \frac{m}{s}\right)^2}{2} * 0.9274 \frac{Kg}{m^3}
$$

$$
P_a = 65134.57 Pa
$$

Los valores encontrados de las presiones al final de la admisión son llevados al software como valores de presión estáticos mismos que se encuentran en los asientos de las válvulas. Como dato de velocidad de flujo en el conducto se toma el valor obtenido de  $W_{ad} = 69.328 \, m/s$  siendo este constante tanto para conducto estándar como el modificado.

#### **Implementación del sistema de encendido e inyección electrónica**  $3.3$

#### *3.3.1 Selección de la ECU*

Para la selección de la ECU, se tomó en cuenta factores como; facilidad de programación, adaptabilidad con el motor, costo, fiabilidad. Comparando con las ECUs programables disponibles en el mercado. En la tabla 18 se muestra un proceso de selección calificativo, el cual se le dará como 10 con la mejor calificación evaluando factores acordes con las necesidades del proyecto.

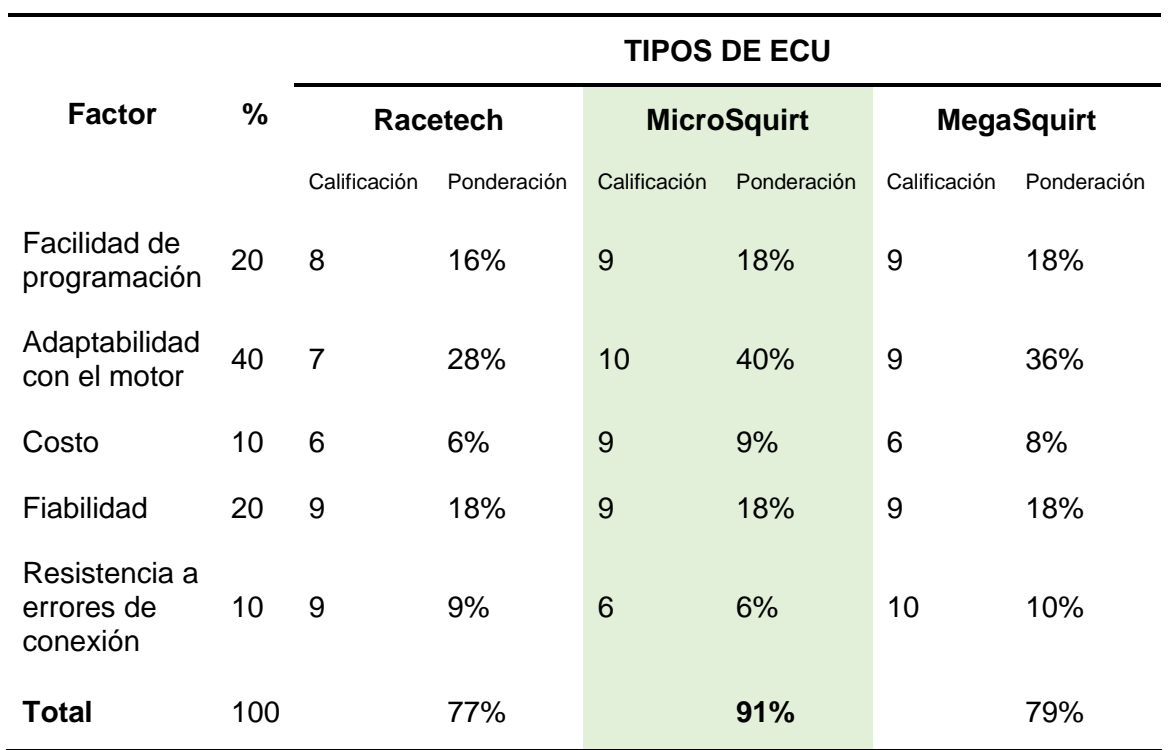

*Valoración de los tipos de ECU disponibles en el mercado.*

Dando como resultado que la mejor opción para el motor Nissan J15 es la ECU MicroSquirt.

## **Selección del ITB**

Se seleccionó el sistema de ITB de la marca Hayabusa, debido a la adaptabilidad con la ECU programable MicroSquirt, contando con las características presentadas en la tabla 19.

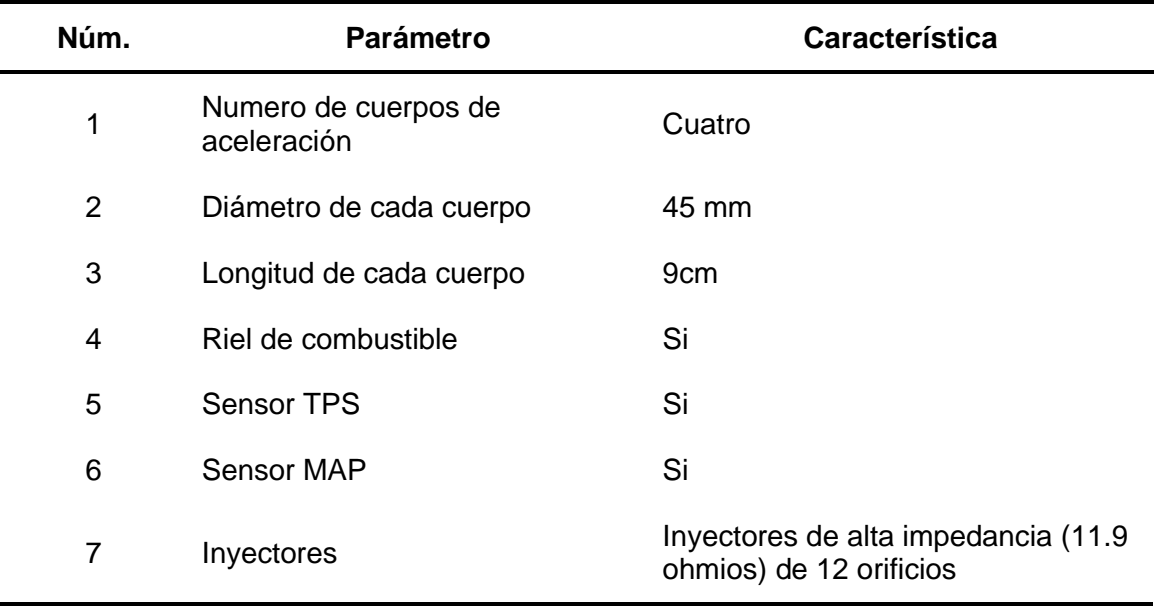

*Características del ITB Hayabusa.*

Como se muestra en la tabla anterior, este ITB cuenta con inyectores de alta impedancia necesarios para el motor, mismos que permitirán ser controlados mediante el accionamiento de relés, además que posee un sensor MAP incorporado, que facilitará la conexión debido a que la ECU MicroSquirt no cuenta con este sensor interno.

#### **Construcción de las bases del ITB y montaje al motor.**

Para la implementación cuerpos de aceleración individuales al motor, es necesario la construcción de unas bases que permita sujetar al ITB y por donde pueda circular le mezcla. Se realizó el procedimiento de la tabla 20.

-

## **Tabla 20**

## *Proceso de construcción de las bases del ITB.*

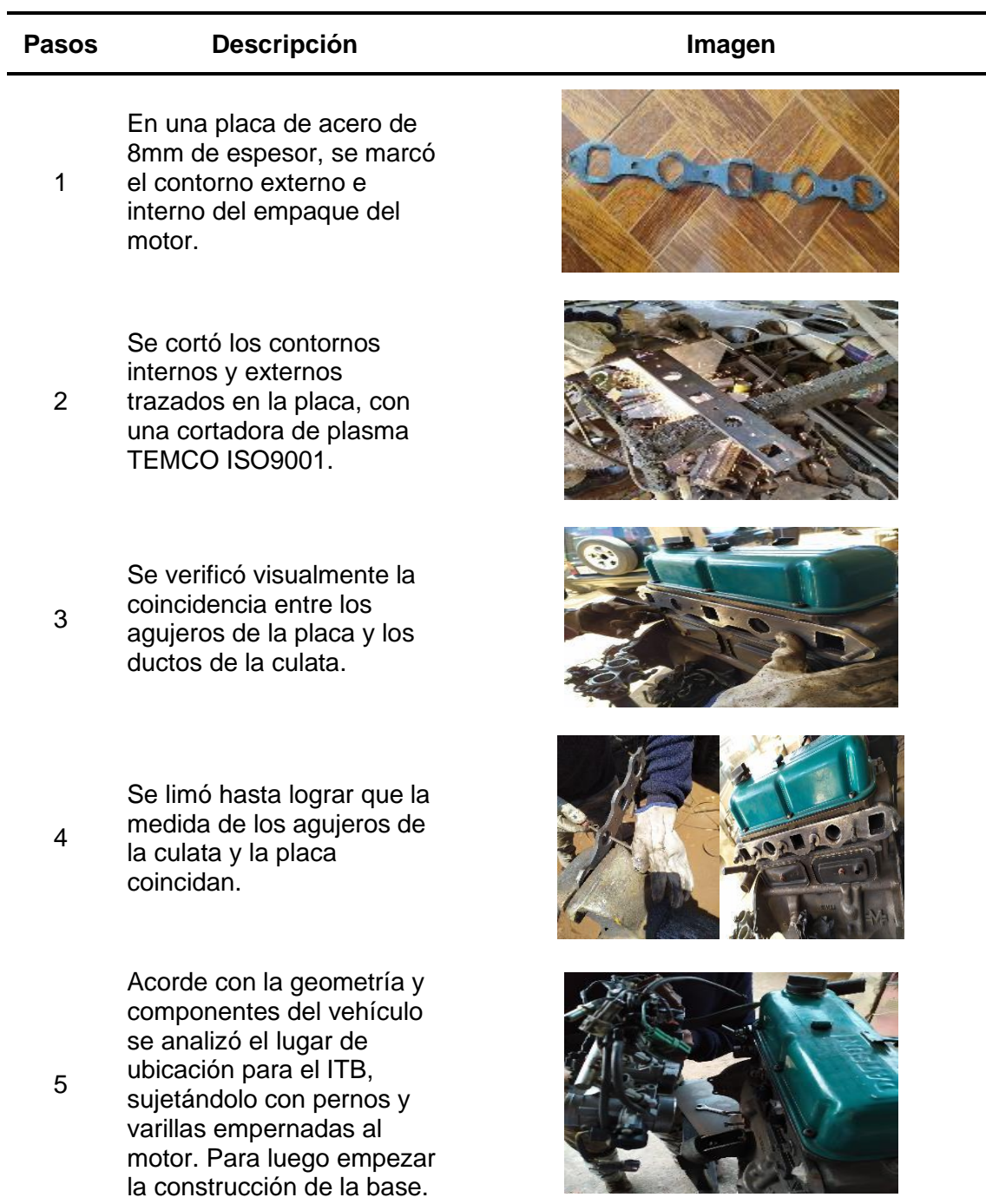

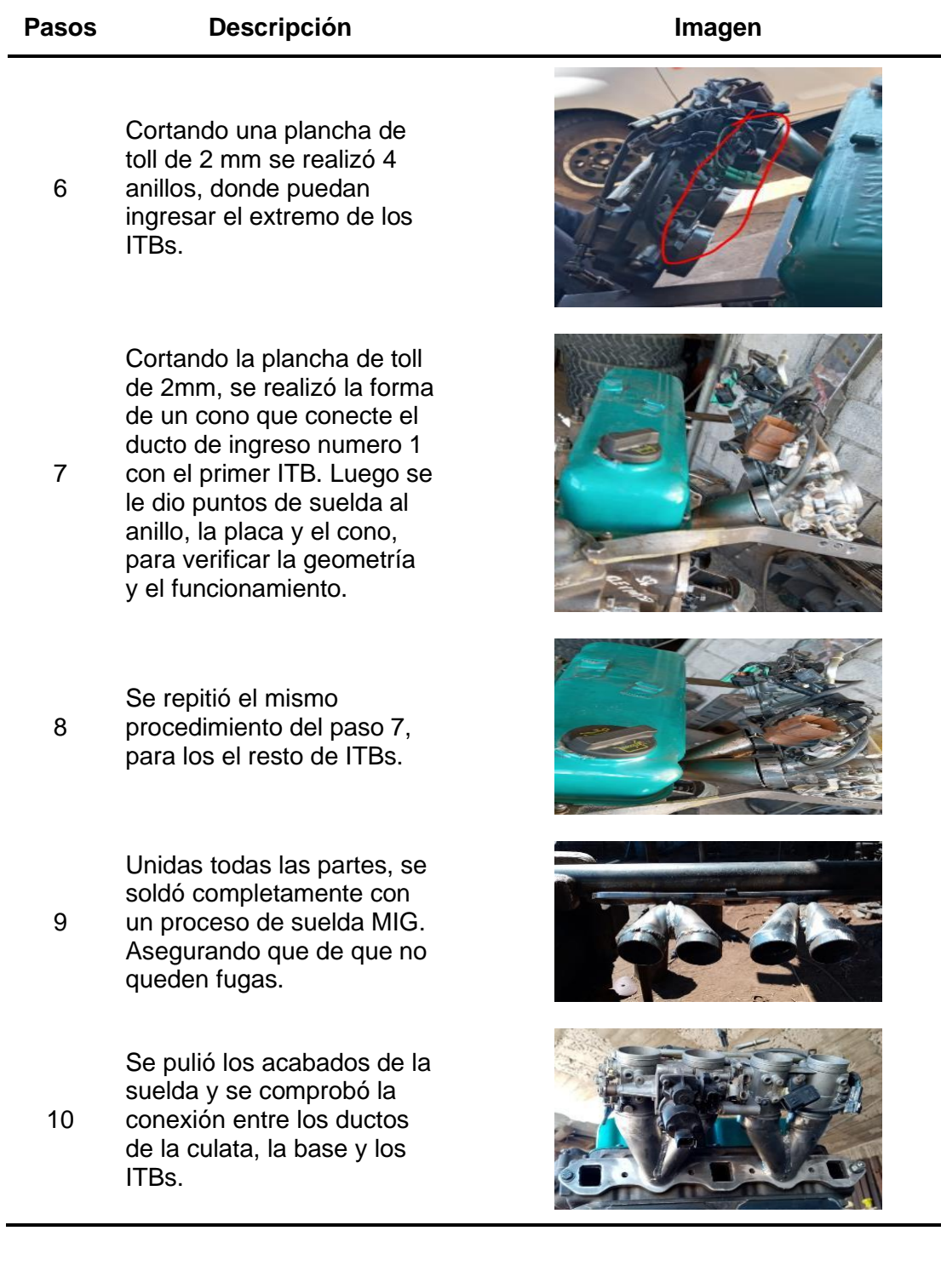

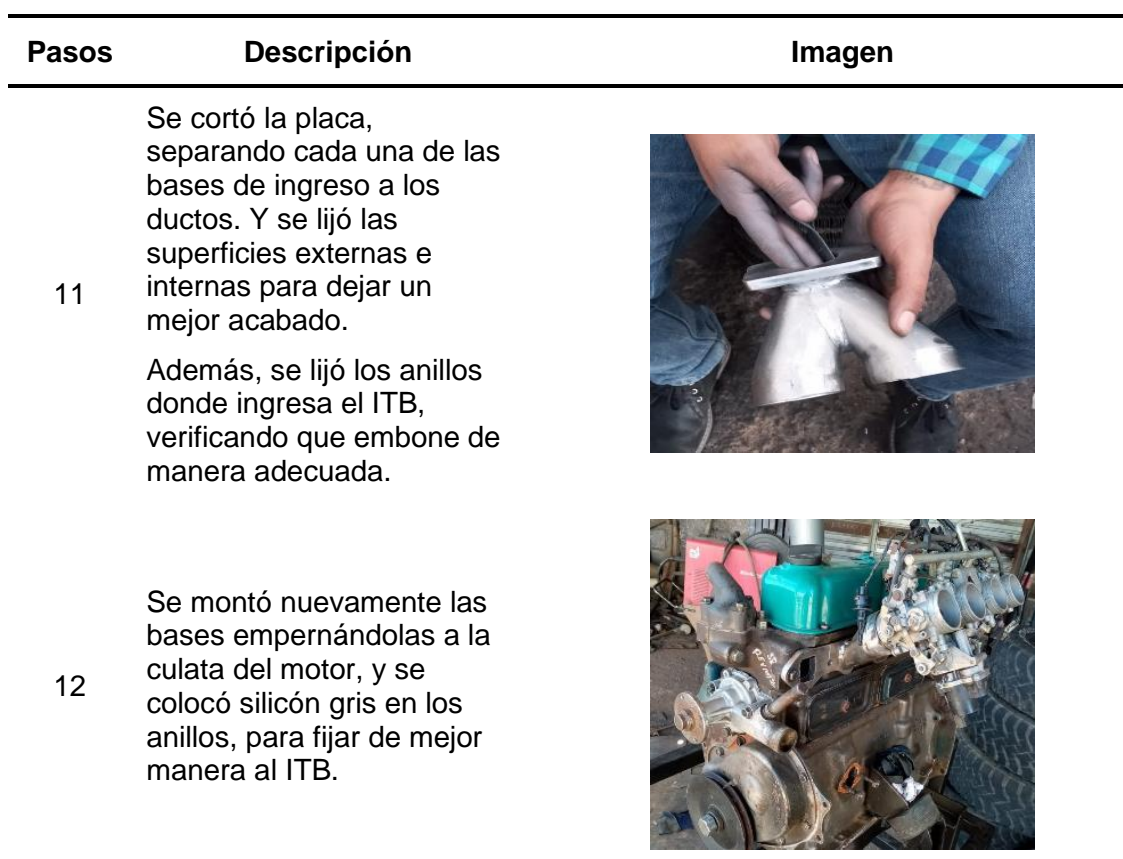

#### **Construcción del header**

Para la construcción se calculó las longitudes y diámetros de tubos,

obteniéndose como resultado los siguientes valores:

#### *3.6.1 Longitud del colector de escape*

Se planteó que el motor va a llegar a un régimen de giro máximo de 7000 rpm. Y se tomó un ángulo de permanencia de apertura de la válvula de escape de 252°, según el catálogo, debido a que se mantuvo el árbol original del motor. Usando la ecuación 9.

$$
Lc = \frac{13000 * Ge}{RPM * 6}
$$

$$
Lc = \frac{13000 * 252}{7000 * 6}
$$

$$
0 * Ge
$$

$$
Lc=78\ cm
$$

El valor obtenido de 78 cm es medido desde la válvula, siendo esta de 9 cm, obteniéndose un largo de tubo de 69 cm, por la ubicación del motor en el vehículo se redujo esa medida a 60 cm.

#### *3.6.2 Diámetro del tubo colector de escape*

Para el cálculo del diámetro del colector se usa la ecuación 10.

$$
\phi c = 2 * \sqrt{\frac{Vc * 2}{Lc * \pi}}
$$

$$
\phi c = 2 * \sqrt{\frac{380.37 * 2}{78 * \pi}}
$$

$$
\emptyset c = 3.524 \, cm = 1,387 \, in
$$

La medida obtenida, comercialmente no se va a encontrar por lo que se optó por utilizar un tubo de 1,5 in de diámetro.

#### *3.6.3 Diámetro tubo de escape*

Se utiliza la ecuación 11 para el cálculo del diámetro del tubo de escape.

$$
\varnothing T e = 2 * \sqrt{\frac{V_t}{L c * \pi}}
$$

$$
\varphi Te = 2 * \sqrt{\frac{1521.48}{78 * \pi}}
$$

$$
\emptyset Te = 4.984 \, \text{cm} = 1.962 \, \text{in}
$$

El diámetro del tubo se estimó a dos pulgadas que se encuentra comúnmente en el mercado local.

## *3.6.4 Construcción del header*

#### **Tabla 21**

*Proceso de construcción del header*

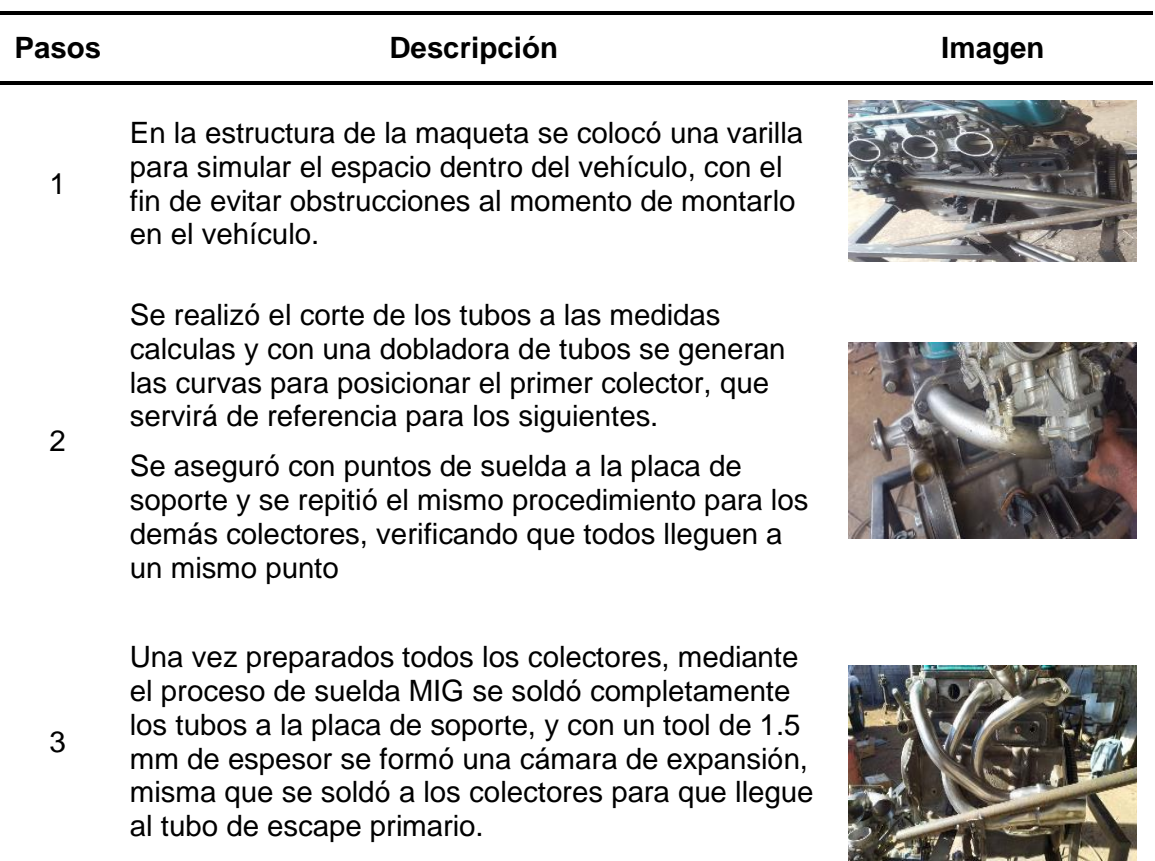

## **Instalación de los sensores**

#### *3.7.1 Sensor CKP*

Acorde con a la compatibilidad del motor Nissan J15 y, se optó por la

implementación de un sensor CKP inductivo (figura 56), utilizado por los vehículos del

modelo corsa Evolución.

## **Figura 56**

*Sensor CKP inductivo.*

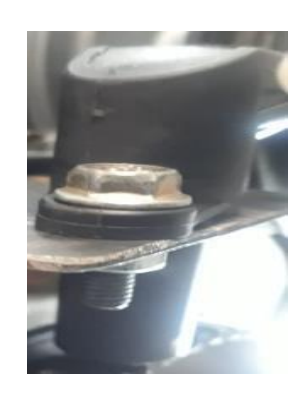

Para que el sensor funcione se necesita una rueda fónica, que permita conocer la posición de giro de la polea del cigüeñal y una placa de sujeción para el sensor. El proceso de implementación de estos dos componentes se visualiza en la tabla 22.

## **Tabla 22**

*Instalación del sensor CKP y sus componentes.*

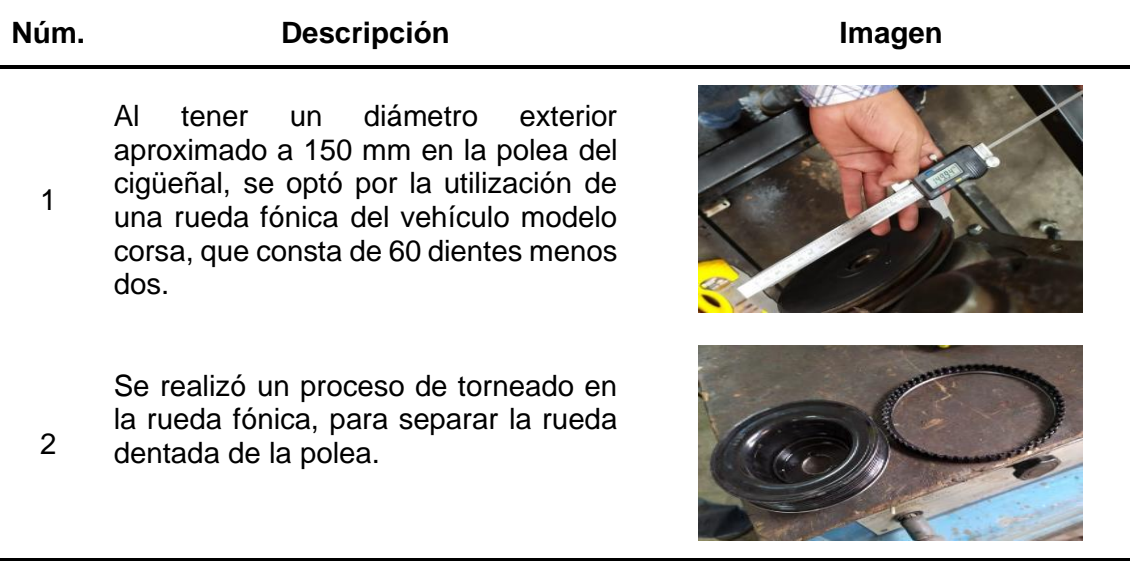

## **Núm. Descripción Imagen**

3

6

Se verificó la posición en la que debe ir unido; la rueda dentada y la polea de cigüeñal del motor Nissan J15 y se aseguró con un proceso de soldadura SMAW.

Se analizó la ubicación del sensor, teniendo en cuenta los componentes del motor y se concluyó que el lugar más adecuado es detrás del alternador

4 debido a que no interfiere con componentes como: la banda, ventilador y se encuentra lejos del piso, alejado de elementos que puedan golpear o dañar al sensor.

> Es necesario verificar la posición del sensor CKP, para lo que se debe conocer la dirección de su imán permanente.

5 Se acerco el sensor a cierta cantidad de limalla metálica, y se visualizó la posición del imán para colocarlo en paralelo a los dientes de la rueda fónica.

> Se realizó un molde de cartón, para simular a la placa de metal que se colocará. Y se verificó las medidas y posición. Verificando lo siguiente:

- La punta del sensor debe quedar tangencial a la rueda dentada.
	- La separación entre los dientes de la rueda y el sensor debe ser de 1mm.

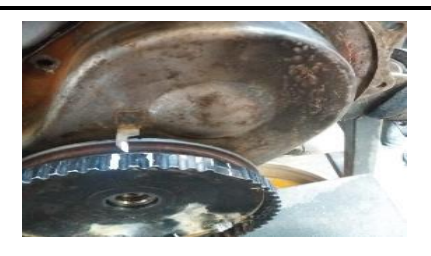

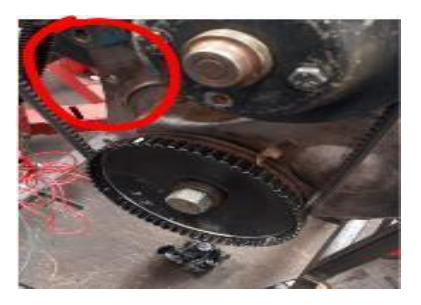

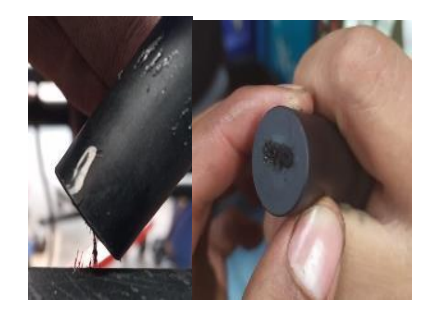

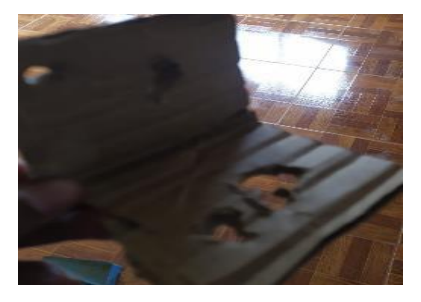

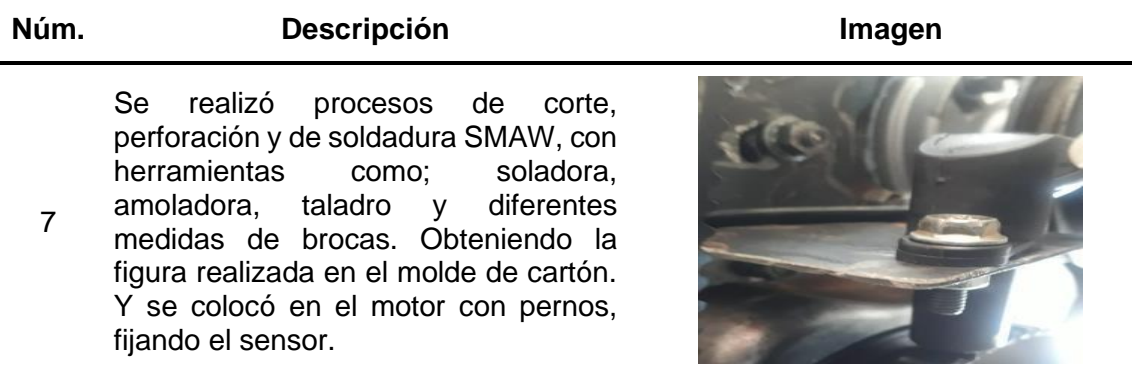

#### *3.7.2 Sensor ECT*

Para la conexión del sensor de temperatura (ECT), se necesitó una toma por donde circule el líquido refrigerante que sale del motor hacía el radiador, para conocer la temperatura de funcionamiento. Por lo que se seleccionó una toma ubicada debajo de la bomba de agua, como muestra en la figura 57, al ser esta de mayor diámetro, se adaptó el sensor colocando un neplo de 11/16 y se usó teflón para asegurar que no haya filtraciones de líquido refrigerante.

#### **Figura 57**

*Instalación del sensor ECT.*

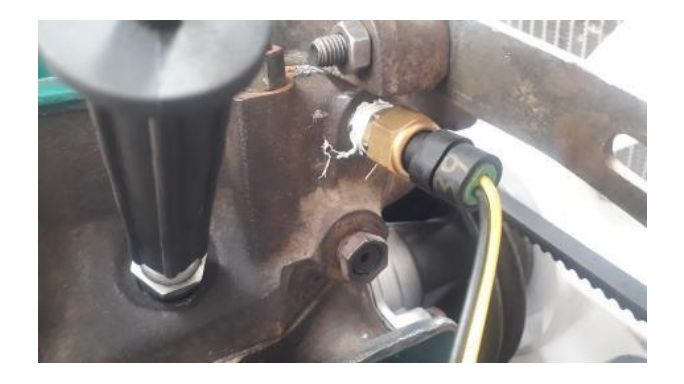

#### *3.7.3 Sensor de Oxígeno*

Se adaptó un sensor de oxígeno de cuatro cables utilizado comúnmente en los vehículos del modelo Chevrolet Aveo, acorde a la geometría del header implementado en el motor.

Para su implementación, se realizó una perforación de con una broca de 5/8" arriba del colector primario y se soldó una tuerca M20 (mecanizada para reducir su ancho a la mitad) y finalmente ajustó el sensor (figura 58).

### **Figura 58**

*Instalación del sensor de oxígeno.*

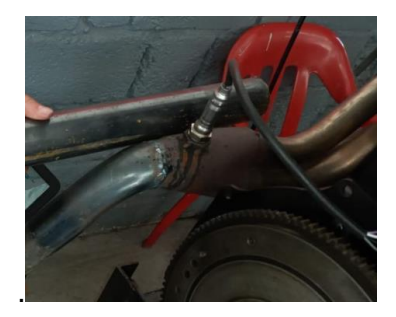

#### *3.7.4 Sensor MAP*

Los cuerpos de aceleración individuales de la marca Hayabusa, cuenta con un sensor MAP integrado, que permite conocer la presión de aire que ingresa al ITB se encuentra ubicado en medio del tercer y cuarto ITB (figura 59).

#### **Figura 59**

*Sensor MAP del ITB.*

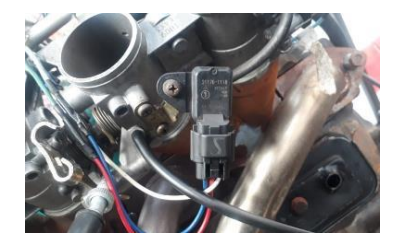

#### *3.7.5 Sensor TPS*

Este tipo de sensor envía los datos del porcentaje de apertura de las mariposas de aceleración, se encuentra ubicado alado del cuarto ITB. Viene integrado en todo el conjunto de ITB de la marca Hayabusa (figura 60).

#### **Figura 60**

*Sensor TPS del ITB.*

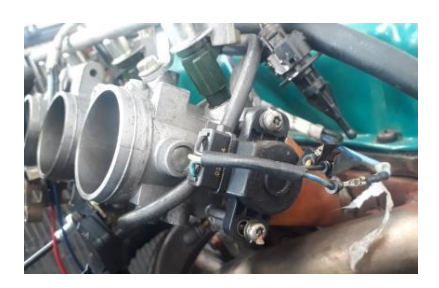

### **Instalación de los actuadores**

#### *3.8.1 Bobinas*

Debido a la compatibilidad y la geometría del motor, se optó por la implementación de bobinas del sistema DIS chispa perdida, donde se adaptó una bobina de 4 pines, usada en los vehículos Chevrolet Spark (figura 61).

## **Figura 61**

*Instalación de las bobinas.*

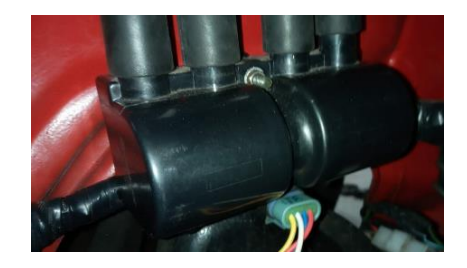

### *3.8.2 Inyectores*

Los inyectores vienen implementados en el sistema de cuerpos de aceleración individuales (ITB), como se muestra en la figura 62, que además incluye el riel de combustible y la toma de alimentación.

## **Figura 62**

*Inyectores en el ITB.*

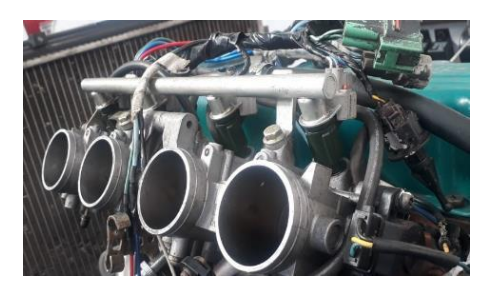

Este tipo inyector cuenta con las caracteristicas de la tabla 23.

## **Tabla 23**

*Características de los inyectores.*

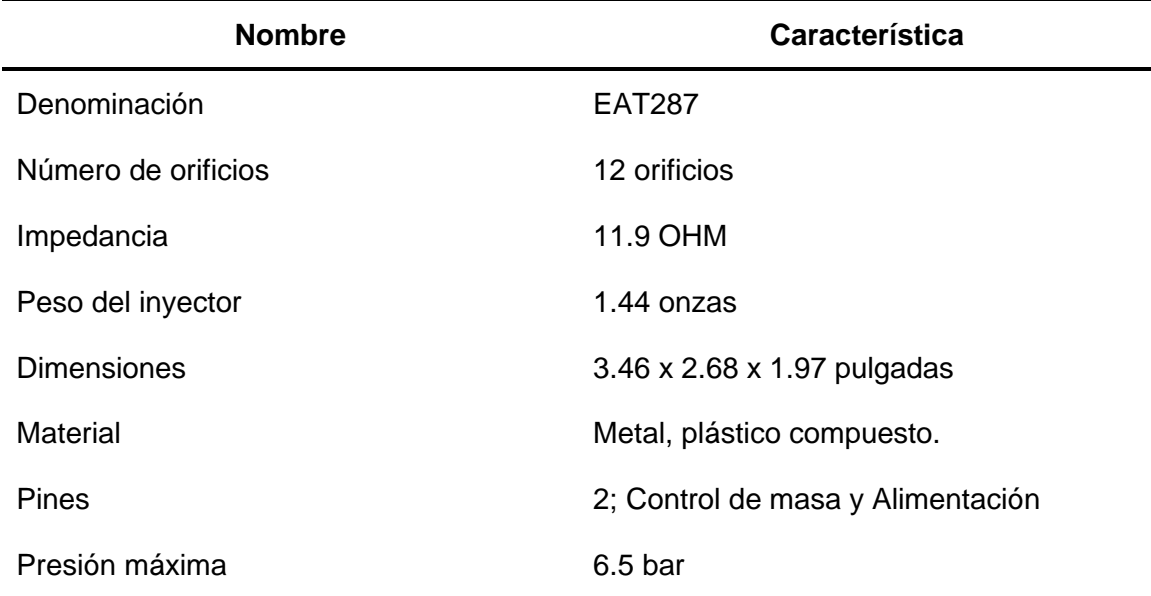

#### *3.8.3 Bomba de combustible*

Se utilizó una bomba de combustible de la marca Acdelco (Figura 63), la cual consta de las características de la tabla 24.

## **Figura 63**

*Bomba de combustible Acdelco.*

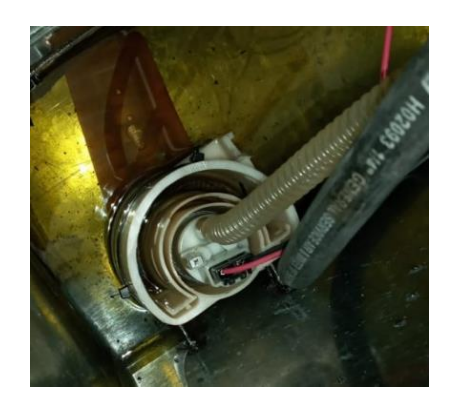

#### **Tabla 24**

*Características de la bomba de combustible.*

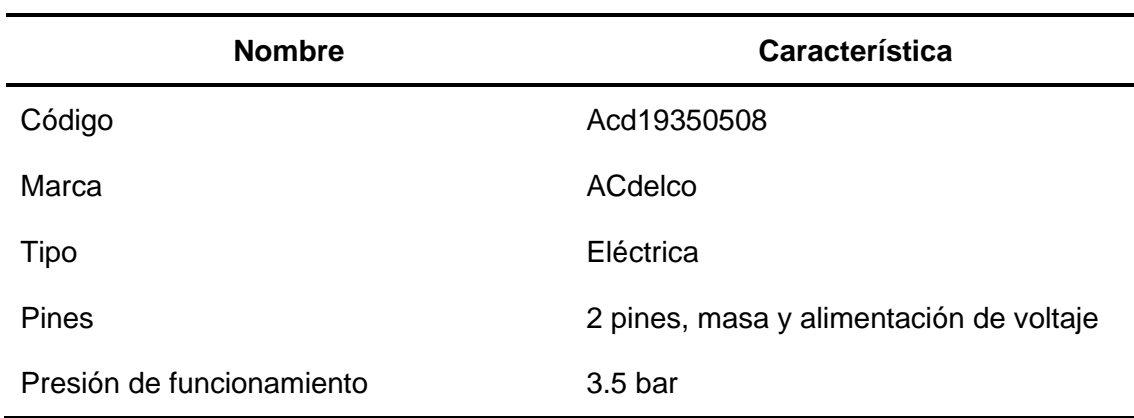

Para la instalación se siguió el procedimiento de la Tabla 25.

*Instalación del sistema de alimentación de combustible.*

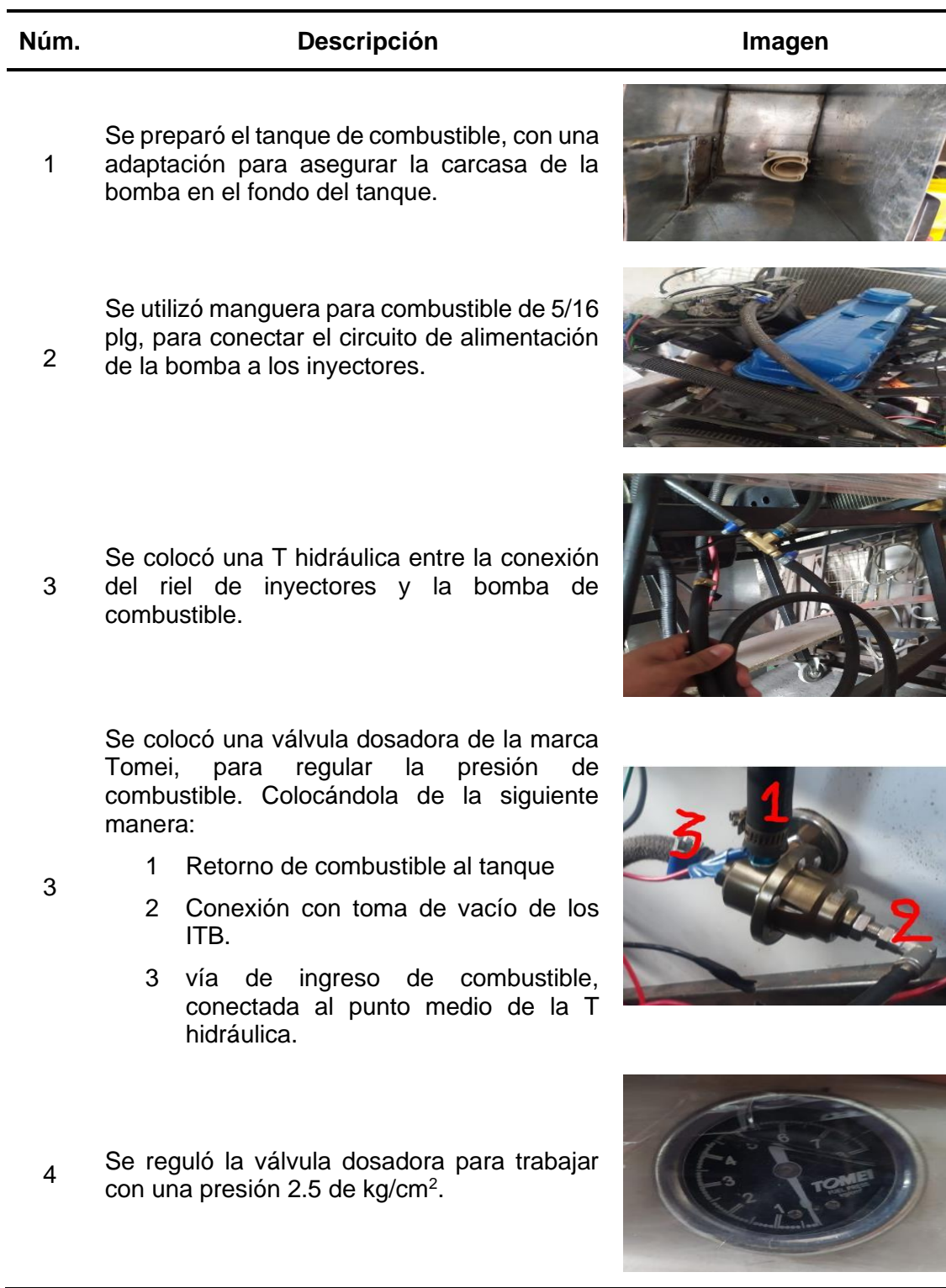

## **Ingreso de los Parámetros Iniciales en el Software TunerStudio**

Para proceder a ajustar los parámetros de funcionamiento del motor Nissan J15, es

necesario el ingreso de los datos iniciales, en la tabla 26 se muestra el procedimiento.

#### **Tabla 26**

*Parámetros iniciales en el software TunerStudio.*

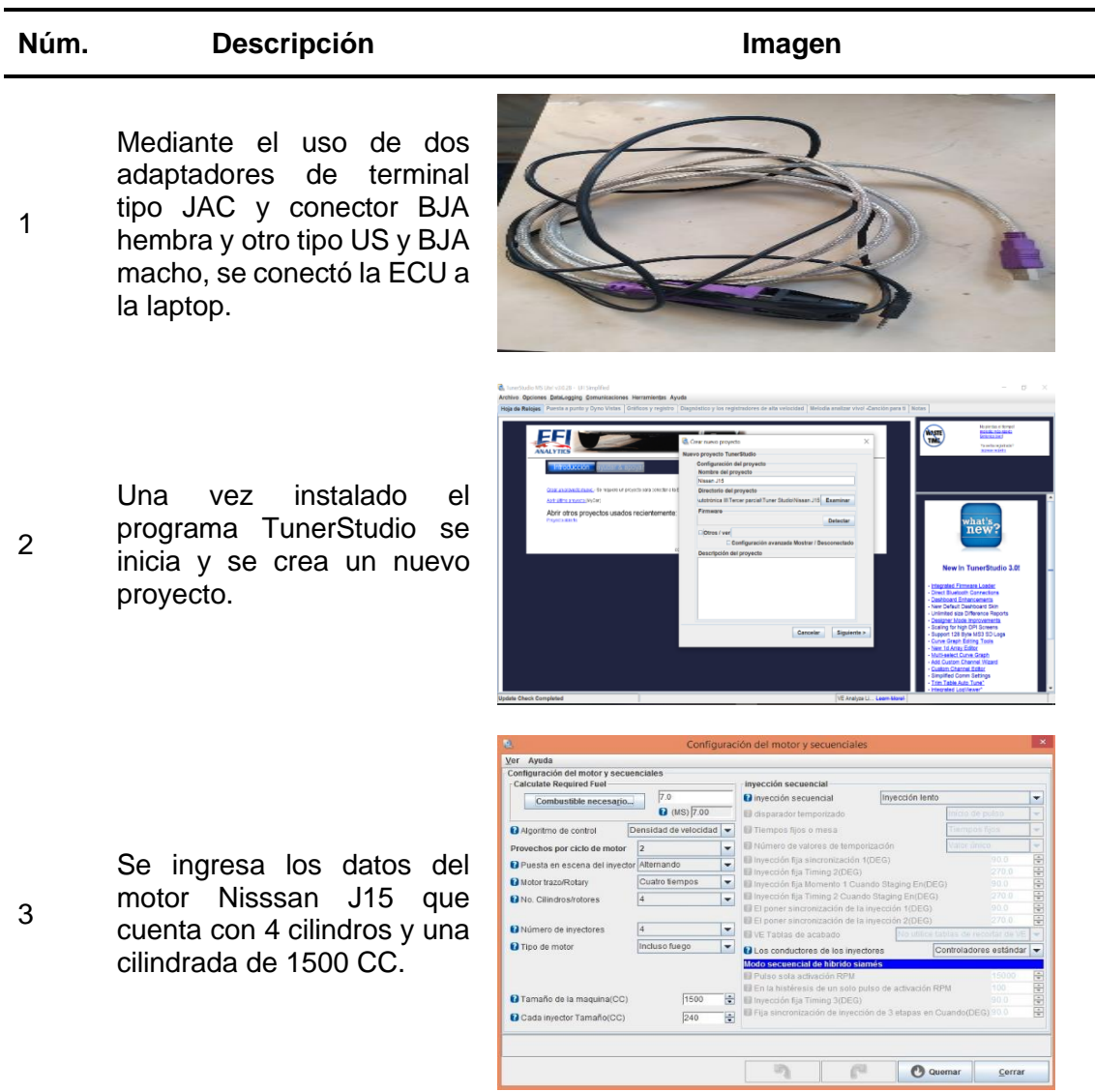

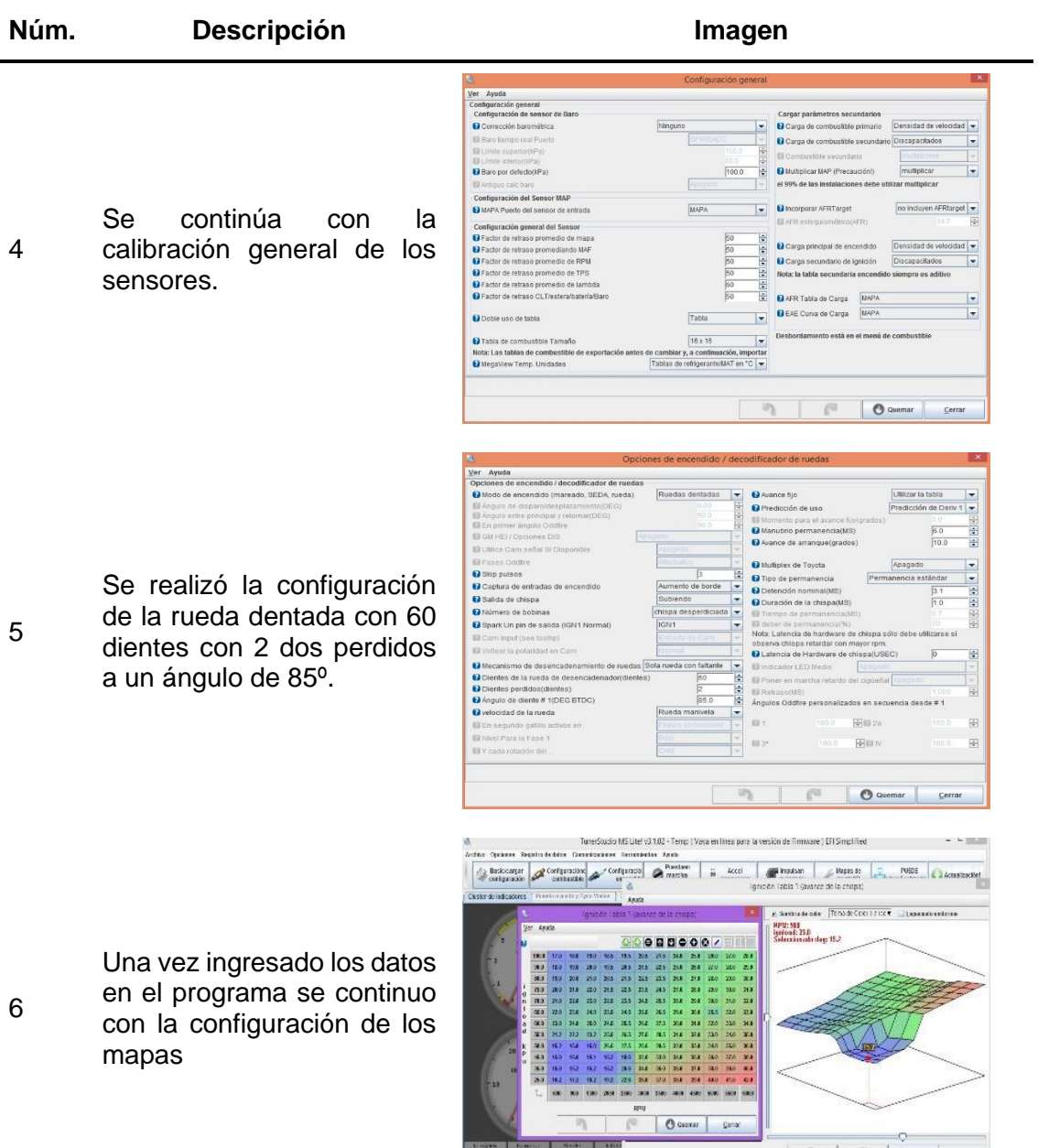

#### **4 PRUEBAS Y ANALISIS DE RESULTADOS**

#### **Prueba de potencia y torque en el dinamómetro**

Se realizó la medición de torque y potencia del motor estándar y modificado en el dinamómetro de la marca SAENZ DYNOS el cual es un banco de rodillos inercial para vehículos (figura 64), siguiendo la normativa SAE J1349 y la INEN 960, en el caso del vehículo utilizado se tomó en cuenta llevarlo a la 4<sup>ta</sup> marcha en las pruebas, siendo en ese punto donde se alcanzaba la relación de 1:1 en la caja de cambios, a continuación de muestra los datos obtenidos.

#### **Figura 64**

*Prueba del vehículo en del dinamómetro.*

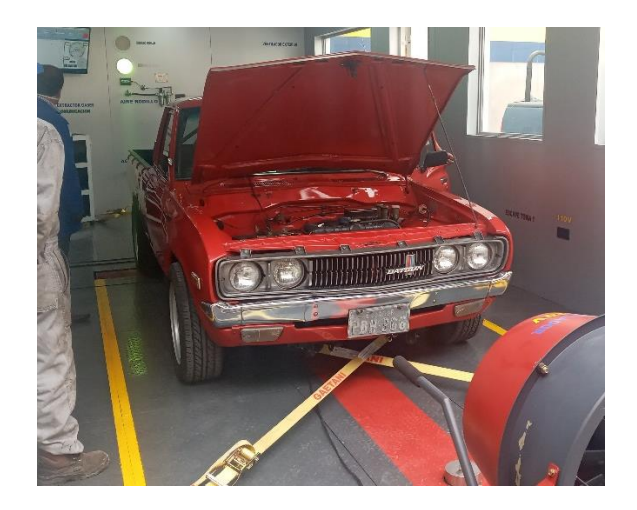

#### *4.1.1 Resultados con el motor estándar*

Para obtener un punto de partida para los análisis comparativos se realizó la primera medición de potencia y torque con el motor estándar, con todos sus sistemas de fábrica del vehículo, antes de realizar cualquier modificación en el motor, los resultados se muestran en la tabla 27 y en la figura 65.

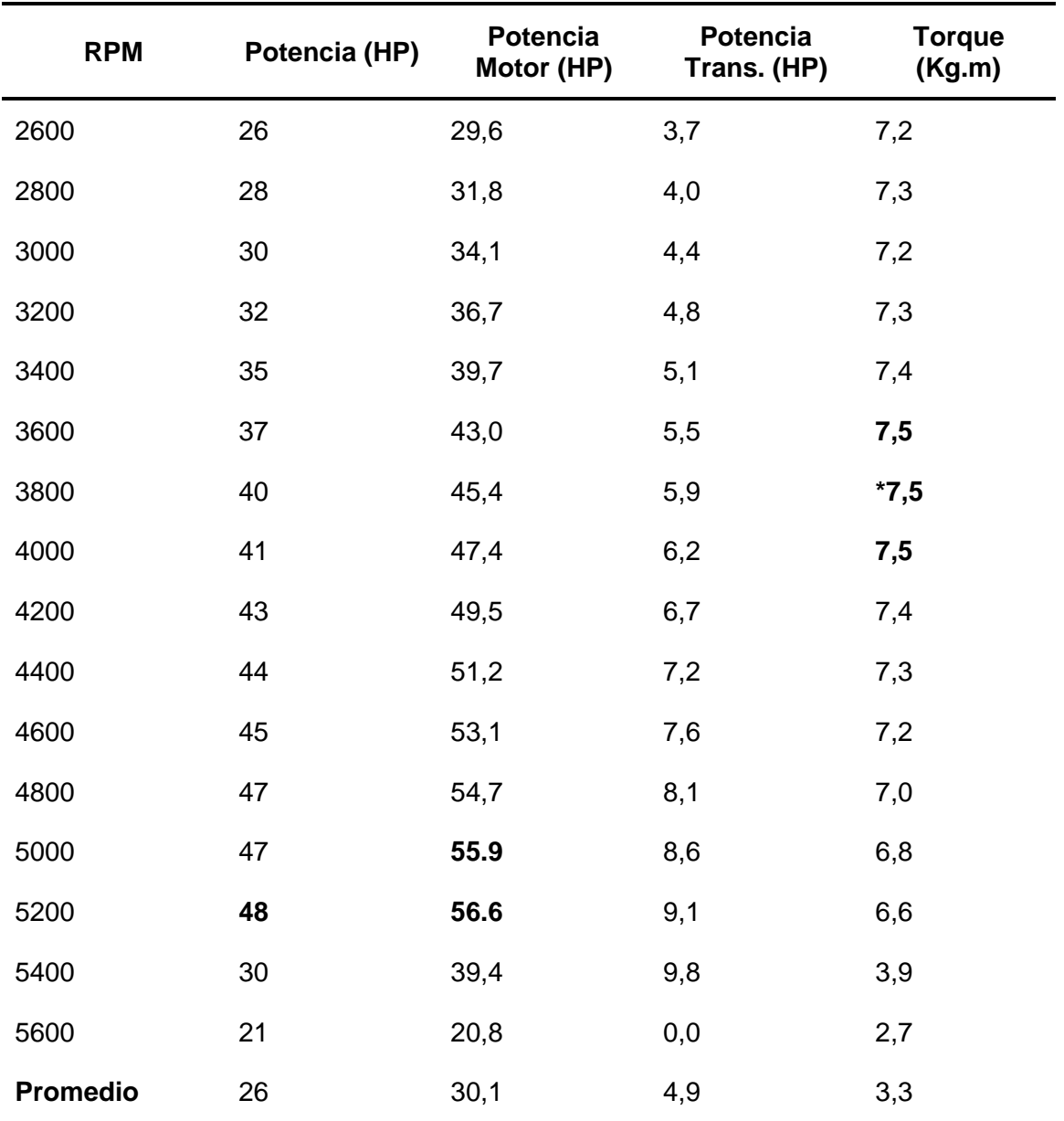

*Resultados de torque y potencia del dinamómetro con el motor estándar.*

Nota: \*Valor usado para el cálculo de la fuerza teórica aplicada en la bancada de cigüeñal

#### **Figura 65**

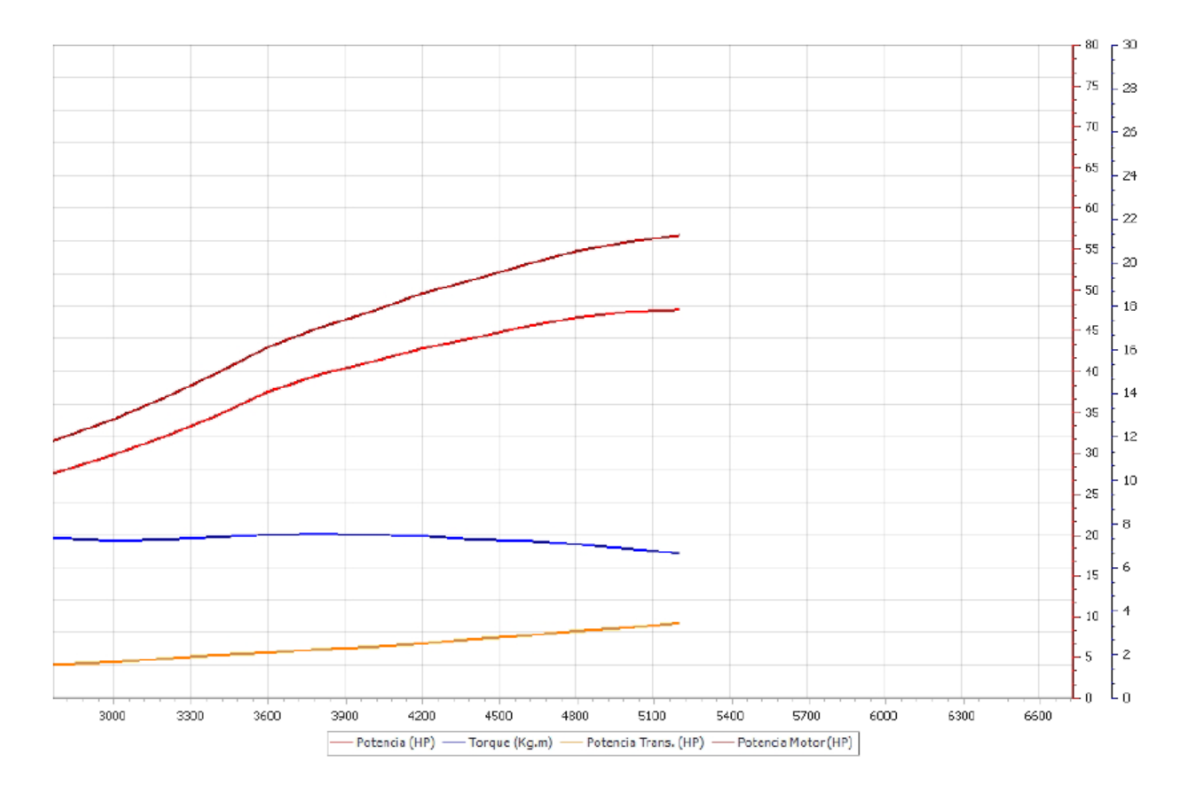

*Gráfica de torque y potencia motor estándar.*

En los resultados de la prueba de dinamómetro se obtuvo, que el torque máximo del vehículo es de 7.5 kg-m, que se encuentra entre las 3600 a 4000 rpm. Además, muestra una potencia máxima del vehículo es de 48 Hp en 5200 rpm.

#### *4.1.2 Resultados con reprogramaciones*

En las pruebas sobre el dinamómetro, se realizaron tres reprogramaciones con diferentes mapeos, buscando un equilibrio en el motor y alcanzar los máximos valores de potencia y torque, además se tomaron en cuenta 2 mapas para la programación de la ECU siendo estos: Combustible VE (eficiencia volumétrica de combustible) e Ignición. El proceso de programación se realizó de manera experimental hasta conseguir una potencia máxima entregada por el motor sin afectar su integridad en el proceso,

#### **a. Primer mapeo**

Dentro de esta primera programación se realizó la configuración inicial para el encendido del motor, además se optó por un mapeo base conservador para que su funcionamiento sea estable.

#### **Tabla 28**

*Primer Mapeo.*

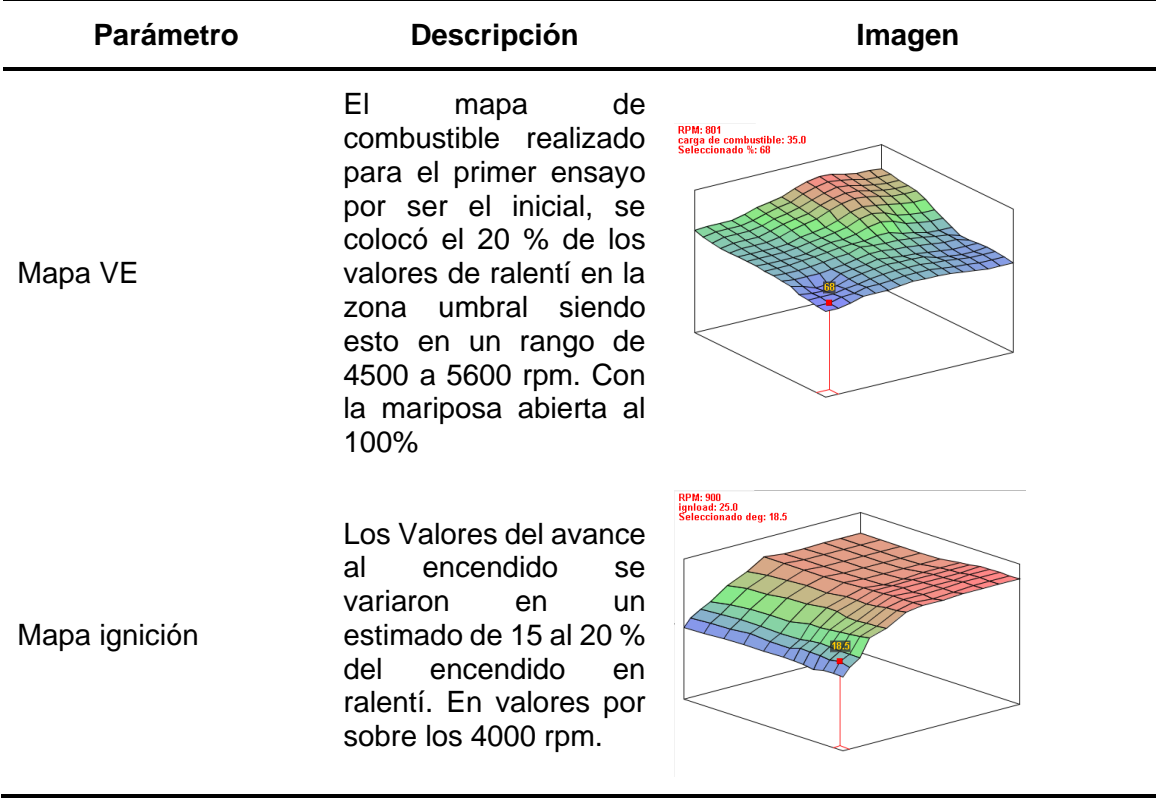

Con los mapas de encendido e inyección se realiza un incremento de sus

valores en un 20%, mostrando los resultados de la prueba de dinamómetro del primer

mapeo, en la tabla 29 y la figura 66.

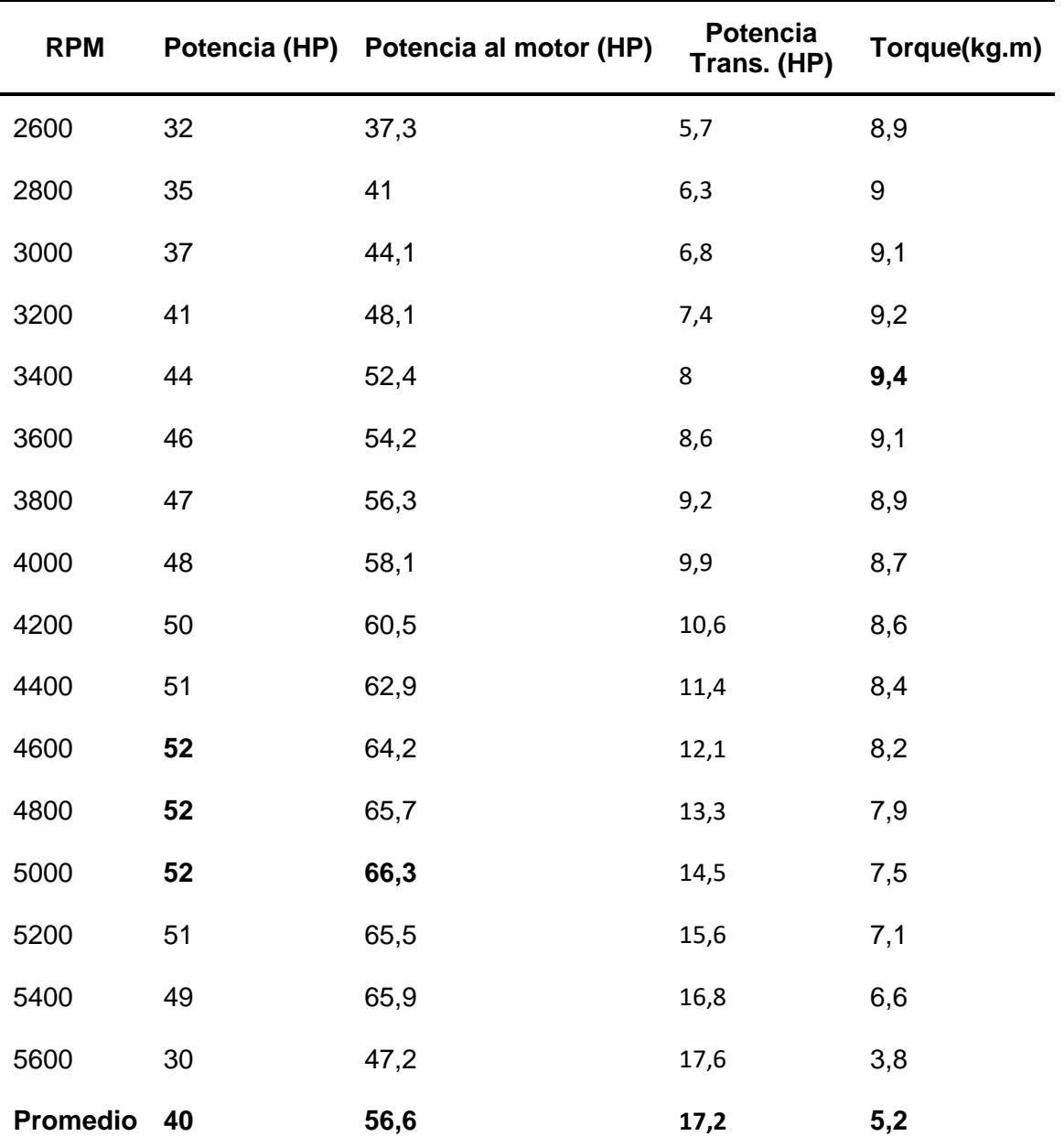

*Valores de torque y potencia con el primer mapeo.*

## **Figura 66**

Grafica de potencia y torque con el Primer mapeo.

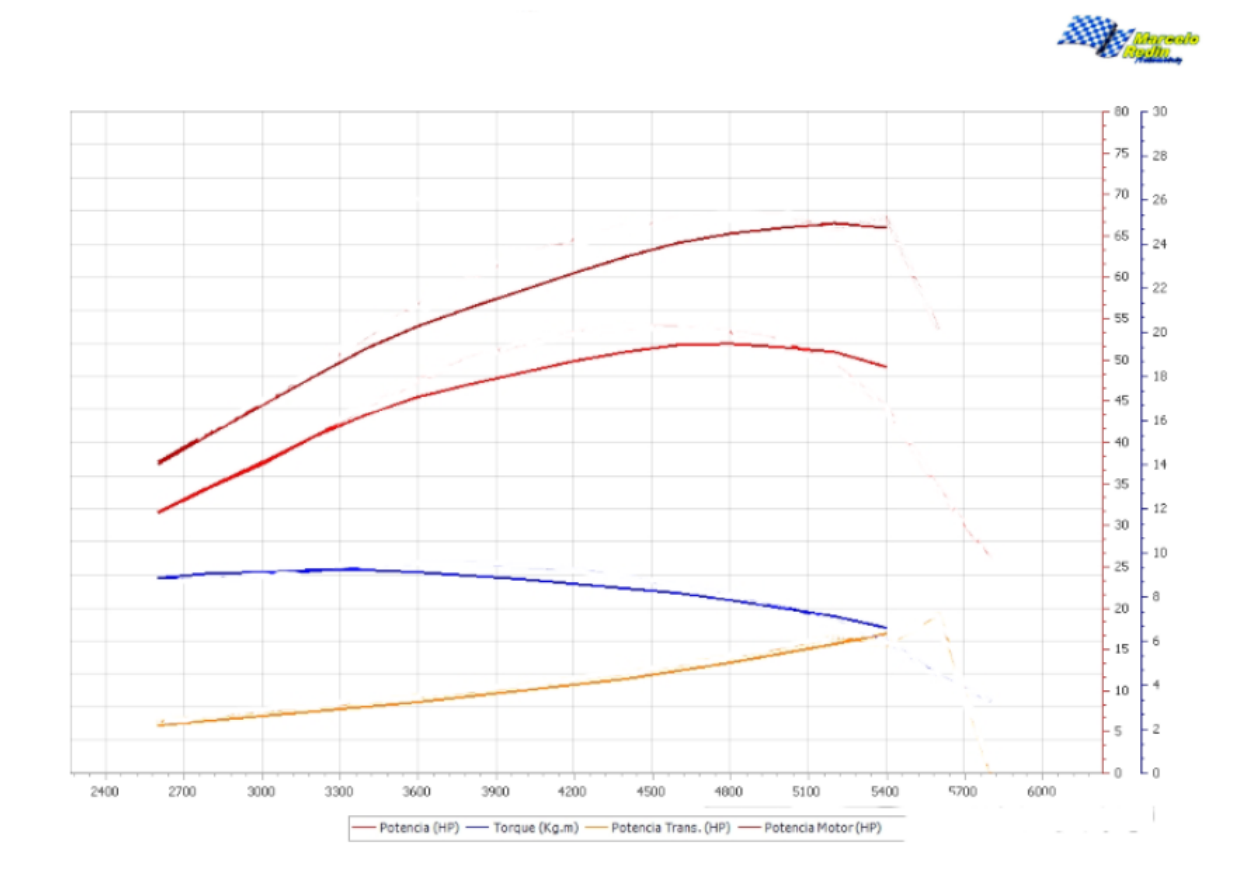

Con el primer mapeo se logró obtener una potencia máxima a las ruedas de 52 HP, la cual se encuentra en el rango de las 4600 a 5000 rpm, y potencia máxima al motor de 66.3 HP a 5000 rpm. Además, un torque máximo a las ruedas de 9.4 Kg-m a 3400 rpm.

## **b. Segundo mapeo**

#### **Tabla 30**

*Segundo mapeo.*

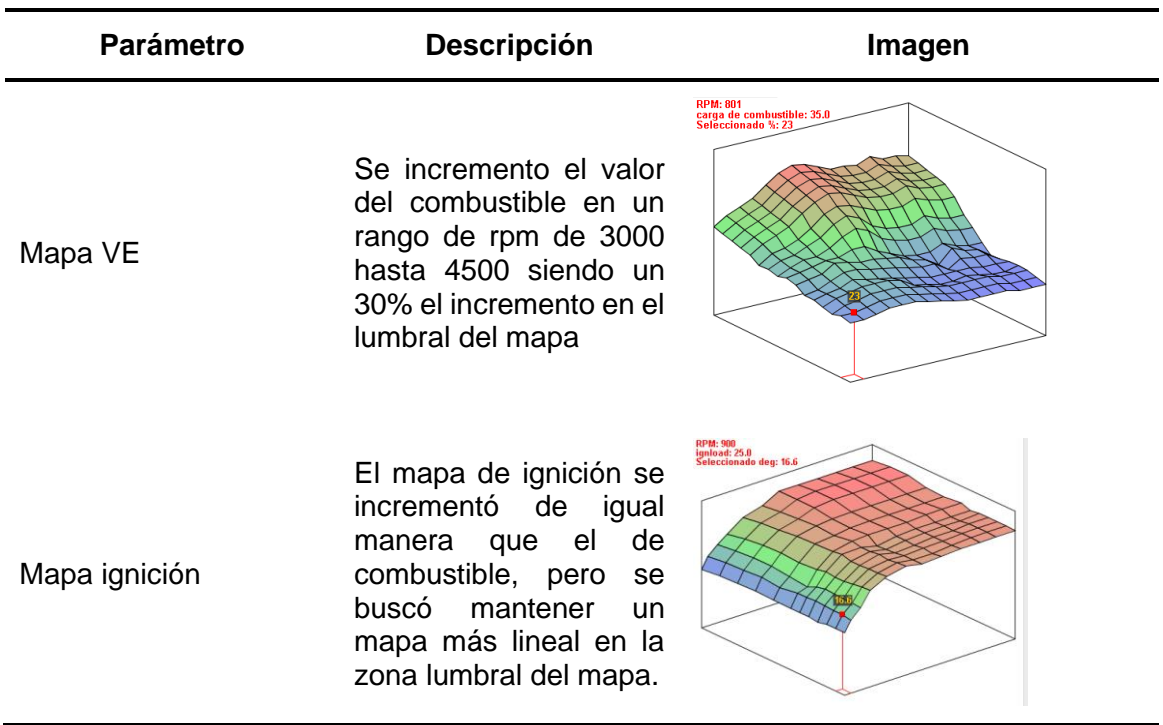

Siguiendo con la metodología experimental con los mapeos se incrementó en un 30% los valores de los mapas de encendido e inyección, donde en la prueba de dinamómetro con el segundo mapeo, se obtuvo los resultados que se muestran en la tabla 31 y la figura 67.

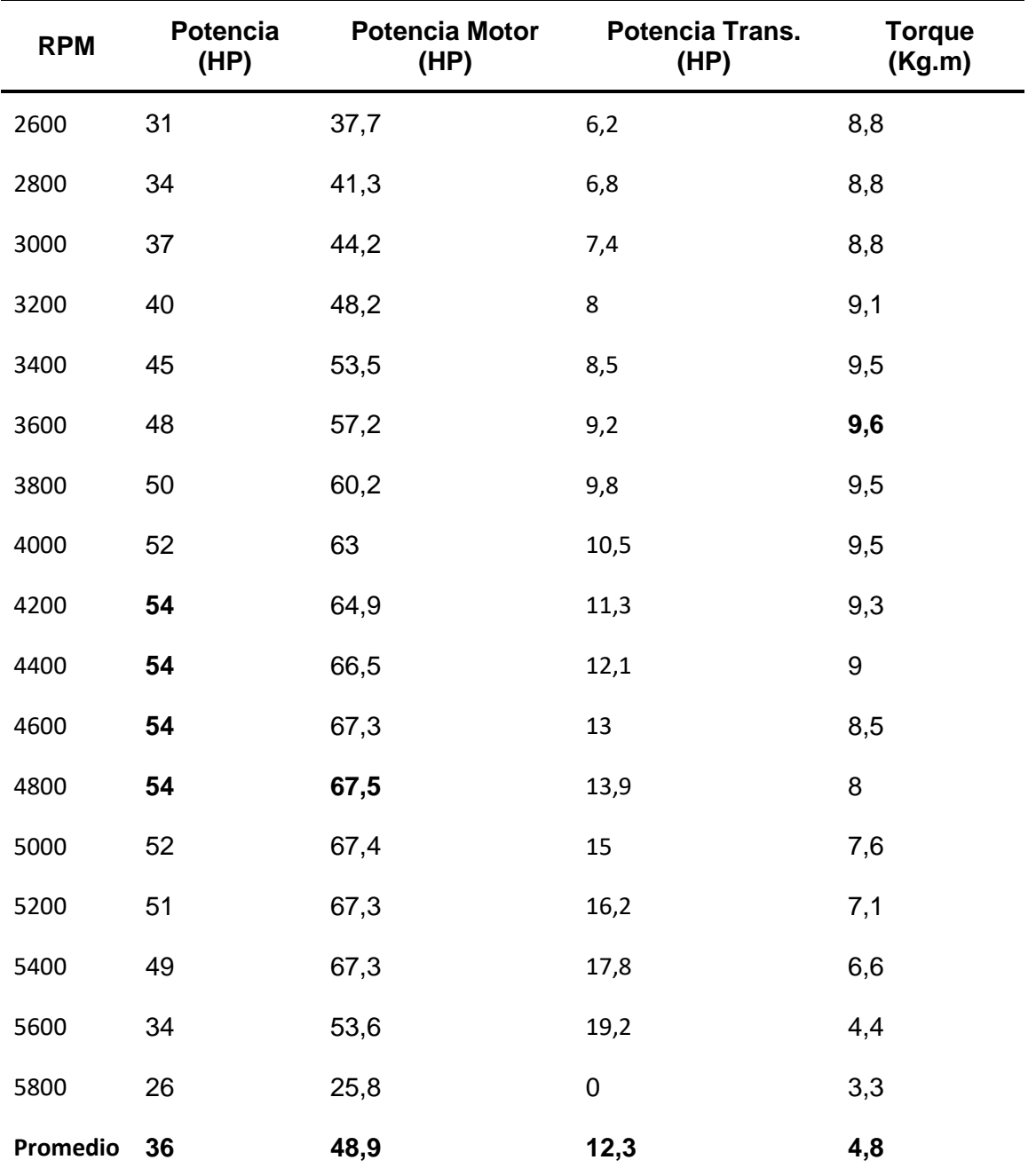

Valores de potencia y torque con el segundo mapeo.

## **Figura 67**

Grafica de potencia y torque con el segundo mapeo.

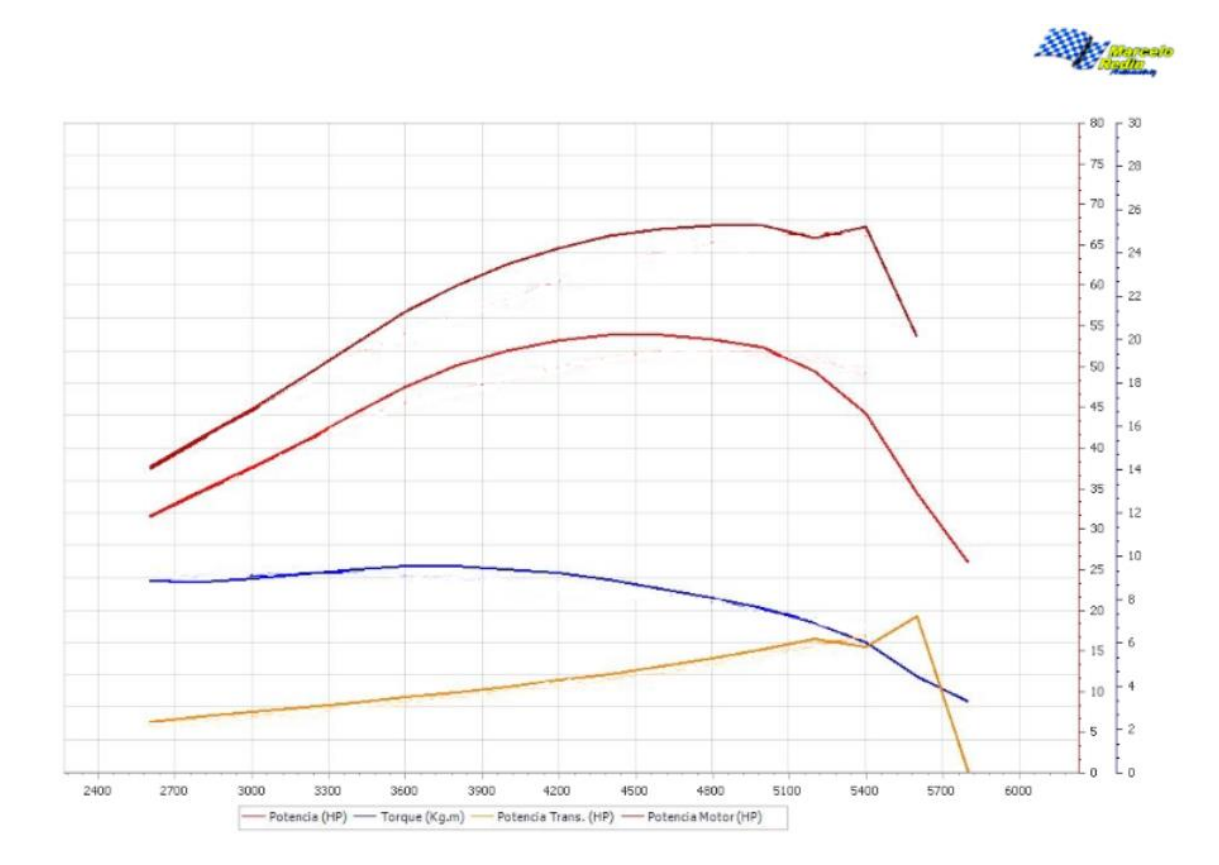

Con el segundo mapeo se buscó elevar la potencia a un punto considerable obteniéndose así una máxima potencia a las ruedas de 54 Hp y potencia máxima al motor de 67.5 HP, esto en los 4800 rpm. Además, se obtuvo un torque máximo a las ruedas de 9.6 Kg-m a 3600 rpm.

#### **c. Tercer mapeo**

#### **Tabla 32**

*Tercer mapeo.*

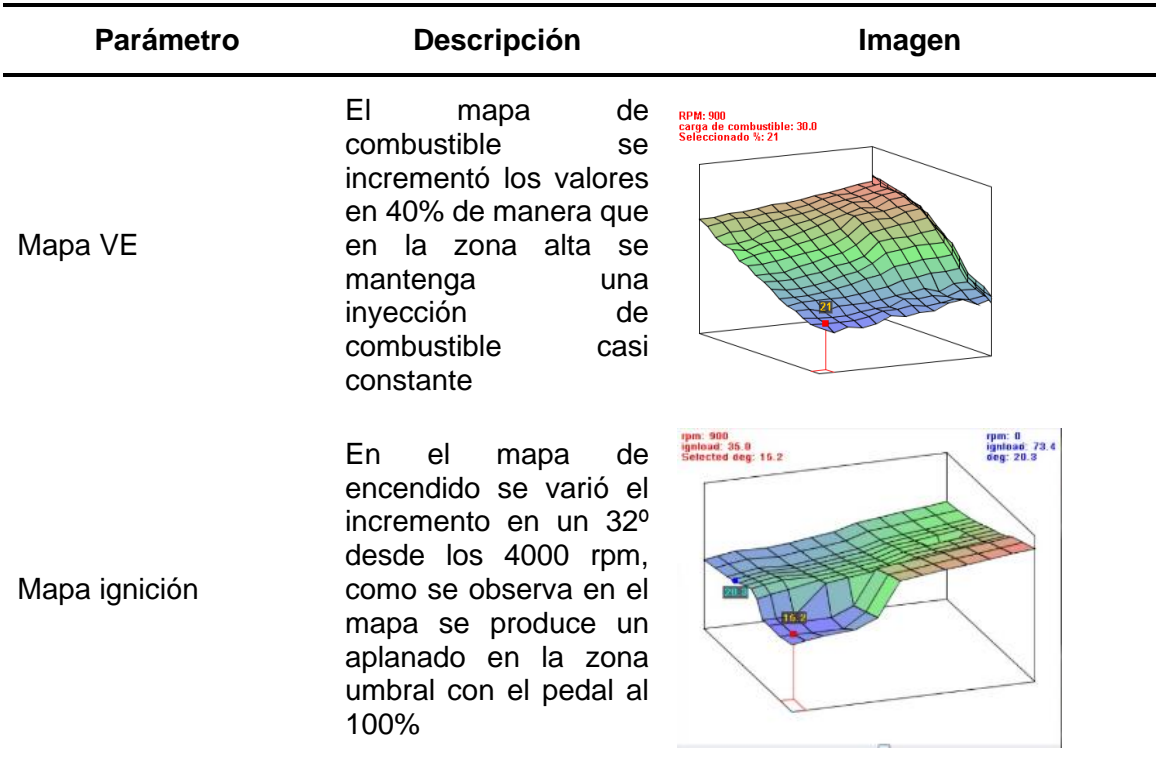

Buscando elevar al máximo los valores con la metodología experimental, se elevó el mapa de encendido a valores cercanos a los 32º de avance y en el mapa de combustible, se buscó mantener una inyección incrementada en un 40%. Obteniéndose así los resultados de la prueba de dinamómetro presentados en la tabla 33 y la figura 68.

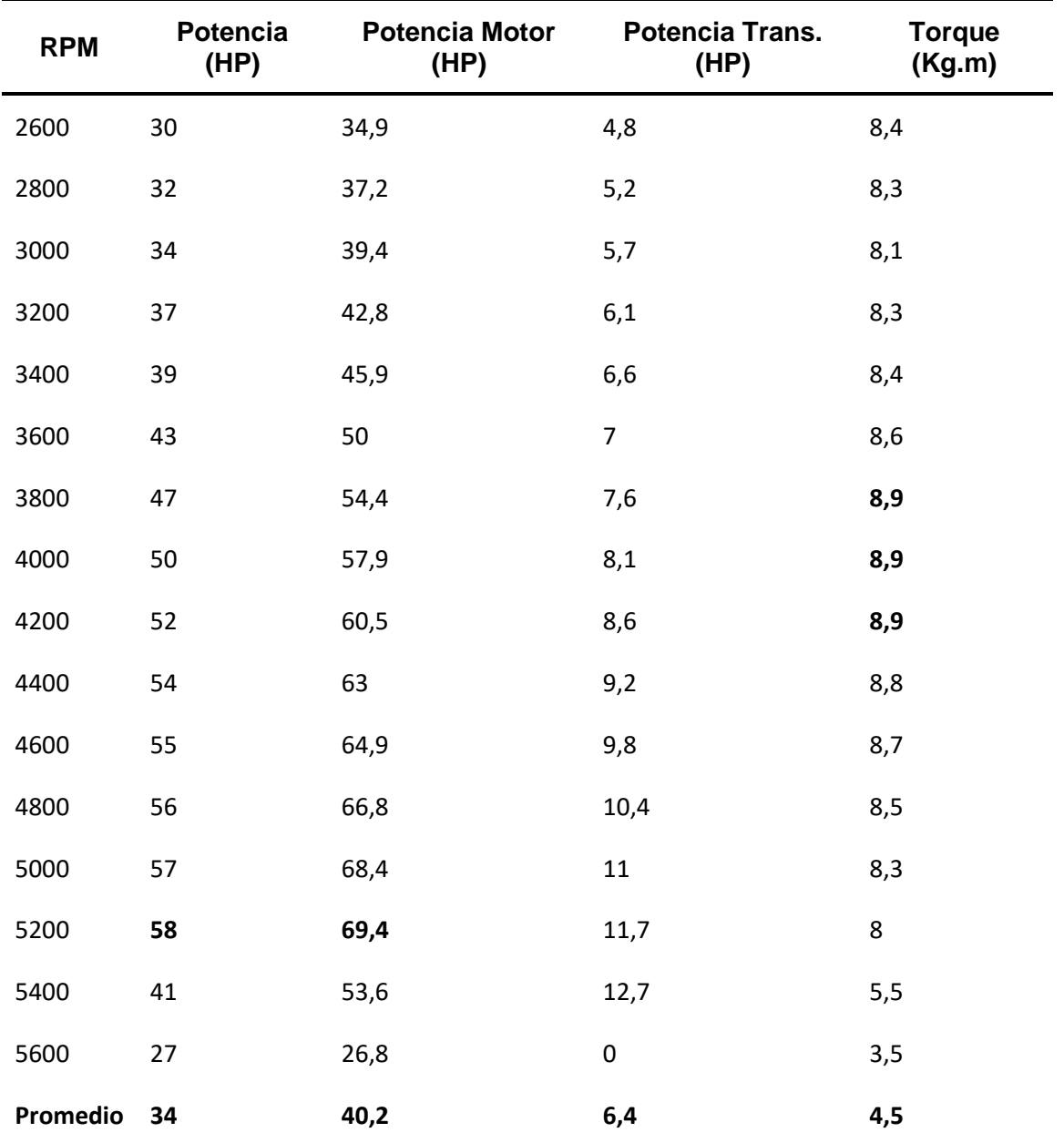

*Valores de potencia y torque con el tercer mapeo.*

#### **Figura 68**

![](_page_142_Figure_1.jpeg)

*Grafica de potencia y torque con el Primer mapeo*

Se obtuvo una potencia máxima a las ruedas de 58 Hp y potencia máxima al motor de 69.4 HP a 5200 rpm, además un torque máximo a las ruedas de 8.9 Kg.m en el rango de las 3800 a 4200 rpm. Cabe recalcar que en este punto el motor empezó a tener combustiones descontroladas.

#### *4.1.3 Prueba de Consumo de combustible*

Al realizar la prueba con el motor fuera de la carrocería, se procedió con un ensayo de consumo de combustible estático. La cual consiste en la medición del volumen de combustible consumido en función del tiempo. Para lo cual se utilizó la gasolina tipo extra y se conectó una probeta reglada de 250 mL a la alimentación de la bomba de combustible usando una manguera de 5/16 y un neplo. A continuación, se

detalla el procedimiento en la tabla 34.

## **Tabla 34**

*Procedimiento para la medición de consumo de combustible.*

![](_page_143_Picture_129.jpeg)
# **Núm. Procedimiento Estándar Modificado**

3

4

Se conectó la pinza amperimétrica del multímetro al

cable de bujía del<br>primer cilindro, primer para conocer las RPM en las que se encuentra el motor.

> El proceso de medición se llevó acabo a diferentes regímenes de giro, por lo que se llenó la probeta

hasta su extremo y se aceleró el motor hasta estabilizar las revoluciones.

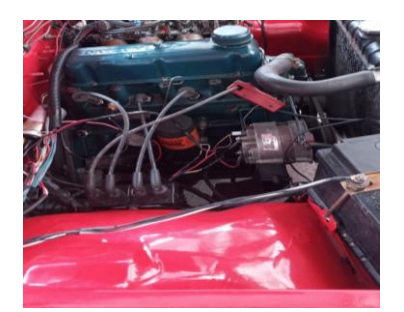

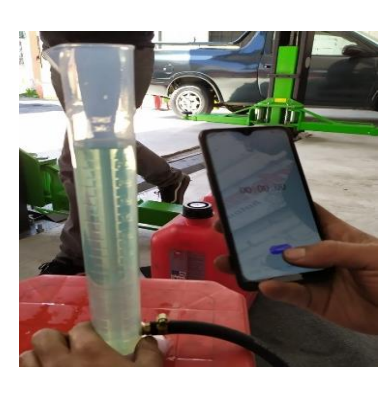

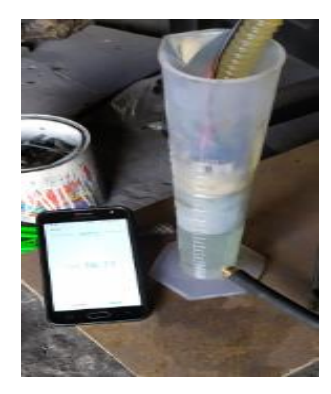

Con las revoluciones estabilizada se constató que el combustible llegue a 250 ml para empezar a correr el cronómetro.

5 Una vez llegó el<br>combustible a 230 ml se detuvo el cronómetro.

> Se repitió el mismo procedimiento para todos los regímenes de giro.

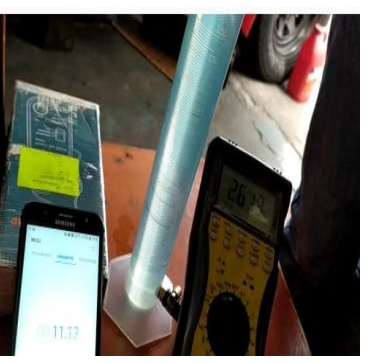

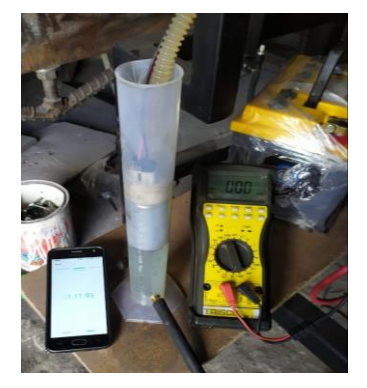

Se consideró realizar la medición en 5 diferentes regímenes de giro, teniendo como base de referencia el consumo de 20 ml de combustible, al utilizar este volumen constante a diferentes rpm, se muestra los tiempos de consumo del motor. Es decir, a un mayor tiempo, menor será su consumo, los resultados se muestra en la tabla 35.

# **Tabla 35**

*Resultados de consumo de combustible del motor estándar y Modificado.*

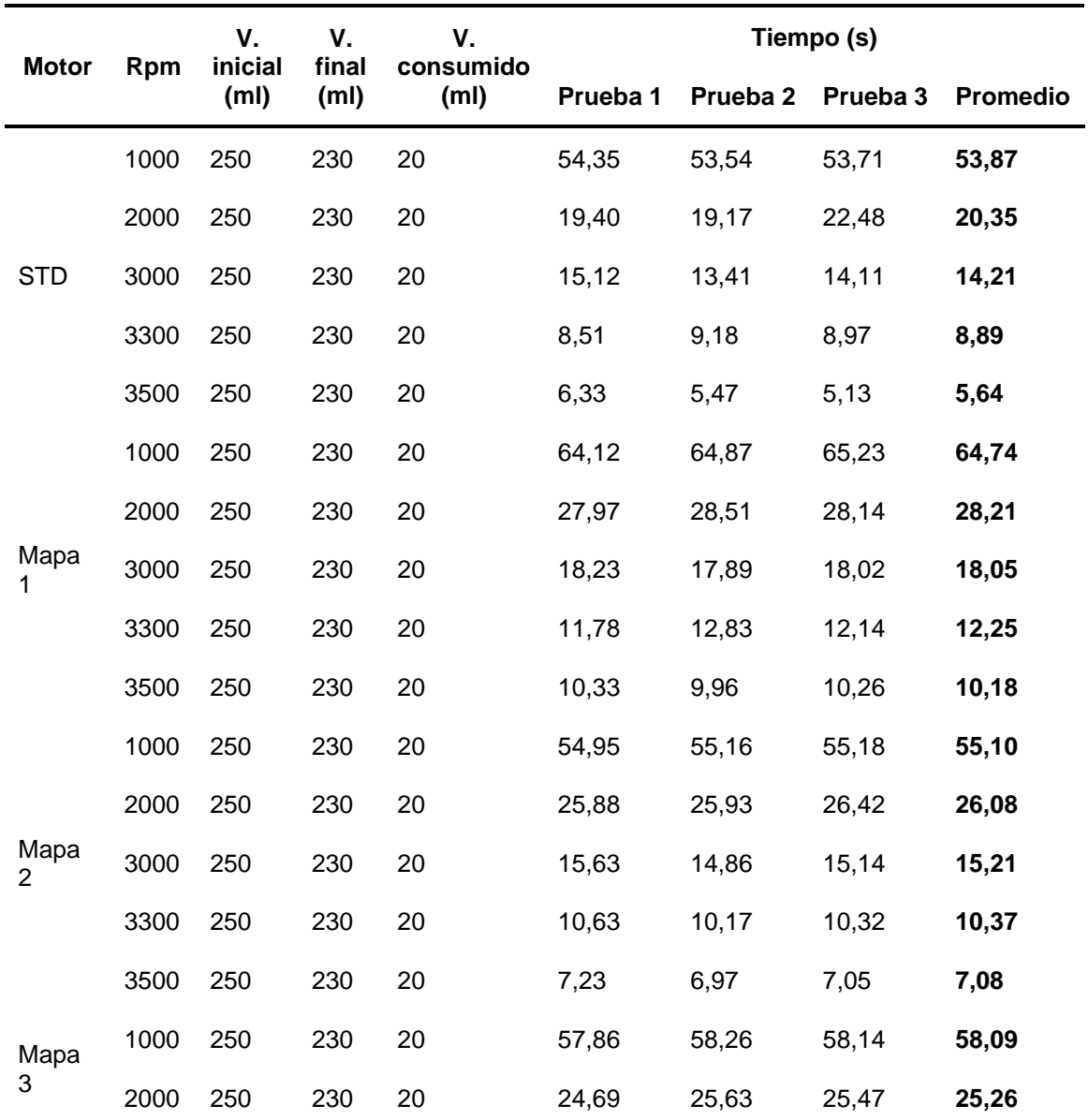

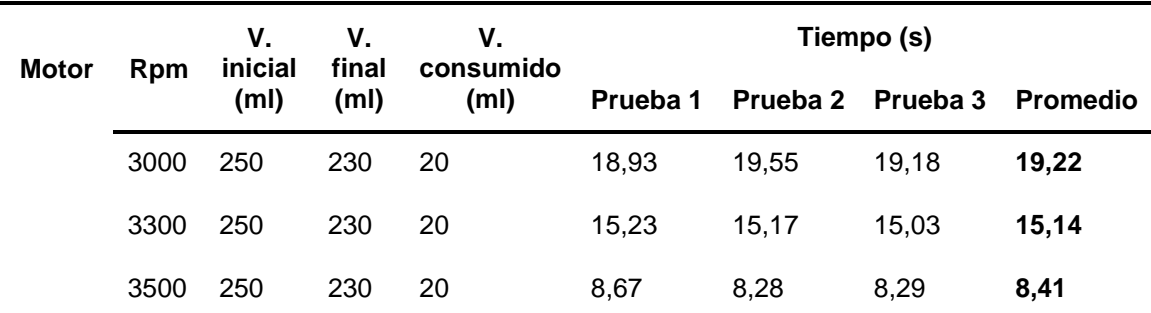

*Nota:* Las mediciones se realizaron hasta los 3500 rpm, debido al corto tiempo de consumo de los 20 ml que demostró el motor con carburador.

El primer mapeo muestra los mejores tiempos de consumo a comparación de los otros dos mapeos, debido a que el ajuste de los parámetros del primer mapeo se lo realizó de una manera más conservadora para el motor. Y diferencia de la prueba con el motor estándar con el sistema de carburador, el cual muestra los tiempos más cortos de consumo de combustible.

### *4.1.4 Simulación de flujo de aire*

### **Figura 69**

*Simulación de los ductos de la culata del motor estándar.*

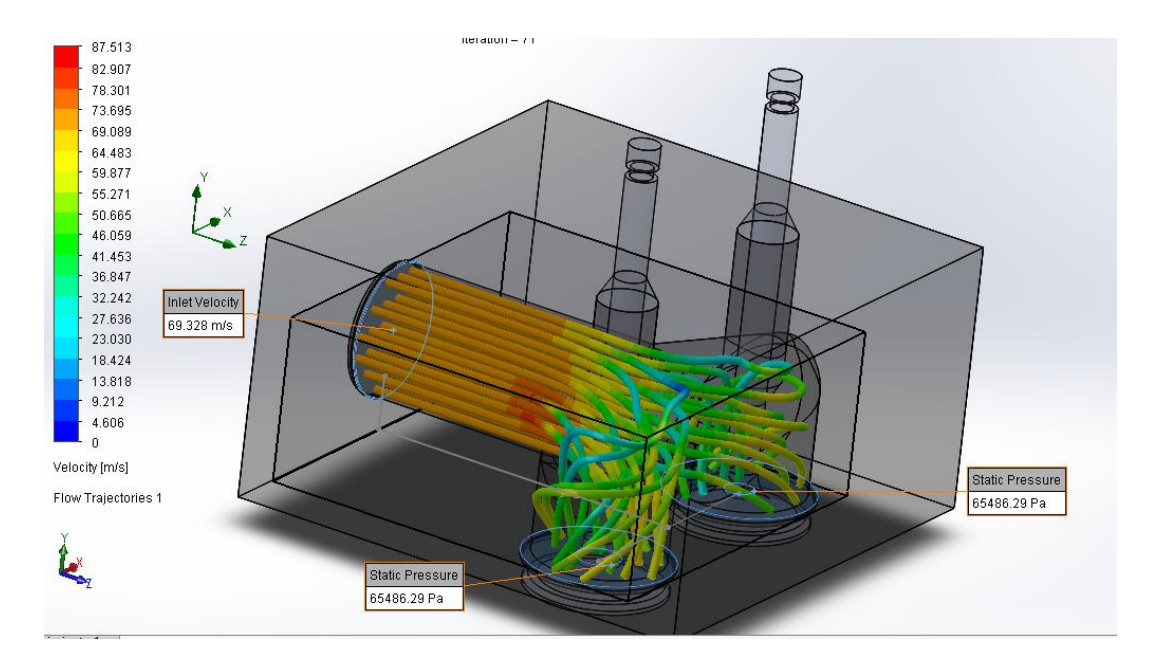

En la simulación (figura 69), se puede observar que, en el conducto sin modificaciones, el flujo al ingreso toma valores dentro 69 m/s hasta 78 m/s. Existiendo un pico de 87.5 m/s en la curvatura de ingreso a cada cilindro. En cuanto a la zona de ingreso al cilindro se puede observar que los valores se encuentran en el rango de 32 m/s hasta 59,8 m/s.

### **Figura 70**

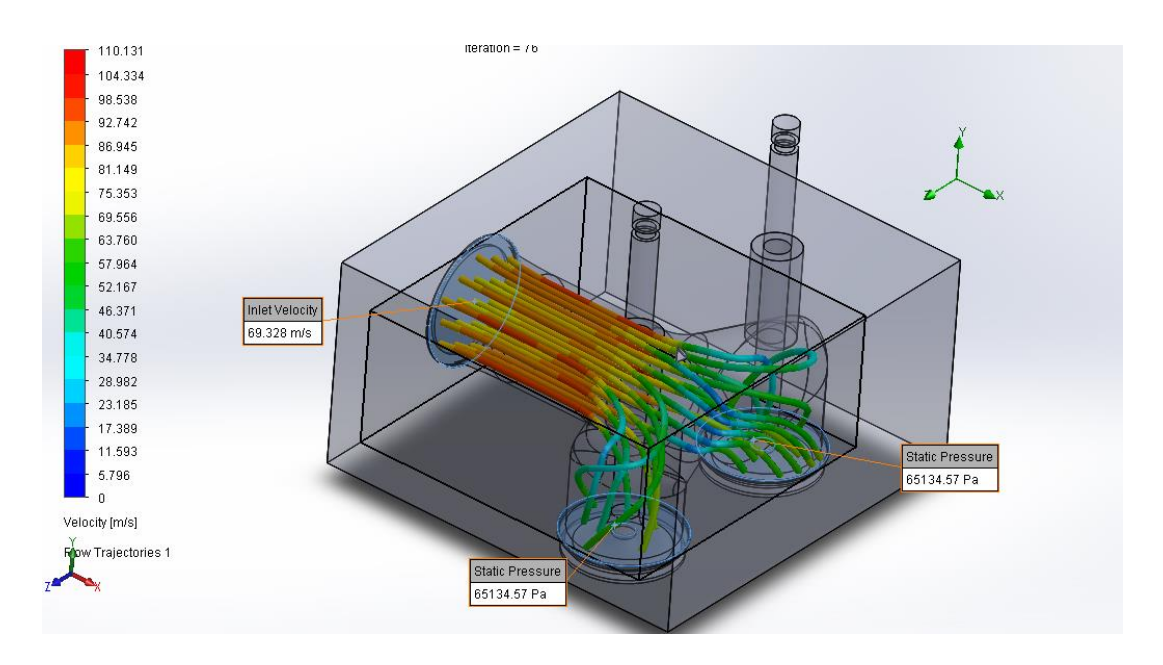

*Simulación de los ductos de la culata modificada.*

Después de realizar la modificación en el conducto de la entrada de 32 mm a 34.5 mm, (figura 70), se obtuvo valores de velocidad en la entrada del conducto, los cuales están entre 86 m/s a 98m/s, con velocidades de 110 m/s en la curvatura de los conductos. En la zona de salida hacia los cilindros se muestran velocidades entre 46 m/s a 69 m/s.

Se puede observar que se tiene un mayor valor de velocidad de fluido, en el conducto modificado, incrementando sus valores de velocidad en diferentes secciones como:

- En la entrada al conducto donde se muestra un incremento de 25.17%.
- En la sección curva (valor pico) se incrementa 25.71%.
- En la sección de salida de fluido hacia los cilindros se muestra un incremento de 25.27%.

En total se tiene un incremento aproximado del 25% de la velocidad del aire dentro de los conductos de admisión en la culata, acorde con la simulación teórica.

# *4.1.5 Medición de Compresión*

Es un proceso del comportamiento del motor en función del sellado de la cámara de combustión (PSI- bar), utilizando un compresímetro, como se muestra en la figura 71; Obteniéndose los valores de la tabla 33, 34 según el procedimiento del Anexo A.

# **Figura 71**

*Medición de la compresión con un compresímetro.*

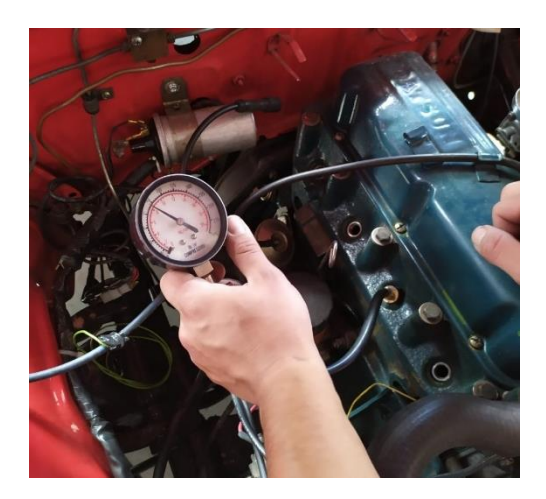

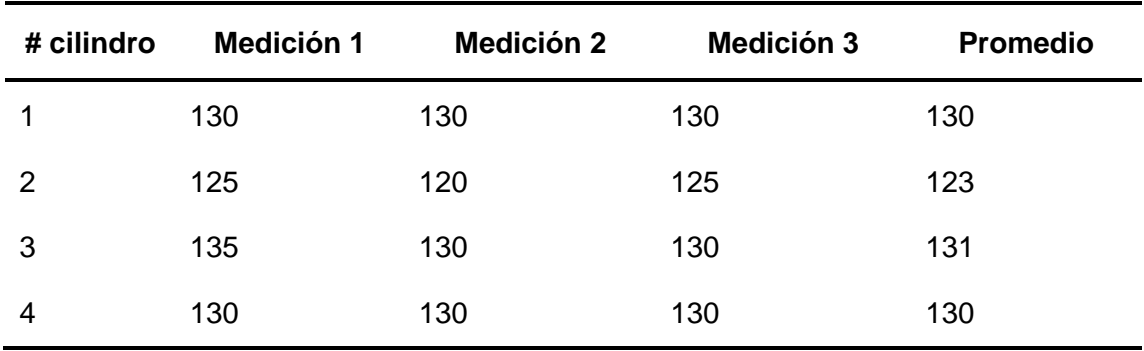

*Resultados de la medición de compresión motor estándar.*

*Nota*: Se realizó una ronda de 3 mediciones para tener un valor más preciso, se presenta el resultado promedio en números enteros. Valores en PSI

#### **Tabla 37**

*Resultados de la medición de compresión motor modificado.*

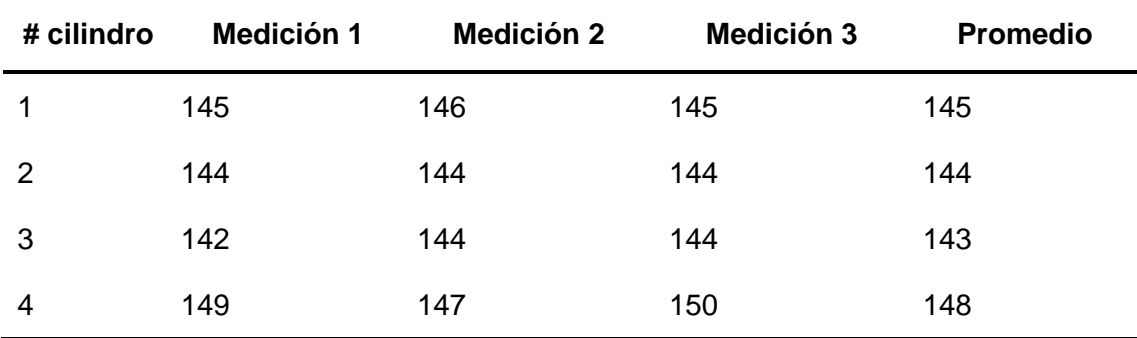

*Nota:* Se realizó una ronda de 3 mediciones para tener un valor más preciso, se presenta el resultado promedio en números enteros. Valores en PSI

#### *4.1.6 Tiempo de recorrido del aceite en las paredes internas del block*

Se realizó una prueba de fluidez del aceite en las paredes interiores del block, para estimar el tiempo en que el aceite retorna al cárter deslizándose por la superficie áspera del motor estándar utilizando; aceite 10w30, jeringa de 10 ml, cinta métrica y cronómetro. En la tabla 38, se muestra el procedimiento.

*Procedimiento de la prueba de fluidez del block estándar.*

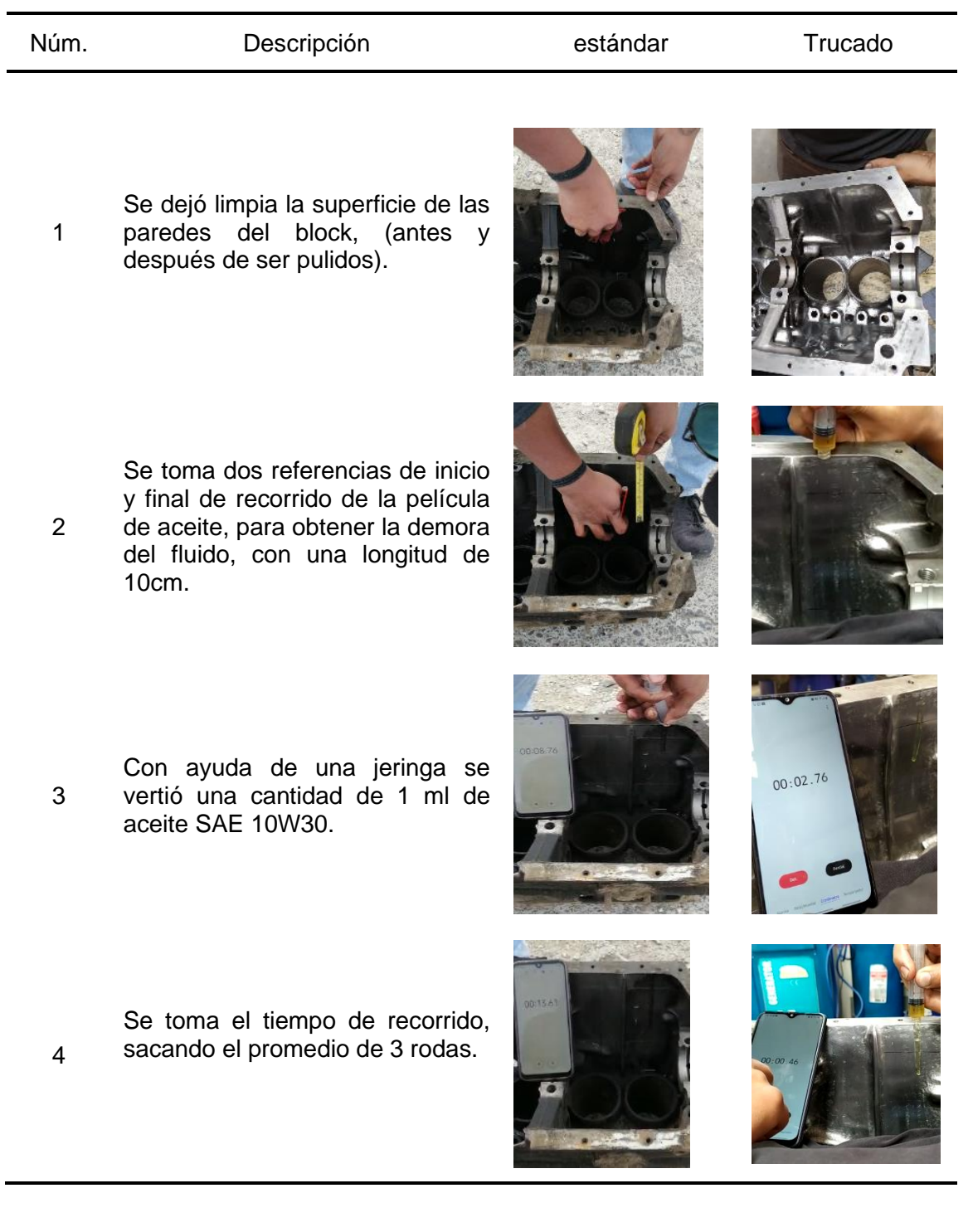

*Medición de la fluidez del block estándar.*

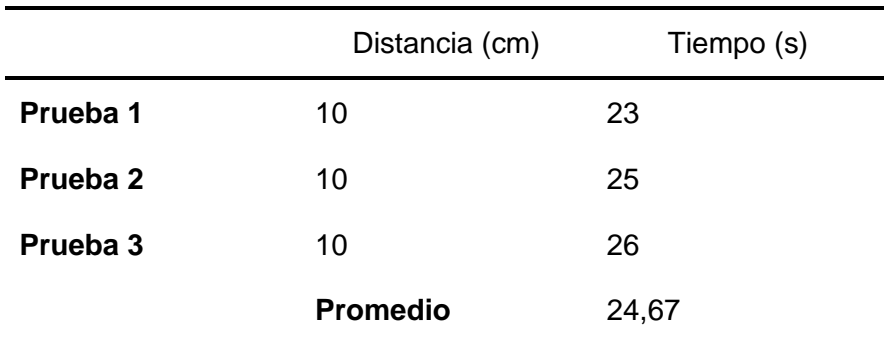

#### **Tabla 40**

*Medición de la fluidez del block trucado.*

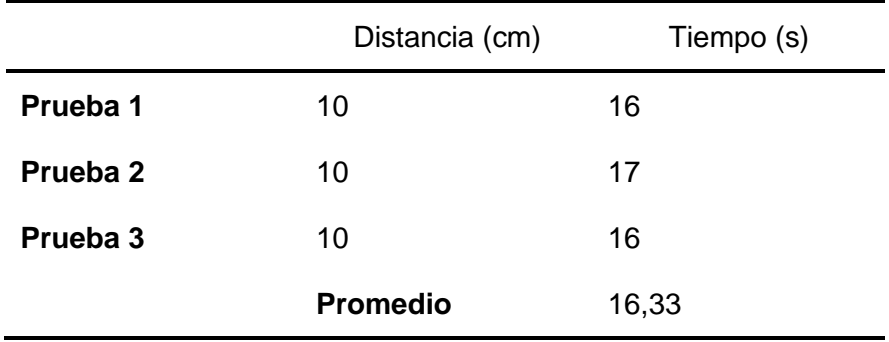

#### *4.1.7 Medición de temperatura del aceite*

En este ensayo se utilizó un termómetro infrarrojo ETEKCITY LASERGRIP 1022, que obtiene la temperatura de la primera superficie a la cual se dirija el láser.

Para lo cual se configuro el termómetro con la emisividad (energía infrarroja emitida por un objeto) del aceite en 0.94 como se muestra en la figura 72, dicho dato se indica en el manual de uso del termómetro (Anexo B).

# **Figura 72**

*Emisividad en el termómetro infrarrojo ETEKCITY.*

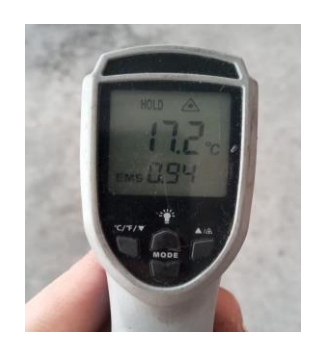

El procedimiento de la medición se detalla en la tabla 41.

# **Tabla 41**

*Medición de la temperatura de aceite en la varilla de nivel.*

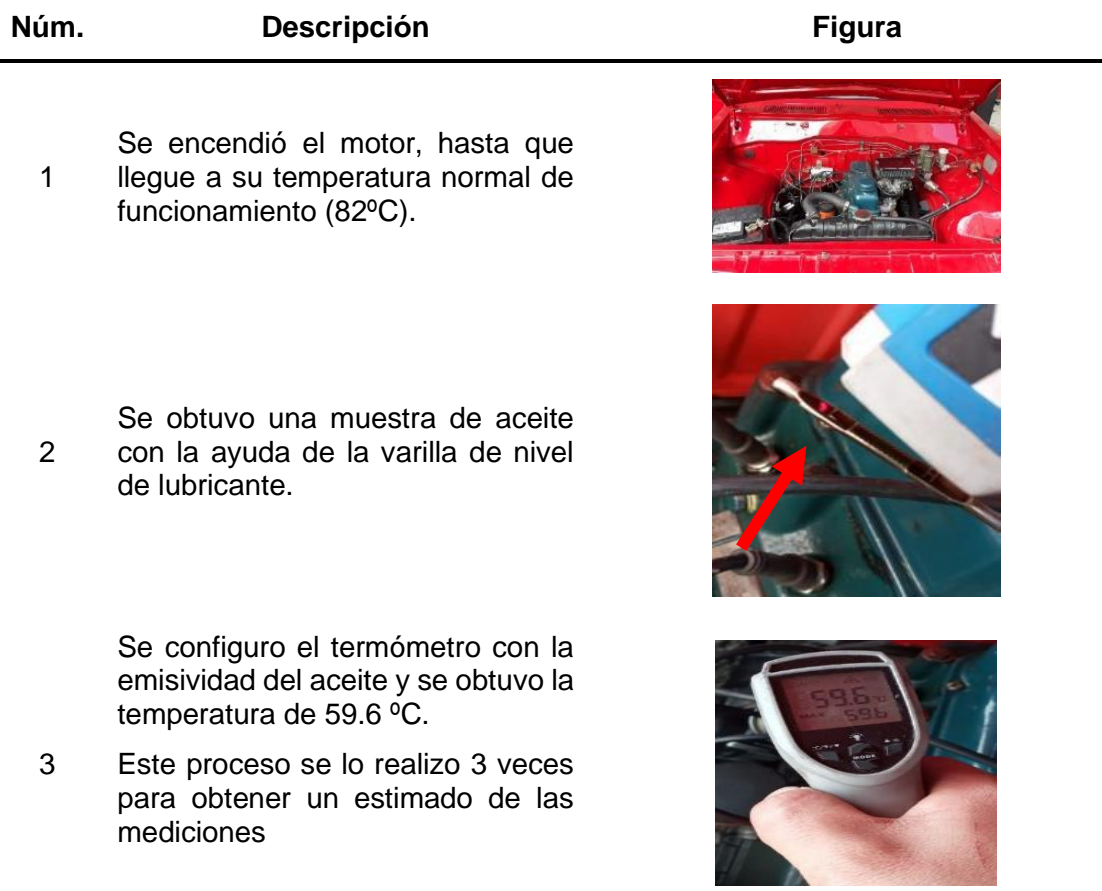

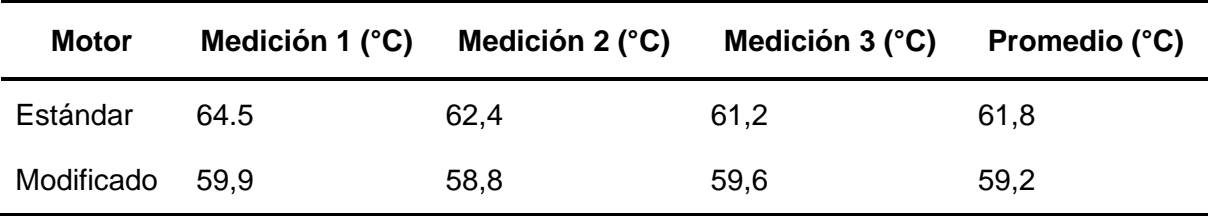

*Resultados de la medición de temperatura del aceite.*

*Nota*: Se realizó una ronda de 3 mediciones con la finalidad de obtener un promedio de los valores medidos.

# **Análisis de resultados**

Con los datos obtenidos en las pruebas realizadas, tanto en el motor estándar como en el motor modificado, se puede establecer una comparación porcentual en sus parámetros de funcionamiento.

En la tabla 43 se recopilan los datos de las pruebas en dinamómetro de las reprogramaciones y del motor estándar.

# **Tabla 43**

*Datos de torque y potencia según los mapeos realizados en el motor.*

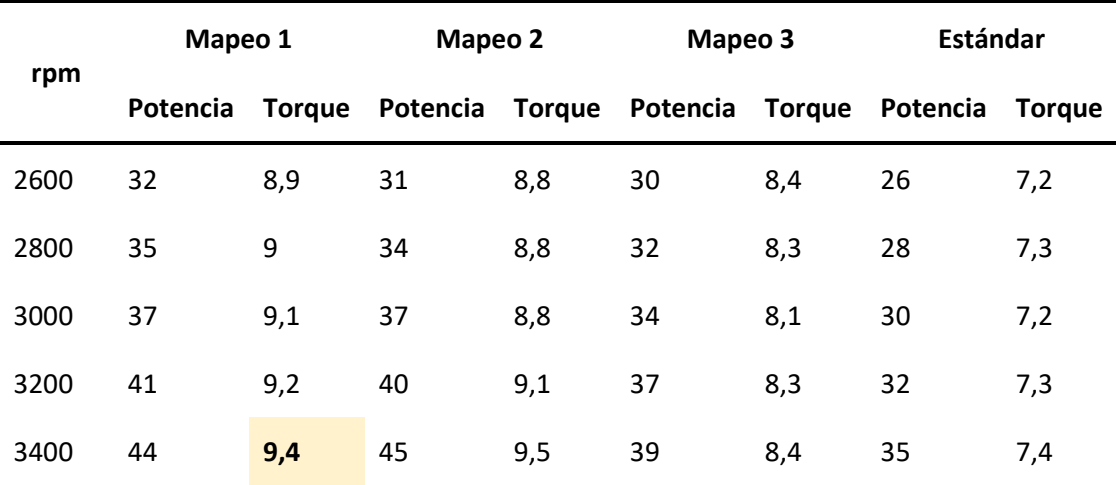

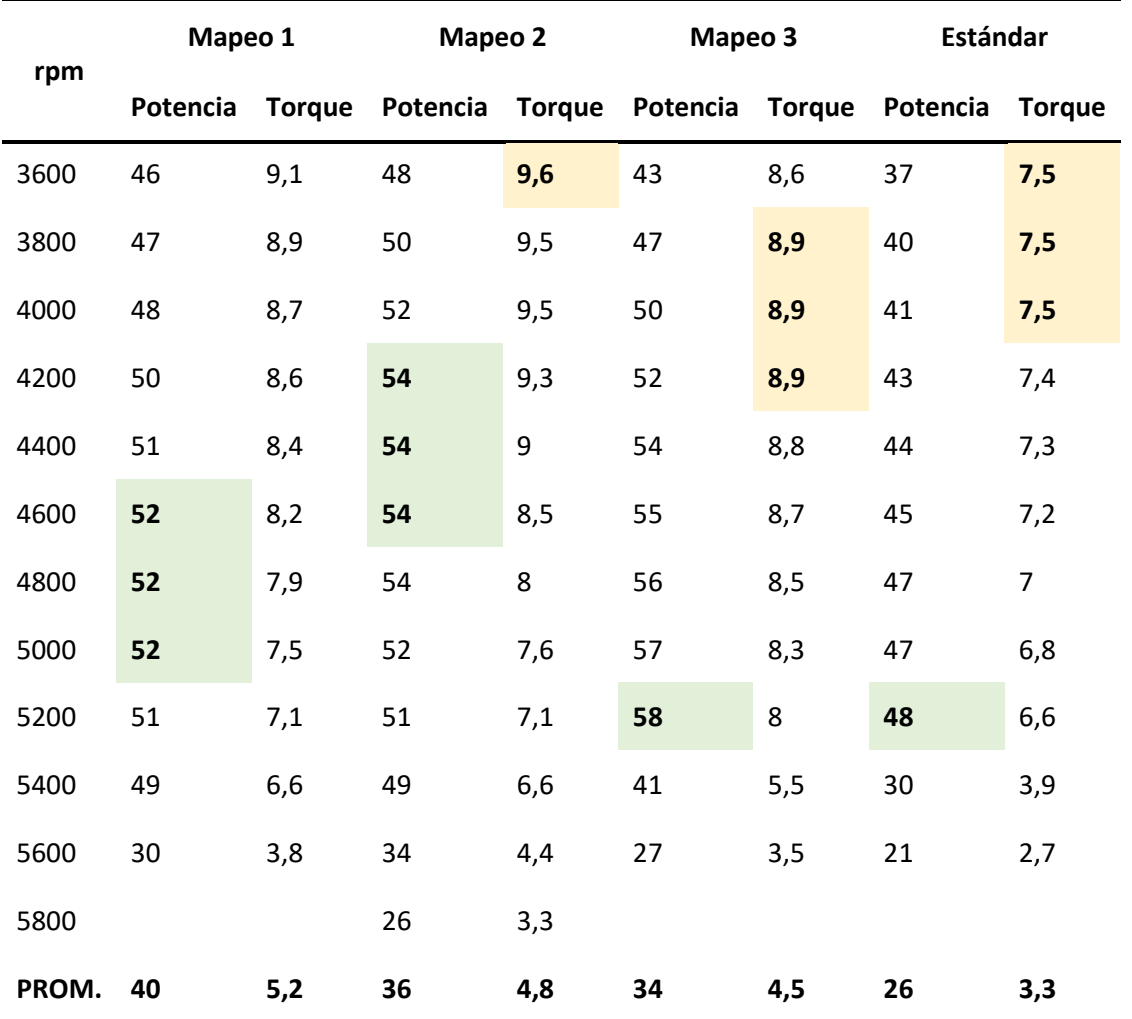

# *4.2.1 Potencia*

A continuación, se muestra la gráfica de las potencias obtenidas en el dinamómetro donde se puede apreciar la diferencia entre las modificaciones que se realizaron en el motor.

# **Figura 73**

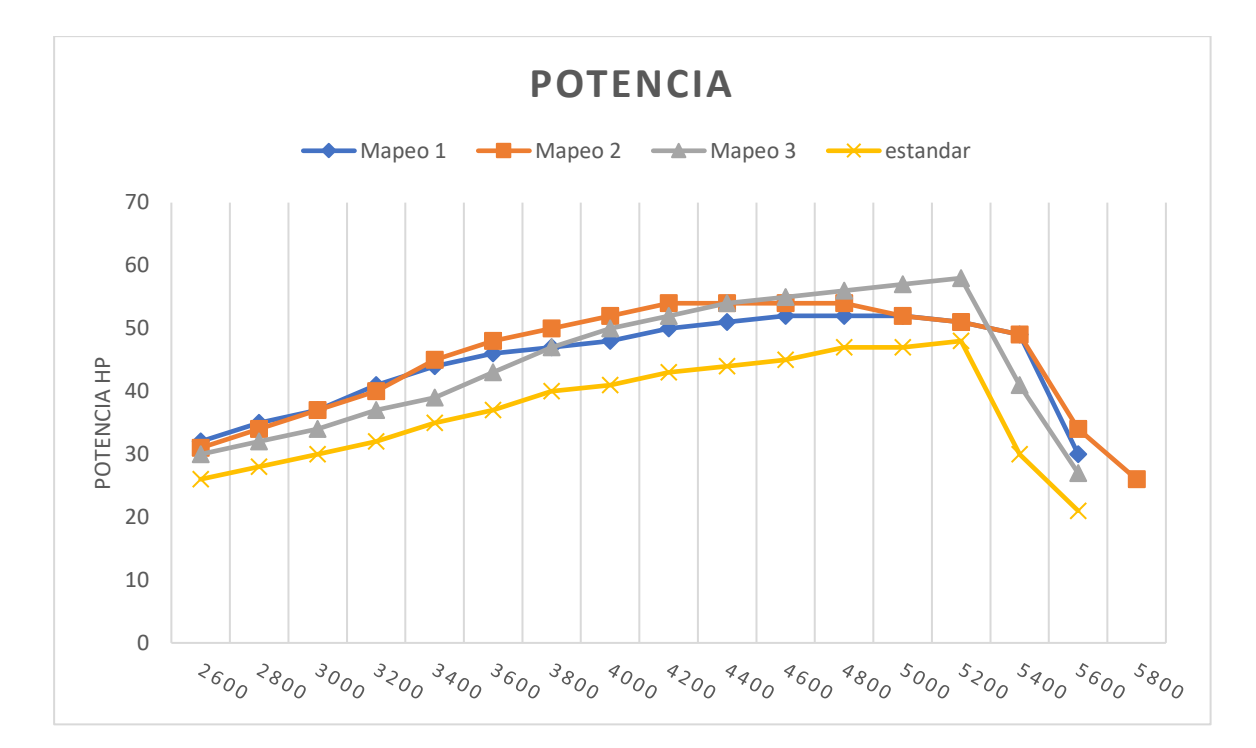

*Curvas de potencia en los diferentes estados de funcionamiento.*

La curva del motor estándar (amarillo), presenta una elevación progresiva de su potencia hasta llegar al 5200 rpm, punto donde muestra un pico de potencia (48 HP) y a partir de este punto decae la potencia.

La curva del primer mapeo (azul), se nota un crecimiento progresivo hasta el 4200 rpm (aproximadamente), desde ese punto muestra un valor constante de potencia entre 51 y 52 HP, hasta las 5000rpm donde empieza a caer la curva.

El segundo mapeo (naranja) muestra una curva, con un crecimiento hasta los 4200 rpm(aproximadamente), la cual se mantiene constante entre los 52 a 54 HP, llegando a decaer en las 4600rpm.

El mapeo 3 (gris), tiene un crecimiento progresivo sin mantener valores constantes, llegando así a un valor pico de 58 HP antes del corte.

Los valores de las curvas muestran que la potencia del motor estándar es la mas baja, a su vez el tercer mapeo presenta el valor más alto de potencia hasta su corte, sin embargo, no muestra un valor constante. Para las competencias automovilísticas en el campo del rally se necesita que el motor mantenga una potencia aproximadamente constante en un régimen medio de giro, por tanto, el mapeo 2 llega a ser el más adecuado.

# *4.2.2 Torque*

A continuación, se muestra la gráfica de los torques obtenidos en el dinamómetro donde se puede evidencia la diferencia el motor estándar y modificado.

#### **Figura 74**

Curvas de torque en los diferentes estados de funcionamiento.

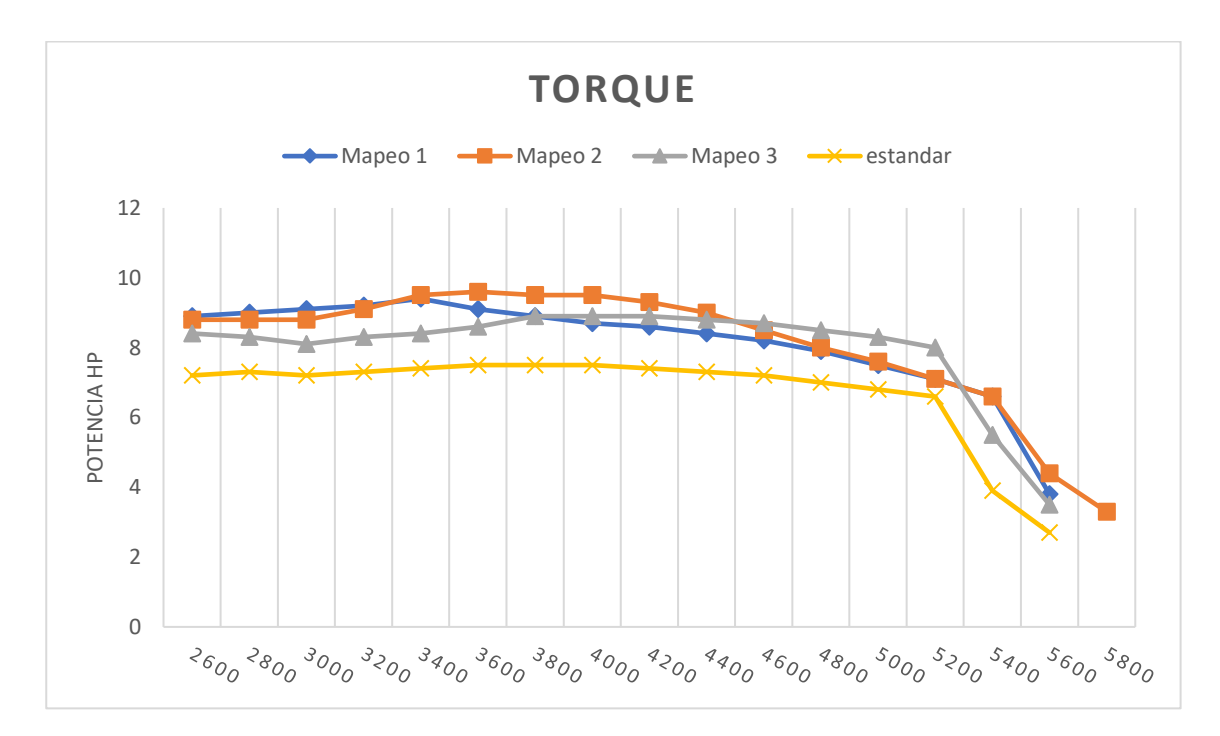

En la curva del motor estándar (amarillo), se muestra un torque casi constante que oscila entre los valores de 7.3 kg-m a 7.5 kg-m, desde el inicio de las revoluciones hasta llegar al corte de la medición.

En el primer mapeo (azul), se observa un crecimiento del torque hasta 9.4 kg-m en las 3600 rpm, luego decrece con el avance del régimen de giro.

La curva del segundo mapeo (naranja), muestra un torque máximo de 9.6 kg-m a las 3600rpm, y se mantiene casi constante hasta las 4000 rpm, y partir de este punto empieza a bajar su valor.

El tercer mapeo (gris), indica un torque máximo de 8.9 kg-m, que se mantiene constante entre las 3800 y 4200 rpm, luego decrece a partir de este punto.

La curva del motor estándar presenta los valores más bajos de torque, y en la curva del segundo mapeo se muestra los valores más altos. Concluyendo así que el mapeo 2 llega a mantener el máximo valor de torque en una media de 3600 rpm.

### *4.2.3 Margen de Ganancia de potencia y torque*

En las siguientes tablas se muestran la ganancia que se tiene de cada mapeo en comparación con el motor estándar.

#### **Tabla 44**

*Ganancia de Potencia y torque el motor estándar y primera programación.*

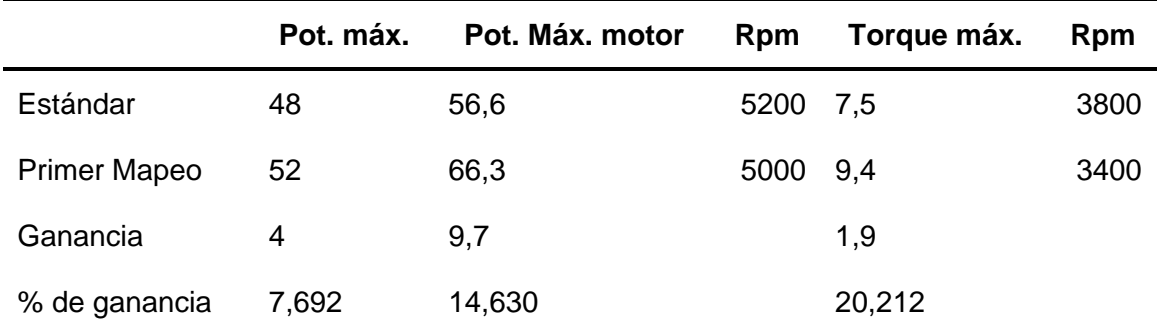

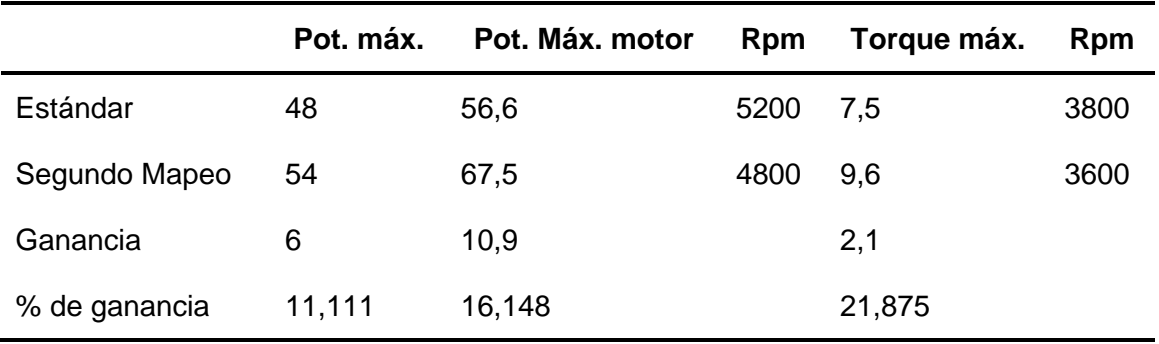

*Ganancia de Potencia y torque motor estándar y segunda programación*

# **Tabla 46**

*Ganancia de Potencia y torque motor estándar y tercera programación.*

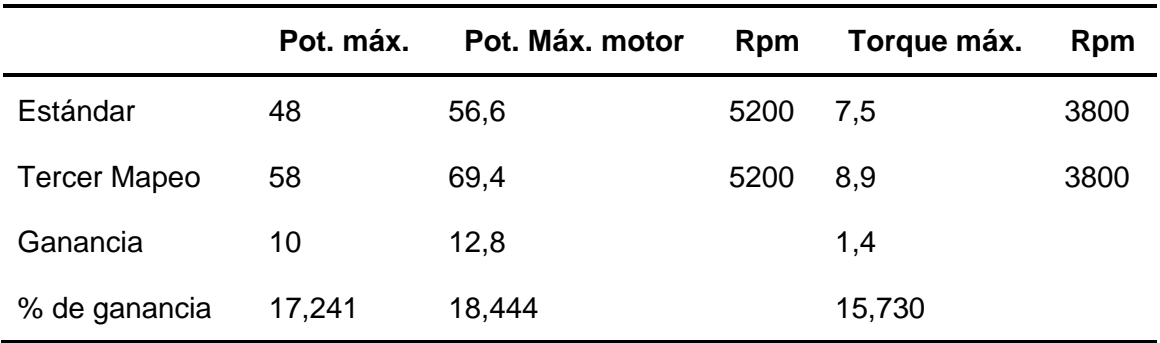

# **Figura 75**

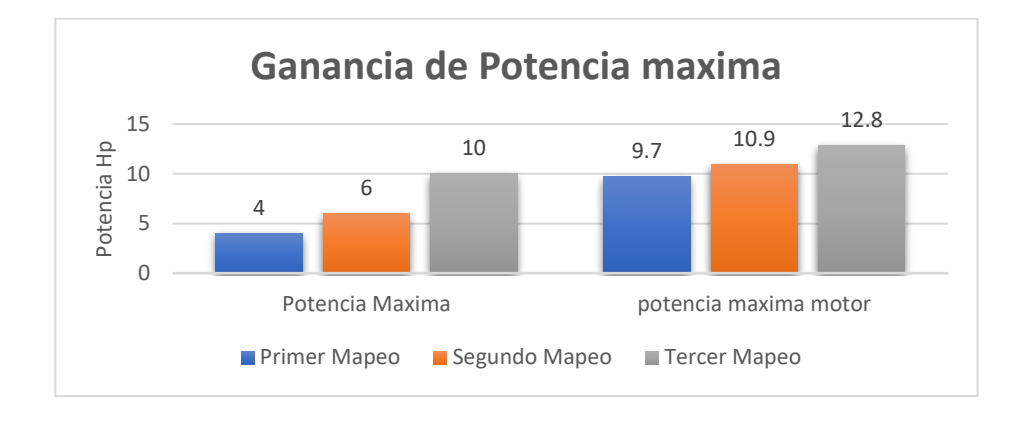

*Valores de ganancia de potencia máxima en relación al motor estándar*

En la gráfica se muestra la cantidad de potencia aumentada, tanto en las ruedas como la del motor, esto para cada uno de los mapeos realizados en comparativa al motor estándar, obteniéndose así que el tercer mapeo tiene una ganancia máxima de potencia a las ruedas y motor de 10 y 12,8 HP respectivamente.

# **Figura 76**

*Valores de ganancia de torque máximo en relación al motor estándar*

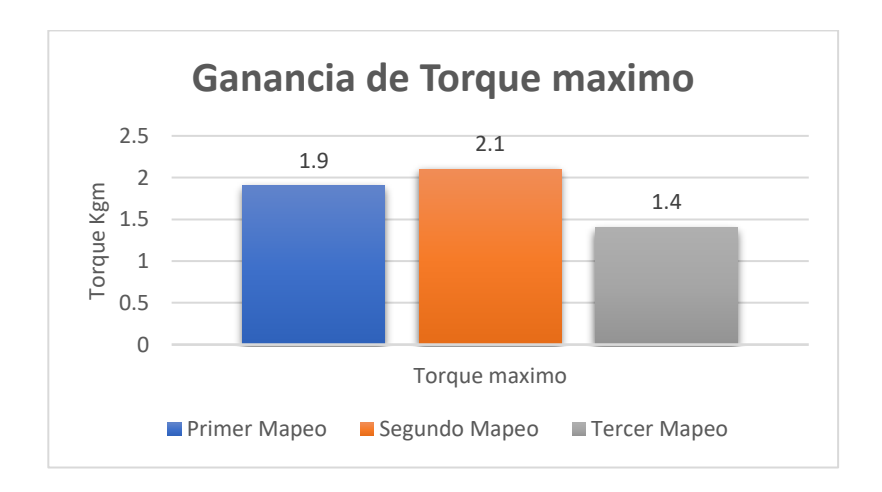

En cuanto a la ganancia máxima de torque se puede apreciar que con la segunda programación se logró incrementar 2.1 Kg.m el torque del motor en relación al motor estándar.

### **Figura 77**

*Porcentajes ganancia de potencia máxima en relación al motor estándar.*

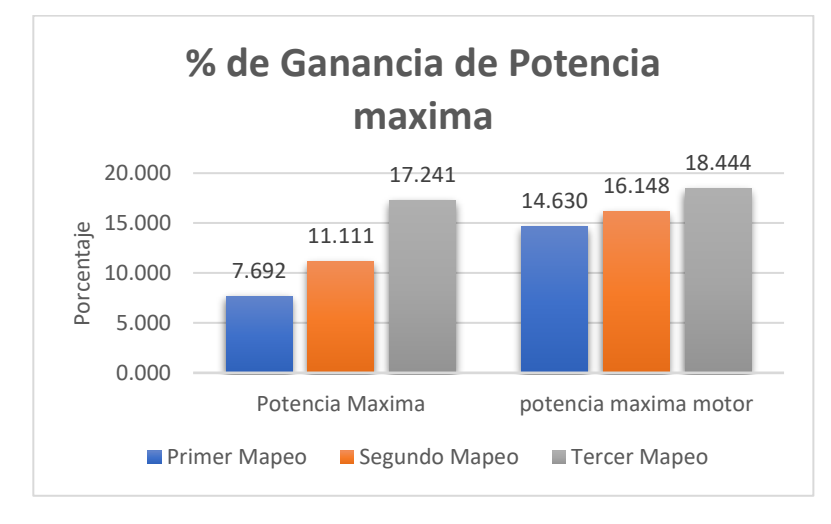

Los porcentajes de ganancia obtenidos de cada uno de los mapeos demuestran un incremento considerable de potencia máxima en relación a la entregada por el motor estándar, siendo el tercer mapeo el que entregaría un aumento de la potencia máxima a las ruedas y motor de 17,24% y 18,44% respectivamente.

# **Figura 78**

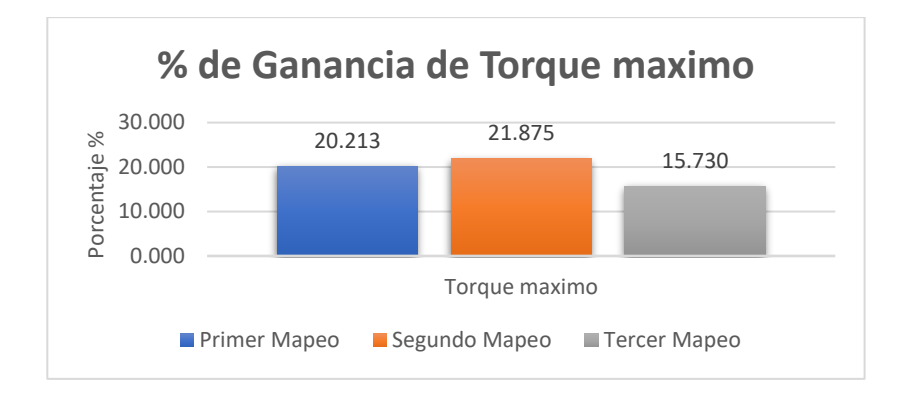

*Porcentajes ganancia de torque máximo en relación al motor estándar.*

Por otro lado, en el porcentaje de ganancia del torque se obtuvo una mejoría considerable en el segundo mapeo con el 21,875% seguido de una diferencia escasa del primer mapeo.

# *4.2.4 Consumo de Combustible*

#### **Tabla 47**

*Comparación del consumo de combustible en función del tiempo.*

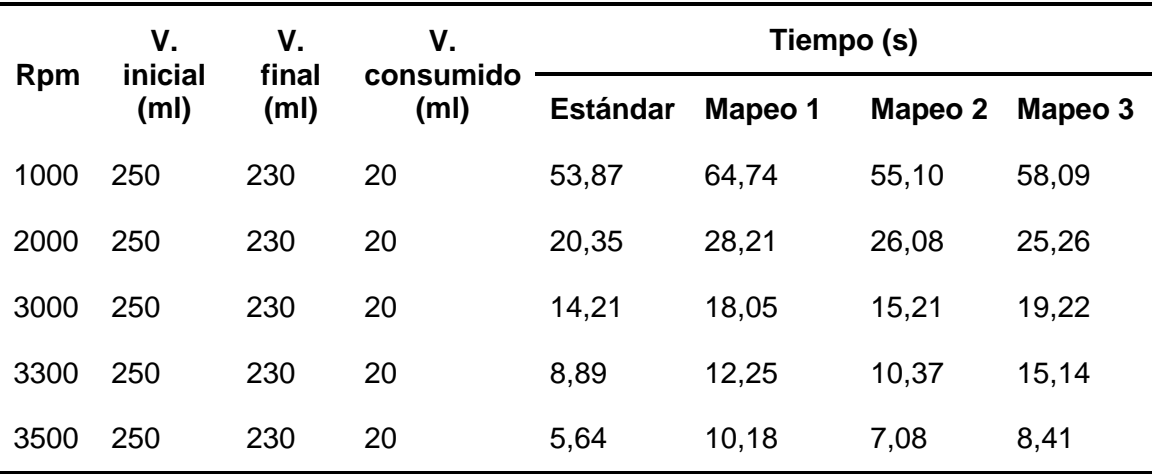

# **Figura 79**

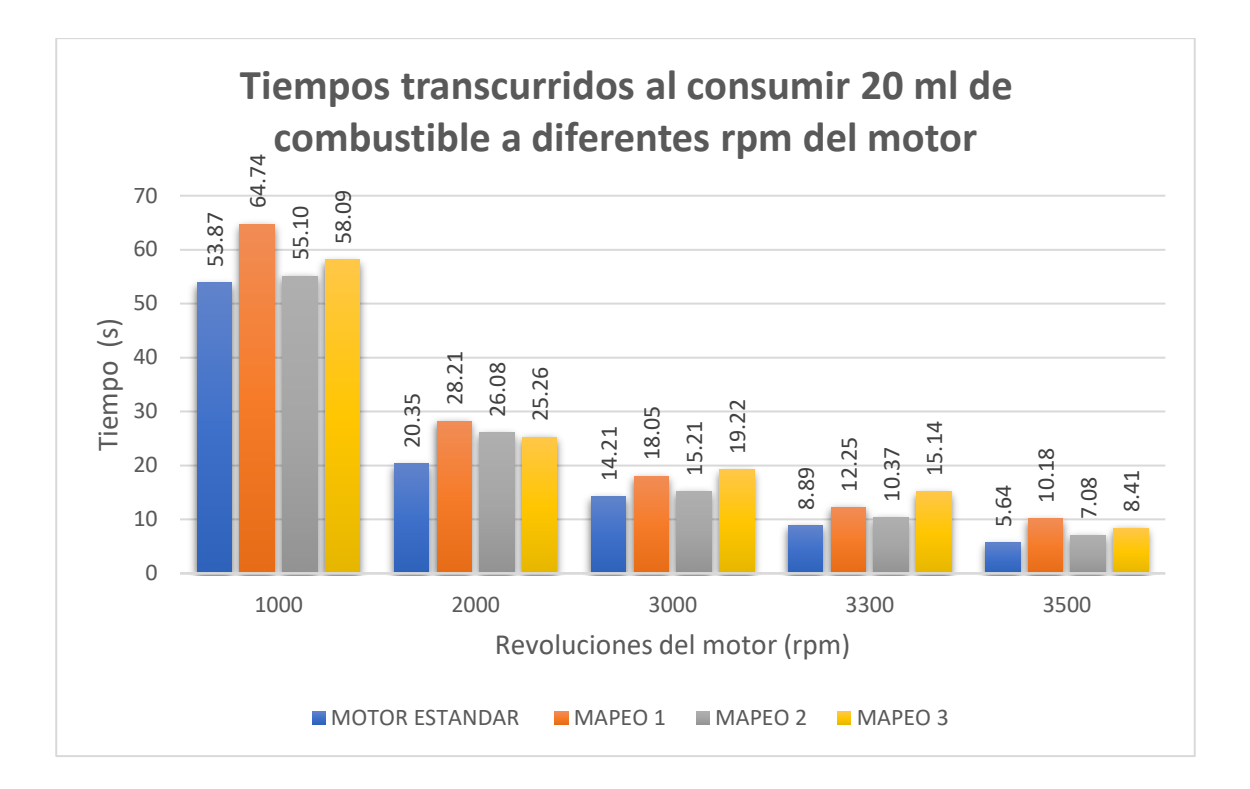

*Tiempos promediados del consumo de combustible.*

Al utilizar un volumen constante de 20 ml a diferentes rpm muestran diferentes tiempos en los cuales este es consumido por el motor, es decir a un mayor tiempo menor será su consumo,(figura 79), siendo el Mapeo 1 el que obtuvo un mejor tiempo en todas las mediciones. Donde se obtuvo un incremento del 20,18% en relación al estándar las 1000 rpm, el tiempo a las 2000 rpm incremento en un 38,62%, para las 3000 rpm se obtuvo un 27% de aumento, en las 3500 se evidencio un incremento del 80,49%. Todos los valores pueden ser el resultado de un manejo más conservador del combustible en la tabla VE. Seguido del mapeo 3 que no tiene una diferencia tan amplia.

# *4.2.5 Compresión del motor*

#### **Tabla 48**

*Comparación de compresión antes y después de las modificaciones.*

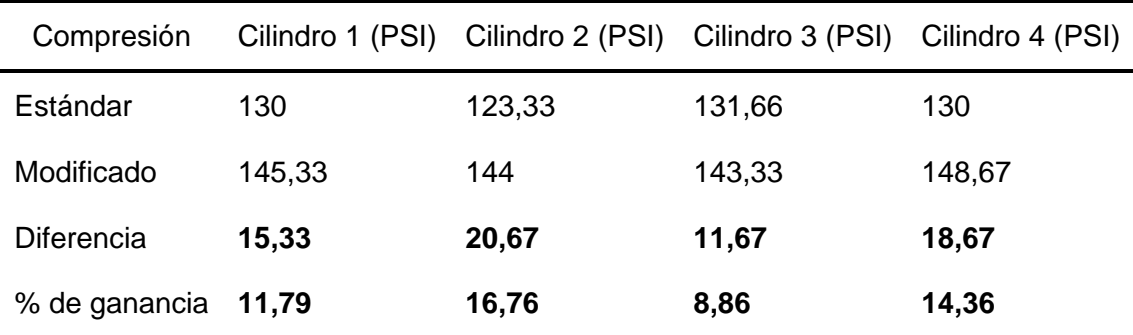

### **Figura 80**

*Valores promediados de la medición de compresión.*

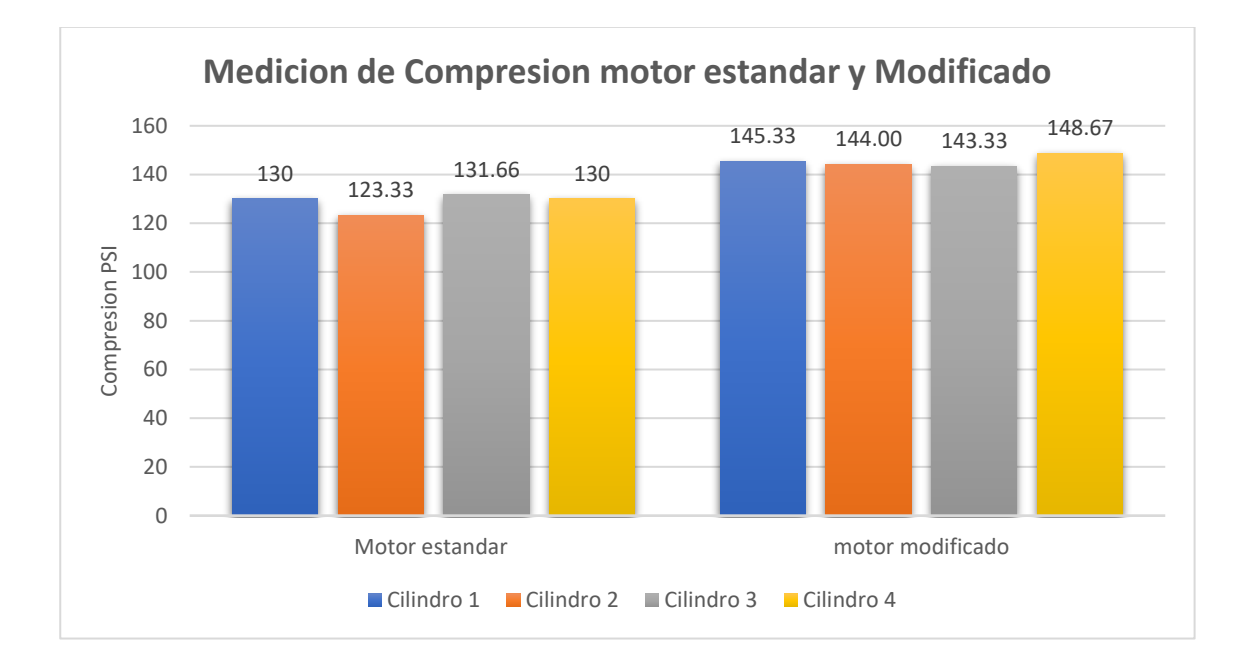

En la gráfica se muestran los valores promediados de las mediciones realizadas en cada uno de los cilindros tanto para el motor estándar como para el motor modificado, donde se visualiza que existe un incremento notable de la compresión.

Siendo el segundo cilindro el que obtuvo un mayor incremento con el 16,76%, seguido del cuarto cilindro con el 14,36%, el primer cilindro obtuvo una ganancia de 11,79% y el tercer cilindro con una ganancia de 8,86%, estos porcentajes toman como referencia los valores de compresión en el que se encontraba e motor estándar. Además, en el motor modificado se ha mantenido en valores similares, siendo el cilindro 4 el que ha dado un mejor sellado a comparación de los demás.

# *4.2.6 Medición de Temperatura de aceite*

62.4

59.9

#### **Figura 81**

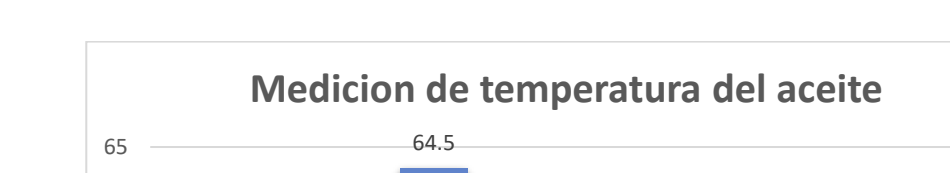

58.8

*Valores de la temperatura de aceite tomados en la varilla de nivel.*

De las mediciones realizadas de la temperatura se realizó un estimado de los valores obtenidos como se muestra en la gráfica, en la cual se aprecia una disminución estimada de 3,26°C lo cual representa el 5,76% de reducción de la temperatura del motor estándar.

Medicion 1 Medicion 2 Medicion 3 Promedio

estandar Modificado

61.2

59.6

62.85

59.2

# *4.2.7 Tiempo de recorrido del aceite en las paredes internas del block*

# **Figura 82**

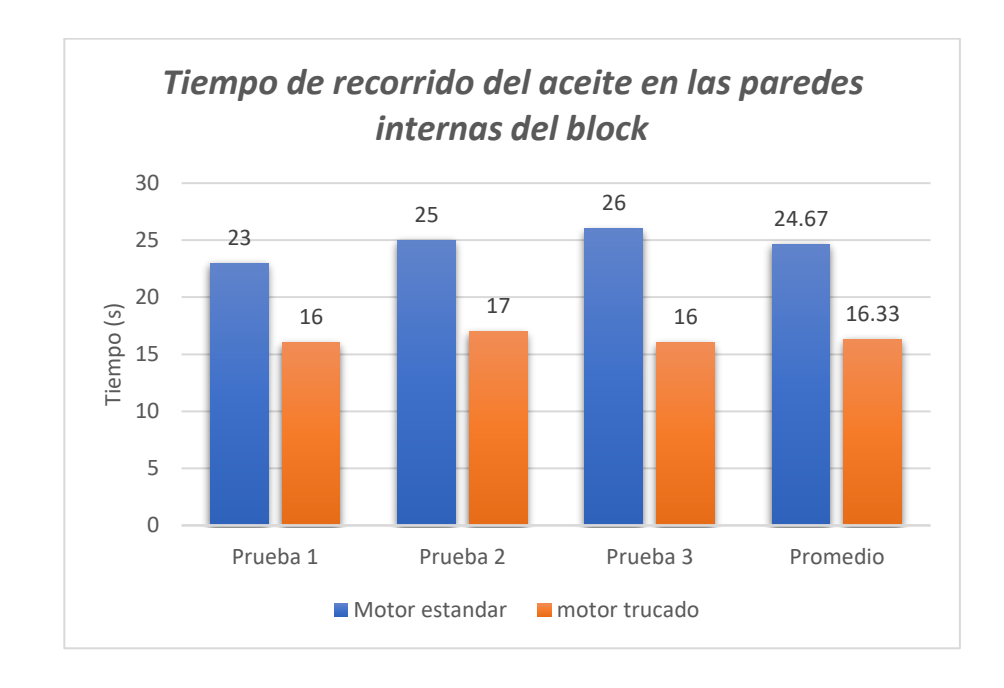

Valores de tiempo del recorrido de aceite sobre las paredes del block.

El tiempo promedio de las pruebas realizadas en las paredes del block del motor trucado disminuye en 8,33 segundos, obteniéndose una reducción del 33,8% en el tiempo de recorrido, demostrando así que el aceite tendrá un retorno más rápido al cárter cuando el motor entre en funcionamiento.

# **5 MARCO ADMINISTRATIVO**

# 5.1 Recursos

Los recursos humanos, tecnológicos y materiales utilizados en el desarrollo del proyecto de investigación, permitieron la culminación satisfactoria de los objetivos planteados.

# **Recursos Humanos**

Los recursos humanos involucrados dentro de la presente investigación, se dirige a los profesionales y docentes, quienes aportaron con su conocimiento tanto teórico como practico, durante las fases de desarrollo del proyecto hasta su finalización a continuación la tabla detallada.

# **Tabla 49**

*Recursos Humanos*

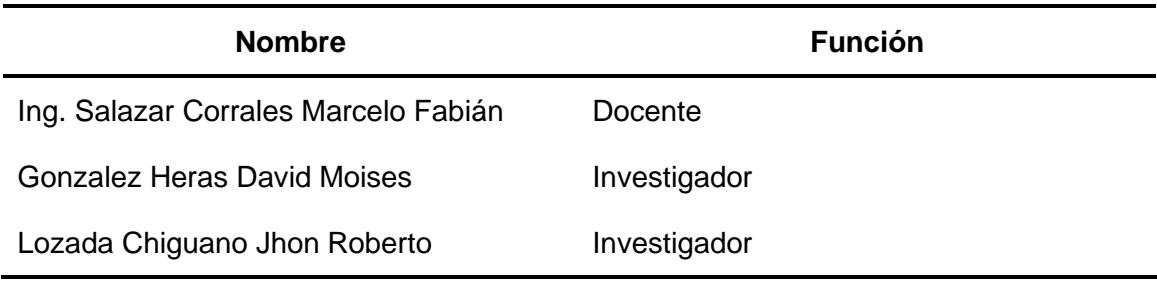

# **Recursos tecnológicos**

Se refiere a las tecnologías usadas para facilitar el desarrollo de pruebas,

análisis de datos y búsqueda de información, y se detallan en la tabla a continuación.

*Recursos Tecnológicos*

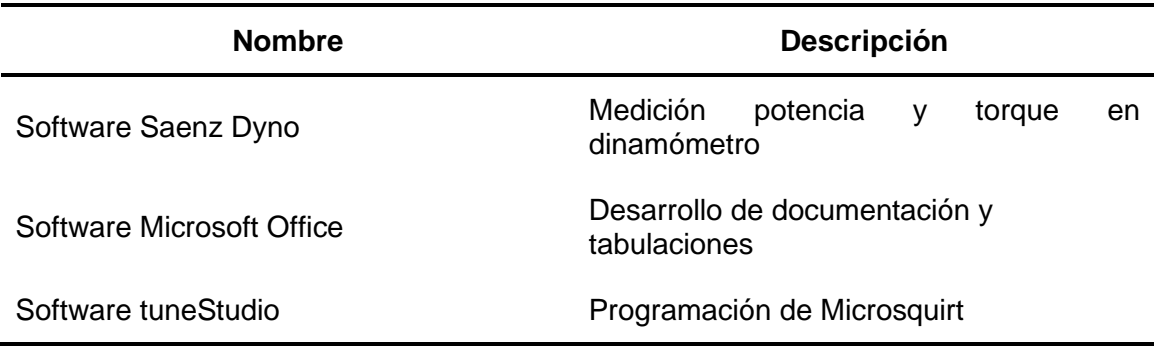

# **Recursos materiales**

# **Tabla 51**

*Recursos Materiales*

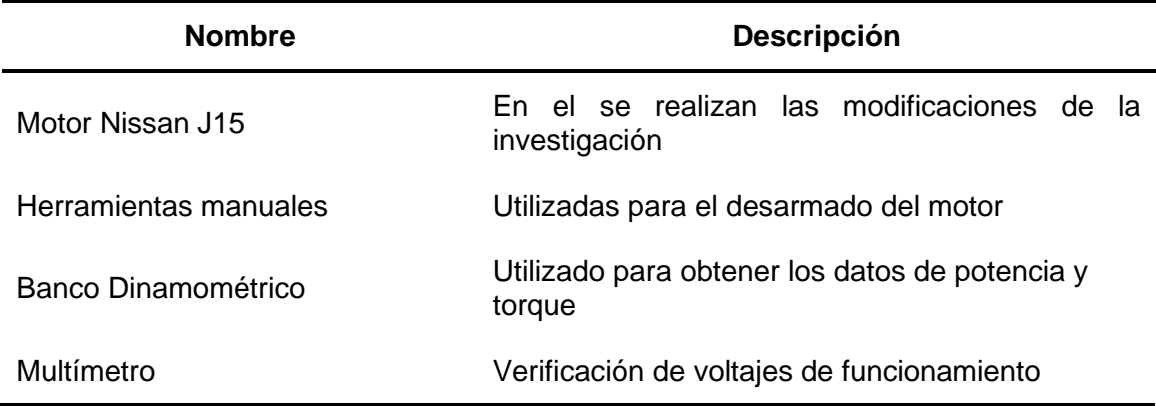

# **Presupuesto**

A continuación, se detallan los valores de los elementos, procesos y pruebas utilizados en las modificaciones y adaptaciones en el motor Nissan j15.

# *Presupuesto del proyecto*

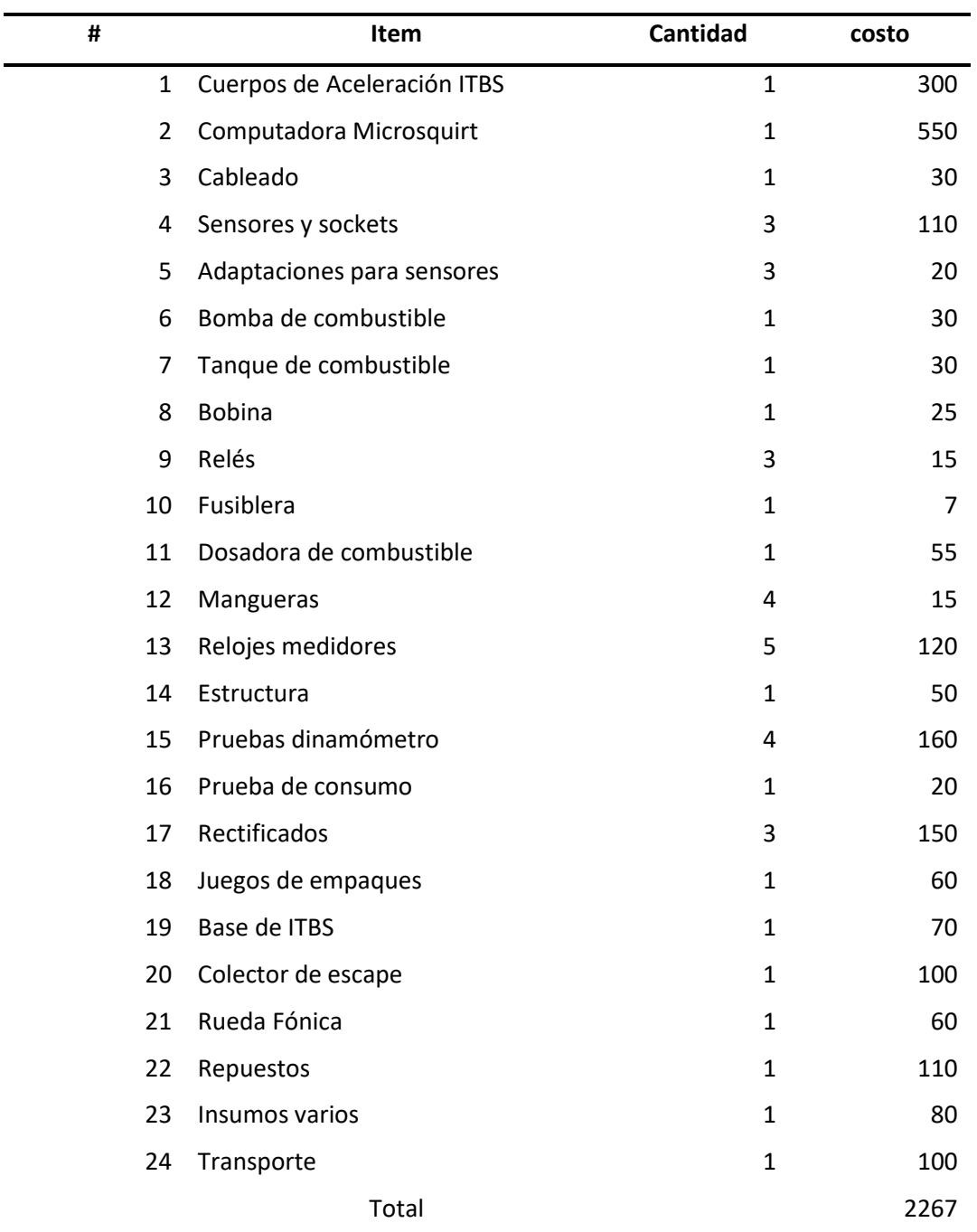

#### **CONCLUSIONES**

- Se recolectó información de fuentes bibliográficas como libros, catálogos, proyectos de investigación, entre otros, donde se obtuvo datos teóricos que ayudaron la aplicación práctica del trucaje de los elementos fijos y la implementación del sistema de encendido a inyección electrónica.
- Se realizó el trucaje de los elementos fijos como; la culata, block y los colectores de ingreso, en base a la mejora del flujo volumétrico Nissan J15. Además, se ejecutó otros tipos de trucaje que ayudan al funcionamiento general del motor en el aspecto de la refrigeración y lubricación. También se reforzó la línea de bancada, con el uso de prisioneros allen.
- Se seleccionó los componentes eléctricos en base a las características y al funcionamiento del motor Nissan J15 y se los implemento mediante el uso del diagrama de conexión de la ECU Micro Squirt.
- Se realizó una medición de temperatura del aceite utilizando un termómetro laser y tomando una muestra de aceite con el medidor de cantidad de aceite (bayoneta), en donde los resultados mostraron que se obtuvo una reducción promedio aproximado de 3.26º C en el motor modificado. Además, se realizó una prueba de fluidez de aceite en las paredes internas del block, donde se redujo el tiempo de contacto de la superficie del block con el aceite en un promedio de 33.8%.
- En la prueba de compresión, se utilizó un compresímetro de reloj, y se mostró un aumento de compresión en el motor modificado, de 8,86% a 16,76%.
- En la simulación CAD del flujo volumétrico teórico en los conductos de admisión de la culata modificada y estándar, se presenta un incremento promedio de la velocidad de aire del 25%, esto después de realizar la apertura en el ingreso de aire de la culata y el recorte de guías de válvula de admisión.
- Se concluye con el análisis de 3 mapeos con el motor modificado e implementado el sistema de inyección y encendido electrónico, en donde se realizó una prueba dinamométrica por cada mapeo, dando como resultado un incremento en la potencia en 17.24% a las ruedas y 18.44% en el motor, en relación al torque se mostró un aumento de 21.8%
- Se concluye que el segundo mapeo es el mas adecuado para las competencias automovilísticas en el campo del rally, debido a que presenta el torque máximo de todos los mapeos y una potencia constante y mayor en comparación con los demás mapeos, la cual se mantiene en un amplio rango de revoluciones.
- Se realizó la prueba de consumo de combustible del motor estándar y modificado, en base a una prueba con el motor fuera del vehículo, que consiste en obtener el tiempo de consumo de una cierta cantidad de combustible (20 ml). Obteniendo una gráfica comparativa en la que se muestra que el consumo de combustible en el motor modificado con el primer mapeo, se reduce desde un 20,18% 80,49%, en diferentes revoluciones.

#### **RECOMENDACIONES**

- Se recomienda utilizar cuerpos de aceleración individuales de menor diámetro debido a que al conectar el flujo de dos ductos del ITB a un ducto de la culata hay una gran cantidad de ingreso de aire, mismo que puede llegar a ser perjudicial y dificultoso en la programación de los parámetros del motor.
- Para estudios posteriores se recomienda variar la posición de los ITB con respecto a su ángulo y a la distancia de separación de la culata. Además de variar la forma de la base de los ITB por una más recta y horizontal con respecto al ducto de ingreso de la culata.
- Se recomienda la aplicación de métodos diferentes para el refuerzo de la línea de bancada, y estudiar a profundidad la incidencia con la fuerza que se genera en el muñón de bancada y el porcentaje de refuerzo que se le aplica.
- Se recomienda la implementación de un sensor de temperatura de aire debido a que al momento de la programación facilita y permite un ajuste de los parámetros del motor más finos y más precisos.
- Se recomienda realizar el proceso de bruñido con el uso de una placa de torque que simule la culata y su apriete, además para estudios posteriores se recomienda analizar la incidencia del uso de esta placa en el bruñido de los cilindros.
- Para estudios posteriores al tema, se recomienda un análisis a profundidad relacionando el rendimiento volumétrico con la incidencia de los trabajos en los conductos de admisión.
- Se recomienda realizar más mapeos, variando los parámetros de chispa, inyección de combustible y relación estequiométrica, para conseguir una media entre consumo de combustible, potencia y torque.

# **BIBLIOGRAFÍA**

- Acosta, F. (2018). *Implemetación de un módulo programable multipunto ITBs con árbol de levas trucado ( Tesis de Pregrado).* Santo Domingo: Universidad Tecnológica Equinoccial.
- Armas, D., & Vallejo, A. (2013). *Implementación de un sistema de inyección multipunto programable en un vehículo a caburador (Tesis de Pregrado).* Quito: Universidad San Francisco de Quito.
- Arturo, A. (7 de Junio de 2012). Recuperado el 15 de Agosto de 2019, de http://rimeelganadorcomtlic.blogspot.com/2012/06/modulo-de-automovil-ecu-enginecontrol.html
- Benítez, R. (2014). *Sistema de combustible por carburador e introduccion a la inyeccion electronica.* Mexico: Mecanica Automotriz Facil.
- Booster, B. (11 de Julio de 2015). *Encendido electrónico.* Recuperado el 15 de Junio de 2020, de Curso de sensores de oxígeno: https://www.monografias.com/trabajospdf3/cursos-sensores-oxigeno/cursos-sensores-oxigeno.pdf
- Booster, B. (2015, Julio 12). *Encendido electrónico.* Retrieved Abril 26, 2020, from Curso de sensores MAP: https://automecanico.com/auto2027/bbooster05.pdf
- Bosch. (7 de Julio de 2019). *Distribuidora Wog*. Recuperado el 01 de Abril de 2020, de https://distribuidorawog.com/shop/motortool-bosch/
- Bravo, B. (2012). *Optimizacion del rendimiento volumetrico a partir de la modificacion de un multiple de admision.* La Plata.
- Brotons, M. M. (2010, JUNIO 14). *UNIVERSIDAD POLITECNICA DE CATALUNYA.* Retrieved from UNIVERSIDAD POLITECNICA DE CATALUNYA: https://upcommons.upc.edu/bitstream/handle/2099.1/11337/PFC1.pdf?sequence  $=1$
- Cabezas, W., & Moyano, M. (2016). *Análisis de torque, potencia consumo de combustible y emiciones contaminantes a diferentes concentraciones de gasolina/etanol de un banco de pruebas motor Corsa 1,6 lt de la C.I.A (Tesis de Pregado).* Riobamba: Escuela Superior Politécnica de Chimborazo.

Cengel, Y. A. (2012). *Termodinamica.* Mexico: McGraw-Hill. Retrieved Abril 23, 2020

- Erazo Lopes, J. E. (2016). *Análisis de comportamiento de un motor de combustión interna a gasolina de 4 cilindros 1800 cc del vehículo chevrolet optra limited (Tesis de Pregado).* Quito: Universidad Internacional SEK.
- Federal Mogul. (25 de Junio de 2019). *Tenneco Powertrain*. Recuperado el 17 de febrero de 2020, de http://www.federalmogul.com/en-US/OE/Pages/home.aspx
- Federal Mogul Motorparts. (sf). *Información completa sobre las bobinas de encendido.* Kontich: Prins Boudewinjnlaan. Recuperado el 15 de abril de 2020, de https://www.beruparts.es/content/dam/marketing/emea/beru/brochure/es-allabout-ignition-coils.pdf
- Fidalgo, R. (27 de Noviembre de 2014). *Autocacion*. Recuperado el 13 de Agosto de 2019, de https://www.autocasion.com/actualidad/reportajes/como-reprogramartu-motor

Gillieri, S. (2007). *Preparacion de Motores de Serie para Competicion.* Barcelona: Ceac.

- González , D. (2015). *Motores termicos y sus sistemas auxiliares.* Madrid: Parninfo. Recuperado el 10 de Abril de 2020
- González, R., Rodríguez, Y., García, Y., & Fernández, L. (2010). *Consumo de combustible de los motores de combustión interna.* Revista Ciencias Técnicas Agropecuarias. Retrieved from Readalyc.org: http://www.redalyc.org/articulo.oa?id=93218954001
- Gutiérrez, E. (2014). *Sistema de Inyección no cartográfico para motores de ciclo otto. Gestión de transitorios.* Cataluña: Universitat Politècnica de Catalunya.
- IDAE. (2011). *Conduccón eficiente de vehículos industriales.* Madrid: Fundación Transporte y Formación.
- Jiménez, J. (2012). *Análisis de operación y comportamiento de sistemas chispa perdida y cop (Tesis de Pregrado).* Latacunga: Universidad de las Fuerzas Armadas (ESPE).
- MAP Performance. (2002). *MAP Performance*. Recuperado el 25 de Marzo de 2020, de Torque Plates: https://www.maperformance.com/collections/torque-plates
- Martínez, F., & Romero, D. (2012). *Preparación y repotenciación del motor de un vehículo suzuki forza 993 cm3 para competición (Tesis de Pregrado).* Riobamba: Escuela Superior Politécnica de Chimborazo.
- Mecanica Automotriz. (6 de septiembre de 2016). *Manual de Trucaje y Modificaciones de Motores para el Aumento de Potencia.* Recuperado el 20 de marzo de 2020, de mecanicoautomotriz.org: https://www.mecanicoautomotriz.org/1674-manualtrucaje-motores-aumento-potencia-modificaciones

Medina, A. (4 de Abril de 2016). *Inyección electrónica de gasolina.* Recuperado el 28 de julio de 2020, de https://www.slideshare.net/favianmedinatorres/full-inyeccionelectricidad-automotriz

MEGASQUIRT. (14 de Marzo de 2015). *Microsquirt Hardware Manual.* Recuperado el 20 de Diciembre de 2019, de

http://www.msextra.com/doc/pdf/Microsquirt\_Hardware-3.3.pdf

- Mena, D. (2016). *Diseño e implementación de un sistema de inyección multipunto indirecta en una camioneta toyota 1000, para determinar la eficiencia del motor (Tesis de Pregrado).* Quito: Universidad Tecnológica Equinoccial.
- Mendoza, J. (2010). *Desarrollo de una unidad de control electronica (ecu) de dicada al gobierno de motores de combustion interna.* Barcelona: Universitat Politècnica de Catalunya.

MSI, M. S. (2019). *Bruñido de bloques de motor de fundicion gris.* Alemania: Pierburg.

Nissan Motor CO. , LTD. (S.F.). *Manual de servicio motores J13, J15 y J16.* Japon.

Panchi, F., & Salazar , D. (2007). *ADAPTACIÓN DE UN SISTEMA DE INYECCIÓN ELECTRÓNICA DE COMBUSTIBLE MULTIPUNTO MPFI EN UN VEHÍCULO LADA MODELO 2104 FABRICADO EN EL AÑO 1994( tesis de grado).* Latacunga: Espe. Retrieved abril 10, 2020

Paspuezán, C., & Sánchez, C. (2013). *Diseño, construcción y montaje de un sistema independiente de admisión con control electrónico programable Megasquirt para un vehículo Chevrolet Aveo 1.4.* Riobamba: Escuela Superior Politécnica de Chimborazo.

Passaniti, J. (2007). *Manual técnicas de competencia.* Tecnica RT: Argentina.

Recalade, R., & Utreras, J. (2019). *Investigación de los parámetros de desempeño del motor NIssan A12 al instalar un sistema de Twin Cam con inyección reprogramable a través de una sistema inalámbrico.* Latacunga: Universidad de las Fuerzas Armadas (ESPE).

Reyes Campaña, G. G., Castillo Reyes, J. A., & Escalante Quezada, A. X. (2016). *Determinación de torque y potencia de un motor de combustión interna utilizando mezclas parciales de biodiésel.* Quito: Universidad Internacional del Ecuador.

- Samaniego, G., & Samaniego, C. (2006). *Comparación de las características de eficiencia de un motor Suzuki Fprsa G10 SOHC al variar secuenciañmente elementos posibles de trucaje para competición a través de una banco de pruebas.* Latacunga: Universidad de las Fuerzas Armadas (ESPE).
- Sánchez, C., & Delgado, S. (2012). *Implementación de un tablero didáctico del sistema de inyección electrónica miltipunto multec IEFI-6 ara la escuela de ingeniería automotriz (Tesis de pregrado).* Riobamba: Escuela Superior Politécnica de Chimborazo.
- Sanz, S. (2017). *Características de los motores (Motores).* Madrid: Editex. Recuperado el 20 de 05 de 2020
- Sevilla, E. (2017). *Construcción y caracterización de un banco de pruebas de encendido sin distribuidor.* Quito: Universidad Internacional SEK.
- Veloz, D., & Guamán, C. (2014). *Implementación de un sistema electrónico haltech para economizar el consumo de combustible al motor chevrolet corsa OBD II de la escuela de ingeniería automotriz (Tesis de Pregrado).* Riobamba: Escuela Superior Politecnica de Chimborazo.
- Villavicencio, P. (2012). *Diseño y construcción de un banco electrónico de pruebas y limpieza de inyectores a gasolina (Tesis de Pregrado).* Riobamba: Escuela Superior Politecnica de Chimborazo.
- Yepes, V., & Marti, J. (2017). *Maquinas, Cables y gruas empleados en la construccion.* Valencia: Editorial de la Universitat Politecnica. Retrieved Abril 29, 2020
- Yépez, J. (2012). *Estudio de automotor a bioetanól con respecto a gasolina extra ventajas, eficiencia en el motor, consumo, contaminación, rendimiento; En la ciudad de Quito (Tesis de Pregrado).* Quito: Universidad Tecnológica Equinoccial.
- Yerera, S., López, J., Becerra, G., Di Lorenzo, F., Gil, R., Holzmann, C., & Graziano, S. (2016). *Sistemas de inyección electrónica.* Valencia: Universidad Nacional de La Plata.

# **ANEXOS**